# **[MS-UGS]: UserGroup Web Service Protocol Specification**

#### **Intellectual Property Rights Notice for Open Specifications Documentation**

- **Technical Documentation.** Microsoft publishes Open Specifications documentation for protocols, file formats, languages, standards as well as overviews of the interaction among each of these technologies.
- **Copyrights.** This documentation is covered by Microsoft copyrights. Regardless of any other terms that are contained in the terms of use for the Microsoft website that hosts this documentation, you may make copies of it in order to develop implementations of the technologies described in the Open Specifications and may distribute portions of it in your implementations using these technologies or your documentation as necessary to properly document the implementation. You may also distribute in your implementation, with or without modification, any schema, IDL's, or code samples that are included in the documentation. This permission also applies to any documents that are referenced in the Open Specifications. Control of the Control of the Control of the Control of the Control of the Control of the Control of the Control of the Control of the Control of the Control of the Control of the Control of the Control of the Control of t
	- **No Trade Secrets.** Microsoft does not claim any trade secret rights in this documentation.
	- **Patents.** Microsoft has patents that may cover your implementations of the technologies described in the Open Specifications. Neither this notice nor Microsoft's delivery of the documentation grants any licenses under those or any other Microsoft patents. However, a given Open Specification may be covered by Microsoft Open Specification Promise or the Community Promise. If you would prefer a written license, or if the technologies described in the Open Specifications are not covered by the Open Specifications Promise or Community Promise, as applicable, patent licenses are available by contacting iplg@microsoft.com.
	- **Trademarks.** The names of companies and products contained in this documentation may be covered by trademarks or similar intellectual property rights. This notice does not grant any licenses under those rights.
	- **Fictitious Names.** The example companies, organizations, products, domain names, e-mail addresses, logos, people, places, and events depicted in this documentation are fictitious. No association with any real company, organization, product, domain name, email address, logo, person, place, or event is intended or should be inferred.

**Reservation of Rights.** All other rights are reserved, and this notice does not grant any rights other than specifically described above, whether by implication, estoppel, or otherwise.

**Tools.** The Open Specifications do not require the use of Microsoft programming tools or programming environments in order for you to develop an implementation. If you have access to Microsoft programming tools and environments you are free to take advantage of them. Certain Open Specifications are intended for use in conjunction with publicly available standard specifications and network programming art, and assumes that the reader either is familiar with the aforementioned material or has immediate access to it.

**Preliminary Documentation.** This Open Specification provides documentation for past and current releases and/or for the pre-release (beta) version of this technology. This Open Specification is final

*[MS-UGS] — v20120122 UserGroup Web Service Protocol Specification* 

 *Copyright © 2012 Microsoft Corporation.* 

 *Release: Sunday, January 22, 2012* 

documentation for past or current releases as specifically noted in the document, as applicable; it is preliminary documentation for the pre-release (beta) versions. Microsoft will release final documentation in connection with the commercial release of the updated or new version of this technology. As the documentation may change between this preliminary version and the final version of this technology, there are risks in relying on preliminary documentation. To the extent that you incur additional development obligations or any other costs as a result of relying on this preliminary documentation, you do so at your own risk.

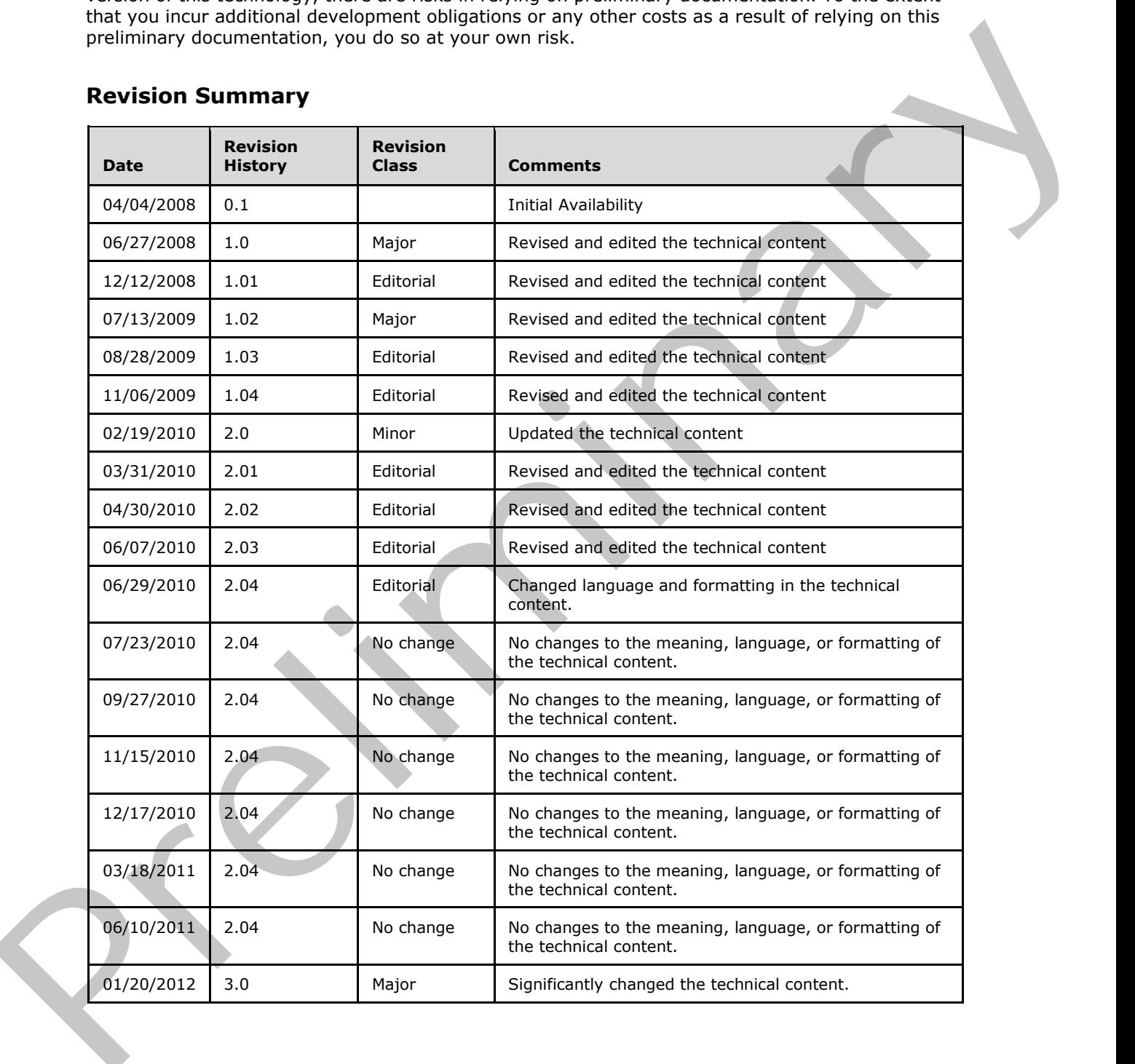

# **Revision Summary**

*[MS-UGS] — v20120122 UserGroup Web Service Protocol Specification* 

 *Copyright © 2012 Microsoft Corporation.* 

Preliminary R

 *Copyright © 2012 Microsoft Corporation.* 

 *Release: Sunday, January 22, 2012* 

# **Table of Contents**

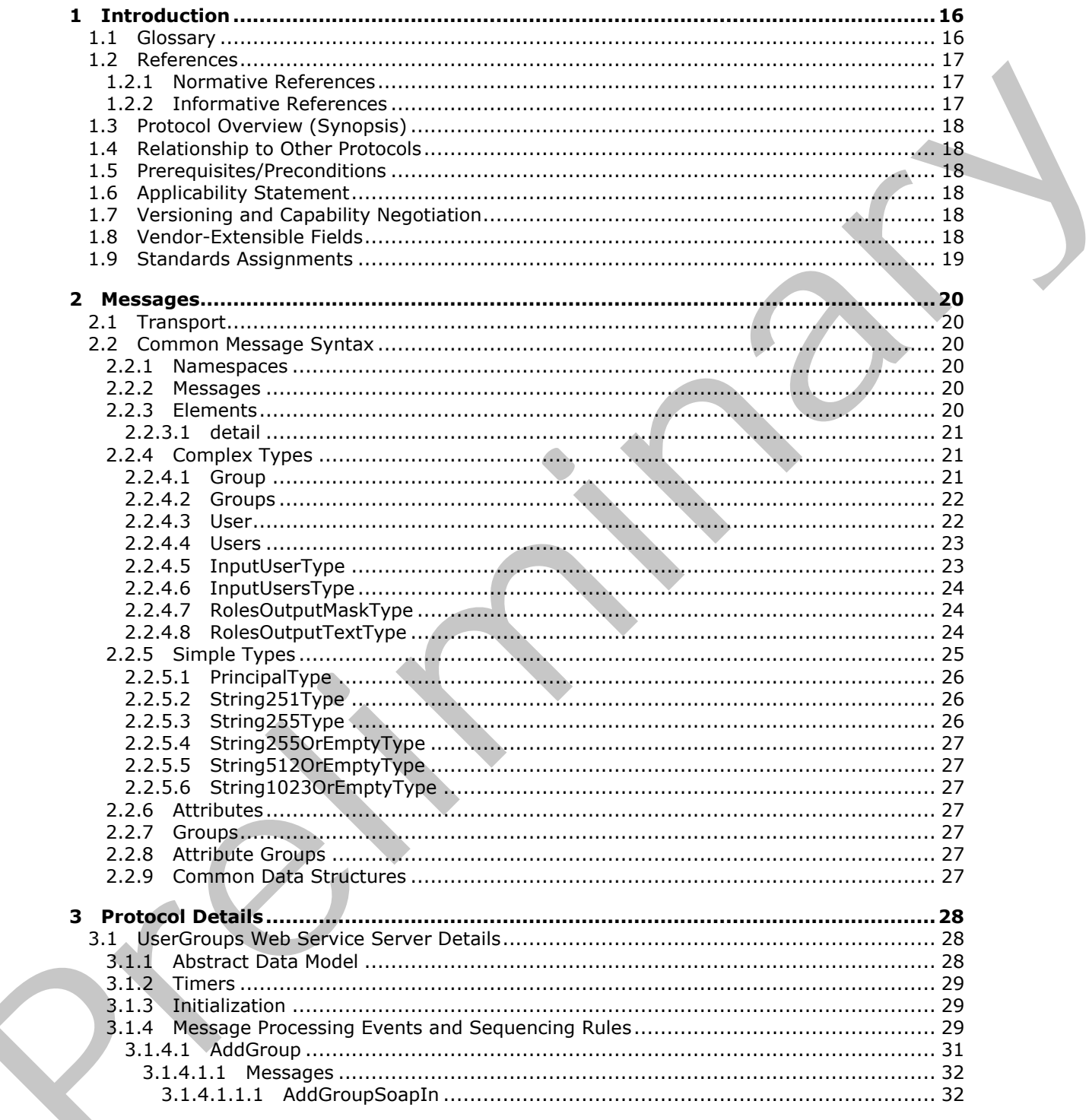

[MS-UGS] — v20120122<br>UserGroup Web Service Protocol Specification

Copyright © 2012 Microsoft Corporation.

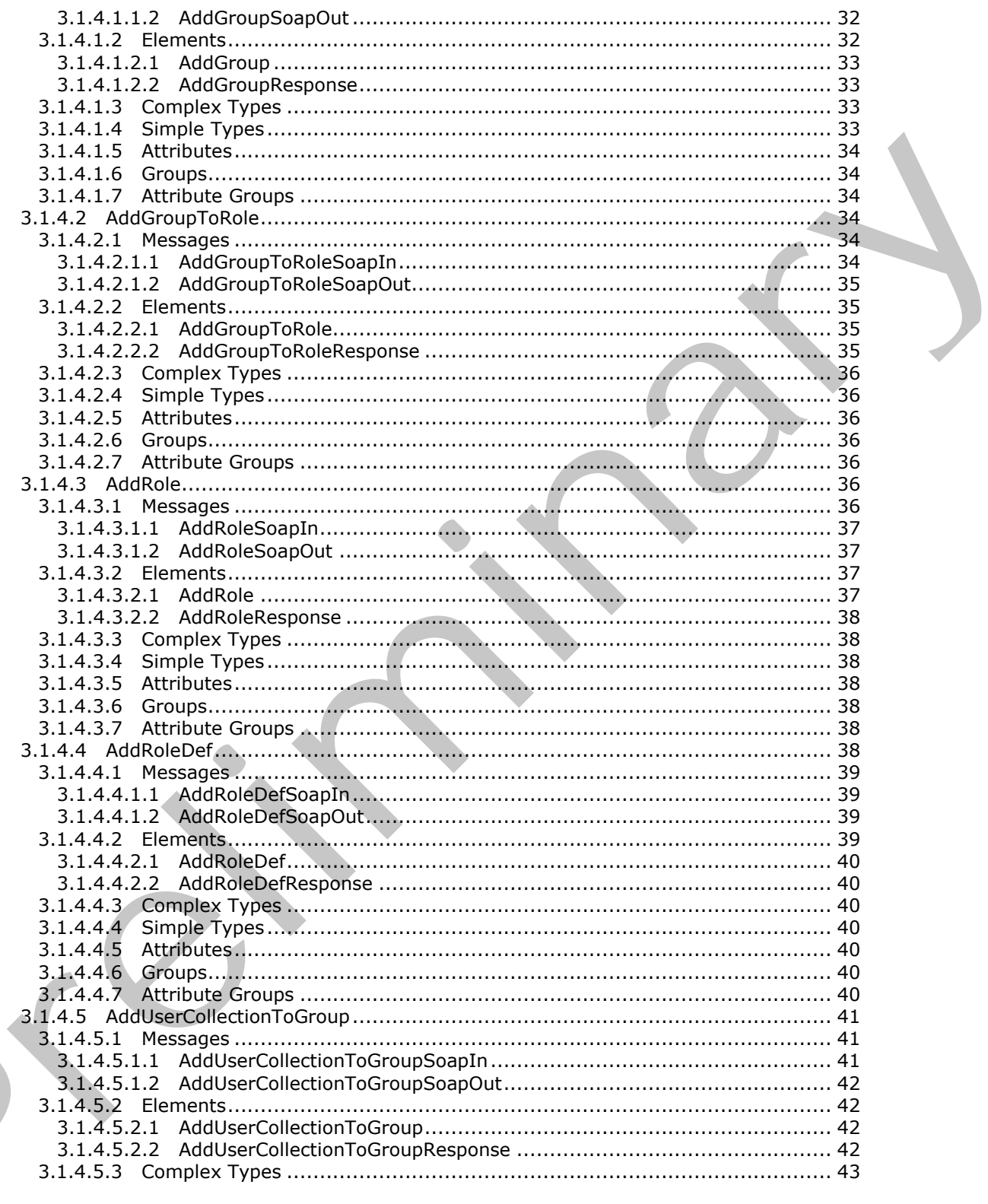

Copyright © 2012 Microsoft Corporation.

Release: Sunday, January 22, 2012

 $\zeta$ 

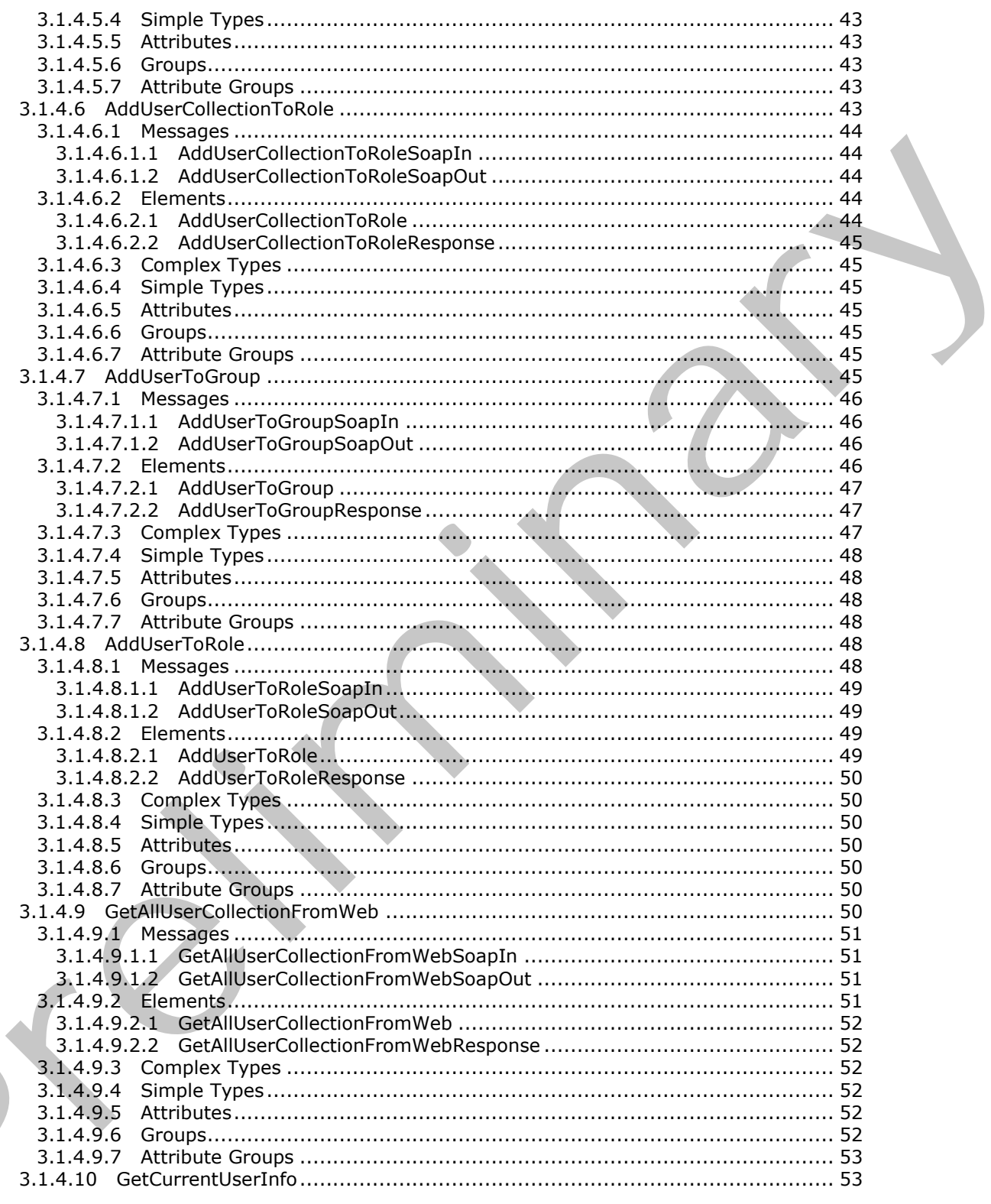

Copyright © 2012 Microsoft Corporation.

Release: Sunday, January 22, 2012

 $\zeta$ 

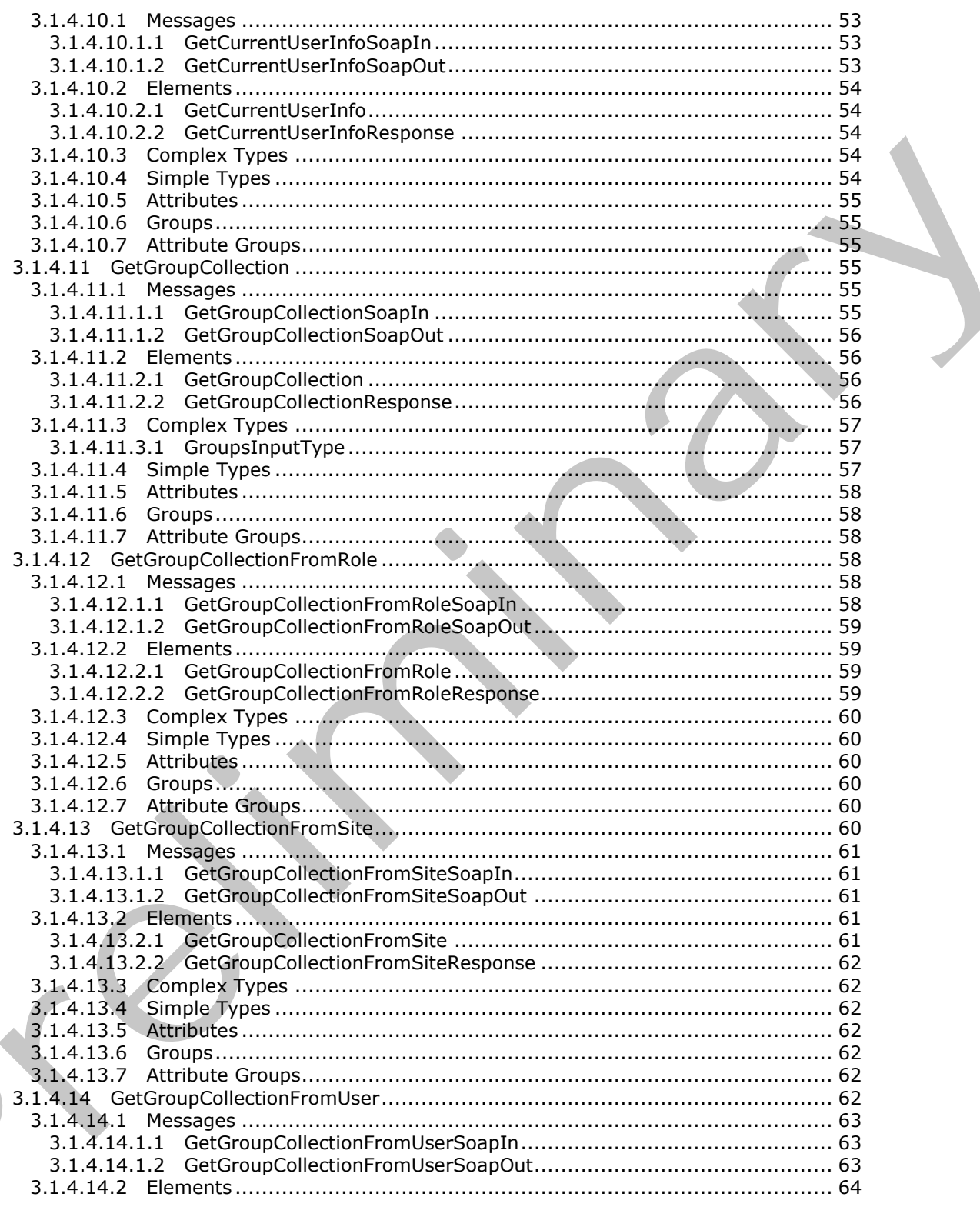

Copyright © 2012 Microsoft Corporation.

Release: Sunday, January 22, 2012

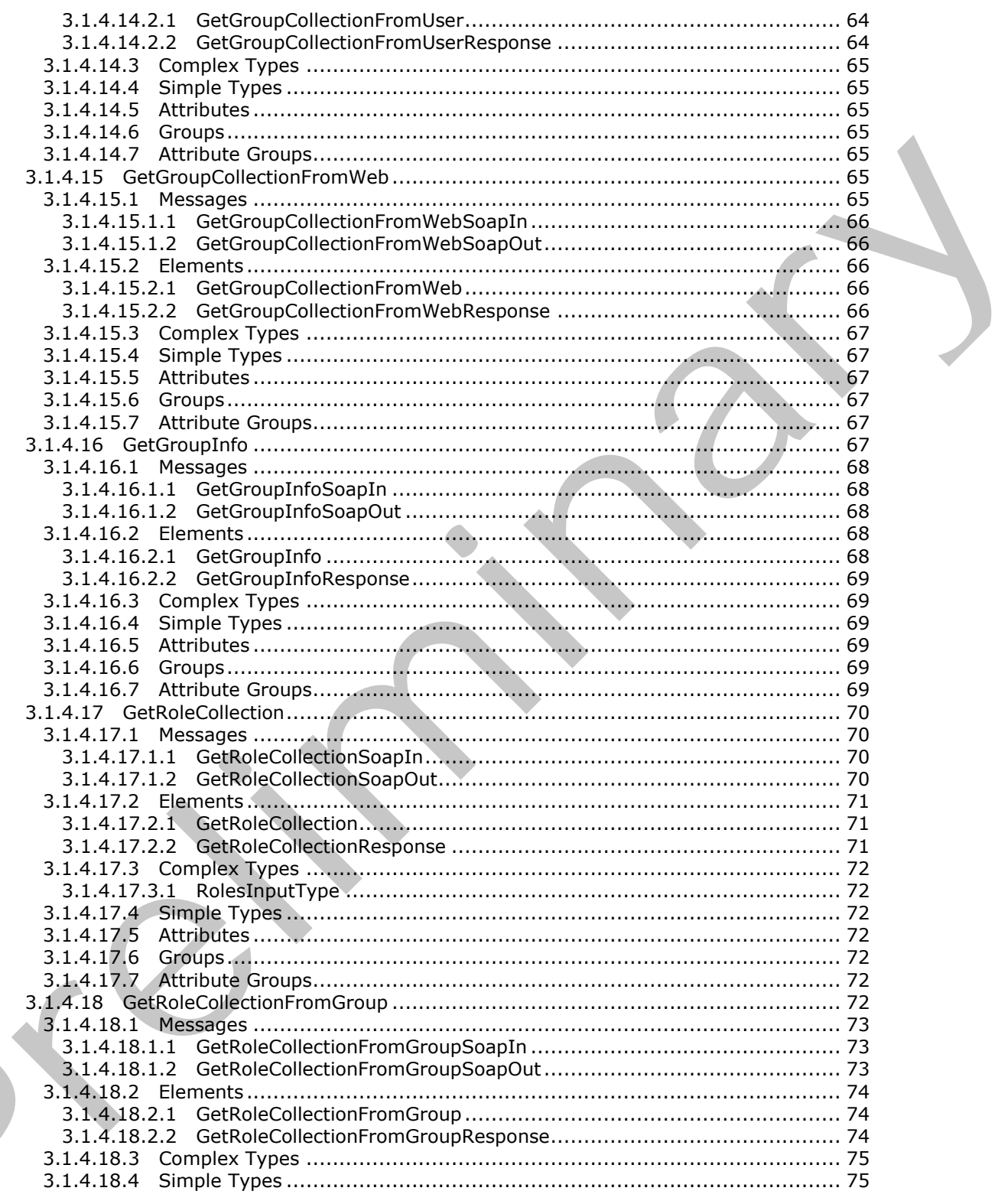

Copyright © 2012 Microsoft Corporation.

Release: Sunday, January 22, 2012

 $\overline{\phantom{0}}$ 

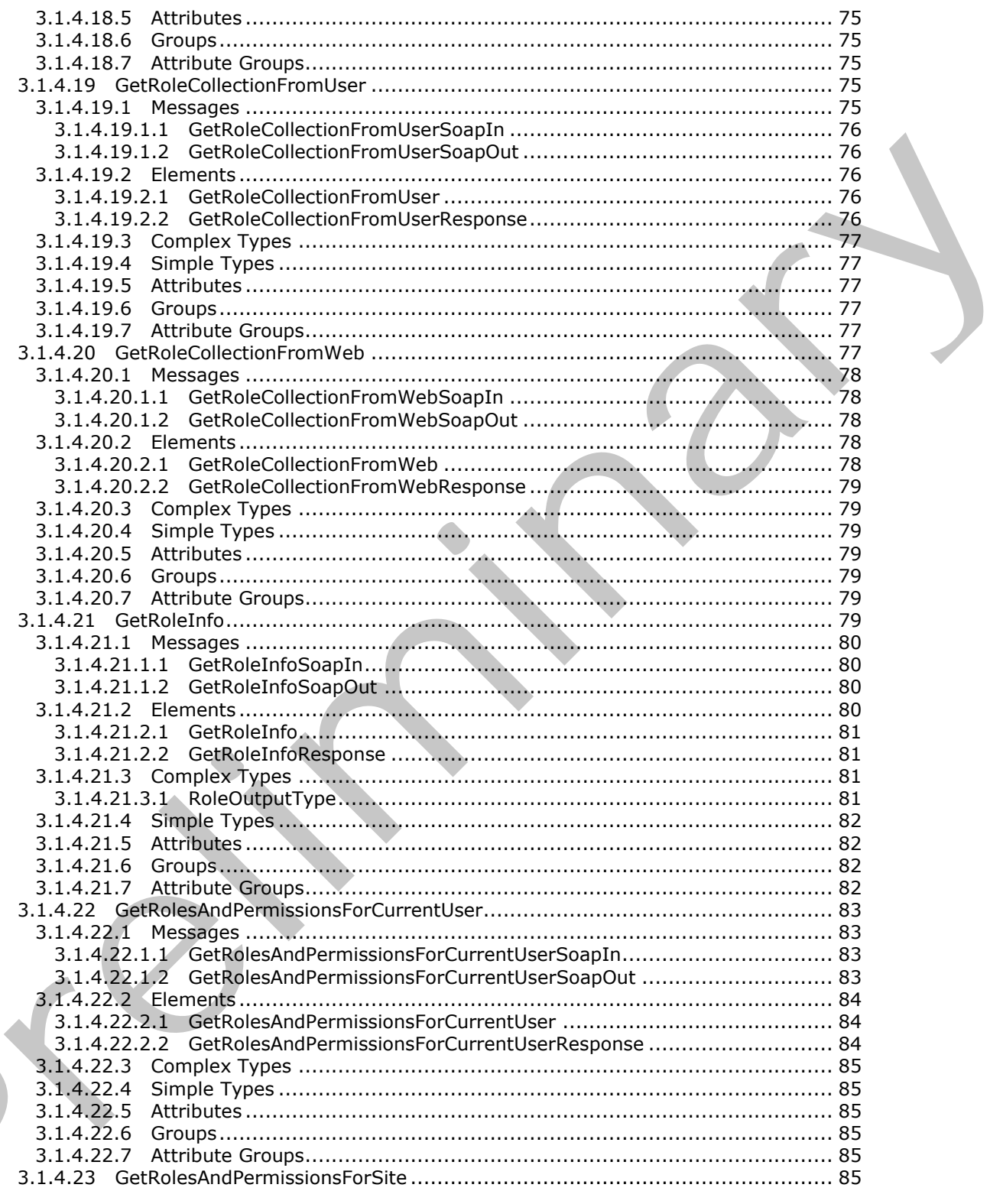

Copyright © 2012 Microsoft Corporation.

Release: Sunday, January 22, 2012

 $\zeta$ 

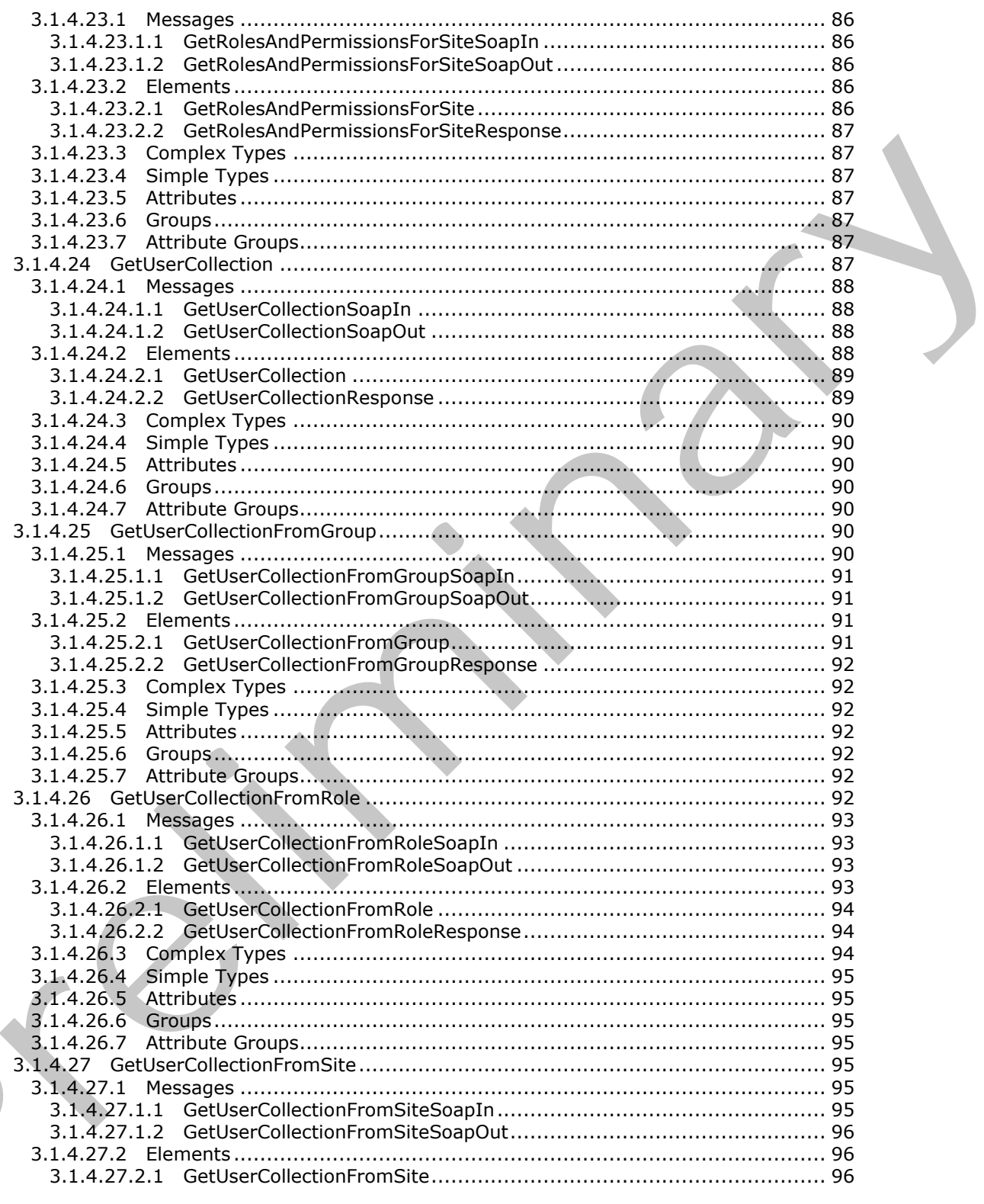

Copyright © 2012 Microsoft Corporation.

Release: Sunday, January 22, 2012

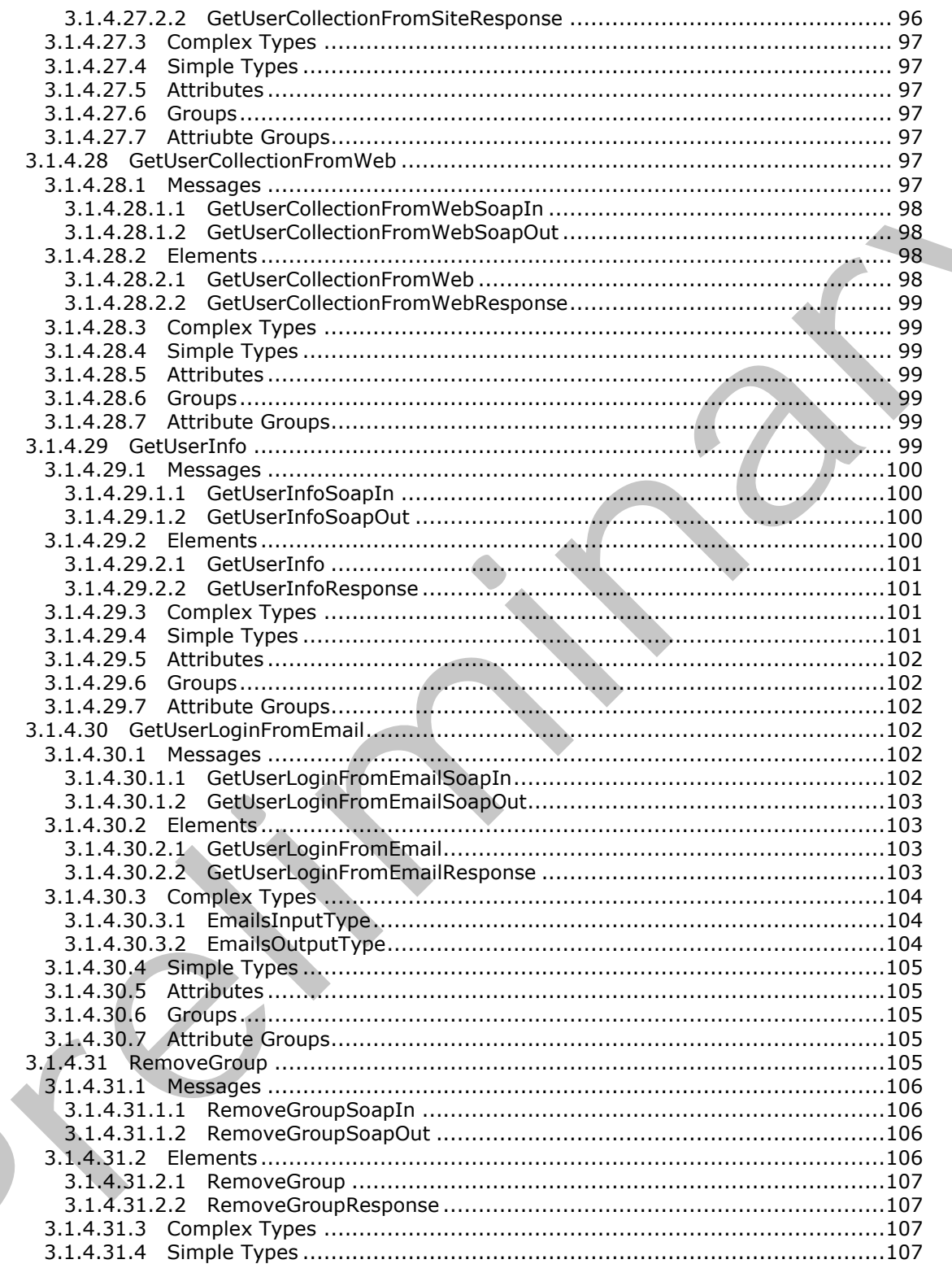

Copyright © 2012 Microsoft Corporation.

Release: Sunday, January 22, 2012

 $11/198$ 

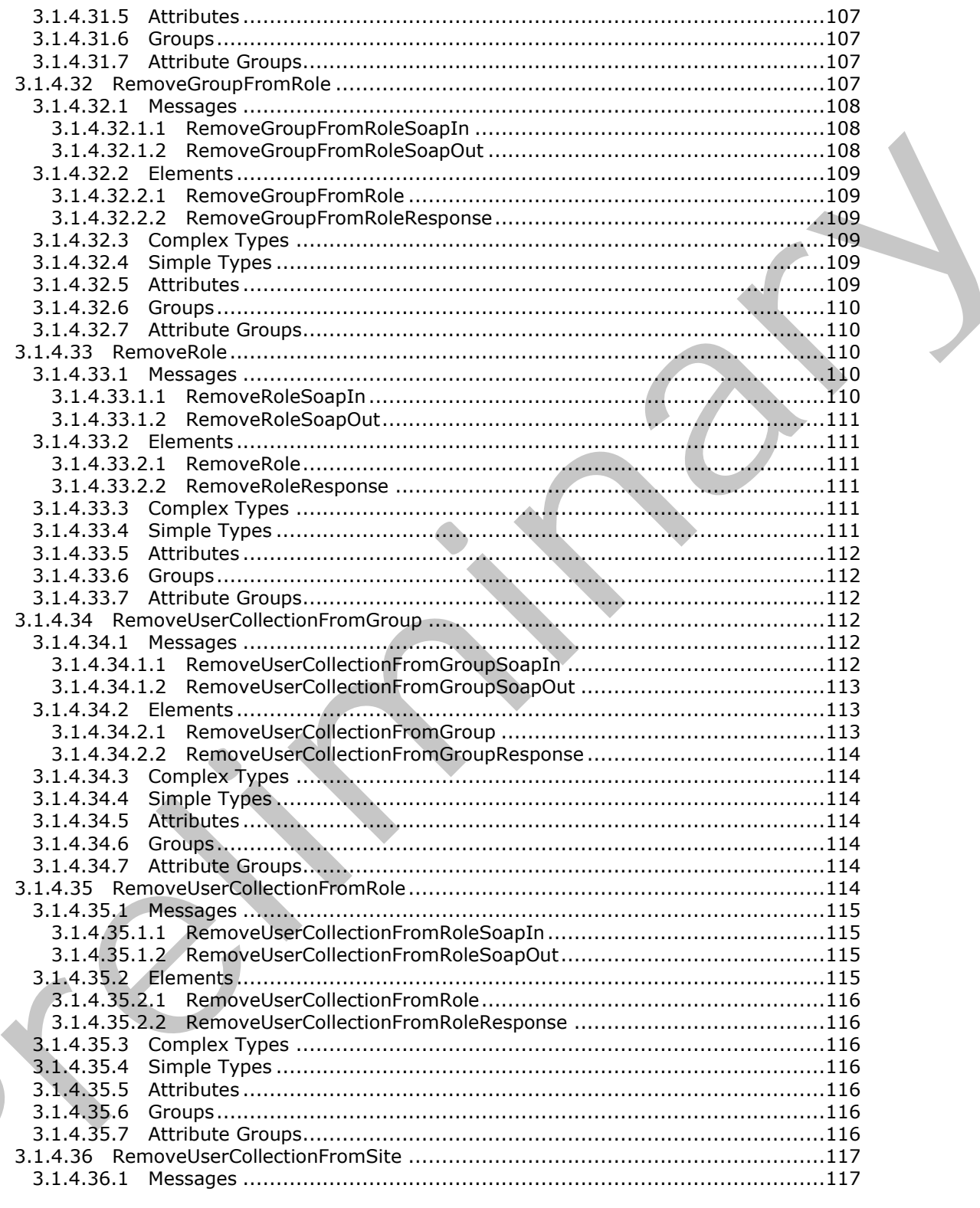

Copyright © 2012 Microsoft Corporation.

Release: Sunday, January 22, 2012

 $\zeta$ 

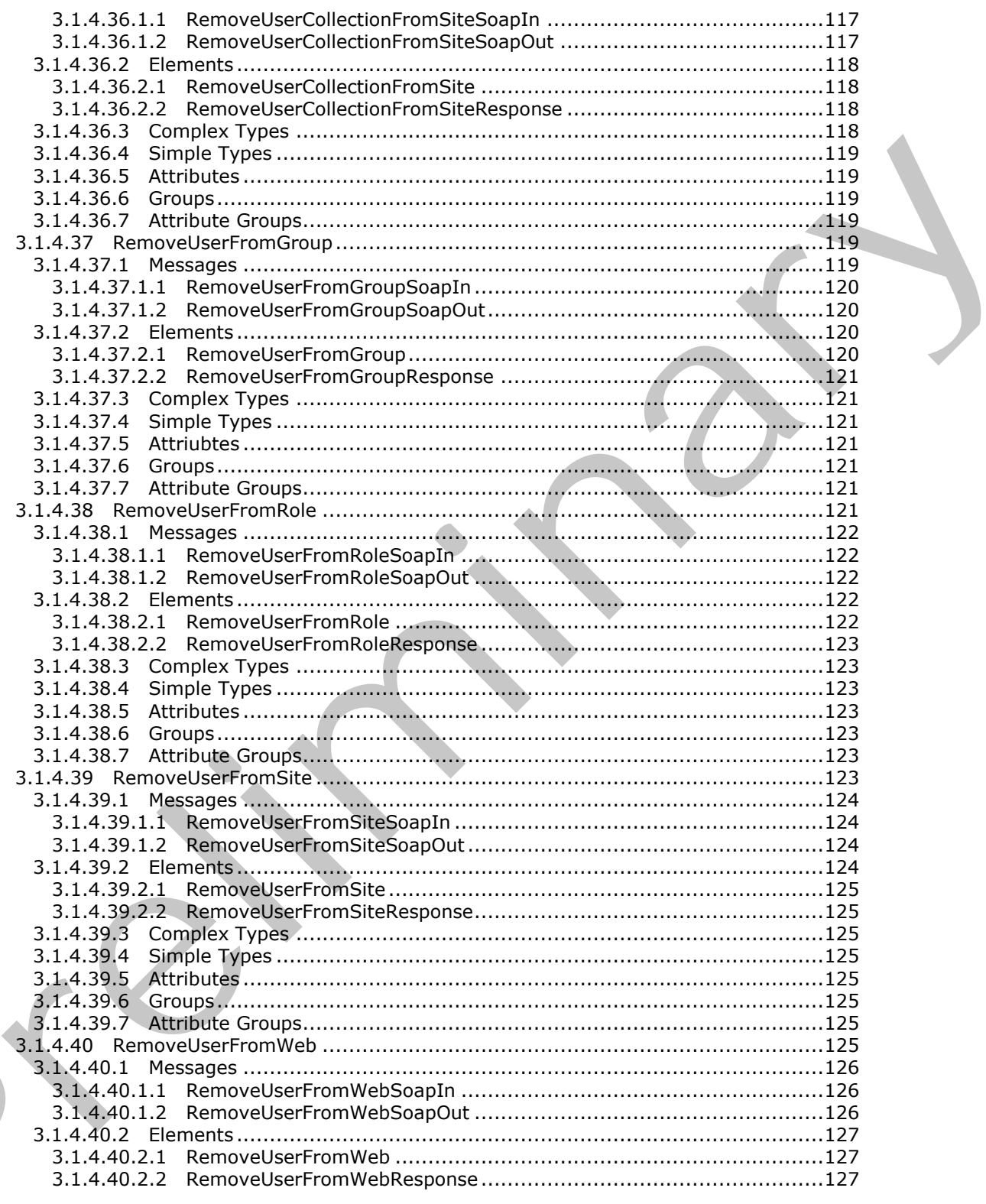

Copyright © 2012 Microsoft Corporation.

Release: Sunday, January 22, 2012

 $\blacksquare$ 

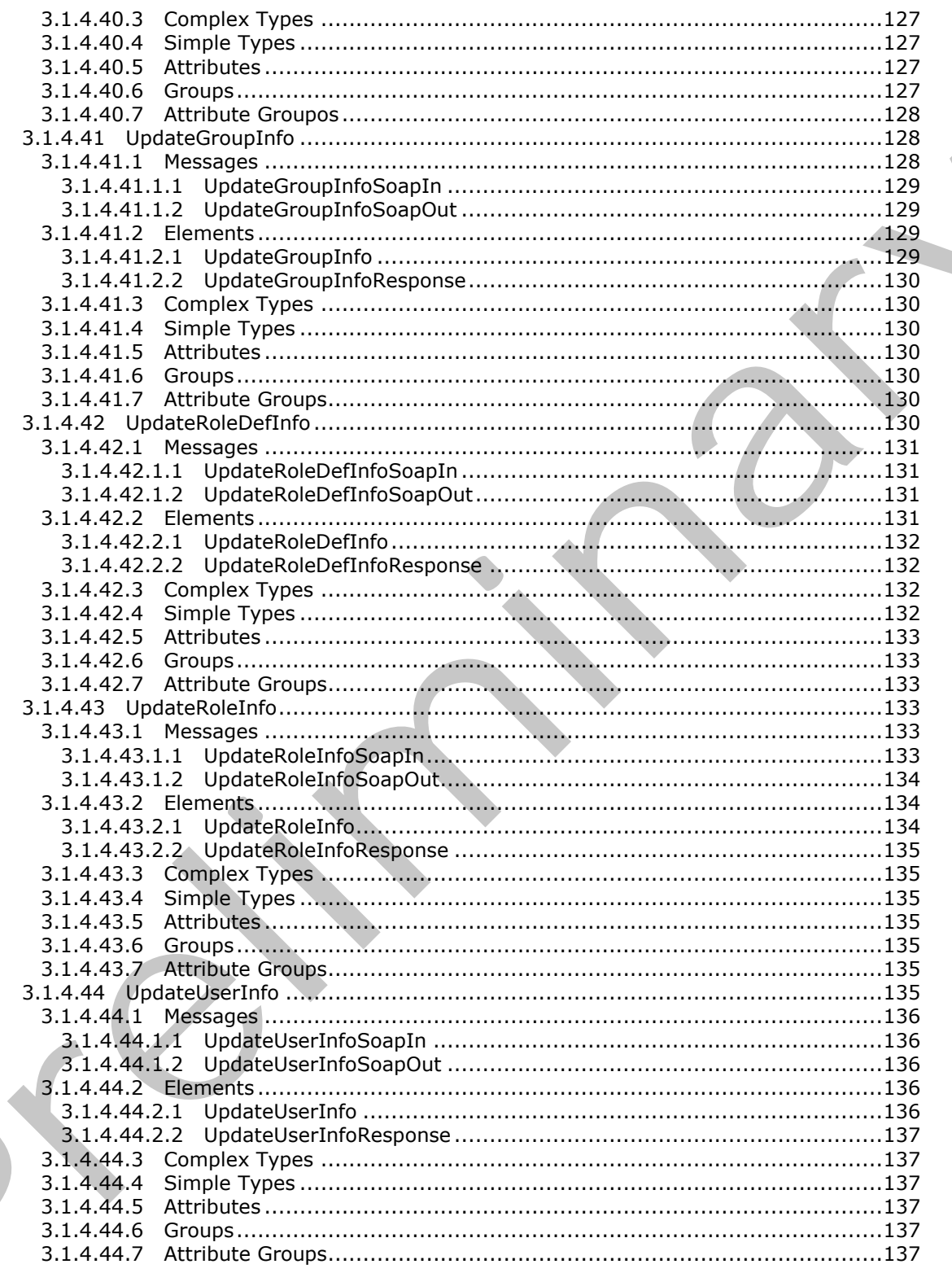

Copyright © 2012 Microsoft Corporation.

Release: Sunday, January 22, 2012

 $\zeta$ 

 $14/198$ 

 $\blacklozenge$ 

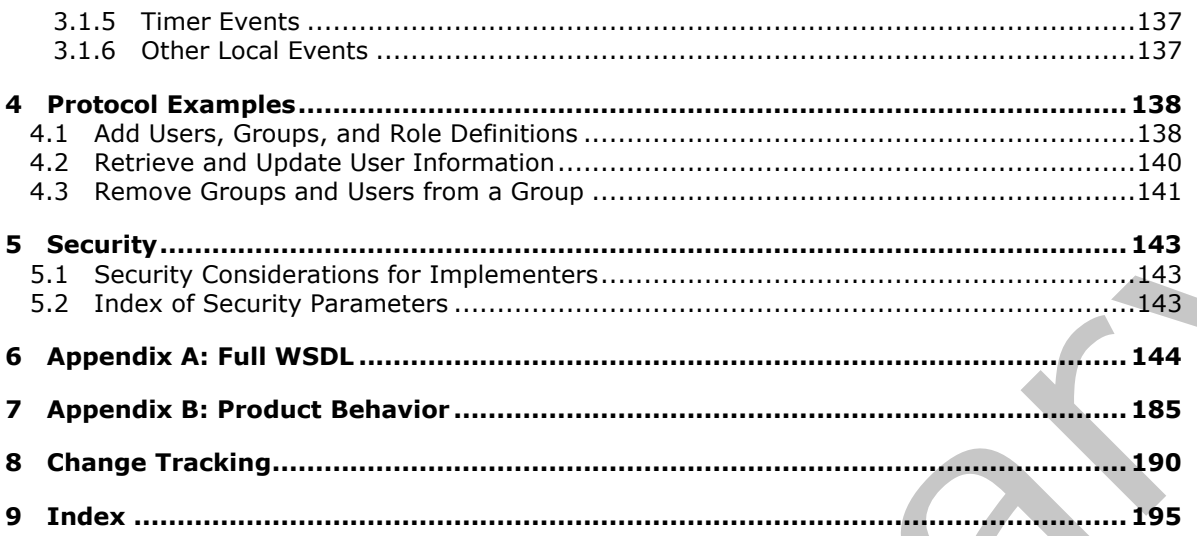

Copyright © 2012 Microsoft Corporation.

Release: Sunday, January 22, 2012

# <span id="page-15-0"></span>**1 Introduction**

This document specifies the UserGroup Web Service Protocol. This protocol enables the definition, modification, and retrieval of information about users, groups, and roles.

Sections 1.8, 2, and 3 of this specification are normative and contain RFC 2119 language. Sections 1.5 and 1.9 are also normative but cannot contain RFC 2119 language. All other sections and examples in this specification are informative.

# <span id="page-15-1"></span>**1.1 Glossary**

The following terms are defined in [MS-GLOS]:

#### **Active Directory Domain Services (AD DS) domain user security identifier (SID)**

The following terms are defined in [MS-OFCGLOS]:

**Active Directory account creation mode display name domain group e-mail address folder group list login name owner parent site permission role role definition security principal site site collection SOAP action SOAP body SOAP fault Uniform Resource Locator (URL) Web Services Description Language (WSDL) XML element XML namespace XML namespace prefix XML schema XML schema definition (XSD)** 1.3 and Li 3 a[r](http://go.microsoft.com/fwlink/?LinkId=90317)e also morator but cannot contain RFC 2119 linguage. All other sections and<br>
complets in this specification are informative.<br>
The following ferms are defined in [HS-GCOS]:<br>
Active Directory pomain Services (

The following terms are specific to this document:

<span id="page-15-2"></span>**role type:** A predefined role definition. Typical values include Guest, Reader, and Administrator.

**MAY, SHOULD, MUST, SHOULD NOT, MUST NOT:** These terms (in all caps) are used as described in [RFC2119]. All statements of optional behavior use either MAY, SHOULD, or SHOULD NOT.

*[MS-UGS] — v20120122 UserGroup Web Service Protocol Specification* 

 *Copyright © 2012 Microsoft Corporation.* 

 *Release: Sunday, January 22, 2012* 

# <span id="page-16-0"></span>**1.2 References**

References to Microsoft Open Specification documents do not include a publishing year because links are to the latest version of the documents, which are updated frequently. References to other documents include a publishing year when one is available.

# <span id="page-16-1"></span>**1.2.1 Normative References**

We conduct frequent surveys of the normative references to assure their continued availability. If you have any issue with finding a normative reference, please contact dochelp@microsoft.com. We will assist you in finding the relevant information. Please check the archive site, http://msdn2.microsoft.com/en-us/library/E4BD6494-06AD-4aed-9823-445E921C9624, as an additional source. 1.1.1 Newrolette teterences<br>
We conduct nequest anywys of the normat[i](http://go.microsoft.com/fwlink/?LinkId=195065)ve references to assore their contined availability. If<br>
you have shy itselle with finding a nor[m](http://go.microsoft.com/fwlink/?LinkId=90521)ative references bease context documents.come<br>
will hav

[MS-DWSS] Microsoft Corporation, "Document Workspace Web Service Protocol Specification".

[MS-WSSFO2] Microsoft Corporation, "Windows SharePoint Services (WSS): File Operations Database Communications Version 2 Protocol Specification".

[RFC2119] Bradner, S., "Key words for use in RFCs to Indicate Requirement Levels", BCP 14, RFC 2119, March 1997, http://www.rfc-editor.org/rfc/rfc2119.txt

[RFC2616] Fielding, R., Gettys, J., Mogul, J., et al., "Hypertext Transfer Protocol -- HTTP/1.1", RFC 2616, June 1999, http://www.ietf.org/rfc/rfc2616.txt

[SOAP1.1] Box, D., Ehnebuske, D., Kakivaya, G., et al., "Simple Object Access Protocol (SOAP) 1.1", May 2000, http://www.w3.org/TR/2000/NOTE-SOAP-20000508/

[SOAP1.2/1] Gudgin, M., Hadley, M., Mendelsohn, N., Moreau, J., and Nielsen, H.F., "SOAP Version 1.2 Part 1: Messaging Framework", W3C Recommendation, June 2003, http://www.w3.org/TR/2003/REC-soap12-part1-20030624

[SOAP1.2/2] Gudgin, M., Hadley, M., Mendelsohn, N., Moreau, J., and Nielsen, H.F., "SOAP Version 1.2 Part 2: Adjuncts", W3C Recommendation, June 2003, http://www.w3.org/TR/2003/REC-soap12 part2-20030624

[WSDL] Christensen, E., Curbera, F., Meredith, G., and Weerawarana, S., "Web Services Description Language (WSDL) 1.1", W3C Note, March 2001, http://www.w3.org/TR/2001/NOTE-wsdl-20010315

[XMLNS] Bray, T., Hollander, D., Layman, A., et al., Eds., "Namespaces in XML 1.0 (Third Edition)", W3C Recommendation, December 2009, http://www.w3.org/TR/2009/REC-xml-names-20091208/

[XMLSCHEMA1] Thompson, H.S., Ed., Beech, D., Ed., Maloney, M., Ed., and Mendelsohn, N., Ed., "XML Schema Part 1: Structures", W3C Recommendation, May 2001, http://www.w3.org/TR/2001/REC-xmlschema-1-20010502/

[XMLSCHEMA2] Biron, P.V., Ed. and Malhotra, A., Ed., "XML Schema Part 2: Datatypes", W3C Recommendation, May 2001, http://www.w3.org/TR/2001/REC-xmlschema-2-20010502/

# <span id="page-16-2"></span>**1.2.2 Informative References**

[MS-GLOS] Microsoft Corporation, "Windows Protocols Master Glossary".

[MS-OFCGLOS] Microsoft Corporation, "Microsoft Office Master Glossary".

[RFC2818] Rescorla, E., "HTTP Over TLS", RFC 2818, May 2000, http://www.ietf.org/rfc/rfc2818.txt

*[MS-UGS] — v20120122 UserGroup Web Service Protocol Specification* 

 *Copyright © 2012 Microsoft Corporation.* 

# <span id="page-17-0"></span>**1.3 Protocol Overview (Synopsis)**

This protocol enables the protocol client to define, modify, and retrieve information about users or **[groups \(2\)](%5bMS-OFCGLOS%5d.pdf)** and the **[role definitions](%5bMS-OFCGLOS%5d.pdf)** to which they are assigned in a particular **[site \(2\)](%5bMS-OFCGLOS%5d.pdf)** or **[site](%5bMS-OFCGLOS%5d.pdf)  [collection](%5bMS-OFCGLOS%5d.pdf)**. This protocol provides support for 44 distinct operations, each with its own specific request and response messages. A list of these distinct operations is provided in section [3.1.4.](#page-28-3)

### <span id="page-17-1"></span>**1.4 Relationship to Other Protocols**

This protocol uses SOAP messages for formatting requests and responses, as described in [SOAP1.1], [SOAP1.2/1], and [SOAP1.2/2]. It transmits these messages by using the HTTP protocol, as described in [RFC2616], or the HTTPS protocol, as described in [RFC2818].

The UserGroup Web Service Protocol uses SOAP over HTTP or HTTPS as shown in the following layering diagram:

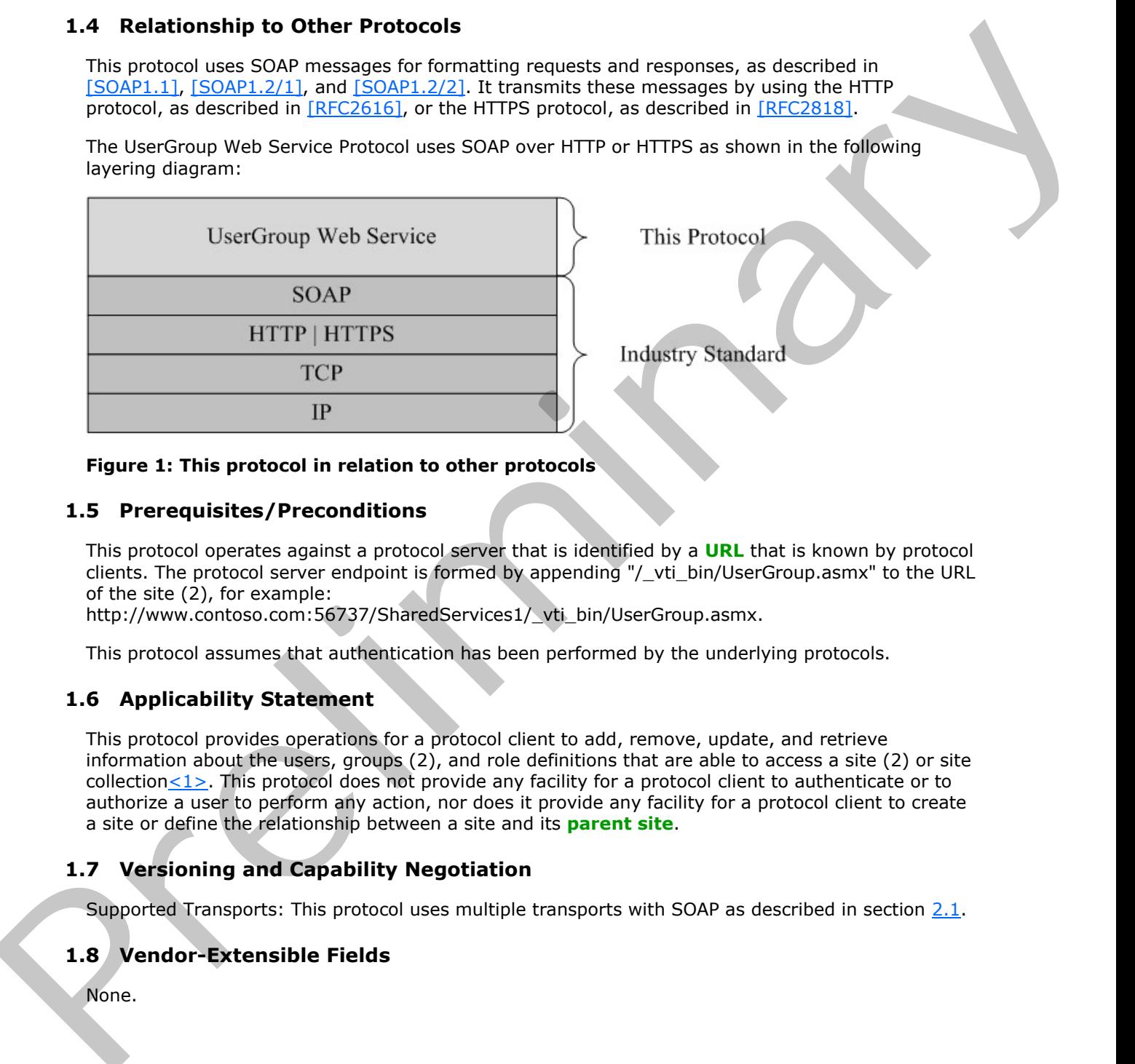

<span id="page-17-6"></span>

#### **Figure 1: This protocol in relation to other protocols**

### <span id="page-17-2"></span>**1.5 Prerequisites/Preconditions**

This protocol operates against a protocol server that is identified by a **URL** that is known by protocol clients. The protocol server endpoint is formed by appending "/\_vti\_bin/UserGroup.asmx" to the URL of the site (2), for example:

http://www.contoso.com:56737/SharedServices1/\_vti\_bin/UserGroup.asmx.

This protocol assumes that authentication has been performed by the underlying protocols.

# <span id="page-17-3"></span>**1.6 Applicability Statement**

This protocol provides operations for a protocol client to add, remove, update, and retrieve information about the users, groups (2), and role definitions that are able to access a site (2) or site collection $\leq 1$ >. This protocol does not provide any facility for a protocol client to authenticate or to authorize a user to perform any action, nor does it provide any facility for a protocol client to create a site or define the relationship between a site and its **parent site**.

# <span id="page-17-4"></span>**1.7 Versioning and Capability Negotiation**

Supported Transports: This protocol uses multiple transports with SOAP as described in section 2.1.

# <span id="page-17-5"></span>**1.8 Vendor-Extensible Fields**

None.

*[MS-UGS] — v20120122 UserGroup Web Service Protocol Specification* 

 *Copyright © 2012 Microsoft Corporation.* 

 *Release: Sunday, January 22, 2012* 

# <span id="page-18-0"></span>**1.9 Standards Assignments**

None.

*[MS-UGS] — v20120122 UserGroup Web Service Protocol Specification* 

Preliminary R

 *Copyright © 2012 Microsoft Corporation.* 

 *Release: Sunday, January 22, 2012* 

# <span id="page-19-0"></span>**2 Messages**

# <span id="page-19-1"></span>**2.1 Transport**

<span id="page-19-6"></span>Protocol servers MUST support SOAP over HTTP. Protocol servers SHOULD additionally support SOAP over HTTPS for securing communication with clients.

Protocol messages MUST be formatted as specified either in [SOAP1.1], section 4, or in [SOAP1.2/1], section 5. Protocol server faults MUST be returned either using HTTP Status Codes as specified in [RFC2616], section 10, or using **SOAP faults** as specified either in [SOAP1.1], section 4.4, or in [SOAP1.2/1], section 5.4.

# <span id="page-19-2"></span>**2.2 Common Message Syntax**

This section contains common definitions that are used by this protocol. The syntax of the definitions uses **XML schema**, as specified in [XMLSCHEMA1] and [XMLSCHEMA2], and **WSDL**, as specified in [WSDL].

### <span id="page-19-3"></span>**2.2.1 Namespaces**

This protocol specifies and references various **XML namespaces** by using the mechanisms specified in [XMLNS]. Although this specification associates a specific **XML namespace prefix** for each XML namespace that is used, the choice of any particular XML namespace prefix is implementation specific and not significant for interoperability.

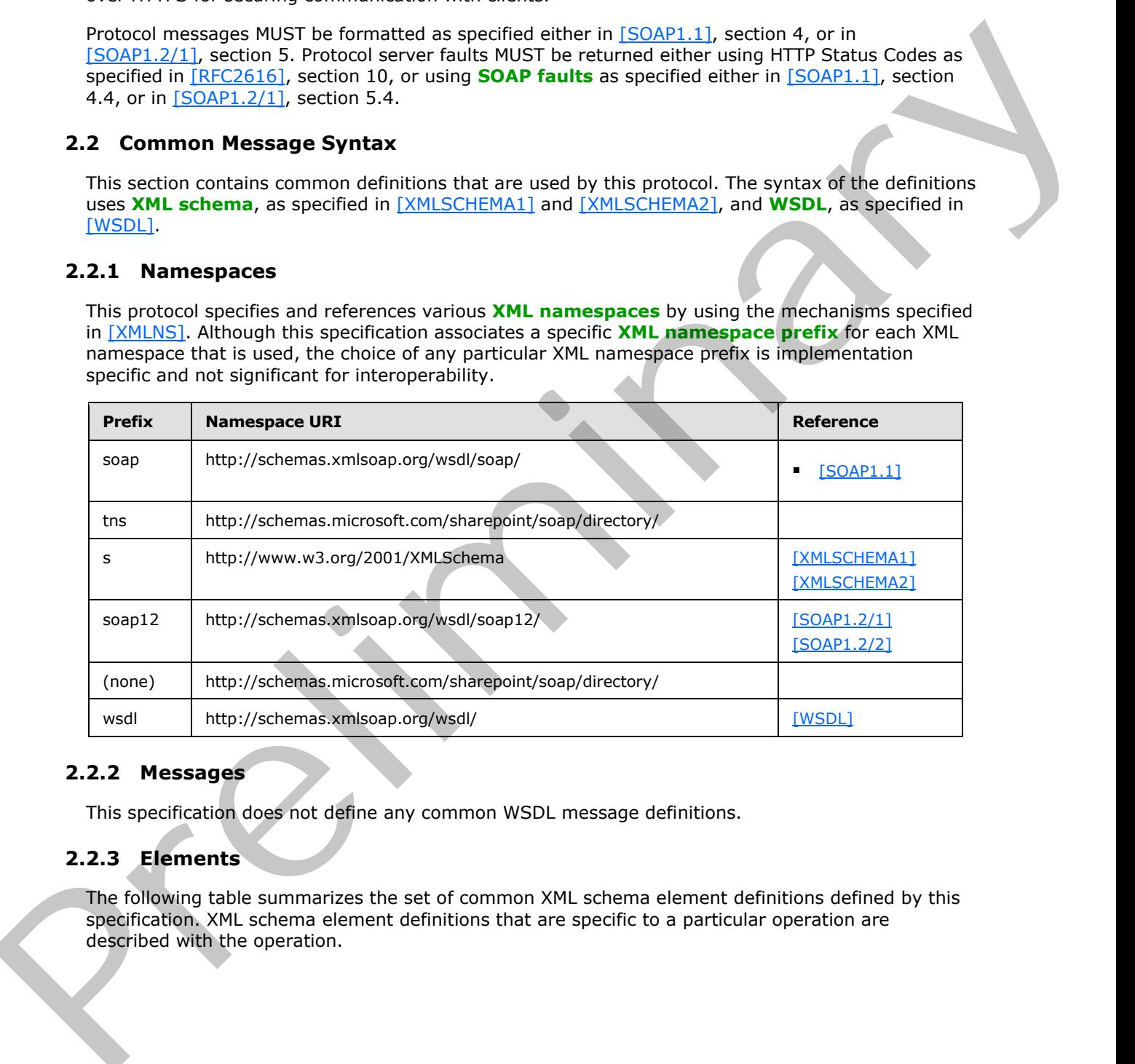

# <span id="page-19-4"></span>**2.2.2 Messages**

<span id="page-19-7"></span>This specification does not define any common WSDL message definitions.

# <span id="page-19-5"></span>**2.2.3 Elements**

The following table summarizes the set of common XML schema element definitions defined by this specification. XML schema element definitions that are specific to a particular operation are described with the operation.

*[MS-UGS] — v20120122 UserGroup Web Service Protocol Specification* 

 *Copyright © 2012 Microsoft Corporation.* 

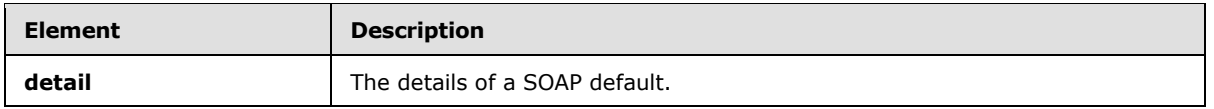

# <span id="page-20-0"></span>**2.2.3.1 detail**

The details of a SOAP fault.

```
<s:schema xmlns:s="http://www.w3.org/2001/XMLSchema" 
targetNamespace="http://schemas.microsoft.com/sharepoint/soap/">
  <s:element name="detail">
     <s:complexType>
       <s:sequence>
         <s:element name="errorstring" type="s:string" />
         <s:element name="errorcode" type="s:string" minOccurs="0" />
       </s:sequence>
     </s:complexType>
   </s:element>
</s:schema>
```
**errorstring:** A human-readable text message explaining the application-level fault.

**errorcode:** The hexadecimal representation of a 4-byte result code.

### <span id="page-20-1"></span>**2.2.4 Complex Types**

The following table summarizes the set of common XML schema complex type definitions defined by this specification. XML schema complex type definitions that are specific to a particular operation are described with the operation.

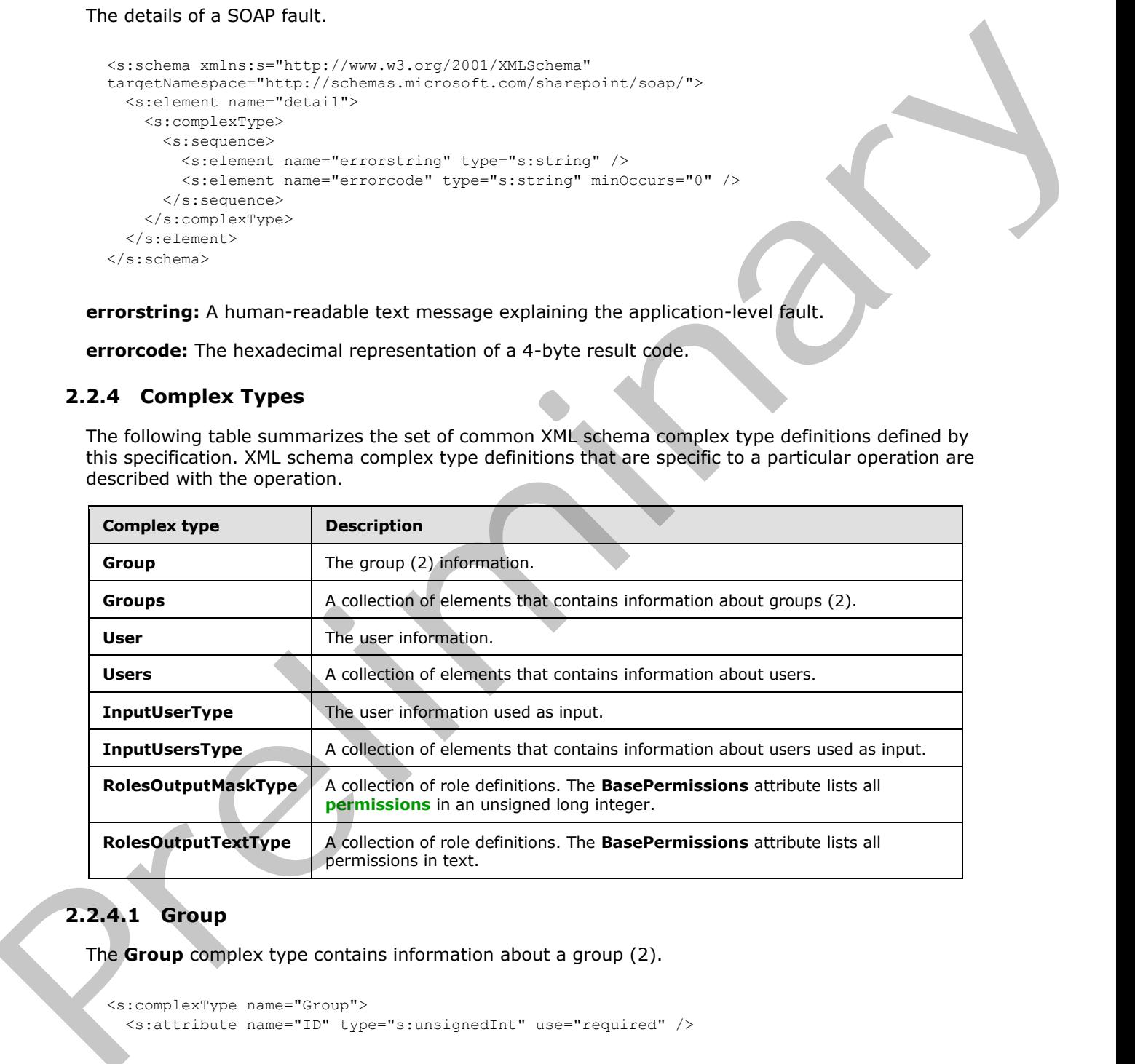

# <span id="page-20-2"></span>**2.2.4.1 Group**

The **Group** complex type contains information about a group (2).

```
<s:complexType name="Group">
   <s:attribute name="ID" type="s:unsignedInt" use="required" />
```
*[MS-UGS] — v20120122 UserGroup Web Service Protocol Specification* 

 *Copyright © 2012 Microsoft Corporation.* 

```
 <s:attribute name="Name" type="tns:String255Type" use="required" />
  <s:attribute name="Description" type="tns:String512OrEmptyType" use="required" />
  <s:attribute name="OwnerID" type="s:unsignedInt" use="required" />
  <s:attribute name="OwnerIsUser" type="tns:TrueFalseType" use="required" />
</s:complexType>
```
**ID:** The identifier of the group (2).

**Name:** The name of the group (2). The specified value MUST NOT contain more than 255 characters, and MUST NOT be empty.

**Description:** The description of the group (2). The specified value MUST NOT contain more than 512 characters. An empty string value is allowed.

**OwnerID:** The identifier of the **owner** of a group (2).

**OwnerIsUser:** Indicates whether the owner of the group (2) is a user. "True" indicates that the owner of the group (2) is a user. "False" indicates that the owner of the group (2) is a group (2).

#### <span id="page-21-0"></span>**2.2.4.2 Groups**

The **Groups** complex type contains an array of **Group** elements. It MUST NOT contain more than 100 **Group** elements.

```
<s:complexType name="Groups">
  <s:sequence>
    <s:element minOccurs="0" maxOccurs="100" name="Group" type="tns:Group">
     </s:element>
  </s:sequence>
</s:complexType>
```
**Group:** Element specified by the **Group** complex type.

#### <span id="page-21-1"></span>**2.2.4.3 User**

The **User** complex type contains information about a user.

```
<s:complexType name="User">
               <s:attribute name="ID" type="s:unsignedInt" use="required" />
               <s:attribute name="Sid" type="s:string" use="required" />
               <s:attribute name="Name" type="tns:String255OrEmptyType" use="required" />
               <s:attribute name="LoginName" type="tns:String255OrEmptyType" use="required" />
               <s:attribute name="Email" type="tns:String255OrEmptyType" use="required" />
               <s:attribute name="Notes" type="tns:String255OrEmptyType" use="required" />
                <s:attribute name="IsSiteAdmin" type="tns:TrueFalseType" use="required" />
                <s:attribute name="IsDomainGroup" type="tns:TrueFalseType" use="required" />
                <s:attribute name="Flags" type="s:unsignedInt" use="required" />
            </s:complexType>
ID. The identifier of the group (2), The specified volume MUST NOT earthein more than<br>
Names The more of the group (2), The specified volume MUST NOT earther more than<br>
Datacheters, and MUST WOT he range (2). The specif
```
**ID:** The identifier of the user.

**Sid:** The unique **security identifier (SID)** of the user.

*[MS-UGS] — v20120122 UserGroup Web Service Protocol Specification* 

 *Copyright © 2012 Microsoft Corporation.* 

 *Release: Sunday, January 22, 2012* 

**Name:** The **[display name](%5bMS-OFCGLOS%5d.pdf)** of the user. The specified value MUST NOT contain more than 255 characters. An empty string is allowed.

**LoginName:** The **[login name](%5bMS-OFCGLOS%5d.pdf)** of the user. The specified value MUST NOT contain more than 251 characters, and MUST NOT be empty.

**Email:** The **[e-mail address](%5bMS-OFCGLOS%5d.pdf)** of the user. The specified value MUST NOT contain more than 255 characters. An empty string is allowed.

**Notes:** A string containing additional information about the user. The specified value MUST NOT contain more than 1,023 characters. An empty string is allowed.

**IsSiteAdmin:** Indicates whether the user is an administrator of the site collection. "True" indicates that the user is an administrator. "False" indicates that the user is not an administrator.

**IsDomainGroup:** Indicates whether the user is a **domain group**. "True" indicates that the user is a domain group. "False" indicates that the user is a **domain user**.

**Flags:** A 4-byte integer bit mask determining the user's options as defined by the **UserInfo** flags; see [MS-WSSFO2] section 2.2.2.11.

#### <span id="page-22-0"></span>**2.2.4.4 Users**

The **Users** complex type contains an array of **User** elements.

```
<s:complexType name="Users">
  <s:sequence>
     <s:element minOccurs="0" maxOccurs="unbounded" name="User" type="tns:User" /> 
  </s:sequence>
</s:complexType>
```
**User:** Element specified by the **User** complex type.

#### <span id="page-22-1"></span>**2.2.4.5 InputUserType**

The **InputUserType** complex type contains information about a user.

```
<s:complexType name="InputUserType">
                <s:attribute name="LoginName" type="tns:String251Type" use="required" />
                 <s:attribute name="Email" type="tns:String255OrEmptyType" />
                 <s:attribute name="Name" type="tns:String255OrEmptyType" />
                 <s:attribute name="Notes" type="tns:String1023OrEmptyType" />
              </s:complexType>
characters. As empty strength solelowed.<br>
Notes: A string constraint additional information about the user. The specified value NUST NOT<br>
consists A string constraints: the user is a salmoitation of the site of decision
```
**LoginName:** The login name of the user, which MUST contain less than 252 characters.

**Email:** The e-mail address of the user, which MUST contain less than 256 characters. The protocol server MUST ignore this value if the login name of the user already exists in the site (2).

**Name:** The display name of the user, which MUST contain less than 256 characters. The protocol server MUST ignore this value if the login name of the user already exists in the site (2).

**Notes:** A string containing additional information about the user. The specified value MUST NOT contain more than 1,023 characters. An empty string is allowed.

*[MS-UGS] — v20120122 UserGroup Web Service Protocol Specification* 

 *Copyright © 2012 Microsoft Corporation.* 

 *Release: Sunday, January 22, 2012* 

# <span id="page-23-0"></span>**2.2.4.6 InputUsersType**

The **InputUsersType** complex type contains an array of **InputUserType** elements. It MUST NOT contain more than 100 **InputUserType** elements.

```
<s:complexType name="InputUsersType">
  <s:sequence>
     <s:element minOccurs="0" maxOccurs="100" name="User" type="tns:InputUserType"/> 
  </s:sequence>
</s:complexType>
```
**User:** Element specified by the **InputUserType** complex type.

# <span id="page-23-1"></span>**2.2.4.7 RolesOutputMaskType**

The **RolesOutputMaskType** complex type returns a collection of role definitions.

```
<s:complexType name="RolesOutputMaskType">
                <s:sequence>
                  <s:element name="Role" minOccurs="0" maxOccurs="unbounded">
                     <s:complexType>
                       <s:attribute name="ID" type="s:positiveInteger" use="required" />
                       <s:attribute name="Name" type="tns:String255Type" use="required" />
                       <s:attribute name="Description" type="tns:String512OrEmptyType" use="required" />
                       <s:attribute name="Hidden" type="tns:TrueFalseType" use="required" />
                       <s:attribute name="Type" type="s:string" use="required" />
                       <s:attribute name="BasePermissions" type="s:unsignedLong" use="required" />
                     </s:complexType>
                  </s:element>
                </s:sequence>
             </s:complexType>
entrances and the control of the complete type complete type the structure of the complete type complete type.<br>
User Cristman operation of the Lapublicative complete type complete type.<br>
2.2.4.7 Roles OutputtMasKivpe compl
```
**ID:** The identifier of the role definition.

**Name:** The name of the role definition. The specified value MUST NOT contain more than 255 characters, and MUST NOT be empty.

**Description**: The description of the role definition. The specified value MUST NOT contain more than 512 characters, and could be empty.

**Hidden:** Indicates whether the role definition is hidden in a user interface (UI). "True" indicates that the role definition is hidden in a UI. "False" indicates that the role definition is not hidden $\leq 2$ .

**Type:** The **role type** of the role definition. Role type is specified in [MS-DWSS] section 2.2.5.2.

**BasePermissions:** The set of permissions for a role definition. This is an unsigned long integer composed by combining the various permissions. The contents of this attribute are specified in [MS-WSSFO2] section 2.2.2.14.

# <span id="page-23-2"></span>**2.2.4.8 RolesOutputTextType**

The **RolesOutputTextType** complex type contains a collection of role definitions.

<s:complexType name="RolesOutputTextType"> <s:sequence>

*24 / 198* 

*[MS-UGS] — v20120122 UserGroup Web Service Protocol Specification* 

 *Copyright © 2012 Microsoft Corporation.* 

```
 <s:element name="Roles">
                    <s:complexType>
                       <s:sequence>
                         <s:element name="Role" minOccurs="0" maxOccurs="unbounded">
                           <s:complexType>
                              <s:attribute name="ID" type="s:positiveInteger" use="required" />
                              <s:attribute name="Name" type="tns:String255OrEmptyType" use="required" />
                             <s:attribute name="Description" type="tns:String255OrEmptyType" use="required" 
            />
                             <s:attribute name="Order" type="s:nonNegativeInteger" use="required" />
                             <s:attribute name="Hidden" type="tns:TrueFalseType" use="required" />
                             <s:attribute name="Type" type="s:string" use="required" />
                              <s:attribute name="BasePermissions" type="s:string" use="required" />
                           </s:complexType>
                         </s:element>
                       </s:sequence>
                    </s:complexType>
                  </s:element>
                </s:sequence>
            </s:complexType>
The control of the state of the state of the state of the state of the state of the state of the state of the state of the control of the state of the state of the state of the state of the state of the state of the state
```
**ID:** The identifier of the role definition.

**Name:** The name of the role definition. The specified value MUST NOT contain more than 255 characters, and MUST NOT be empty.

**Description:** The description of the role definition. The specified value MUST NOT contain more than 512 characters, and could be empty.

**Order:** The order in which role definitions are displayed in a UI that displays role definitions for a site (2) or site collection. Role definitions with small order appear first. When multiple role definitions have the same order they MUST be ordered by **Type** in reverse alphabetical order.

**Hidden:** Indicates whether the role definition is hidden in a UI. "True" indicates that the role definition is hidden. "False" indicates that the role definition is not hidden $\langle 3 \rangle$ .

**Type:** The role type of the role definition. Role type is specified in [MS-DWSS] section 2.2.5.2.

**BasePermissions:** The set of permissions for a role definition. All permissions are listed in text and separated by a comma and a space ", ". The contents of this attribute are specified in [MS-WSSFO2] section 2.2.2.14.

# <span id="page-24-0"></span>**2.2.5 Simple Types**

The following table summarizes the set of common XML schema simple type definitions defined by this specification. XML schema simple type definitions that are specific to a particular operation are described with the operation.

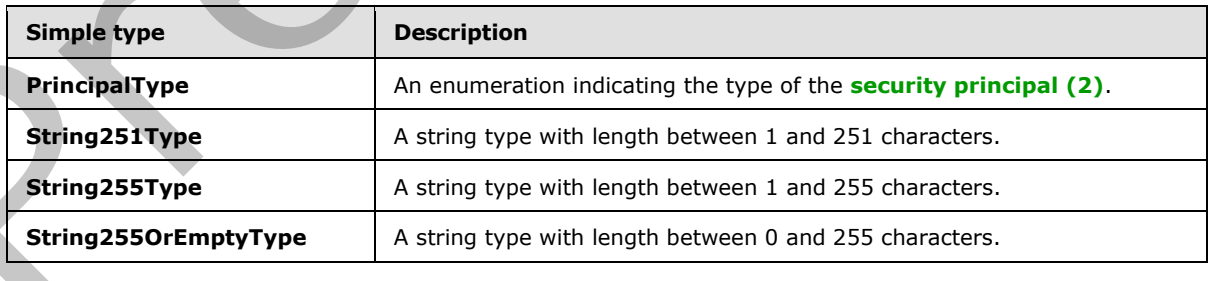

*[MS-UGS] — v20120122 UserGroup Web Service Protocol Specification* 

 *Copyright © 2012 Microsoft Corporation.* 

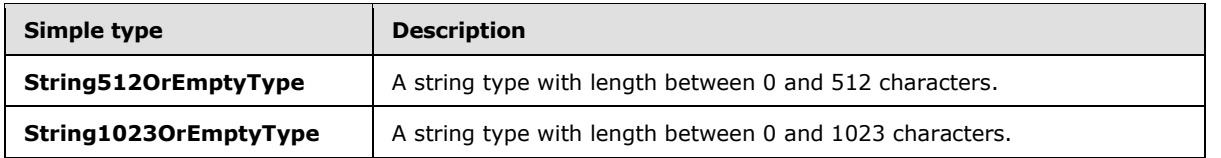

# <span id="page-25-0"></span>**2.2.5.1 PrincipalType**

The **PrincipalType** simple type is an enumeration indicating the type of the principal, which can either be a **user** or group (2). It is defined in namespace: http://schemas.microsoft.com/sharepoint/soap/directory.

```
 <s:simpleType name="PrincipalType">
     <s:restriction base="s:string">
         <s:enumeration value="user"/>
         <s:enumeration value="group"/>
     </s:restriction>
 </s:simpleType>
```
The following table describes the allowable values for **PrincipalType**.

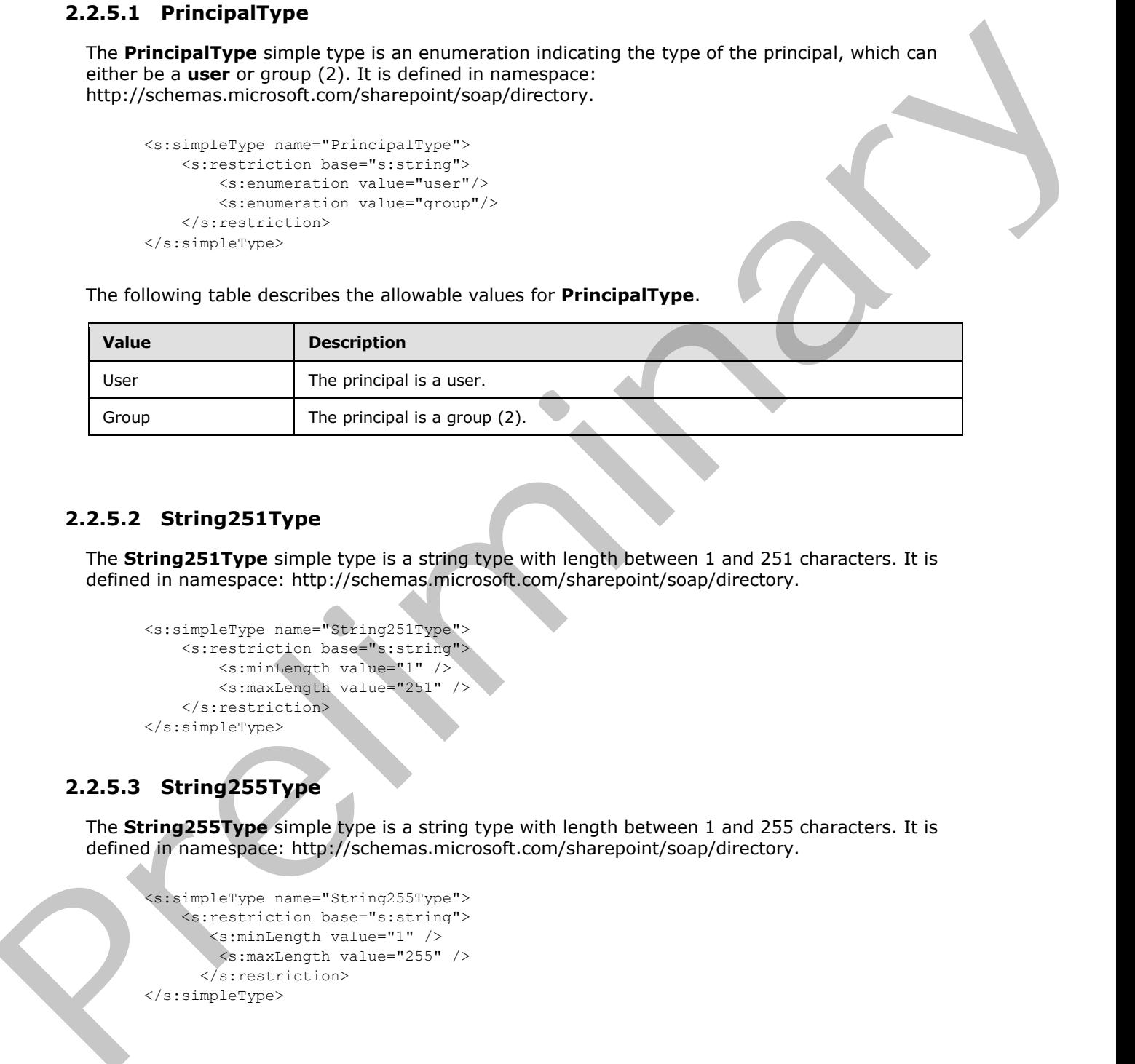

# <span id="page-25-1"></span>**2.2.5.2 String251Type**

The **String251Type** simple type is a string type with length between 1 and 251 characters. It is defined in namespace: http://schemas.microsoft.com/sharepoint/soap/directory.

```
 <s:simpleType name="String251Type">
     <s:restriction base="s:string">
         <s:minLength value="1" />
         <s:maxLength value="251" />
     </s:restriction> 
 </s:simpleType>
```
# <span id="page-25-2"></span>**2.2.5.3 String255Type**

The **String255Type** simple type is a string type with length between 1 and 255 characters. It is defined in namespace: http://schemas.microsoft.com/sharepoint/soap/directory.

```
 <s:simpleType name="String255Type">
     <s:restriction base="s:string">
        <s:minLength value="1" />
        <s:maxLength value="255" />
       </s:restriction>
 </s:simpleType>
```
*[MS-UGS] — v20120122 UserGroup Web Service Protocol Specification* 

 *Copyright © 2012 Microsoft Corporation.* 

 *Release: Sunday, January 22, 2012* 

# <span id="page-26-0"></span>**2.2.5.4 String255OrEmptyType**

The **String255OrEmptyType** simple type is a string type with length between 0 and 255 characters. It is defined in namespace: http://schemas.microsoft.com/sharepoint/soap/directory.

```
 <s:simpleType name="String255OrEmptyType">
     <s:restriction base="s:string">
       <s:minLength value="0" />
         <s:maxLength value="255" />
       </s:restriction>
 </s:simpleType>
```
# <span id="page-26-1"></span>**2.2.5.5 String512OrEmptyType**

The **String512OrEmptyType** simple type is a string type with length between 0 and 512 characters. It is defined in namespace: http://schemas.microsoft.com/sharepoint/soap/directory.

```
 <s:simpleType name="String512OrEmptyType">
     <s:restriction base="s:string">
         <s:minLength value="0" />
         <s:maxLength value="512" />
     </s:restriction>
 </s:simpleType>
```
# <span id="page-26-2"></span>**2.2.5.6 String1023OrEmptyType**

The **String1023OrEmptyType** simple type is a string type with length between 0 and 1023 characters. It is defined in namespace: http://schemas.microsoft.com/sharepoint/soap/directory.

```
 <s:simpleType name="String1023OrEmptyType">
                           <s:restriction base="s:string">
                                <s:minLength value="0" />
                                 <s:maxLength value="1023" />
                          \langle/s:restriction>
                      </s:simpleType>
experiences and the art comparison of the art comparison of the art comparison of the art comparison of the art comparison of the art comparison of the art comparison of the art comparison of the art comparison of the art
```
# <span id="page-26-3"></span>**2.2.6 Attributes**

This specification does not define any common XML schema attribute definitions.

#### <span id="page-26-4"></span>**2.2.7 Groups**

This specification does not define any common XML schema group definitions.

# <span id="page-26-5"></span>**2.2.8 Attribute Groups**

This specification does not define any common XML schema attribute group definitions.

# <span id="page-26-6"></span>**2.2.9 Common Data Structures**

This specification does not define any common XML schema data structures.

*[MS-UGS] — v20120122 UserGroup Web Service Protocol Specification* 

 *Copyright © 2012 Microsoft Corporation.* 

# <span id="page-27-0"></span>**3 Protocol Details**

The client side of this protocol is simply a pass-through. That is, no additional timers or other state is required on the client side of this protocol. Calls made by the higher-layer protocol or application are passed directly to the transport, and the results returned by the transport are passed directly back to the higher-layer protocol or application.

Except where specified, protocol clients SHOULD interpret HTTP status codes returned by the protocol server as specified in [RFC2616], section 10, "Status Code Definitions".

This protocol allows protocol servers to notify protocol clients of application-level faults using SOAP faults. This protocol allows protocol servers to provide additional details for SOAP faults by including either a **detail** element as specified in [SOAP1.1], section 4.4, or a **detail** element as specified in [SOAP1.2/1], section 5.4.5, that conforms to the **XML schema definition (XSD)** of the SOAP fault specified in section 2.2.2. Except where specified, these SOAP faults are not significant for interoperability, and protocol clients can interpret them in an implementation-specific manner.

This protocol allows protocol servers to perform implementation-specific authorization checks and notify protocol clients of authorization faults as specified previously in this section.

# <span id="page-27-1"></span>**3.1 UserGroups Web Service Server Details**

# <span id="page-27-2"></span>**3.1.1 Abstract Data Model**

This section describes a conceptual model of possible data organization that an implementation maintains to participate in this protocol. The described organization is provided to facilitate the explanation of how the protocol behaves. This document does not mandate that implementations adhere to this model as long as their external behavior is consistent with that described in this document.

The following diagram provides a high-level overview of the relationship between users, groups (2), and role definitions that are used in the operations of this protocol.

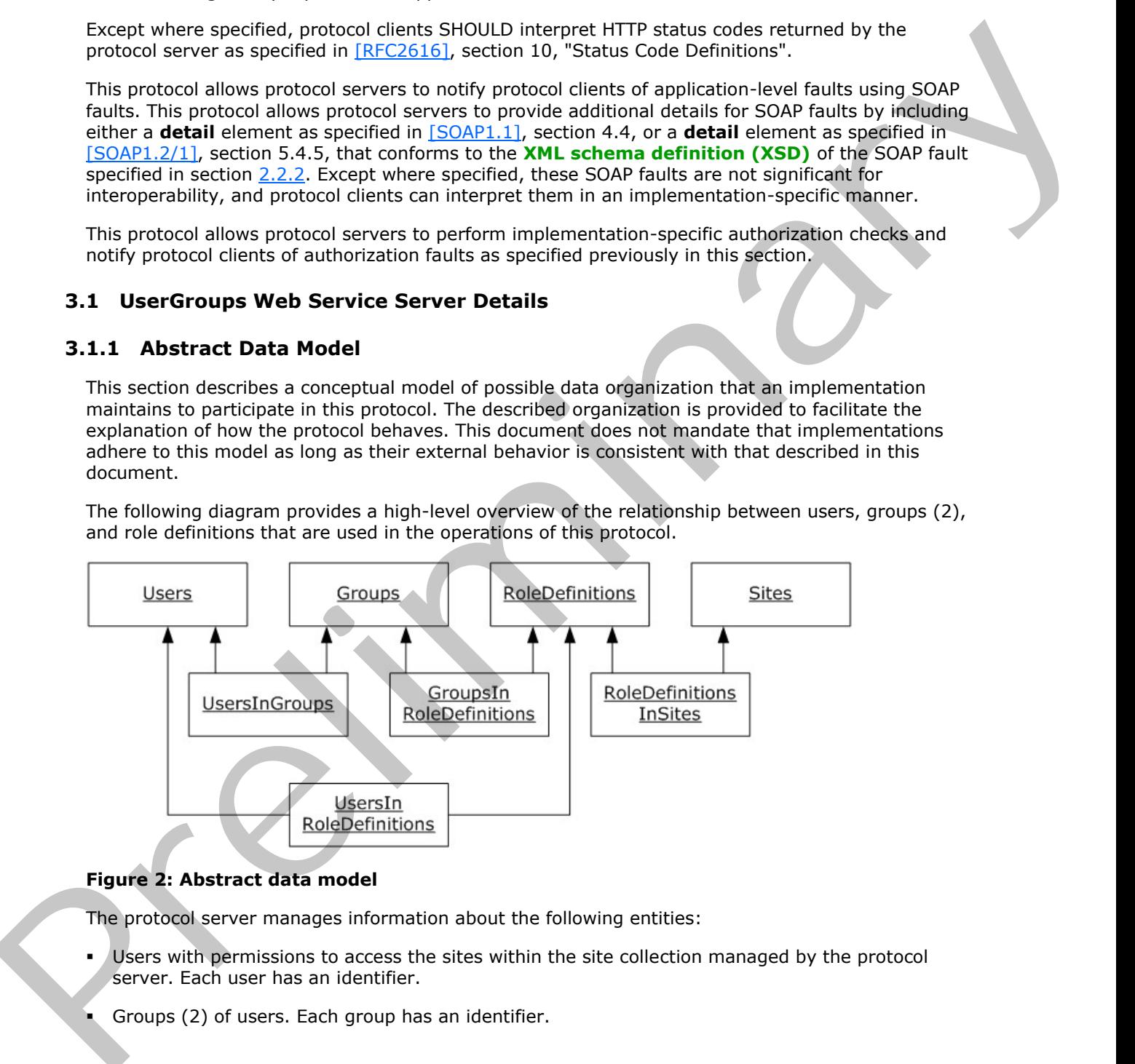

#### **Figure 2: Abstract data model**

The protocol server manages information about the following entities:

- Users with permissions to access the sites within the site collection managed by the protocol server. Each user has an identifier.
- Groups (2) of users. Each group has an identifier.

*[MS-UGS] — v20120122 UserGroup Web Service Protocol Specification* 

 *Copyright © 2012 Microsoft Corporation.* 

- Role definitions, which have a set of permissions associated with them. A role definition is the same as a **[role](%5bMS-OFCGLOS%5d.pdf)** and refers to the same entity. Each role definition has an identifier.
- Sites for which the protocol server manages users and groups (2). A site collection consists of all the sites that are managed by the protocol server.

In addition, the protocol server manages information about the following relationships:

- Which users belong to a group (2).
- Which users are assigned to a role definition.
- Which groups are assigned to a role definition.
- Which role definitions are defined for a site (2).

#### <span id="page-28-0"></span>**3.1.2 Timers**

None.

### <span id="page-28-1"></span>**3.1.3 Initialization**

<span id="page-28-3"></span>None.

### <span id="page-28-2"></span>**3.1.4 Message Processing Events and Sequencing Rules**

The following table summarizes the list of WSDL operations as defined by this specification:

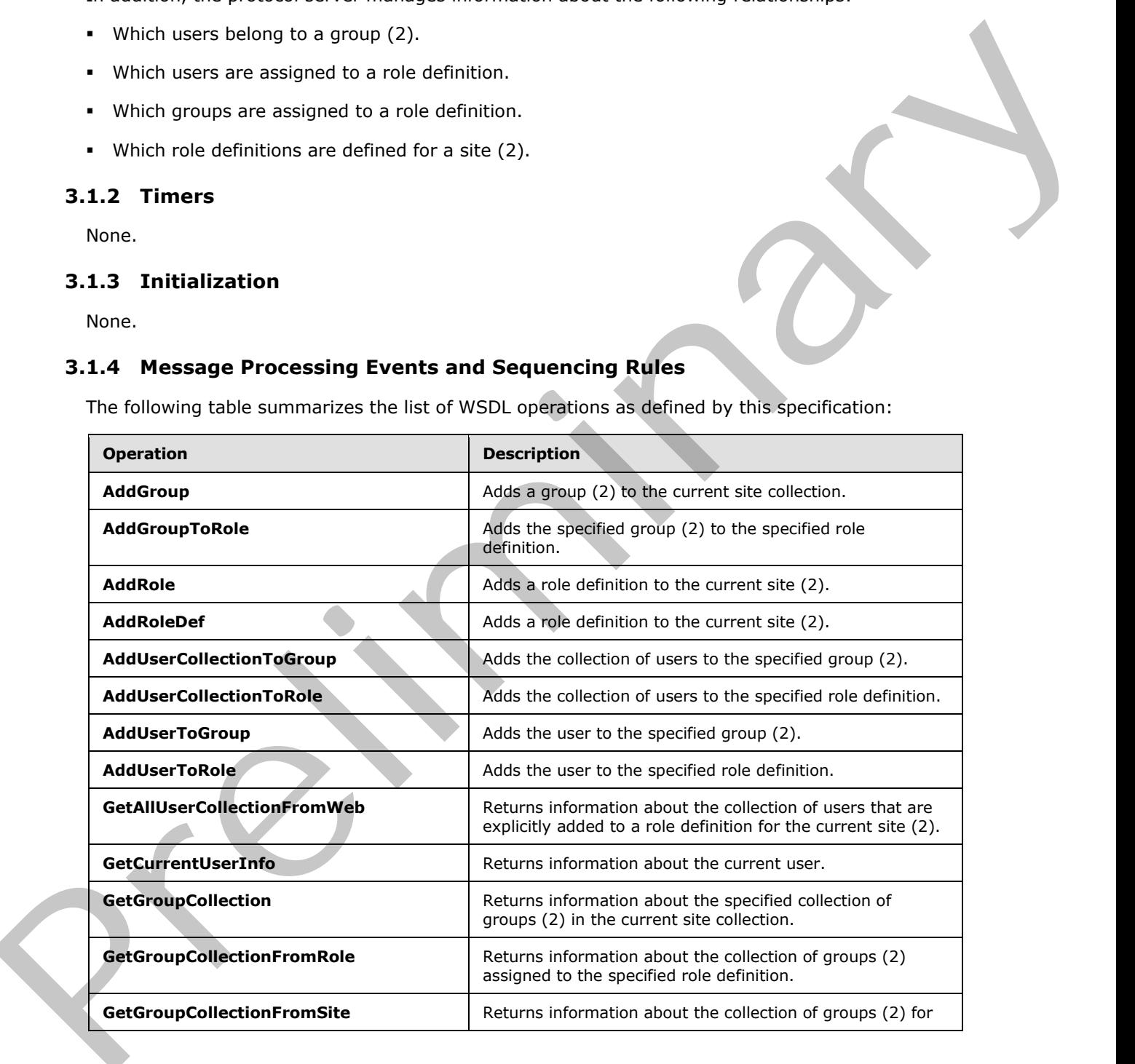

*[MS-UGS] — v20120122 UserGroup Web Service Protocol Specification* 

 *Copyright © 2012 Microsoft Corporation.* 

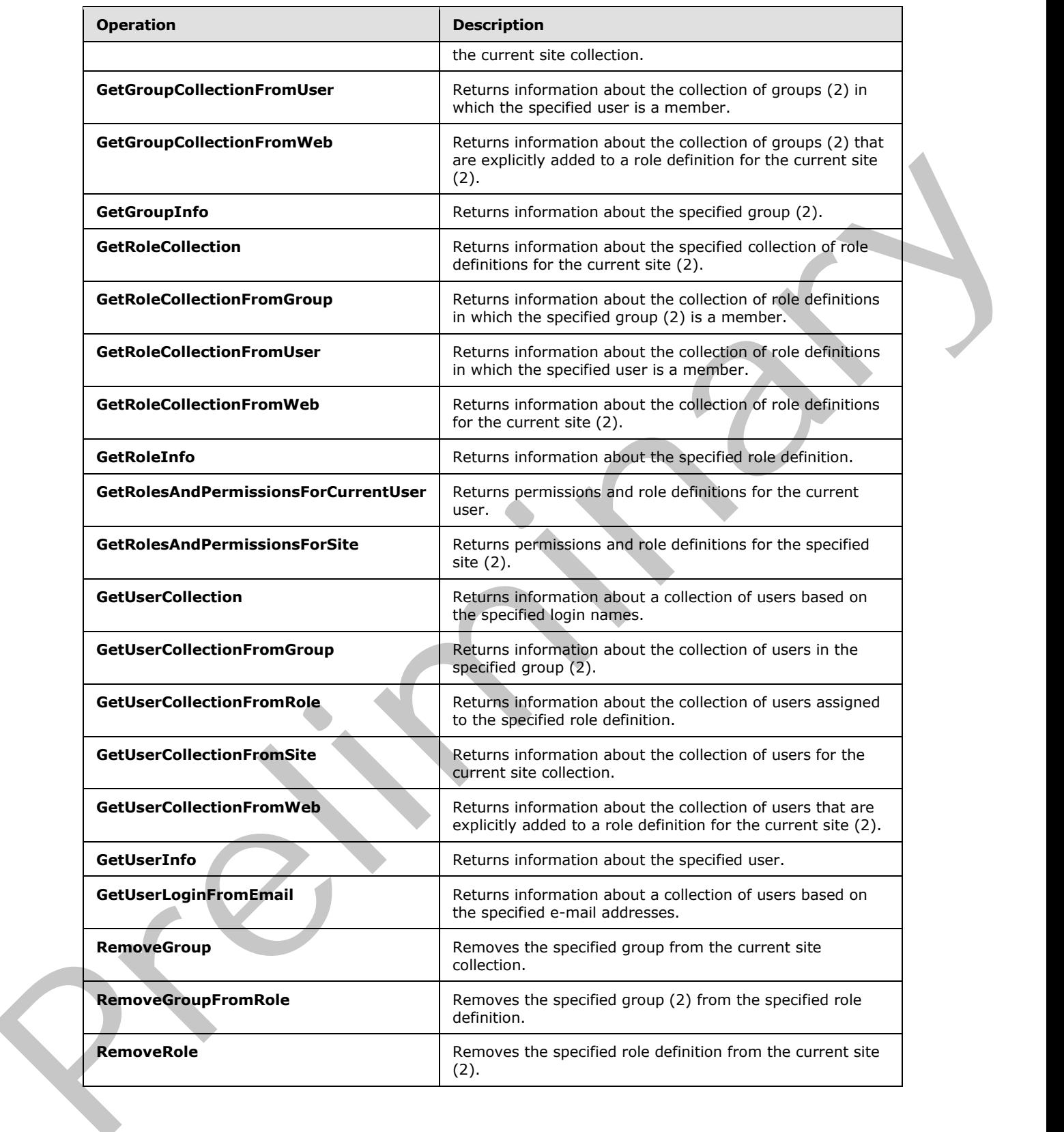

 *Copyright © 2012 Microsoft Corporation.* 

 *Release: Sunday, January 22, 2012* 

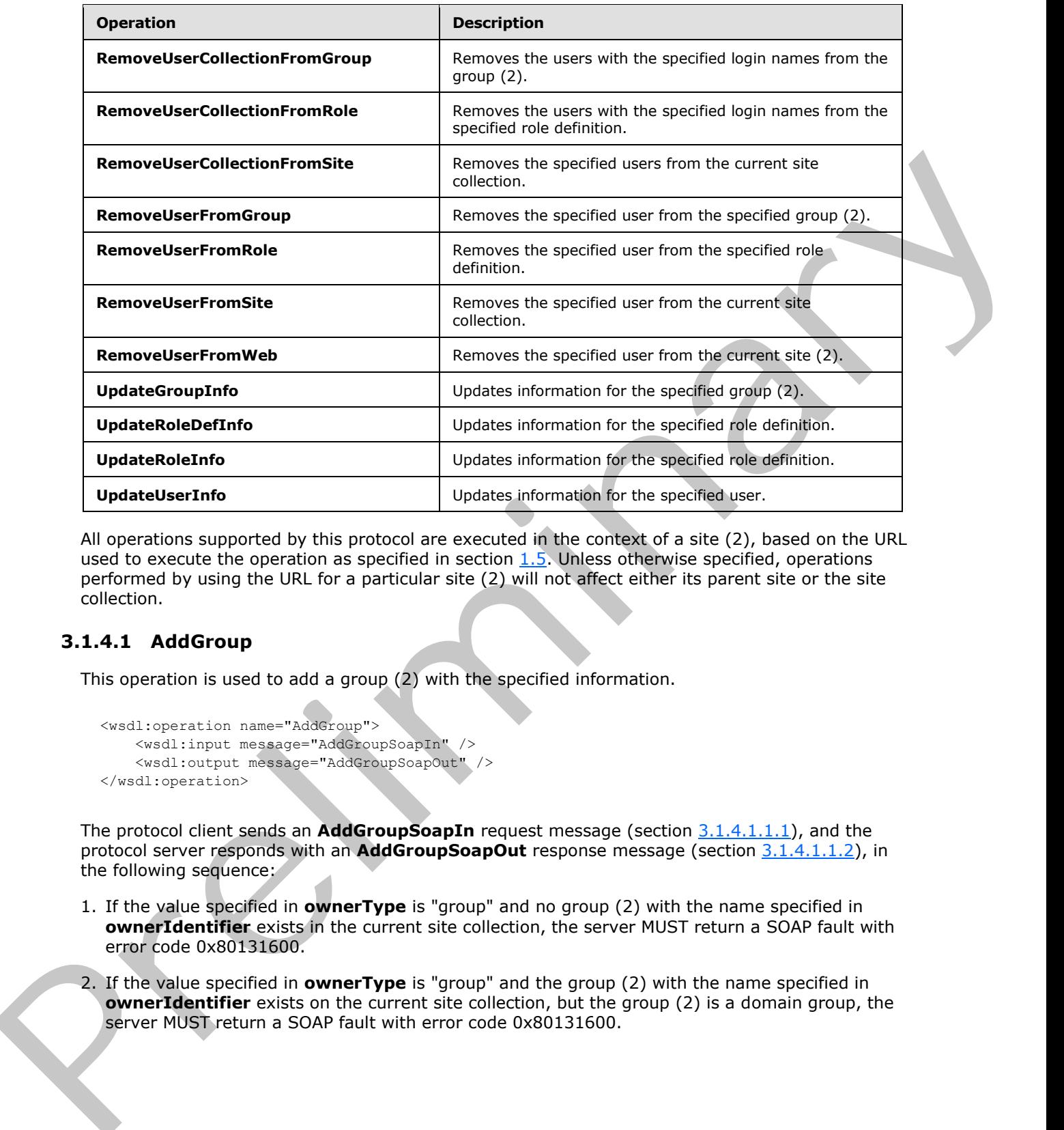

All operations supported by this protocol are executed in the context of a site (2), based on the URL used to execute the operation as specified in section  $1.5$ . Unless otherwise specified, operations performed by using the URL for a particular site (2) will not affect either its parent site or the site collection.

# <span id="page-30-0"></span>**3.1.4.1 AddGroup**

<span id="page-30-1"></span>This operation is used to add a group (2) with the specified information.

```
<wsdl:operation name="AddGroup">
     <wsdl:input message="AddGroupSoapIn" />
     <wsdl:output message="AddGroupSoapOut" />
</wsdl:operation>
```
The protocol client sends an **AddGroupSoapIn** request message (section 3.1.4.1.1.1), and the protocol server responds with an **AddGroupSoapOut** response message (section 3.1.4.1.1.2), in the following sequence:

- 1. If the value specified in **ownerType** is "group" and no group (2) with the name specified in **ownerIdentifier** exists in the current site collection, the server MUST return a SOAP fault with error code 0x80131600.
- 2. If the value specified in **ownerType** is "group" and the group (2) with the name specified in **ownerIdentifier** exists on the current site collection, but the group (2) is a domain group, the server MUST return a SOAP fault with error code 0x80131600.

*[MS-UGS] — v20120122 UserGroup Web Service Protocol Specification* 

 *Copyright © 2012 Microsoft Corporation.* 

- 3. If the value specified in **ownerType** is "user" and the group name contains any special characters (" / \ [ ] :  $| \lt \gt + =$  ; , ? \* ' @), the server MUST return a a SOAP fault with the error code 0x8102004f.
- 4. If the value specified in **ownerType** is "user" and the user with the name specified in **ownerIdentifier** does not exist in the current site collection, the server MUST return a SOAP fault with error code 0x80131600.
- 5. If the user with the name specified in **defaultUserLoginName** does not exist in the current site collection, the server MUST return a SOAP fault with error code 0x80131600.
- 6. If a group (2) with the name specified in **groupName** already exists on the current site collection, the server MUST return a SOAP fault with error code 0x81020043.
- 7. Otherwise, the server MUST add the group (2) with an identifier and MUST respond with an **AddGroupSoapOut** response message.

# <span id="page-31-0"></span>**3.1.4.1.1 Messages**

The following table summarizes the set of WSDL message definitions that are specific to this operation.

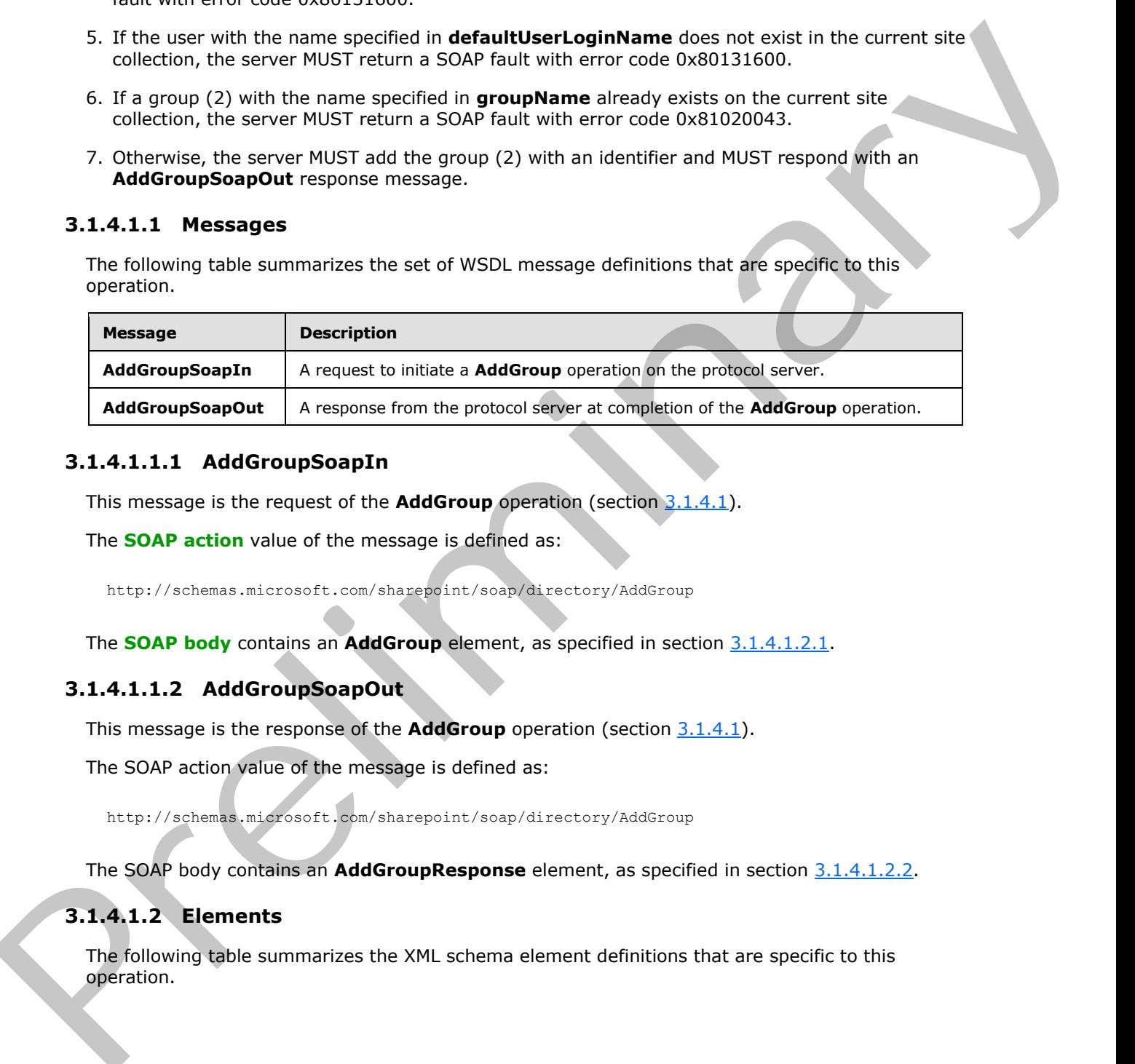

# <span id="page-31-1"></span>**3.1.4.1.1.1 AddGroupSoapIn**

<span id="page-31-4"></span>This message is the request of the **AddGroup** operation (section 3.1.4.1).

The **SOAP action** value of the message is defined as:

<span id="page-31-5"></span>http://schemas.microsoft.com/sharepoint/soap/directory/AddGroup

The **SOAP body** contains an **AddGroup** element, as specified in section 3.1.4.1.2.1.

# <span id="page-31-2"></span>**3.1.4.1.1.2 AddGroupSoapOut**

This message is the response of the **AddGroup** operation (section 3.1.4.1).

The SOAP action value of the message is defined as:

http://schemas.microsoft.com/sharepoint/soap/directory/AddGroup

The SOAP body contains an **AddGroupResponse** element, as specified in section 3.1.4.1.2.2.

# <span id="page-31-3"></span>**3.1.4.1.2 Elements**

The following table summarizes the XML schema element definitions that are specific to this operation.

*[MS-UGS] — v20120122 UserGroup Web Service Protocol Specification* 

 *Copyright © 2012 Microsoft Corporation.* 

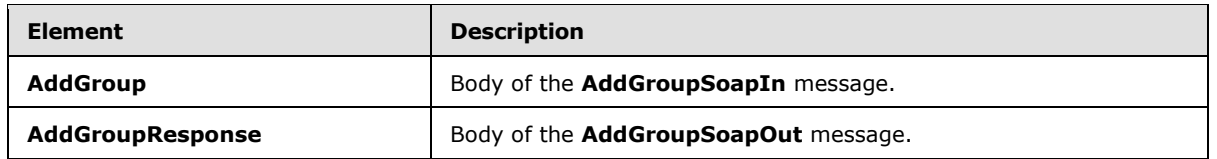

# <span id="page-32-0"></span>**3.1.4.1.2.1 AddGroup**

<span id="page-32-4"></span>This element specifies details for the request to add a group (2) with the specified information.

```
<s:element name="AddGroup">
                 <s:complexType>
                   <s:sequence>
                      <s:element name="groupName" type="tns:String255Type" />
                      <s:element name="ownerIdentifier" type="s:string" />
                      <s:element name="ownerType" type="tns:PrincipalType" />
                      <s:element name="defaultUserLoginName" type="tns:String251Type" />
                      <s:element name="description" type="tns:String512OrEmptyType" maxOccurs="1" 
             minOccurs="0"/>
                   </s:sequence>
                 </s:complexType>
             </s:element>
3.1.4.1.2.1 AddGroup<br>
This element specified information.<br>
Context specified information.<br>
Context specified information.<br>
Context specified information is the request to add a group (2) with the specified information.<br>
C
```
**groupName:** The name of the group (2). The specified value MUST NOT contain more than 255 characters, and MUST NOT be empty.

**ownerIdentifier:** The owner identifier of the group (2). It MUST NOT be empty. If the **ownerType** is "user", it MUST contain a valid login name, and it MUST NOT contain more than 251 characters. If the **ownerType** is "group", this field MUST be the name of a group (2), and it MUST NOT contain more than 255 characters.

**ownerType:** The principal type of the owner.

**defaultUserLoginName:** The login name of the user to be added to the group (2). This field MUST NOT contain more than 251 characters, MUST contain a valid login name, and MUST NOT be empty.

**description:** The description of the group (2). The specified value MUST NOT contain more than 512 characters, and could be empty.

# <span id="page-32-1"></span>**3.1.4.1.2.2 AddGroupResponse**

This element contains the response to the request to add a group (2) with the specified information.

```
<s:element name="AddGroupResponse">
   <s:complexType/>
</s:element>
```
# <span id="page-32-2"></span>**3.1.4.1.3 Complex Types**

None.

# <span id="page-32-3"></span>**3.1.4.1.4 Simple Types**

None.

*[MS-UGS] — v20120122 UserGroup Web Service Protocol Specification* 

 *Copyright © 2012 Microsoft Corporation.* 

 *Release: Sunday, January 22, 2012* 

# <span id="page-33-0"></span>**3.1.4.1.5 Attributes**

None.

# <span id="page-33-1"></span>**3.1.4.1.6 Groups**

None.

# <span id="page-33-2"></span>**3.1.4.1.7 Attribute Groups**

None.

# <span id="page-33-3"></span>**3.1.4.2 AddGroupToRole**

This operation is used to add a group (2) to a role definition.

```
<wsdl:operation name="AddGroupToRole">
     <wsdl:input message="AddGroupToRoleSoapIn" />
     <wsdl:output message="AddGroupToRoleSoapOut" />
</wsdl:operation>
```
The protocol client sends an **AddGroupToRoleSoapIn** request message (section 3.1.4.2.1.1), and the protocol server responds with an **AddGroupToRoleSoapOut** response message (section  $3.1.4.2.1.2$ ) in the following sequence:

- 1. If the group name or the role name contains any special characters (" / \  $\lceil \cdot \rceil$  :  $| \lt \gt + =$  ; , ? \* ' @), the server MUST return a a SOAP fault with the error code 0x80131600.
- 2. If the specified role definition does not exist on the current site (2), the server MUST return a SOAP fault with the error code 0x80131600.
- 3. If the specified group (2) does not exist on the current site collection, the server MUST return a SOAP fault with the error code 0x80131600.
- 4. If the specified role definition is a "Guest" role type, as specified in [MS-DWSS] section 2.2.5.2, the server MUST return a SOAP fault with the error code 0x80131600.
- 5. Otherwise, the server MUST add the group (2) to the role definition and MUST respond with an **AddGroupToRoleSoapOut** response message.

# <span id="page-33-4"></span>**3.1.4.2.1 Messages**

The following table summarizes the set of WSDL message definitions that are specific to this operation.

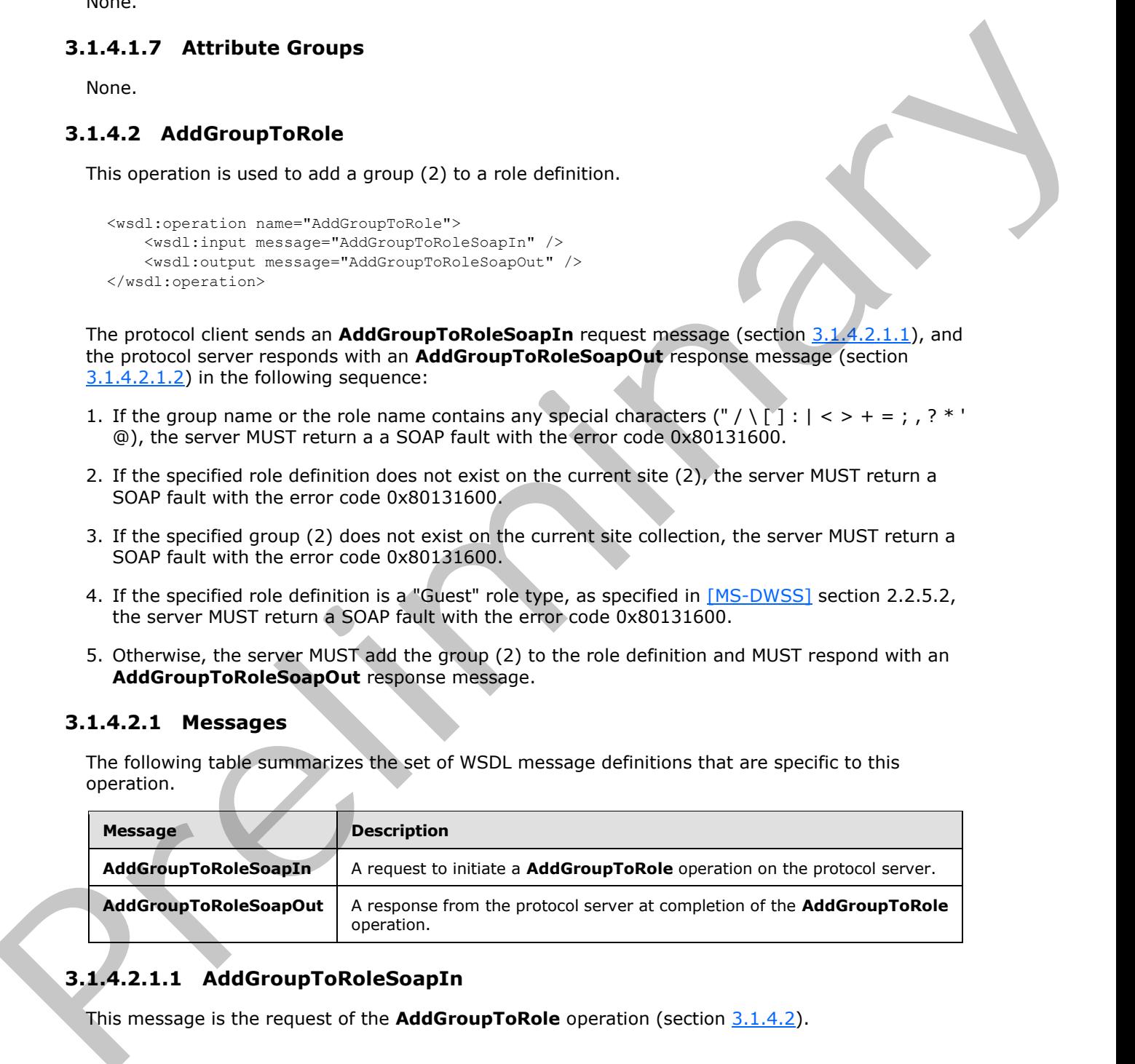

# <span id="page-33-5"></span>**3.1.4.2.1.1 AddGroupToRoleSoapIn**

<span id="page-33-6"></span>This message is the request of the **AddGroupToRole** operation (section 3.1.4.2).

*[MS-UGS] — v20120122 UserGroup Web Service Protocol Specification* 

 *Copyright © 2012 Microsoft Corporation.* 

The SOAP action value of the message is defined as:

<span id="page-34-4"></span>http://schemas.microsoft.com/sharepoint/soap/directory/AddGroupToRole

The SOAP body contains an **AddGroupToRole** element, as specified in section [3.1.4.2.2.1.](#page-34-5)

# <span id="page-34-0"></span>**3.1.4.2.1.2 AddGroupToRoleSoapOut**

This message is the response of the **AddGroupToRole** operation (section 3.1.4.2).

The SOAP action value of the message is defined as:

http://schemas.microsoft.com/sharepoint/soap/directory/AddGroupToRole

The SOAP body contains an **AddGroupToRoleResponse** element, as specified in section 3.1.4.2.2.2.

### <span id="page-34-1"></span>**3.1.4.2.2 Elements**

The following table summarizes the XML schema element definitions that are specific to this operation.

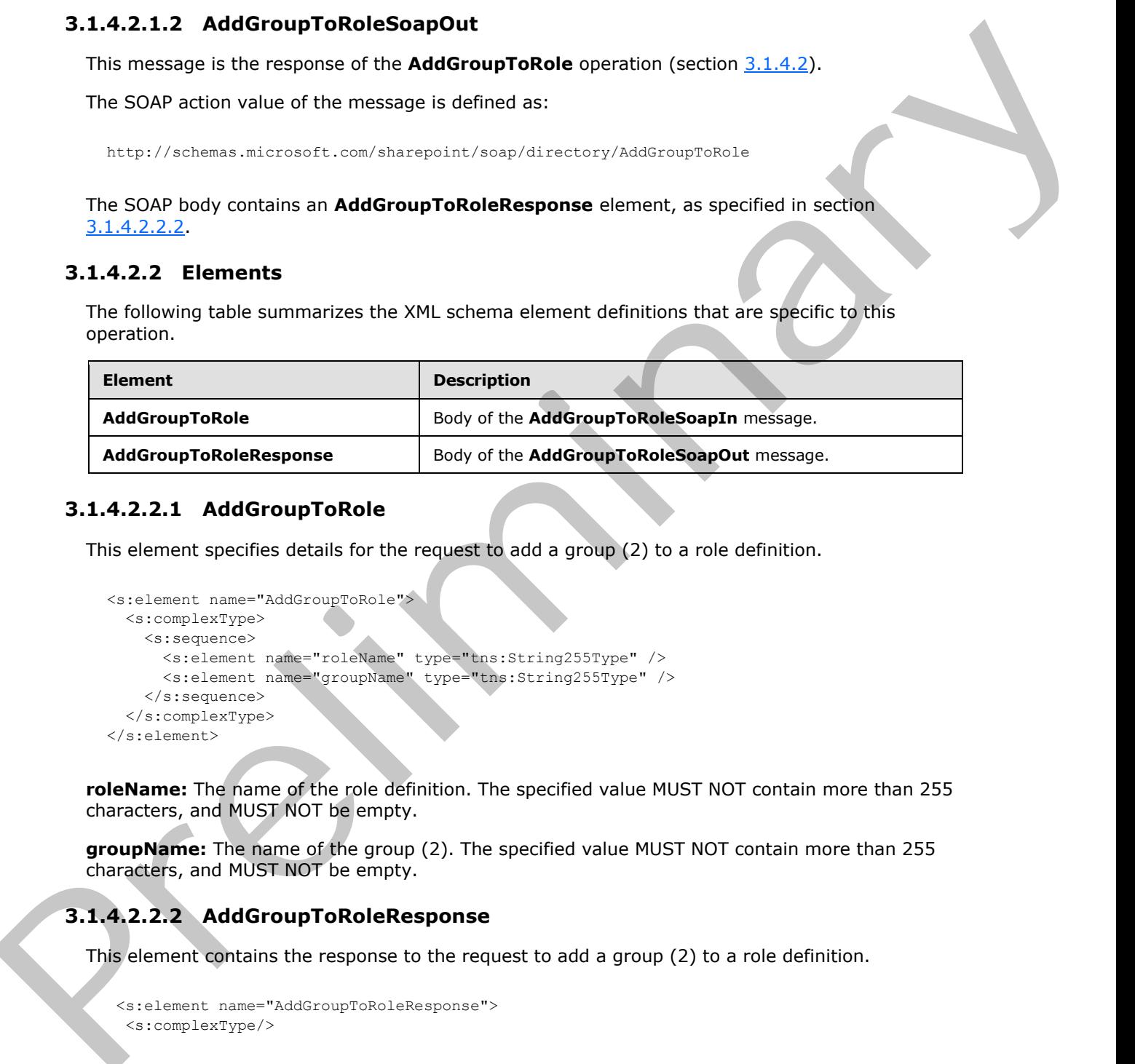

# <span id="page-34-2"></span>**3.1.4.2.2.1 AddGroupToRole**

This element specifies details for the request to add a group (2) to a role definition.

```
<s:element name="AddGroupToRole">
  <s:complexType>
    <s:sequence>
      <s:element name="roleName" type="tns:String255Type" />
       <s:element name="groupName" type="tns:String255Type" />
     </s:sequence>
   </s:complexType>
</s:element>
```
**roleName:** The name of the role definition. The specified value MUST NOT contain more than 255 characters, and MUST NOT be empty.

**groupName:** The name of the group (2). The specified value MUST NOT contain more than 255 characters, and MUST NOT be empty.

# <span id="page-34-3"></span>**3.1.4.2.2.2 AddGroupToRoleResponse**

This element contains the response to the request to add a group (2) to a role definition.

```
<s:element name="AddGroupToRoleResponse">
  <s:complexType/>
```
*[MS-UGS] — v20120122 UserGroup Web Service Protocol Specification* 

 *Copyright © 2012 Microsoft Corporation.* 

</s:element>

### <span id="page-35-0"></span>**3.1.4.2.3 Complex Types**

None.

#### <span id="page-35-1"></span>**3.1.4.2.4 Simple Types**

None.

### <span id="page-35-2"></span>**3.1.4.2.5 Attributes**

None.

#### <span id="page-35-3"></span>**3.1.4.2.6 Groups**

None.

#### <span id="page-35-4"></span>**3.1.4.2.7 Attribute Groups**

None.

#### <span id="page-35-5"></span>**3.1.4.3 AddRole**

This operation is used to add a role definition with the specified information  $\langle 4 \rangle$ .

```
<wsdl:operation name="AddRole">
    <wsdl:input message="AddRoleSoapIn" />
     <wsdl:output message="AddRoleSoapOut" />
</wsdl:operation>
```
The protocol client sends an **AddRoleSoapIn** request message (section 3.1.4.3.1.1), and the protocol server responds with an **AddRoleSoapOut** response message (section 3.1.4.3.1.2) in the following sequence: 3.1.4.2.4 Simple Types<br>
No[n](#page-184-4)e.<br>
None.<br>
3.1.4.2.5 Attribute Groups<br>
18.1.2.7 Attribute Groups<br>
None.<br>
18.1.4.2.7 Attribute Groups<br>
18.1.4.2.7 Attribute Groups<br>
18.1.4.2.7 Attribute Groups<br>
18.1.4.2.7 Attribute Groups<br>
18.1.

- 1. If this operation is called on a subsite, the server MUST return a SOAP fault.
- 2. If the role definition contains any special characters (" / \ [ ] :  $| \lt \gt + = ;$  , ? \* ' @), the server MUST return a a SOAP fault with the error code 0x8102004f.
- 3. If a role definition with the specified name already exists on the current site (2), the server MUST return a SOAP fault with the error code 0x81020043.
- 4. Otherwise, the server MUST add the role definition with an identifier and MUST respond with an **AddRoleSoapOut** response message.

# <span id="page-35-6"></span>**3.1.4.3.1 Messages**

The following table summarizes the set of WSDL message definitions that are specific to this operation.

*[MS-UGS] — v20120122 UserGroup Web Service Protocol Specification* 

 *Copyright © 2012 Microsoft Corporation.*
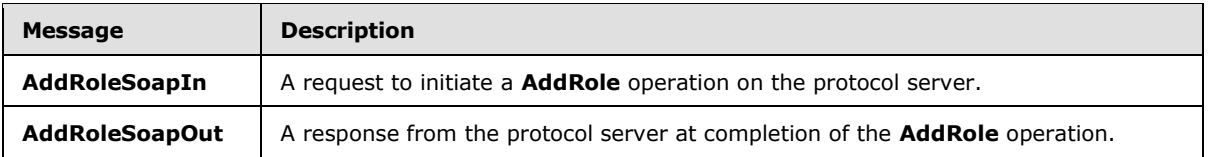

### **3.1.4.3.1.1 AddRoleSoapIn**

This message is the request of the **AddRole** operation (section 3.1.4.3).

The SOAP action value of the message is defined as:

http://schemas.microsoft.com/sharepoint/soap/directory/AddRole

The SOAP body contains an **AddRole** element, as specified in section 3.1.4.3.2.1.

### **3.1.4.3.1.2 AddRoleSoapOut**

This message is the response of the **AddRole** operation (section 3.1.4.3).

The SOAP action value of the message is defined as:

http://schemas.microsoft.com/sharepoint/soap/directory/AddRole

The SOAP body contains an **AddRoleResponse** element, as specified in section 3.1.4.3.2.2.

### **3.1.4.3.2 Elements**

The following table summarizes the XML schema element definitions that are specific to this operation.

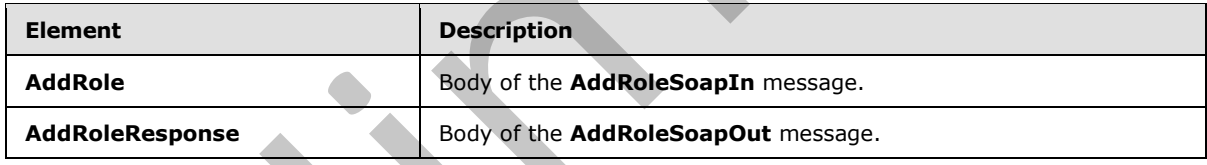

# **3.1.4.3.2.1 AddRole**

<span id="page-36-0"></span>This element specifies details for the request to add a role definition with the specified information.

```
<s:element name="AddRole">
                   <s:complexType>
                     <s:sequence>
                        <s:element name="roleName" type="tns:String255Type" />
                       <s:element name="description" type="tns:String512OrEmptyType" maxOccurs="1" 
               minOccurs="0"/>
                        <s:element name="permissionMask" type="s:int" />
                     </s:sequence>
                   </s:complexType>
                \sqrt{s:}element>
aphie the respective that Additional Control (section \frac{11.4 \pm 3}{4}).<br>
This SOAP action visite of the message is defined as:<br>
Luarifulne minimate in the Addition of the state of the control of the state of
```
*[MS-UGS] — v20120122 UserGroup Web Service Protocol Specification* 

 *Copyright © 2012 Microsoft Corporation.* 

**roleName:** The name of the role definition. The specified value MUST NOT contain more than 255 characters, and MUST NOT be empty.

**description:** The description of the role definition. The specified value MUST NOT contain more than 512 characters. An empty string is allowed.

**permissionMask:** A 32-bit integer that specifies the permissions of the role definition. The type of this field is specified in [\[MS-WSSFO2\]](%5bMS-WSSFO2%5d.pdf) section 2.2.2.14.

#### **3.1.4.3.2.2 AddRoleResponse**

<span id="page-37-0"></span>This element contains the response to the request to add a role definition with the specified information.

```
<s:element name="AddRoleResponse">
  <s:complexType/>
</s:element>
```
### **3.1.4.3.3 Complex Types**

None.

#### **3.1.4.3.4 Simple Types**

None.

### **3.1.4.3.5 Attributes**

None.

### **3.1.4.3.6 Groups**

None.

#### **3.1.4.3.7 Attribute Groups**

<span id="page-37-1"></span>None.

#### **3.1.4.4 AddRoleDef**

This operation  $\leq 5$  is used to add a role definition with the specified information  $\leq 6$ .

```
<wsdl:operation name="AddRoleDef">
     <wsdl:input message="AddRoleDefSoapIn" />
     <wsdl:output message="AddRoleDefSoapOut" />
</wsdl:operation>
```
The protocol client sends an **AddRoleDefSoapIn** request message (section 3.1.4.4.1.1), and the protocol server responds with an **AddRoleDefSoapOut** response message (section 3.1.4.4.1.2) in the following sequence: **3.1.4.3.2.2. AddRol[e](#page-184-0)Response**<br>
This detected condains the response to the request to add a role definition with the specified<br>
information:<br>  $\frac{(x_1 + mx_1)^2}{(x_1 + mx_1)^2}$ <br>  $\frac{(x_2 + mx_1)^2}{(x_2 + mx_1)^2}$ <br> **3.1.4.3.3. Extributes** 

1. If this operation is called on a subsite, the server MUST return a SOAP fault.

*[MS-UGS] — v20120122 UserGroup Web Service Protocol Specification* 

 *Copyright © 2012 Microsoft Corporation.* 

 *Release: Sunday, January 22, 2012* 

- 2. If the role definition contains any special characters (" / \[ ] :  $| \lt\gt + = ;$  , ? \* ' @), the server MUST return the error code 0x8102004f.
- 3. If a role definition with the specified name already exists on the current site (2), the server MUST return a SOAP fault with the error code 0x81020043.
- 4. Otherwise, the server MUST add the role definition with an identifier and MUST respond with an **AddRoleDefSoapOut** response message.

#### **3.1.4.4.1 Messages**

The following table summarizes the set of WSDL message definitions that are specific to this operation.

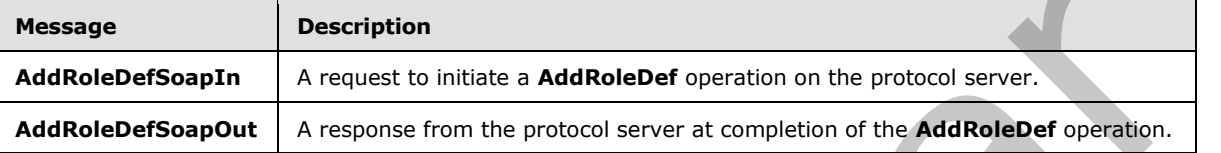

#### **3.1.4.4.1.1 AddRoleDefSoapIn**

<span id="page-38-0"></span>This message is the request of the **AddRoleDef** operation (section 3.1.4.4).

The SOAP action value of the message is defined as:

<span id="page-38-1"></span>http://schemas.microsoft.com/sharepoint/soap/directory/AddRoleDef

The SOAP body contains an **AddRoleDef** element, as specified in section 3.1.4.4.2.1.

#### **3.1.4.4.1.2 AddRoleDefSoapOut**

This message is the response of the **AddRoleDef** operation (section 3.1.4.4).

The SOAP action value of the message is defined as:

http://schemas.microsoft.com/sharepoint/soap/directory/AddRoleDef

The SOAP body contains an **AddRoleDefResponse** element, as specified in section 3.1.4.4.2.2.

#### **3.1.4.4.2 Elements**

The following table summarizes the XML schema element definitions that are specific to this operation.

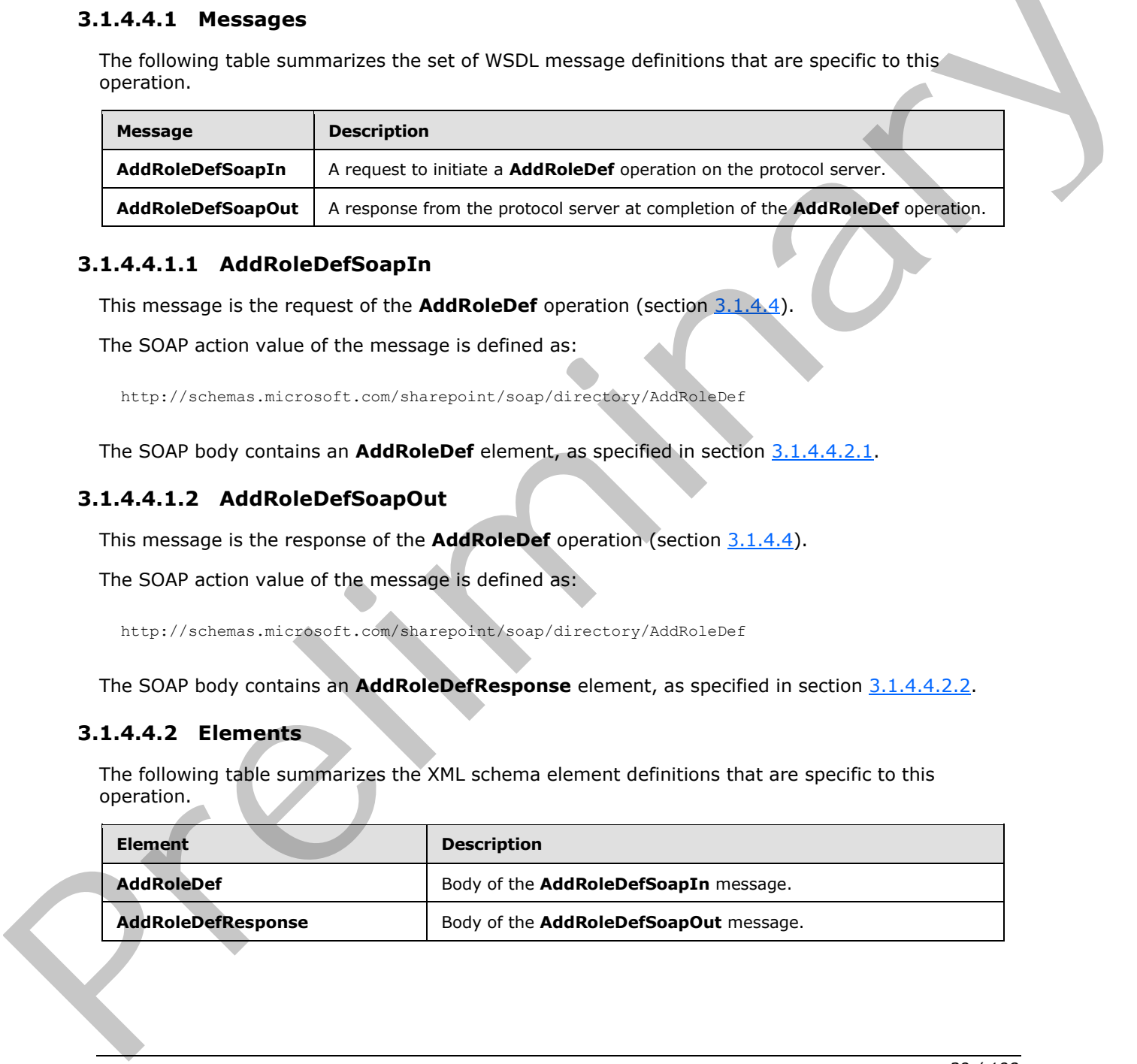

*[MS-UGS] — v20120122 UserGroup Web Service Protocol Specification* 

 *Copyright © 2012 Microsoft Corporation.* 

### **3.1.4.4.2.1 AddRoleDef**

<span id="page-39-0"></span>This element specifies details for the request to add a role definition with the specified information.

```
<s:element name="AddRoleDef">
                  <s:complexType>
                     <s:sequence>
                        <s:element name="roleName" type="tns:String255Type" />
                        <s:element name="description" type="tns:String512OrEmptyType" maxOccurs="1" 
               minOccurs="0"/>
                       <s:element name="permissionMask" type="s:unsignedLong" />
                     </s:sequence>
                   </s:complexType>
               </s:element>
materials and Mathematical and Mathematical and Mathematical and Mathematical and Mathematical and Mathematical and Mathematical and Mathematical and Mathematical and Mathematical and Mathematical and Mathematical and Math
```
**roleName:** The name of the role definition. The specified value MUST NOT contain more than 255 characters, and MUST NOT be empty.

**description:** The description of the role definition. The specified value MUST NOT contain more than 512 characters. An empty string is allowed.

**permissionMask:** An unsigned long integer that represents the permissions of the role definition. The type of this field is specified in [MS-WSSFO2] section 2.2.2.13.

#### **3.1.4.4.2.2 AddRoleDefResponse**

This element contains the response to the request to add a role definition with the specified information.

```
<s:element name="AddRoleDefResponse">
  <s:complexType/>
</s:element>
```
#### **3.1.4.4.3 Complex Types**

None.

#### **3.1.4.4.4 Simple Types**

None.

#### **3.1.4.4.5 Attributes**

None.

#### **3.1.4.4.6 Groups**

None.

# **3.1.4.4.7 Attribute Groups**

None.

*[MS-UGS] — v20120122 UserGroup Web Service Protocol Specification* 

 *Copyright © 2012 Microsoft Corporation.* 

 *Release: Sunday, January 22, 2012* 

# **3.1.4.5 AddUserCollectionToGroup**

This operation is used to add a collection of users to a group (2).

```
<wsdl:operation name="AddUserCollectionToGroup">
    <wsdl:input message="AddUserCollectionToGroupSoapIn" />
     <wsdl:output message="AddUserCollectionToGroupSoapOut" />
</wsdl:operation>
```
The protocol client sends an **AddUserCollectionToGroupSoapIn** request message (section 3.1.4.5.1.1), and the protocol server responds with an **AddUserCollectionToGroupSoapOut** response message (section  $3.1.4.5.1.2$ ) in the following sequence  $\leq 7$  >:

- 1. If a group (2) with the specified name does not exist in the site collection, the server MUST return a SOAP fault with error code 0x80131600.
- 2. If any of the login names is empty, the server MUST return a SOAP fault with error code 0x80131600.
- 3. If one user within the collection of users that are specified by login names does not exist or the user's login name is not in a valid format, the server MUST do the following:

Add all users specified before the nonexisting user to the group (2).

Ignore any user specified after the nonexisting user.

Return a SOAP fault with error code 0x81020054.

4. Otherwise, the server MUST add all the users to the group (2) and MUST respond with an **AddUserCollectionToGroupSoapOut** response message.

#### **3.1.4.5.1 Messages**

The following table summarizes the set of WSDL message definitions that are specific to this operation.

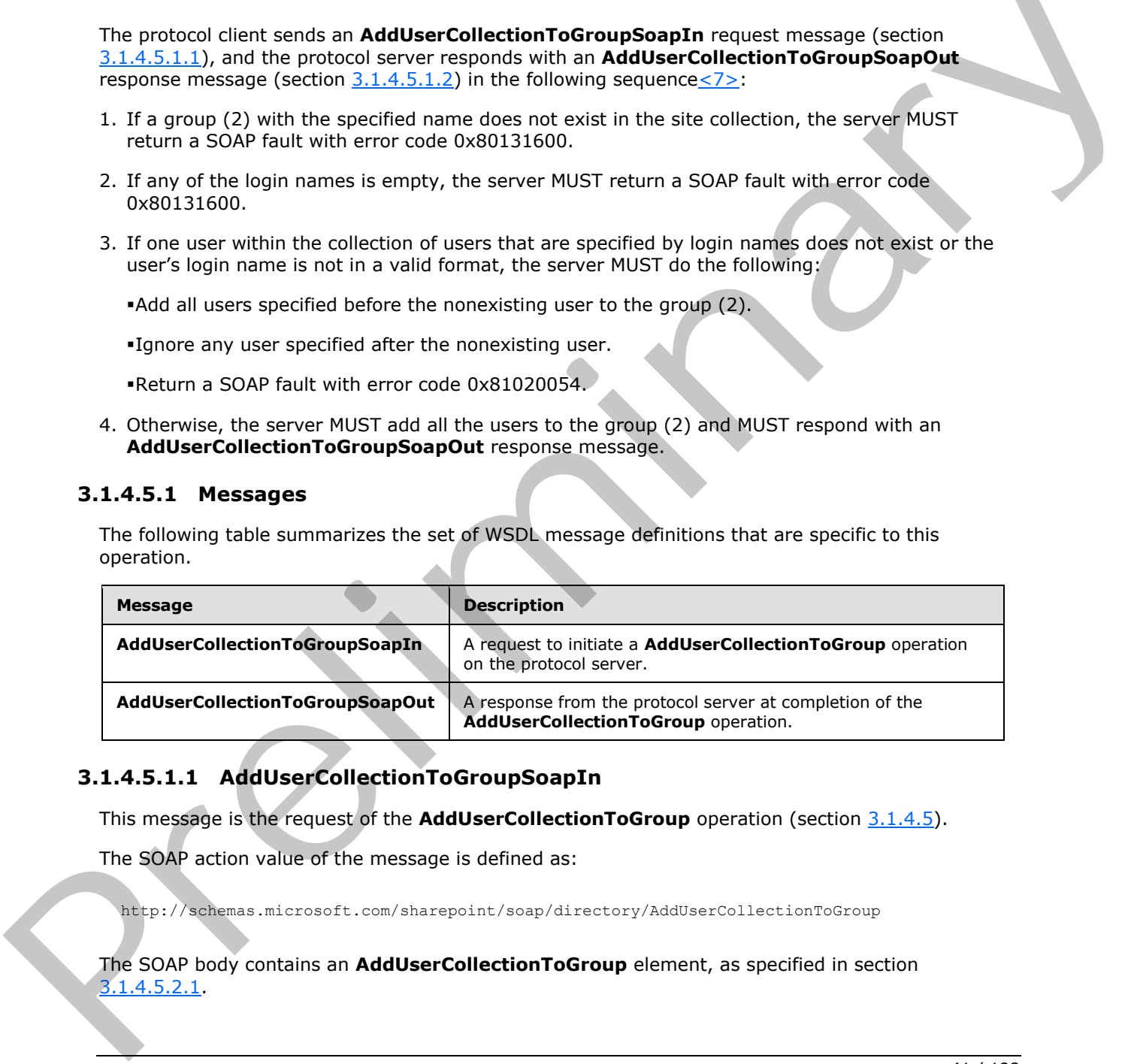

### **3.1.4.5.1.1 AddUserCollectionToGroupSoapIn**

<span id="page-40-0"></span>This message is the request of the **AddUserCollectionToGroup** operation (section 3.1.4.5).

The SOAP action value of the message is defined as:

http://schemas.microsoft.com/sharepoint/soap/directory/AddUserCollectionToGroup

The SOAP body contains an **AddUserCollectionToGroup** element, as specified in section 3.1.4.5.2.1.

*[MS-UGS] — v20120122 UserGroup Web Service Protocol Specification* 

 *Copyright © 2012 Microsoft Corporation.* 

# **3.1.4.5.1.2 AddUserCollectionToGroupSoapOut**

This message is the response of the **AddUserCollectionToGroup** operation (section [3.1.4.5\)](#page-40-1).

The SOAP action value of the message is defined as:

<span id="page-41-0"></span>http://schemas.microsoft.com/sharepoint/soap/directory/AddUserCollectionToGroup

The SOAP body contains an **AddUserCollectionToGroupResponse** element, as specified in section 3.1.4.5.2.2.

### **3.1.4.5.2 Elements**

The following table summarizes the XML schema element definitions that are specific to this operation.

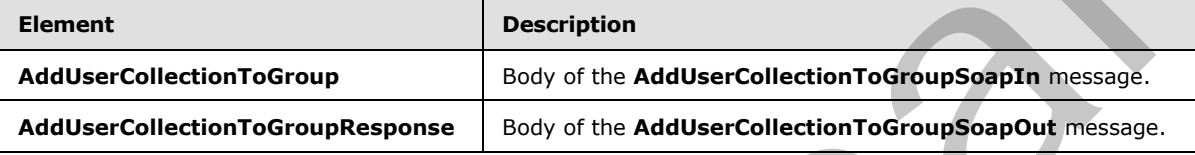

# **3.1.4.5.2.1 AddUserCollectionToGroup**

<span id="page-41-1"></span>This element specifies details for the request to add a collection of users to a group (2).

```
<s:element name="AddUserCollectionToGroup">
                  <s:complexType>
                     <s:sequence>
                       <s:element name="groupName" type="tns:String255Type" />
                       <s:element name="usersInfoXml">
                          <s:complexType>
                            <s:sequence>
                              <s:element name="Users" type="tns:InputUsersType" />
                            </s:sequence>
                         </s:complexType>
                       </s:element>
                     </s:sequence>
                  </s:complexType>
               </s:element>
ree methods the results of AML scheme of the MI section<br>
3.1.4.5.2. Elements<br>
The following lable assummatizes the XML scheme element definitions that are specific to this<br>
methods that the methods
```
**groupName:** The name of the group (2). The specified value MUST NOT contain more than 255 characters, and MUST NOT be empty.

**usersInfoXml:** An **XML element** that specifies a collection of users.

# **3.1.4.5.2.2 AddUserCollectionToGroupResponse**

This element contains the response to the request to add users to a group (2).

```
<s:element name="AddUserCollectionToGroupResponse">
  <s:complexType/>
</s:element>
```
*[MS-UGS] — v20120122 UserGroup Web Service Protocol Specification* 

 *Copyright © 2012 Microsoft Corporation.* 

### **3.1.4.5.3 Complex Types**

None.

### **3.1.4.5.4 Simple Types**

None.

### **3.1.4.5.5 Attributes**

None.

#### **3.1.4.5.6 Groups**

None.

### **3.1.4.5.7 Attribute Groups**

None.

### **3.1.4.6 AddUserCollectionToRole**

This operation is used to add a collection of users to a specified role definition.

```
<wsdl:operation name="AddUserCollectionToRole">
     <wsdl:input message="AddUserCollectionToRoleSoapIn" />
     <wsdl:output message="AddUserCollectionToRoleSoapOut" />
</wsdl:operation>
```
The protocol client sends an **AddUserCollectionToRoleSoapIn** request message (section 3.1.4.6.1.1), and the protocol server responds with an **AddUserCollectionToRoleSoapOut** response message (section  $3.1.4.6.1.2$ ), in the following sequence  $\leq 8$  >: 3.1.4.5.5 Groups<br>
None.<br>
None.<br>
None.<br>
None.<br>
None.<br>
None.<br>
2.1.4.5 AddUserCollectionToRote<br>
This operation is used to edd a collection of vers to a specified refer define<br>
The precision and "ho[m](#page-43-1)ogeneous control of the st

- 1. If a role definition with the specified name does not exist on the current site (2), the server MUST return a SOAP fault with the error code 0x80131600.
- 2. If any of the login names is empty, the server MUST return a SOAP fault with the error code 0x80131600.
- 3. If one user within the collection of users that are specified by login names does not exist or its login name is not in a valid format, the server MUST do the following:

Add all users specified before the nonexisting user to the role definition.

Ignore any users specified after the nonexisting user.

Return a SOAP fault with the error code 0x81020054.

- 4. If the specified role definition is a "Guest" role type, as specified in [MS-DWSS] section 2.2.5.2, the server MUST return a SOAP fault with the error code 0x80131600.
- 5. Otherwise, the server MUST add all the users to the role definition and MUST respond with an **AddUserCollectionToRoleSoapOut** response message.

*[MS-UGS] — v20120122 UserGroup Web Service Protocol Specification* 

 *Copyright © 2012 Microsoft Corporation.* 

#### **3.1.4.6.1 Messages**

The following WSDL message definitions are specific to this operation.

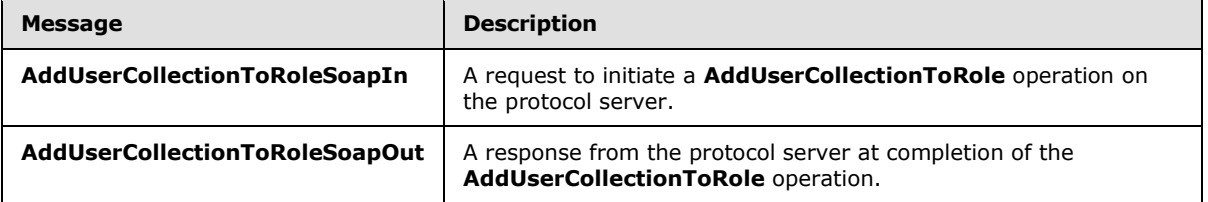

#### **3.1.4.6.1.1 AddUserCollectionToRoleSoapIn**

<span id="page-43-0"></span>This message is the request of the **AddUserCollectionToRole** operation (section 3.1.4.6).

The SOAP action value of the message is defined as:

<span id="page-43-1"></span>http://schemas.microsoft.com/sharepoint/soap/directory/AddUserCollectionToRole

The SOAP body contains an **AddUserCollectionToRole** element, as specified in section 3.1.4.6.2.1.

#### **3.1.4.6.1.2 AddUserCollectionToRoleSoapOut**

This message is the response of the **AddUserCollectionToRole** operation (section 3.1.4.6).

The SOAP action value of the message is defined as:

http://schemas.microsoft.com/sharepoint/soap/directory/AddUserCollectionToRole

The SOAP body contains an **AddUserCollectionToRoleResponse** element, as specified in section 3.1.4.6.2.2.

#### **3.1.4.6.2 Elements**

The following table summarizes the XML schema element definitions that are specific to this operation.

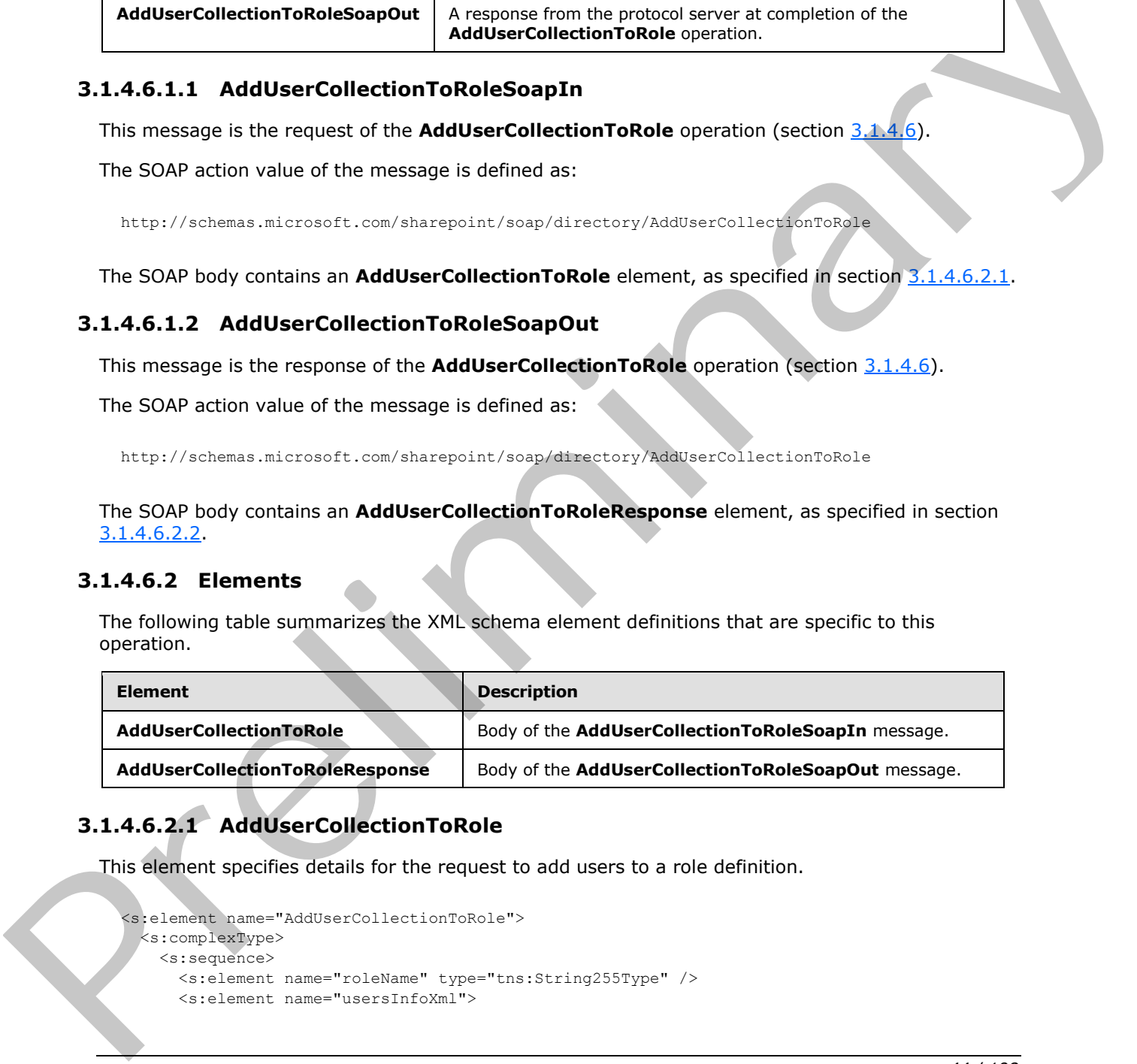

# **3.1.4.6.2.1 AddUserCollectionToRole**

This element specifies details for the request to add users to a role definition.

```
<s:element name="AddUserCollectionToRole">
  <s:complexType>
    <s:sequence>
      <s:element name="roleName" type="tns:String255Type" />
      <s:element name="usersInfoXml">
```
*44 / 198* 

*[MS-UGS] — v20120122 UserGroup Web Service Protocol Specification* 

 *Copyright © 2012 Microsoft Corporation.* 

```
 <s:complexType>
           <s:sequence>
              <s:element name="Users" type="tns:InputUsersType" />
           \langles: sequence>
          </s:complexType>
      \langle/s:element>
     </s:sequence>
   </s:complexType>
</s:element>
```
**roleName:** The name of a role definition. The specified value MUST NOT contain more than 255 characters, and MUST NOT be empty.

**usersInfoXml:** An XML element that specifies a collection of users.

### **3.1.4.6.2.2 AddUserCollectionToRoleResponse**

This element contains the response to the request to add users to a role definition.

```
<s:element name="AddUserCollectionToRoleResponse">
  <s:complexType/>
</s:element>
```
# **3.1.4.6.3 Complex Types**

None.

#### **3.1.4.6.4 Simple Types**

None.

### **3.1.4.6.5 Attributes**

None.

### **3.1.4.6.6 Groups**

None.

#### **3.1.4.6.7 Attribute Groups**

<span id="page-44-1"></span>None.

# **3.1.4.7 AddUserToGroup**

This operation is used to add a user to a group (2).

```
<wsdl:operation name="AddUserToGroup">
                        <wsdl:input message="AddUserToGroupSoapIn" />
                        <wsdl:output message="AddUserToGroupSoapOut" />
                  </wsdl:operation>
relations: The name of a role definition. The specified value MUST NOT contain more than 253<br>
characters, and MUST NOT to emitte the specified a collection of users.<br>
3.1.4.6.2.2 AddUserCollectionToRoleResponse<br>
This eleme
```
*[MS-UGS] — v20120122 UserGroup Web Service Protocol Specification* 

 *Copyright © 2012 Microsoft Corporation.* 

The protocol client sends an **AddUserToGroupSoapIn** request message (section [3.1.4.7.1.1\)](#page-45-0), and the protocol server responds with an **AddUserToGroupSoapOut** response message (section  $3.1.4.7.1.2$ ), in the following sequence:  $\leq 9$ 

- 1. If a group (2) with the specified name does not exist on the site collection, the server MUST return a SOAP fault with the error code 0x80131600.
- 2. If a user with the specified login name does not exist or its login name is not in a valid format, the server MUST return a SOAP fault with the error code 0x81020054.
- 3. Otherwise, the server MUST add the user to the group (2) and MUST respond with an **AddUserToGroupSoapOut** response message.

### **3.1.4.7.1 Messages**

The following table summarizes the set of WSDL message definitions that are specific to this operation.

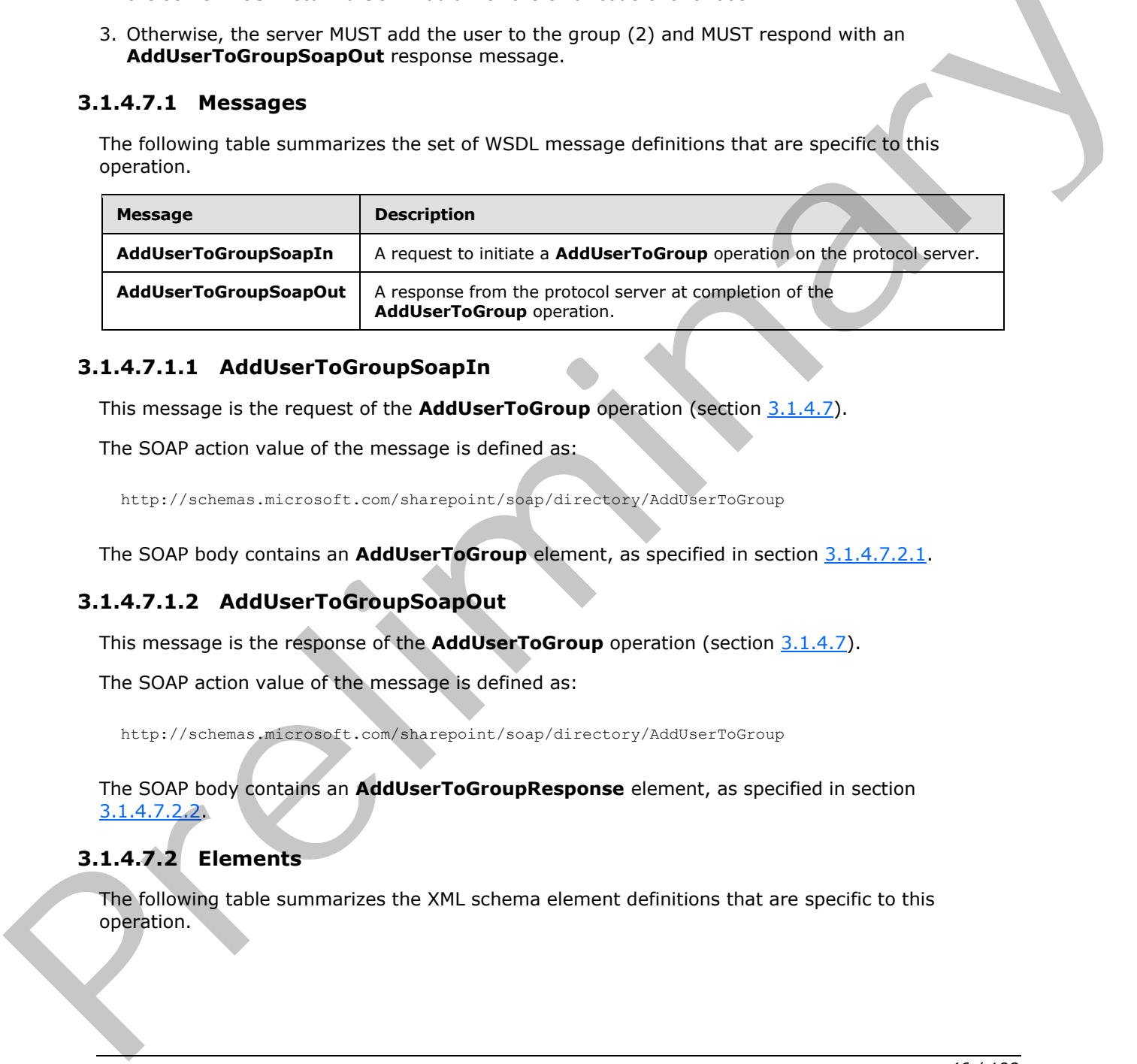

### **3.1.4.7.1.1 AddUserToGroupSoapIn**

<span id="page-45-0"></span>This message is the request of the **AddUserToGroup** operation (section 3.1.4.7).

The SOAP action value of the message is defined as:

<span id="page-45-1"></span>http://schemas.microsoft.com/sharepoint/soap/directory/AddUserToGroup

The SOAP body contains an **AddUserToGroup** element, as specified in section 3.1.4.7.2.1.

#### **3.1.4.7.1.2 AddUserToGroupSoapOut**

This message is the response of the **AddUserToGroup** operation (section 3.1.4.7).

The SOAP action value of the message is defined as:

http://schemas.microsoft.com/sharepoint/soap/directory/AddUserToGroup

The SOAP body contains an **AddUserToGroupResponse** element, as specified in section 3.1.4.7.2.2.

#### **3.1.4.7.2 Elements**

The following table summarizes the XML schema element definitions that are specific to this operation.

*[MS-UGS] — v20120122 UserGroup Web Service Protocol Specification* 

 *Copyright © 2012 Microsoft Corporation.* 

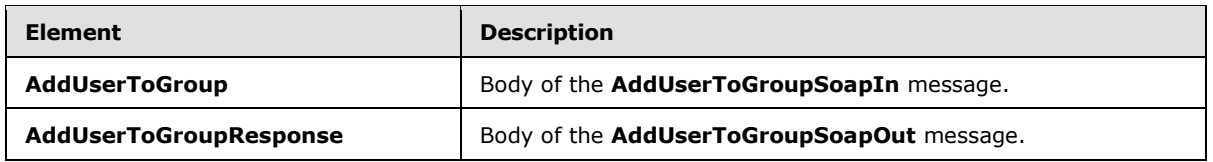

### **3.1.4.7.2.1 AddUserToGroup**

<span id="page-46-0"></span>This element specifies details for the request to add a user to a group (2).

```
<s:element name="AddUserToGroup">
                  <s:complexType>
                    <s:sequence>
                      <s:element name="groupName" type="tns:String255Type" />
                       <s:element name="userName" type="tns:String255OrEmptyType" maxOccurs="1" 
              minOccurs="0"/>
                       <s:element name="userLoginName" type="tns:String251Type" />
                       <s:element name="userEmail" type="tns:String255OrEmptyType" maxOccurs="1" 
              minOccurs="0"/>
                      <s:element name="userNotes" type="tns:String1023OrEmptyType" maxOccurs="1" 
              minOccurs="0"/>
                    </s:sequence>
                  </s:complexType>
              </s:element>
This deterministic deviation of the required to add a user to a group (2).<br>
So the context of the relationship of the relationship of the relationship of the relationship of the relationship of the relationship of the rel
```
**groupName:** The name of the group (2). The specified value MUST NOT contain more than 255 characters, and MUST NOT be empty.

**userName:** The display name of the user, which MUST contain less than 256 characters. The protocol server MUST ignore this value if the user already exists in the current site collection. An empty string is allowed.

**userLoginName:** The login name of the user, which MUST NOT be an empty string and MUST NOT contain more than 251 characters.

**userEmail:** The e-mail address of the user, which MUST contain less than 256 characters. The service MUST ignore this value if the user already exists in the current site collection. An empty string is allowed.

**userNotes:** A string containing additional information about the user. The specified value MUST NOT contain more than 1,023 characters. An empty string is allowed.

#### **3.1.4.7.2.2 AddUserToGroupResponse**

This element contains the response to the request to add a user to a group (2).

```
<s:element name="AddUserToGroupResponse">
   <s:complexType/>
</s:element>
```
# **3.1.4.7.3 Complex Types**

None.

*[MS-UGS] — v20120122 UserGroup Web Service Protocol Specification* 

 *Copyright © 2012 Microsoft Corporation.* 

### **3.1.4.7.4 Simple Types**

None.

#### **3.1.4.7.5 Attributes**

None.

### **3.1.4.7.6 Groups**

None.

### **3.1.4.7.7 Attribute Groups**

None.

#### **3.1.4.8 AddUserToRole**

This operation is used to add the user to a role definition.

```
<wsdl:operation name="AddUserToRole">
     <wsdl:input message="AddUserToRoleSoapIn" />
     <wsdl:output message="AddUserToRoleSoapOut" />
</wsdl:operation>
```
The protocol client sends an **AddUserToRoleSoapIn** request message (section 3.1.4.8.1.1), and the protocol server responds with an **AddUserToRoleSoapOut** response message (section 3.1.4.8.1.2), in the following sequence:

- 1. If the specified role definition does not exist, the server MUST return a SOAP fault with the error code 0x80131600.
- 2. If the specified login name does not exist or it is not in a valid format, the server MUST return a SOAP fault with the error code 0x81020054. However, when **Active Directory account creation mode** is enabled, the server responds according to an implementation-specific algorithm<10>.
- 3. If the specified role definition is a "Guest" role type, as specified in [MS-DWSS] section 2.2.5.2, the server MUST return a SOAP fault with the error code 0x80131600.
- 4. Otherwise, the server MUST add the user to the specified role definition and MUST respond with an **AddUserToRoleSoapOut** response message.

#### **3.1.4.8.1 Messages**

The following table summarizes the set of WSDL message definitions that are specific to this operation.

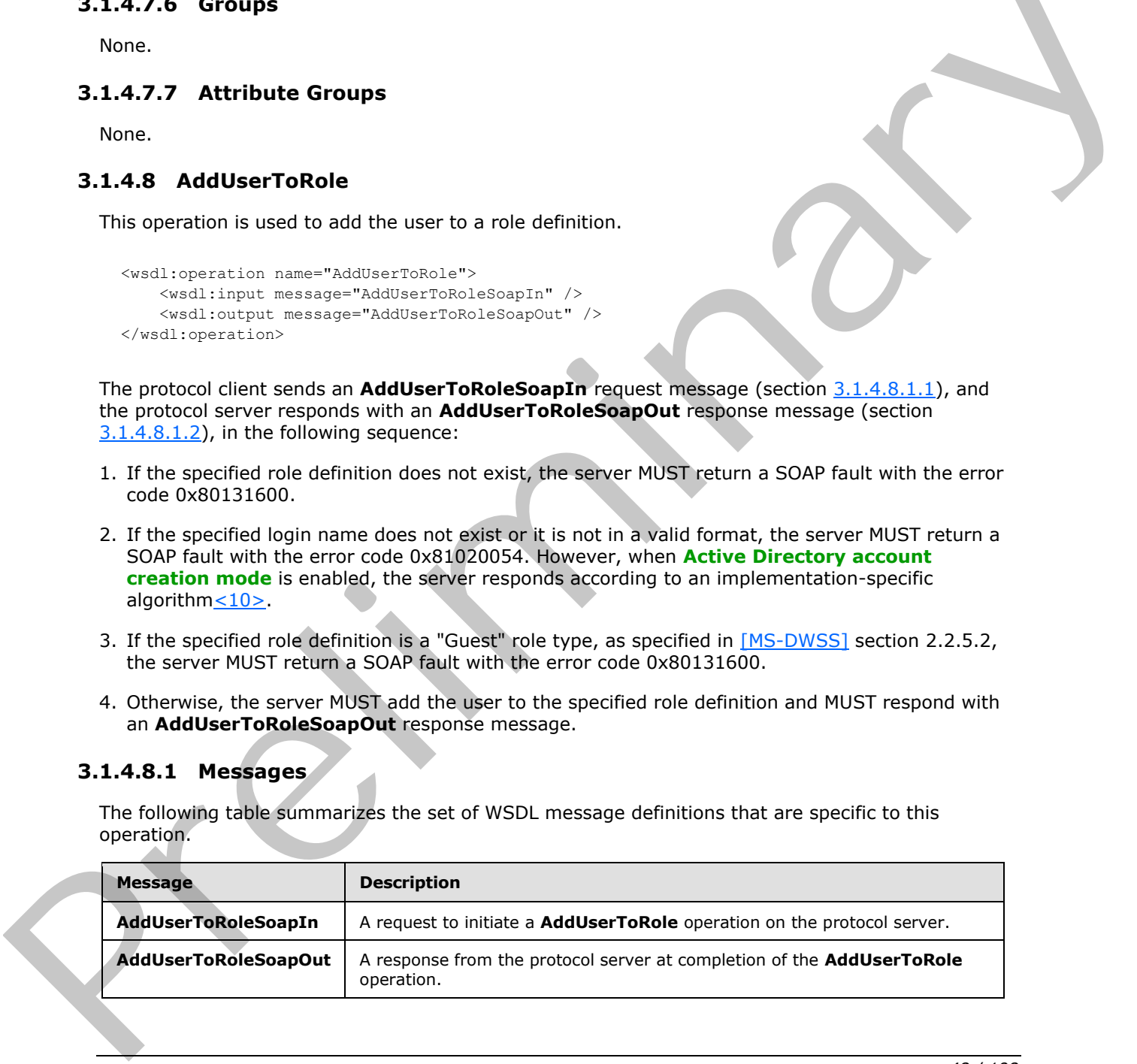

*[MS-UGS] — v20120122 UserGroup Web Service Protocol Specification* 

 *Copyright © 2012 Microsoft Corporation.* 

### **3.1.4.8.1.1 AddUserToRoleSoapIn**

<span id="page-48-0"></span>This message is the request of the **AddUserToRole** operation (section [3.1.4.8\)](#page-47-0).

The SOAP action value of the message is defined as:

<span id="page-48-1"></span>http://schemas.microsoft.com/sharepoint/soap/directory/AddUserToRole

The SOAP body contains an **AddUserToRole** element, as specified in section 3.1.4.8.2.1.

### **3.1.4.8.1.2 AddUserToRoleSoapOut**

This message is the response of the **AddUserToRole** operation (section 3.1.4.8).

The SOAP action value of the message is defined as:

```
http://schemas.microsoft.com/sharepoint/soap/directory/AddUserToRole
```
The SOAP body contains an **AddUserToRoleResponse** element, as specified in section 3.1.4.8.2.2.

#### **3.1.4.8.2 Elements**

The following table summarizes the XML schema element definitions that are specific to this operation.

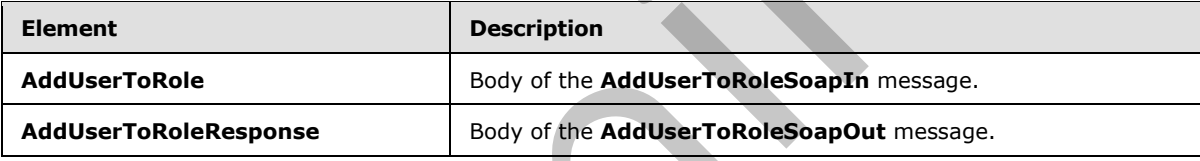

### **3.1.4.8.2.1 AddUserToRole**

<span id="page-48-2"></span>This element specifies details for the request to add the user to a role definition.

```
<s:element name="AddUserToRole">
                  <s:complexType>
                    <s:sequence>
                       <s:element name="roleName" type="tns:String255Type" />
                       <s:element name="userName" type="tns:String255OrEmptyType" minOccurs="0"
                          maxOccurs="1" />
                       <s:element name="userLoginName" type="tns:String251Type" />
                       <s:element name="userEmail" type="tns:String255OrEmptyType" minOccurs="0" 
                          maxOccurs="1" />
                       <s:element name="userNotes" type="tns:String1023OrEmptyType" minOccurs="0" 
                          maxOccurs="1" />
                    </s:sequence>
                  </s:complexType>
              </s:element>
The SOAP body contains an AddUserToRole element, as specified in section 3.14.8.2.1.<br>
3.14.8.1.2. AddUserToRole Sopportive Contains in a stressor of the AddUserToRole operation (section 3.14.8).<br>
This measage is the respon
```
**roleName:** The name of the role definition. The specified value MUST NOT contain more than 255 characters, and MUST NOT be empty.

*[MS-UGS] — v20120122 UserGroup Web Service Protocol Specification* 

 *Copyright © 2012 Microsoft Corporation.* 

 *Release: Sunday, January 22, 2012* 

**userName:** The display name of the user. The specified value MUST NOT contain more than 255 characters. An empty string is allowed.

**userLoginName:** The login name of the user. The specified value MUST NOT contain more than 251 characters, and MUST NOT be empty.

**userEmail:** The e-mail address of the user. The specified value MUST NOT contain more than 255 characters. An empty string is allowed.

**userNotes:** A string containing additional information about the user. The specified value MUST NOT contain more than 1023 characters. An empty string is allowed.

### **3.1.4.8.2.2 AddUserToRoleResponse**

This element contains the response to the request to add the user to a role definition.

```
<s:element name="AddUserToRoleResponse">
   <s:complexType/>
</s:element>
```
### **3.1.4.8.3 Complex Types**

None.

#### **3.1.4.8.4 Simple Types**

None.

#### **3.1.4.8.5 Attributes**

None.

#### **3.1.4.8.6 Groups**

None.

#### **3.1.4.8.7 Attribute Groups**

None.

#### **3.1.4.9 GetAllUserCollectionFromWeb**

This operation is used to get information about all users that are explicitly added to a role definition in the current site.

```
<wsdl:operation name="GetAllUserCollectionFromWeb">
    <wsdl:input message="GetAllUserCollectionFromWebSoapIn" />
     <wsdl:output message="GetAllUserCollectionFromWebSoapOut" />
</wsdl:operation>
```
The protocol client sends a **GetAllUserCollectionFromWebSoapIn** request message (section 3.1.4.9.1.1), and the protocol server responds with a **GetAllUserCollectionFromWebSoapOut** response message (section 3.1.4.9.1.2), as follows: userMones A string containing additional information about the user on cole and the specifical<br>
NoT contain more than 1023 characters. An empty string is allowed.<br>
3.1.4.8.2. AddUserToRoleResponse<br>
This element contains th

*[MS-UGS] — v20120122 UserGroup Web Service Protocol Specification* 

 *Copyright © 2012 Microsoft Corporation.* 

 *Release: Sunday, January 22, 2012* 

The server MUST respond with a **GetAllUserCollectionFromWebSoapOut** response message that contains information about all users in the current site.

### **3.1.4.9.1 Messages**

The following table summarizes the set of WSDL message definitions that are specific to this operation.

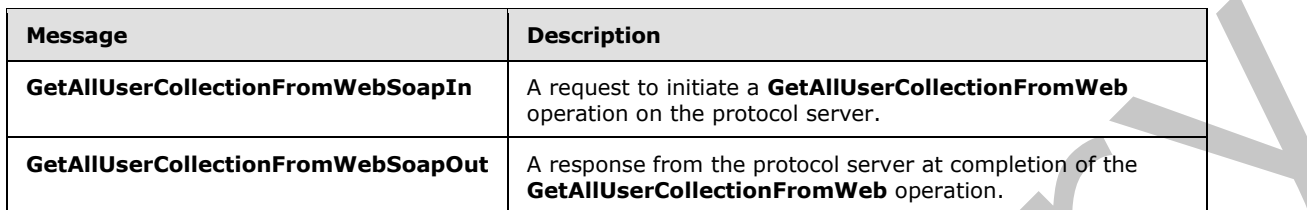

### **3.1.4.9.1.1 GetAllUserCollectionFromWebSoapIn**

<span id="page-50-0"></span>This message is the request of the **GetAllUserCollectionFromWeb** operation (section 3.1.4.9).

The SOAP action value of the message is defined as:

<span id="page-50-1"></span>http://schemas.microsoft.com/sharepoint/soap/directory/GetAllUserCollectionFromWeb

The SOAP body contains a **GetAllUserCollectionFromWeb** element, as specified in section 3.1.4.9.2.1.

### **3.1.4.9.1.2 GetAllUserCollectionFromWebSoapOut**

This message is the response of the **GetAllUserCollectionFromWeb** operation (section 3.1.4.9).

The SOAP action value of the message is defined as:

http://schemas.microsoft.com/sharepoint/soap/directory/GetAllUserCollectionFromWeb

The SOAP body contains a **GetAllUserCollectionFromWebResponse** element, as specified in section 3.1.4.9.2.2.

#### **3.1.4.9.2 Elements**

The following table summarizes the XML schema element definitions that are specific to this operation.

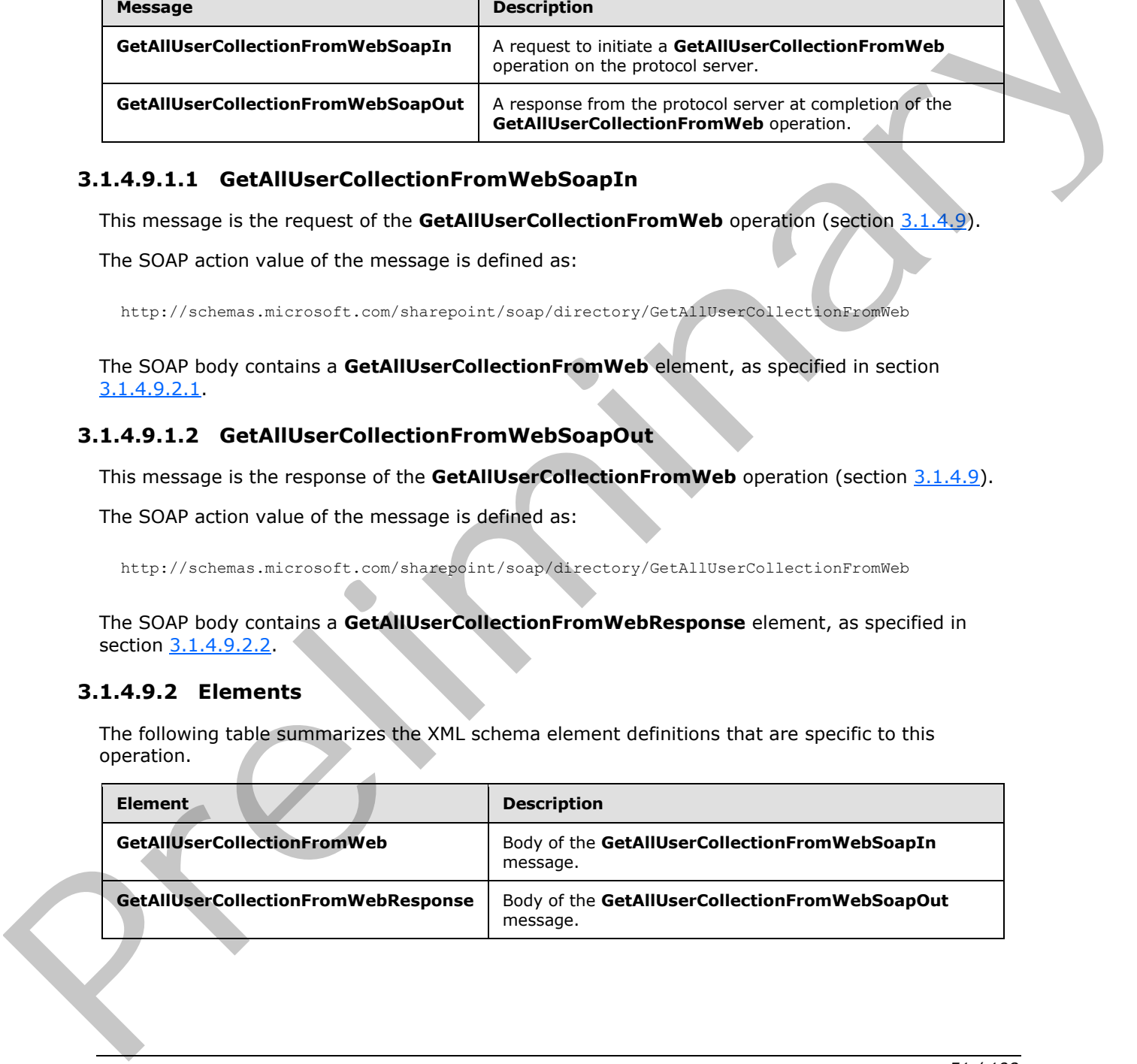

*[MS-UGS] — v20120122 UserGroup Web Service Protocol Specification* 

 *Copyright © 2012 Microsoft Corporation.* 

# **3.1.4.9.2.1 GetAllUserCollectionFromWeb**

This element specifies details for the request to get the information about all users in the current site.

```
<s:element name="GetAllUserCollectionFromWeb">
  <s:complexType/>
</s:element>
```
#### **3.1.4.9.2.2 GetAllUserCollectionFromWebResponse**

This element contains the response to the request to get the information about all users in the current site.

```
<s:element name="GetAllUserCollectionFromWebResponse">
                  <s:complexType>
                     <s:sequence>
                       <s:element name="GetAllUserCollectionFromWebResult">
                          <s:complexType>
                            <s:sequence>
                               <s:element name="GetAllUserCollectionFromWeb">
                                  <s:complexType>
                                    <s:sequence>
                                       <s:element name="Users" type="tns:Users" />
                                    </s:sequence>
                                  </s:complexType>
                               </s:element>
                            </s:sequence>
                          </s:complexType> 
                        </s:element>
                     </s:sequence>
                   </s:complexType>
               </s:element>
3.1.4.9.2.2 GetAllUserCollection From Web Response<br>
This element contains the response to the request to get the information about all vases in the<br>
current contains the results of the request to get the information about
```
**GetAllUserCollectionFromWebResult:** The information about users in the current site (2).

### **3.1.4.9.3 Complex Types**

None.

#### **3.1.4.9.4 Simple Types**

None.

### **3.1.4.9.5 Attributes**

None.

### **3.1.4.9.6 Groups**

None.

*[MS-UGS] — v20120122 UserGroup Web Service Protocol Specification* 

 *Copyright © 2012 Microsoft Corporation.* 

# **3.1.4.9.7 Attribute Groups**

None.

# **3.1.4.10 GetCurrentUserInfo**

This operation $\leq$ 11 $>$  is used to get information about the current user.

```
<wsdl:operation name="GetCurrentUserInfo">
    <wsdl:input message="GetCurrentUserInfoSoapIn" />
    <wsdl:output message="GetCurrentUserInfoSoapOut" />
</wsdl:operation>
```
The protocol client sends a **GetCurrentUserInfoSoapIn** request message (section 3.1.4.10.1.1), and the protocol server responds with a **GetCurrentUserInfoSoapOut** response message (section 3.1.4.10.1.2) that contains information about the current user.

# **3.1.4.10.1 Messages**

The following table summarizes the set of WSDL message definitions that are specific to this operation.

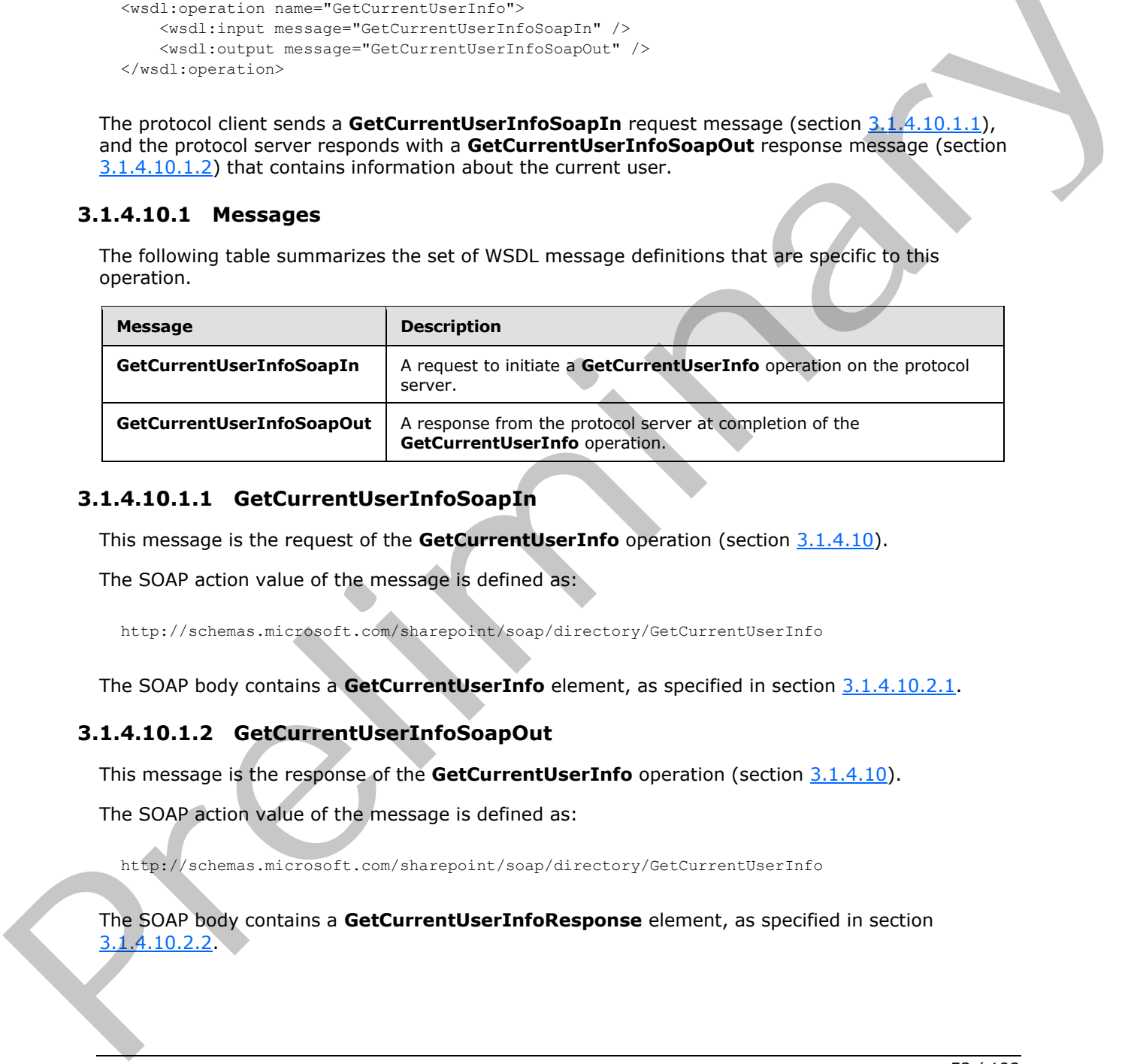

### **3.1.4.10.1.1 GetCurrentUserInfoSoapIn**

<span id="page-52-0"></span>This message is the request of the **GetCurrentUserInfo** operation (section 3.1.4.10).

The SOAP action value of the message is defined as:

<span id="page-52-1"></span>http://schemas.microsoft.com/sharepoint/soap/directory/GetCurrentUserInfo

The SOAP body contains a **GetCurrentUserInfo** element, as specified in section 3.1.4.10.2.1.

#### **3.1.4.10.1.2 GetCurrentUserInfoSoapOut**

This message is the response of the **GetCurrentUserInfo** operation (section 3.1.4.10).

The SOAP action value of the message is defined as:

http://schemas.microsoft.com/sharepoint/soap/directory/GetCurrentUserInfo

#### The SOAP body contains a **GetCurrentUserInfoResponse** element, as specified in section 3.1.4.10.2.2.

*[MS-UGS] — v20120122 UserGroup Web Service Protocol Specification* 

 *Copyright © 2012 Microsoft Corporation.* 

### **3.1.4.10.2 Elements**

The following table summarizes the XML schema element definitions that are specific to this operation.

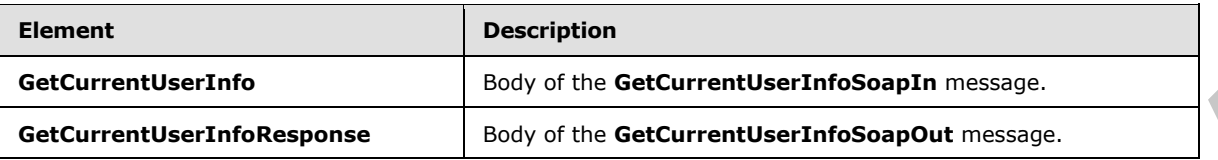

### **3.1.4.10.2.1 GetCurrentUserInfo**

This element specifies details for the request to get information about the current user.

```
<s:element name="GetCurrentUserInfo">
  <s:complexType/>
</s:element>
```
# **3.1.4.10.2.2 GetCurrentUserInfoResponse**

This element contains the response to the request to get information about the current user.

```
<s:element name="GetCurrentUserInfoResponse">
                   <s:complexType>
                     <s:sequence>
                        <s:element name="GetCurrentUserInfoResult">
                           <s:complexType>
                             <s:sequence>
                                <s:element name="GetUserInfo">
                                   <s:complexType>
                                     <s:sequence>
                                       <s:element name="User" type="tns:User"
                                     </s:sequence>
                                   </s:complexType>
                               \langle/s:element>
                             </s:sequence>
                           </s:complexType>
                       \langle/s:element>
                      </s:sequence>
                   </s:complexType>
                </s:element>
GetCurrentUserInfoResponse <br>
Soft of the GetCurrentUserInfo<br>
This concerns detection details for the request to est information about the current user<br>
Concerns and Concerns details for the request to est information about
```
**GetCurrentUserInfoResult:** An XML element that specifies the information about the current user.

# **3.1.4.10.3 Complex Types**

None.

# **3.1.4.10.4 Simple Types**

None.

*[MS-UGS] — v20120122 UserGroup Web Service Protocol Specification* 

 *Copyright © 2012 Microsoft Corporation.* 

 *Release: Sunday, January 22, 2012* 

### **3.1.4.10.5 Attributes**

None.

### **3.1.4.10.6 Groups**

None.

### **3.1.4.10.7 Attribute Groups**

<span id="page-54-1"></span>None.

### **3.1.4.11 GetGroupCollection**

This operation is used to return information about the specified collection of groups (2) in the current site collection.

```
<wsdl:operation name="GetGroupCollection">
     <wsdl:input message="GetGroupCollectionSoapIn" />
     <wsdl:output message="GetGroupCollectionSoapOut" />
</wsdl:operation>
```
The protocol client sends a **GetGroupCollectionSoapIn** request message (section 3.1.4.11.1.1), and the protocol server responds with a **GetGroupCollectionSoapOut** response message (section 3.1.4.11.1.2), as follows:

- The server MUST respond with a **GetGroupCollectionSoapOut** response message that contains information about the specified collection of groups (2).
- The server MUST ignore specified groups (2) that do not exist in the current site collection.

#### **3.1.4.11.1 Messages**

The following table summarizes the set of WSDL message definitions that are specific to this operation.

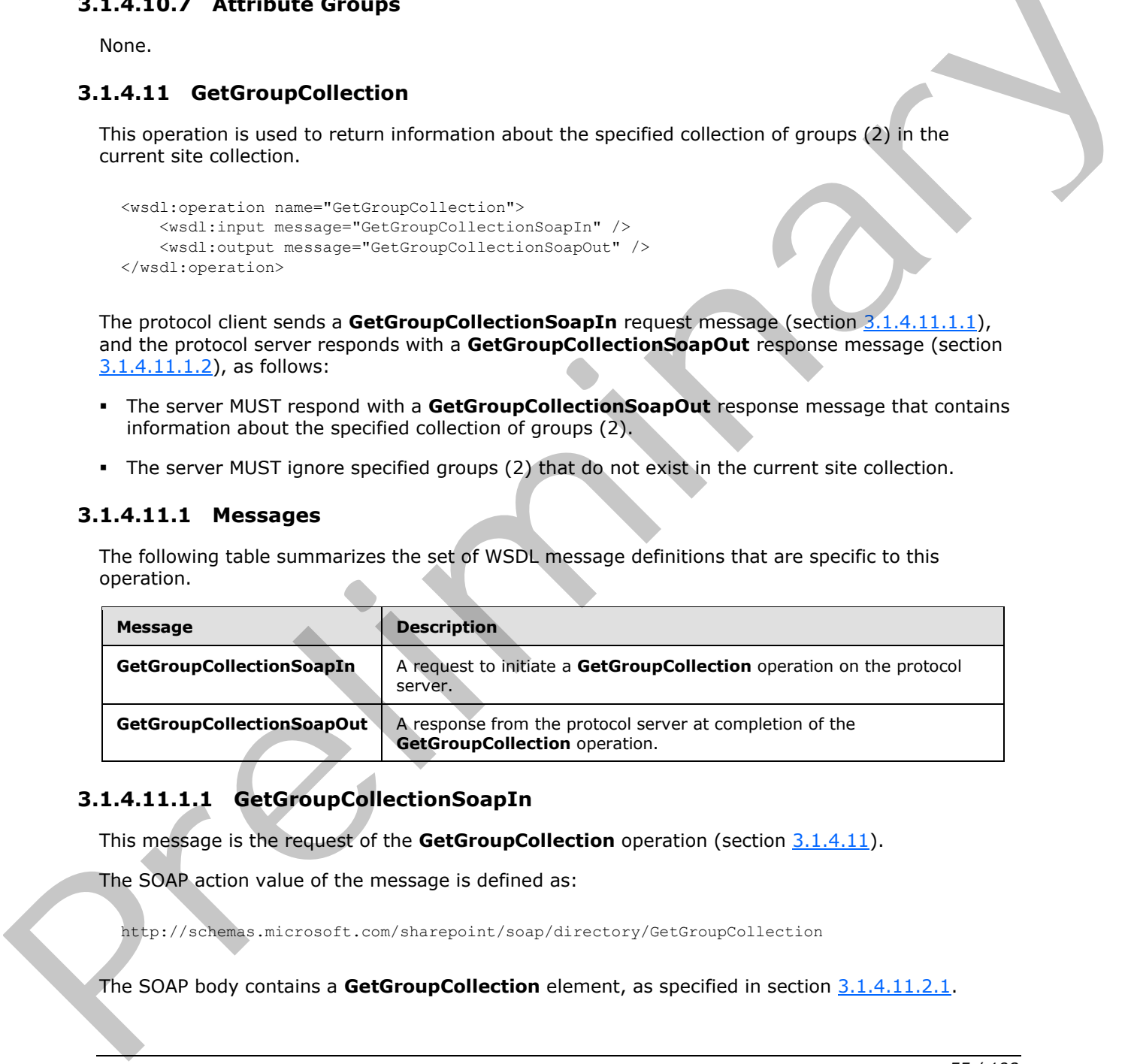

# **3.1.4.11.1.1 GetGroupCollectionSoapIn**

<span id="page-54-0"></span>This message is the request of the **GetGroupCollection** operation (section 3.1.4.11).

The SOAP action value of the message is defined as:

http://schemas.microsoft.com/sharepoint/soap/directory/GetGroupCollection

The SOAP body contains a **GetGroupCollection** element, as specified in section 3.1.4.11.2.1.

*[MS-UGS] — v20120122 UserGroup Web Service Protocol Specification* 

 *Copyright © 2012 Microsoft Corporation.* 

# **3.1.4.11.1.2 GetGroupCollectionSoapOut**

This message is the response of the **GetGroupCollection** operation (section [3.1.4.11\)](#page-54-1).

The SOAP action value of the message is defined as:

<span id="page-55-0"></span>http://schemas.microsoft.com/sharepoint/soap/directory/GetGroupCollection

The SOAP body contains a **GetGroupCollectionResponse** element, as specified in section 3.1.4.11.2.2.

#### **3.1.4.11.2 Elements**

The following table summarizes the XML schema element definitions that are specific to this operation.

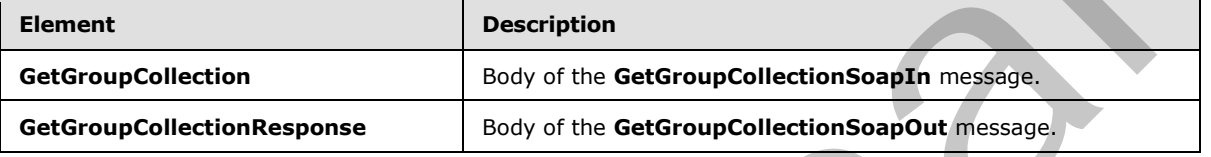

### **3.1.4.11.2.1 GetGroupCollection**

<span id="page-55-1"></span>This element specifies details for the request to return information about the specified collection of groups (2) in the current site collection.

```
<s:element name="GetGroupCollection">
   <s:complexType>
     <s:sequence>
       <s:element name="groupNamesXml" type="tns:GroupsInputType" />
    \langles: sequence>
   </s:complexType>
</s:element>
```
**groupNamesXml:** A **SoapXml.SoapXmlElement** object that MUST NOT contain null or an empty string, and that MUST specify zero or more group (2) names according to the **GroupsInputType** complex type schema, as specified in section 3.1.4.11.3.1.

# **3.1.4.11.2.2 GetGroupCollectionResponse**

<span id="page-55-2"></span>This element contains the response to the request to return information about the specified collection of groups (2) in the current site collection.

```
<s:element name="GetGroupCollectionResponse">
                   <s:complexType>
                     <s:sequence>
                        <s:element name="GetGroupCollectionResult">
                           <s:complexType>
                             <s:sequence>
                                <s:element name="GetGroupCollection">
                                  <s:complexType>
                                     <s:sequence>
mics is determined to the method of the state in the specified in the control of the method plate summarizes the XML schema element definitions that are specified of this method of the control of the control
                                       <s:element name="Groups" type="tns:Groups" />
```
*[MS-UGS] — v20120122 UserGroup Web Service Protocol Specification* 

 *Copyright © 2012 Microsoft Corporation.* 

```
 </s:sequence>
                </s:complexType>
              </s:element>
            </s:sequence>
          </s:complexType>
      \langle/s:element>
     </s:sequence>
   </s:complexType>
</s:element>
```
**GetGroupCollectionResult:** A **SoapXml.SoapXmlElement** object that MUST contain one **GetGroupCollection** XML element.

**GetGroupCollection**: A collection of XML elements that contains information about the specified collection of groups (2), which MUST follow the schema of the **Groups** complex type, as specified in section 2.2.4.2.

#### **3.1.4.11.3 Complex Types**

The following table summarizes the XML schema complex type definitions that are specific to this operation.

<span id="page-56-0"></span>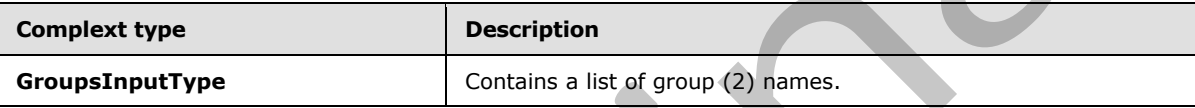

# **3.1.4.11.3.1 GroupsInputType**

The **GroupsInputType** complex type contains a list of group (2) names.

```
<s:complexType name="GroupsInputType">
                   <s:sequence>
                     <s:element name="Groups">
                        <s:complexType>
                          <s:sequence>
                             <s:element name="Group" minOccurs="0" maxOccurs="100">
                               <s:complexType>
                                  <s:attribute name="GroupName" type="tns:String255Type" />
                               </s:complexType>
                             </s:element>
                          </s:sequence>
                        </s:complexType>
                     </s:element>
                   </s:sequence>
               </s:complexType>
Continued in the Complete Continue of the Continue of the Continue Continue Continue Continue Continue Continue Continue Continue Continue Continue Continue Continue Continue Continue Continue Continue Continue Continue Co
```
**GroupName:** The name of the group (2). The specified value MUST NOT contain more than 255 characters, and MUST NOT be empty.

# **3.1.4.11.4 Simple Types**

None.

*[MS-UGS] — v20120122 UserGroup Web Service Protocol Specification* 

 *Copyright © 2012 Microsoft Corporation.* 

### **3.1.4.11.5 Attributes**

None.

### **3.1.4.11.6 Groups**

None.

### **3.1.4.11.7 Attribute Groups**

None.

### **3.1.4.12 GetGroupCollectionFromRole**

This operation is used to get information about the collection of groups (2) assigned to a role definition.

```
<wsdl:operation name="GetGroupCollectionFromRole">
    <wsdl:input message="GetGroupCollectionFromRoleSoapIn" />
     <wsdl:output message="GetGroupCollectionFromRoleSoapOut" />
</wsdl:operation>
```
The protocol client sends a **GetGroupCollectionFromRoleSoapIn** request message (section 3.1.4.12.1.1), and the protocol server responds with a **GetGroupCollectionFromRoleSoapOut** response message (section  $3.1.4.12.1.2$ ) in the following sequence:

- 1. If the role definition with the specified name does not exist in the site collection, the server MUST return a SOAP fault with the error code 0x80131600.
- 2. Otherwise, the server MUST respond with a **GetGroupCollectionFromRoleSoapOut** response message that contains either the collection of groups (2) assigned to the role definition or, if no groups are assigned to the role definition, the empty collection.

#### **3.1.4.12.1 Messages**

The following table summarizes the set of WSDL message definitions that are specific to this operation.

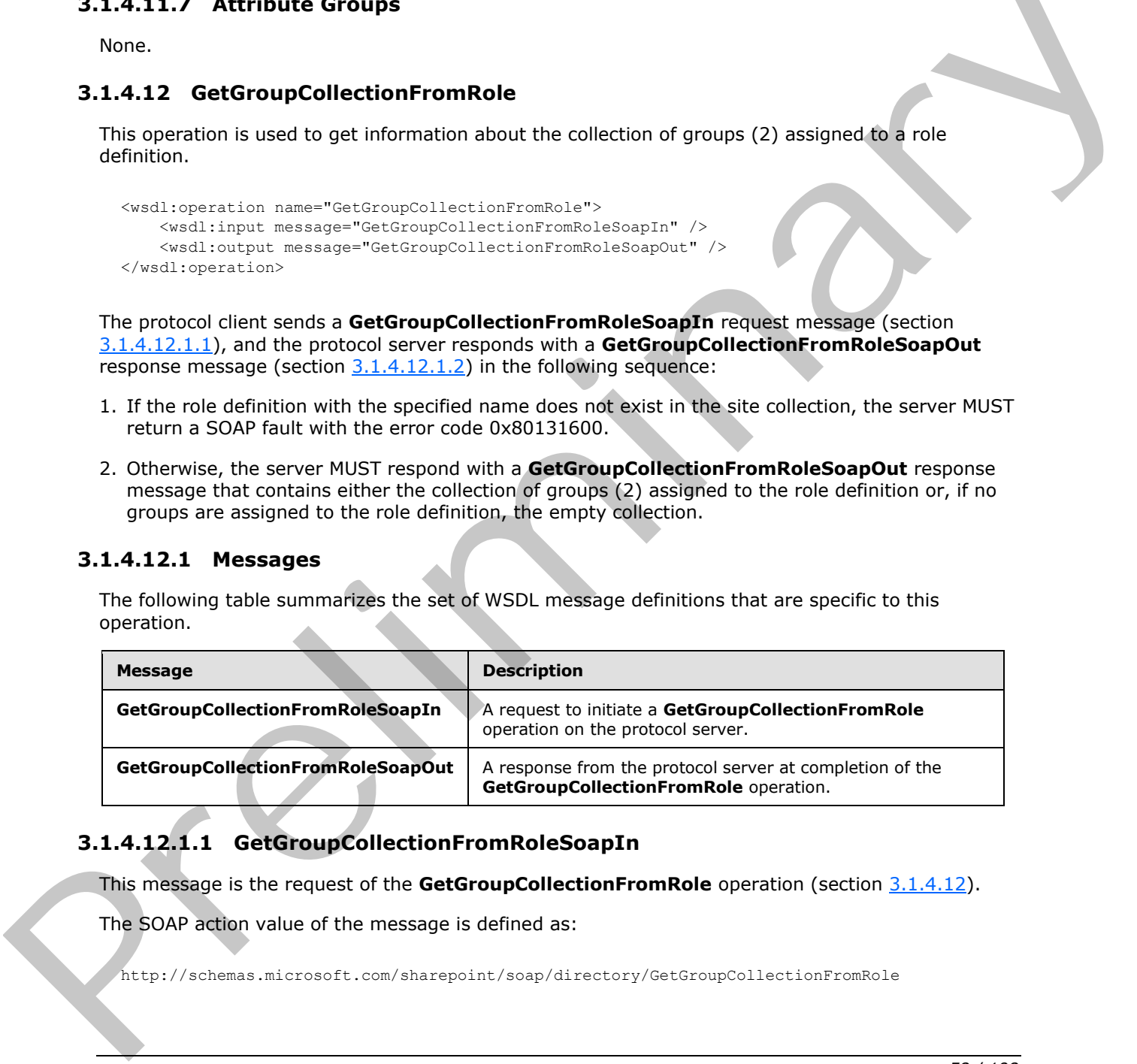

# **3.1.4.12.1.1 GetGroupCollectionFromRoleSoapIn**

<span id="page-57-0"></span>This message is the request of the **GetGroupCollectionFromRole** operation (section 3.1.4.12).

The SOAP action value of the message is defined as:

http://schemas.microsoft.com/sharepoint/soap/directory/GetGroupCollectionFromRole

*[MS-UGS] — v20120122 UserGroup Web Service Protocol Specification* 

 *Copyright © 2012 Microsoft Corporation.* 

The SOAP body contains a **GetGroupCollectionFromRole** element, as specified in section [3.1.4.12.2.1.](#page-58-1)

#### **3.1.4.12.1.2 GetGroupCollectionFromRoleSoapOut**

This message is the response of the **GetGroupCollectionFromRole** operation (section [3.1.4.12\)](#page-57-1).

The SOAP action value of the message is defined as:

<span id="page-58-0"></span>http://schemas.microsoft.com/sharepoint/soap/directory/GetGroupCollectionFromRole

The SOAP body contains a **GetGroupCollectionFromRoleResponse** element, as specified in section 3.1.4.12.2.2.

#### **3.1.4.12.2 Elements**

The following table summarizes the XML schema element definitions that are specific to this operation.

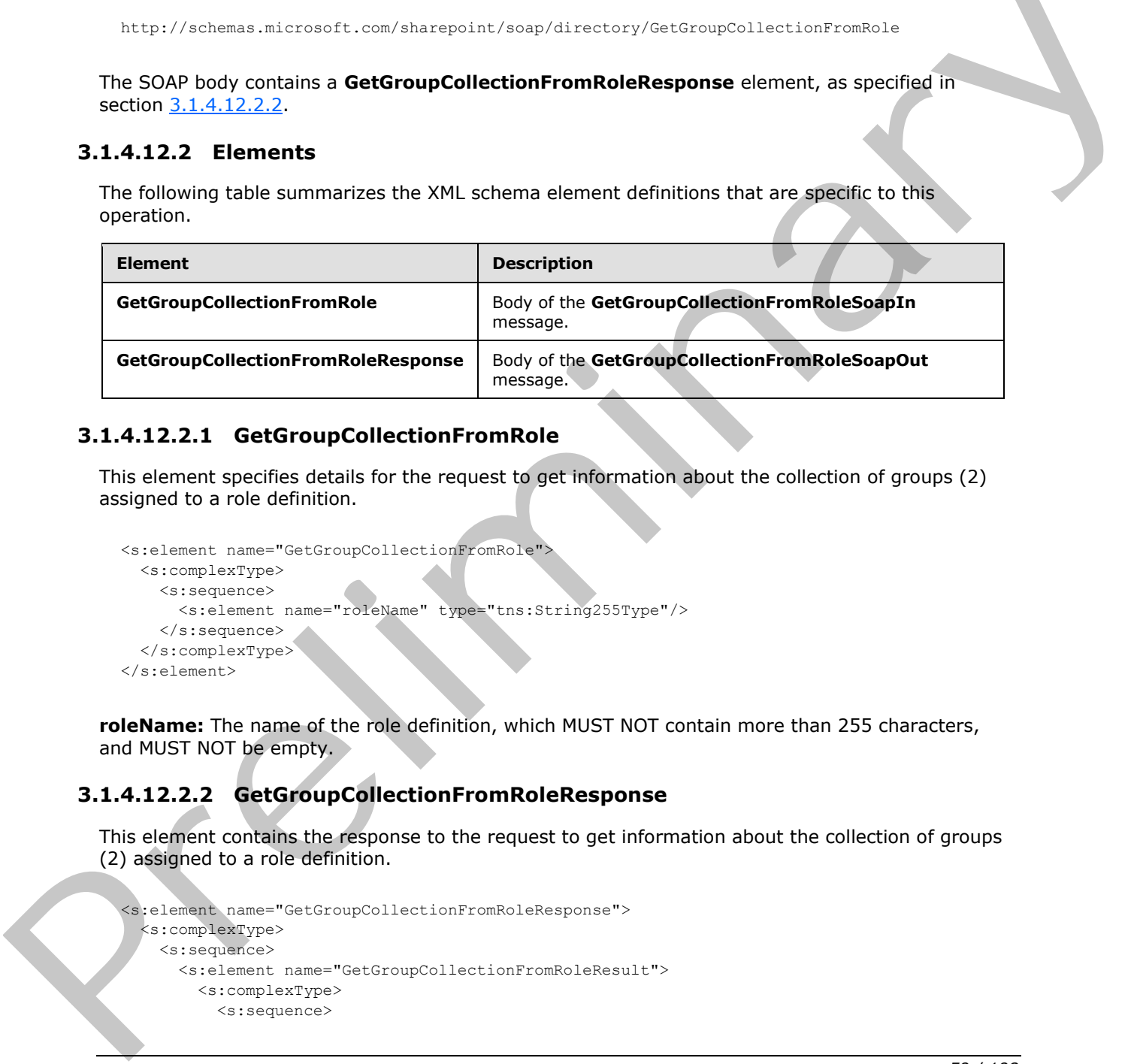

### **3.1.4.12.2.1 GetGroupCollectionFromRole**

This element specifies details for the request to get information about the collection of groups (2) assigned to a role definition.

```
<s:element name="GetGroupCollectionFromRole">
  <s:complexType>
     <s:sequence>
       <s:element name="roleName" type="tns:String255Type"/>
     </s:sequence>
   </s:complexType>
</s:element>
```
**roleName:** The name of the role definition, which MUST NOT contain more than 255 characters, and MUST NOT be empty.

### **3.1.4.12.2.2 GetGroupCollectionFromRoleResponse**

This element contains the response to the request to get information about the collection of groups (2) assigned to a role definition.

```
<s:element name="GetGroupCollectionFromRoleResponse">
  <s:complexType> 
    <s:sequence>
      <s:element name="GetGroupCollectionFromRoleResult">
         <s:complexType>
          <s:sequence>
```
<span id="page-58-2"></span>*59 / 198* 

*[MS-UGS] — v20120122 UserGroup Web Service Protocol Specification* 

 *Copyright © 2012 Microsoft Corporation.* 

```
 <s:element name="GetGroupCollectionFromRole">
                <s:complexType>
                 <s:sequence>
                    <s:element name="Groups" type="tns:Groups" />
                 \langles:sequence>
                </s:complexType>
             </s:element>
           </s:sequence>
         </s:complexType>
       </s:element>
     </s:sequence>
   </s:complexType>
</s:element>
```
**GetGroupCollectionFromRoleResult:** The list of groups (2)assigned to a role definition.

#### **3.1.4.12.3 Complex Types**

None.

#### **3.1.4.12.4 Simple Types**

None.

#### **3.1.4.12.5 Attributes**

None.

#### **3.1.4.12.6 Groups**

None.

### **3.1.4.12.7 Attribute Groups**

None.

# **3.1.4.13 GetGroupCollectionFromSite**

This operation is used to get information about the collection of groups (2) in the current site collection.

```
<wsdl:operation name="GetGroupCollectionFromSite">
    <wsdl:input message="GetGroupCollectionFromSiteSoapIn" />
     <wsdl:output message="GetGroupCollectionFromSiteSoapOut" />
</wsdl:operation>
```
The protocol client sends a **GetGroupCollectionFromSiteSoapIn** request message (section 3.1.4.13.1.1), and the protocol server responds with a **GetGroupCollectionFromSiteSoapOut** response message (section 3.1.4.13.1.2), as follows:

The server MUST respond with a **GetGroupCollectionFromSiteSoapOut** response message that contains either the collection of groups (2) assigned to the current site collection, or, if no groups are assigned to the current site collection, the empty collection. All and the project of the collection of the collection of the collection of the collection of the collection of the collection of the collection of the collection of the collection of the collection of the collection of t

*[MS-UGS] — v20120122 UserGroup Web Service Protocol Specification* 

 *Copyright © 2012 Microsoft Corporation.* 

 *Release: Sunday, January 22, 2012* 

### **3.1.4.13.1 Messages**

The following table summarizes the set of WSDL message definitions that are specific to this operation.

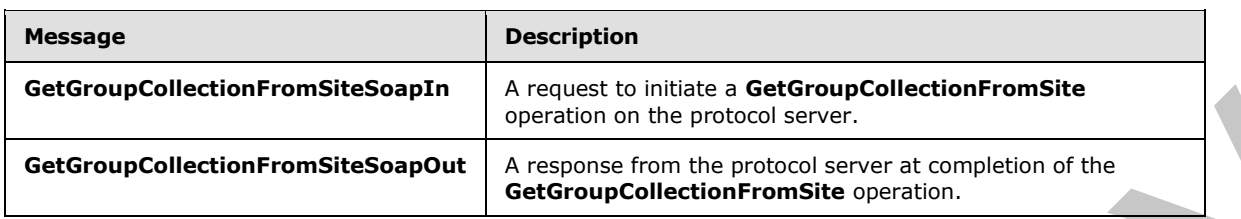

#### **3.1.4.13.1.1 GetGroupCollectionFromSiteSoapIn**

<span id="page-60-0"></span>This message is the request of the **GetGroupCollectionFromSite** operation (section 3.1.4.13).

The SOAP action value of the message is defined as:

<span id="page-60-1"></span>http://schemas.microsoft.com/sharepoint/soap/directory/GetGroupCollectionFromSite

The SOAP body contains a **GetGroupCollectionFromSite** element, as specified in section 3.1.4.13.2.1.

#### **3.1.4.13.1.2 GetGroupCollectionFromSiteSoapOut**

This message is the response of the **GetGroupCollectionFromSite** operation (section 3.1.4.13).

The SOAP action value of the message is defined as:

http://schemas.microsoft.com/sharepoint/soap/directory/GetGroupCollectionFromSite

The SOAP body contains a **GetGroupCollectionFromSiteResponse** element, as specified in section 3.1.4.13.2.2.

#### **3.1.4.13.2 Elements**

The following table summarizes the XML schema element definitions that are specific to this operation.

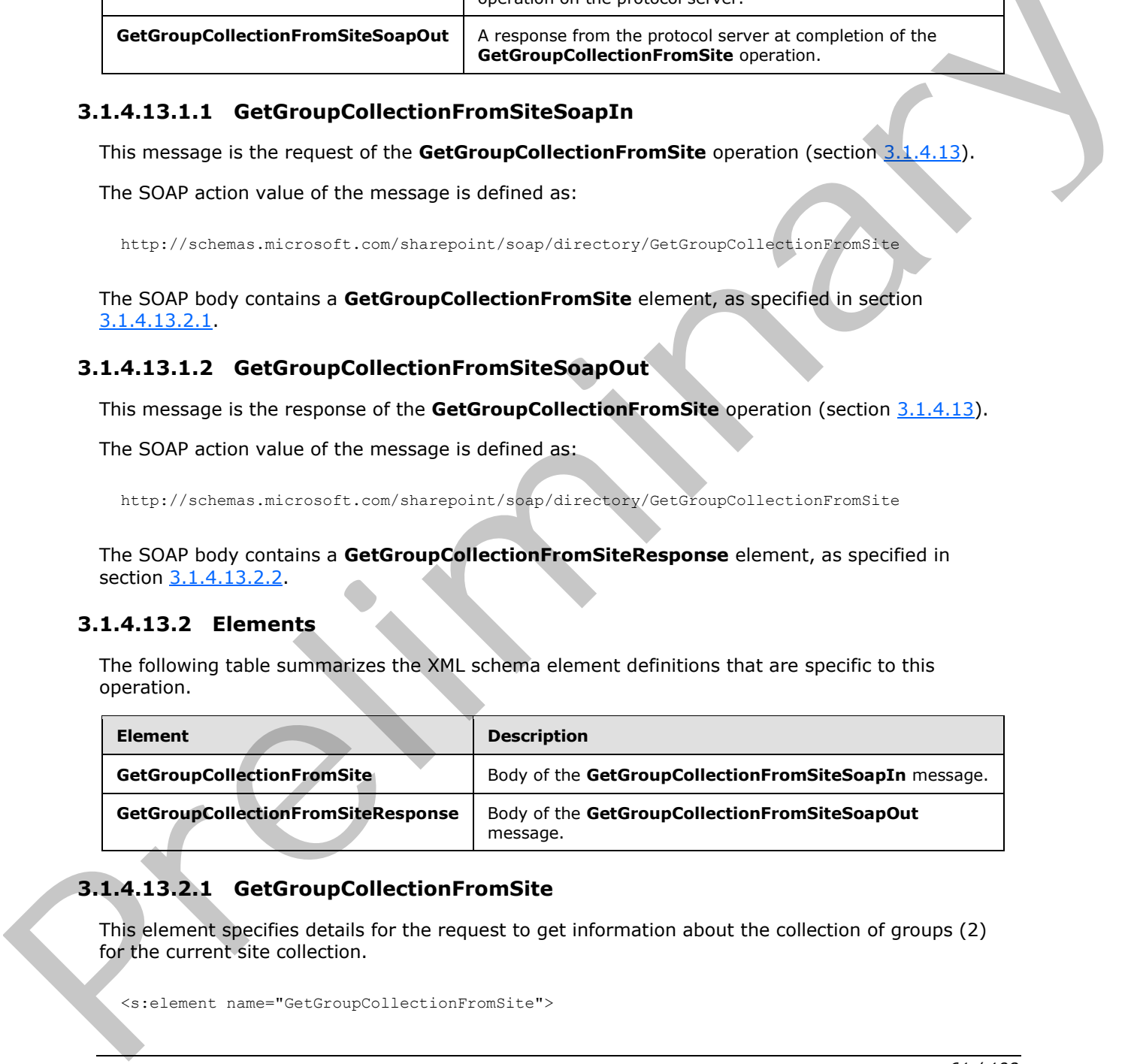

# **3.1.4.13.2.1 GetGroupCollectionFromSite**

<span id="page-60-2"></span>This element specifies details for the request to get information about the collection of groups (2) for the current site collection.

<s:element name="GetGroupCollectionFromSite">

*[MS-UGS] — v20120122 UserGroup Web Service Protocol Specification* 

 *Copyright © 2012 Microsoft Corporation.* 

```
 <s:complexType/>
</s:element>
```
# **3.1.4.13.2.2 GetGroupCollectionFromSiteResponse**

This element contains the response to the request to get information about the collection of groups (2) for the current site collection.

```
<s:element name="GetGroupCollectionFromSiteResponse">
                  <s:complexType>
                     <s:sequence>
                       <s:element name="GetGroupCollectionFromSiteResult">
                          <s:complexType>
                            <s:sequence>
                               <s:element name="GetGroupCollectionFromSite">
                                 <s:complexType>
                                   <s:sequence>
                                      <s:element name="Groups" type="tns:Groups" />
                                   </s:sequence>
                                 </s:complexType>
                               </s:element>
                            </s:sequence>
                          </s:complexType>
                       </s:element>
                     </s:sequence>
                  </s:complexType>
               </s:element>
Extrained International Control of the Control of the Control of the Control of the Control of the Control of the Control of the Control of the Control of the Control of the Control of the Control of the Control of the Con
```
**GetGroupCollectionFromSiteResult:** A list of groups (2) for the current site collection.

#### **3.1.4.13.3 Complex Types**

None.

#### **3.1.4.13.4 Simple Types**

None.

#### **3.1.4.13.5 Attributes**

None.

#### **3.1.4.13.6 Groups**

None.

### **3.1.4.13.7 Attribute Groups**

<span id="page-61-1"></span>None.

### **3.1.4.14 GetGroupCollectionFromUser**

This operation is used to get information about the collection of groups (2) in which the specified user is a member.

*[MS-UGS] — v20120122 UserGroup Web Service Protocol Specification* 

 *Copyright © 2012 Microsoft Corporation.* 

 *Release: Sunday, January 22, 2012* 

```
<wsdl:operation name="GetGroupCollectionFromUser">
    <wsdl:input message="GetGroupCollectionFromUserSoapIn" />
     <wsdl:output message="GetGroupCollectionFromUserSoapOut" />
</wsdl:operation>
```
The protocol client sends a **GetGroupCollectionFromUserSoapIn** request message (section [3.1.4.14.1.1\)](#page-62-0), and the protocol server responds with a **GetGroupCollectionFromUserSoapOut** response message (section  $3.1.4.14.1.2$ ) in the following sequence:

- 1. If the user with the specified login name does not exist in the site collection, the server MUST return a SOAP fault with error code 0x80131600.
- 2. Otherwise, the server MUST respond with a **GetGroupCollectionFromUserSoapOut** response message that contains either the collection of groups (2) in which the specified user is a member or, if the specified user is not a member of any groups, the empty collection.

#### **3.1.4.14.1 Messages**

The following table summarizes the set of WSDL message definitions that are specific to this operation.

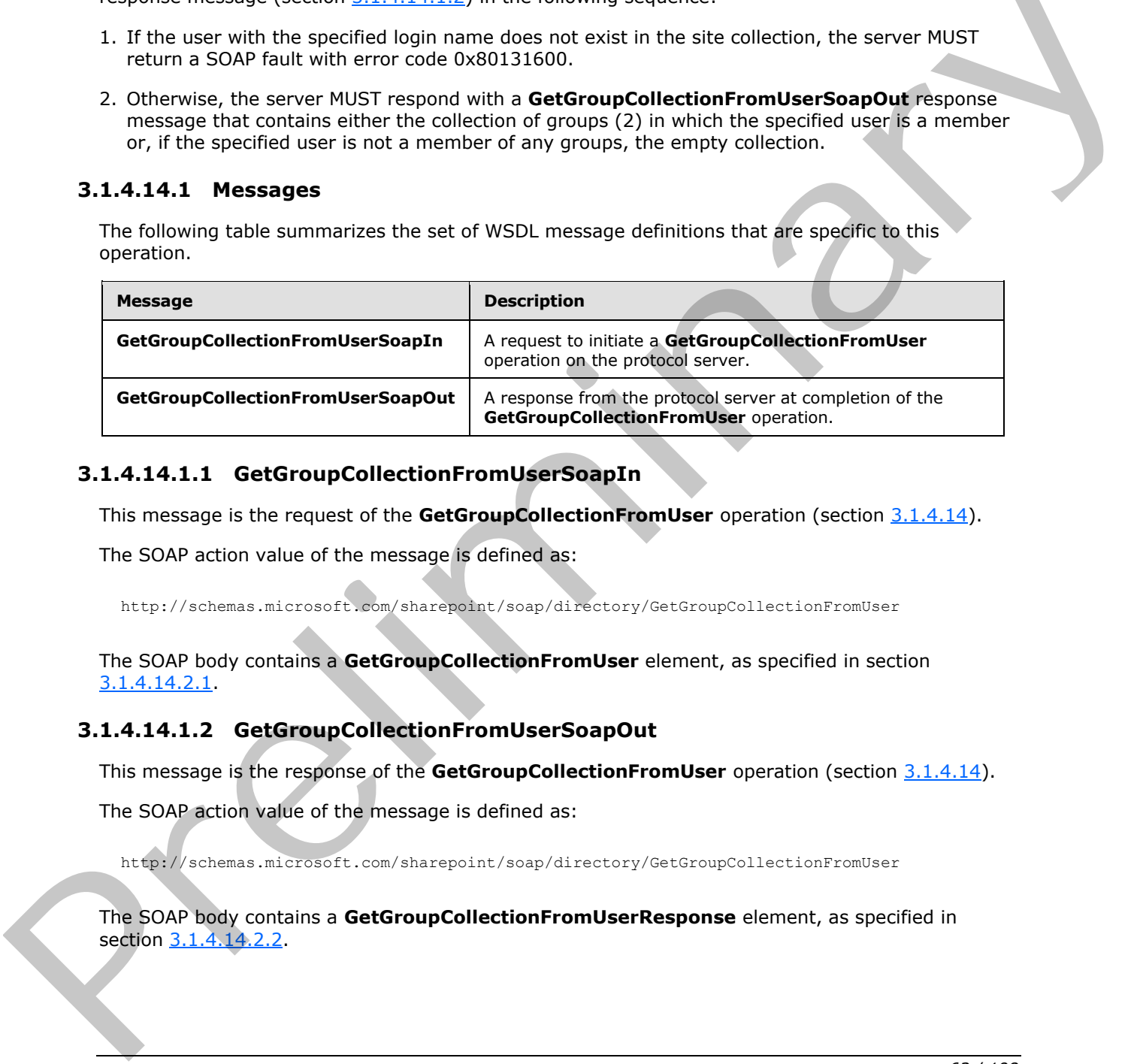

#### **3.1.4.14.1.1 GetGroupCollectionFromUserSoapIn**

This message is the request of the **GetGroupCollectionFromUser** operation (section 3.1.4.14).

The SOAP action value of the message is defined as:

<span id="page-62-1"></span><span id="page-62-0"></span>http://schemas.microsoft.com/sharepoint/soap/directory/GetGroupCollectionFromUser

The SOAP body contains a **GetGroupCollectionFromUser** element, as specified in section 3.1.4.14.2.1.

#### **3.1.4.14.1.2 GetGroupCollectionFromUserSoapOut**

This message is the response of the **GetGroupCollectionFromUser** operation (section 3.1.4.14).

The SOAP action value of the message is defined as:

http://schemas.microsoft.com/sharepoint/soap/directory/GetGroupCollectionFromUser

The SOAP body contains a **GetGroupCollectionFromUserResponse** element, as specified in section 3.1.4.14.2.2.

*[MS-UGS] — v20120122 UserGroup Web Service Protocol Specification* 

 *Copyright © 2012 Microsoft Corporation.* 

### **3.1.4.14.2 Elements**

The following table summarizes the XML schema element definitions that are specific to this operation.

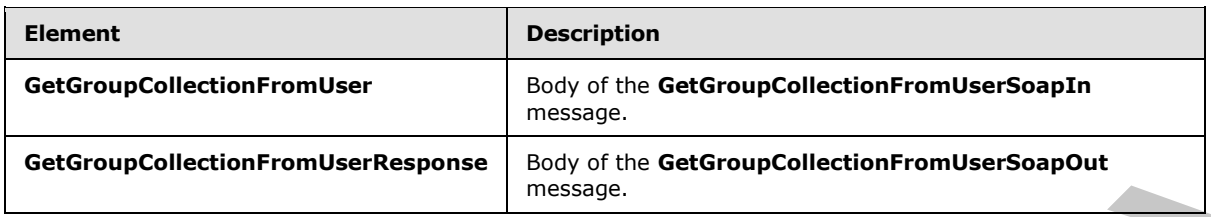

### **3.1.4.14.2.1 GetGroupCollectionFromUser**

This element specifies details for the request to get information about the collection of groups (2) in which a user is a member.

```
<s:element name="GetGroupCollectionFromUser">
   <s:complexType>
     <s:sequence>
      <s:element name="userLoginName" type="tns:String251Type"/>
     </s:sequence>
   </s:complexType>
</s:element>
```
**userLoginName:** The login name of the user, which MUST NOT contain more than 251 characters, and MUST NOT be empty.

#### **3.1.4.14.2.2 GetGroupCollectionFromUserResponse**

<span id="page-63-1"></span>This element contains the response to the request to get information about the collection of groups (2) in which the specified user is a member.

```
<s:element name="GetGroupCollectionFromUserResponse">
                  <s:complexType>
                     <s:sequence>
                       <s:element name="GetGroupCollectionFromUserResult">
                          <s:complexType>
                            <s:sequence>
                               <s:element name="GetGroupCollectionFromUser">
                                  <s:complexType>
                                    <s:sequence>
                                       <s:element name="Groups" type="tns:Groups" />
                                    </s:sequence>
                                   </s:complexType>
                               </s:element>
                             </s:sequence>
                          </s:complexType>
                        </s:element>
                     </s:sequence>
                   </s:complexType>
                 </s:element>
This determination of the state of the state of the state of the state of the state of the state of the state of the state of the state of the state of the state of the state of the state of the state of the state of the s
```
**GetGroupCollectionFromUserResult:** A list of groups (2) in which the specified user is a member.

*[MS-UGS] — v20120122 UserGroup Web Service Protocol Specification* 

 *Copyright © 2012 Microsoft Corporation.* 

 *Release: Sunday, January 22, 2012* 

# **3.1.4.14.3 Complex Types**

None.

### **3.1.4.14.4 Simple Types**

None.

### **3.1.4.14.5 Attributes**

None.

### **3.1.4.14.6 Groups**

None.

# **3.1.4.14.7 Attribute Groups**

None.

# **3.1.4.15 GetGroupCollectionFromWeb**

This operation is used to get information about the collection of groups (2) that are explicitly added to a role definition for the current site (2).

```
<wsdl:operation name="GetGroupCollectionFromWeb">
     <wsdl:input message="GetGroupCollectionFromWebSoapIn" />
     <wsdl:output message="GetGroupCollectionFromWebSoapOut" />
</wsdl:operation>
```
The protocol client sends a **GetGroupCollectionFromWebSoapIn** request message (section 3.1.4.15.1.1), and the protocol server responds with a **GetGroupCollectionFromWebSoapOut** response message (section  $3.1.4.15.1.2$ ), as follows:

- The server MUST respond with a **GetGroupCollectionFromWebSoapOut** response message that contains either the collection of groups (2) that are explicitly added to a role definition for the current site (2), or, if no groups (2) are assigned to the current site (2), the empty collection.
- The server MUST NOT return groups (2) that do not have permissions for a site  $(2) \leq 12$ .

# **3.1.4.15.1 Messages**

The following table summarizes the set of WSDL message definitions that are specific to this operation.

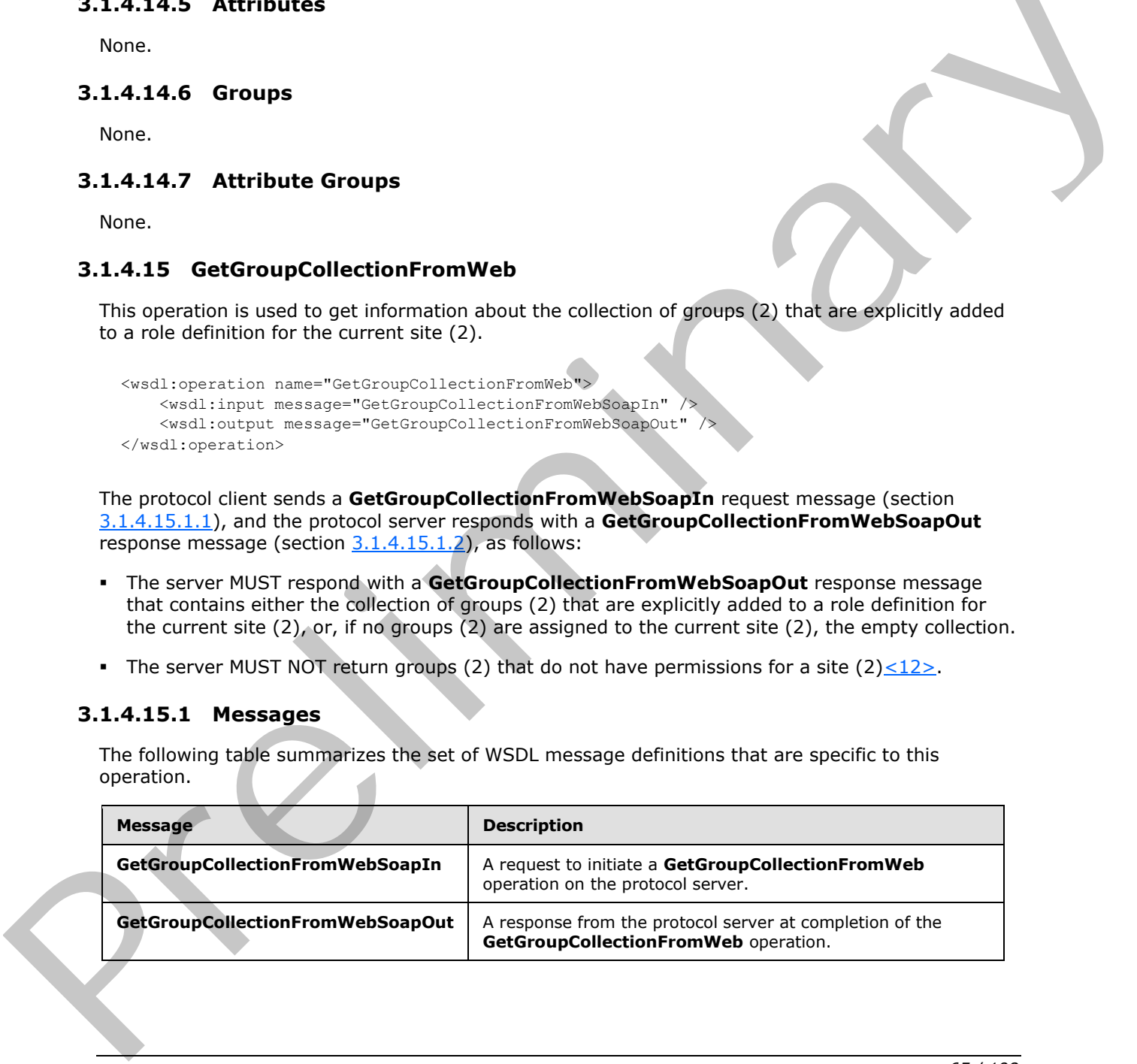

*[MS-UGS] — v20120122 UserGroup Web Service Protocol Specification* 

 *Copyright © 2012 Microsoft Corporation.* 

### **3.1.4.15.1.1 GetGroupCollectionFromWebSoapIn**

This message is the request of the **GetGroupCollectionFromWeb** operation (section [3.1.4.15\)](#page-64-0).

The SOAP action value of the message is defined as:

<span id="page-65-1"></span><span id="page-65-0"></span>http://schemas.microsoft.com/sharepoint/soap/directory/GetGroupCollectionFromWeb

The SOAP body contains a **GetGroupCollectionFromWeb** element, as specified in section 3.1.4.15.2.1.

#### **3.1.4.15.1.2 GetGroupCollectionFromWebSoapOut**

This message is the response of the **GetGroupCollectionFromWeb** operation (section 3.1.4.15).

The SOAP action value of the message is defined as:

http://schemas.microsoft.com/sharepoint/soap/directory/GetGroupCollectionFromWeb

The SOAP body contains a **GetGroupCollectionFromWebResponse** element, as specified in section 3.1.4.15.2.2.

#### **3.1.4.15.2 Elements**

The following table summarizes the XML schema element definitions that are specific to this operation.

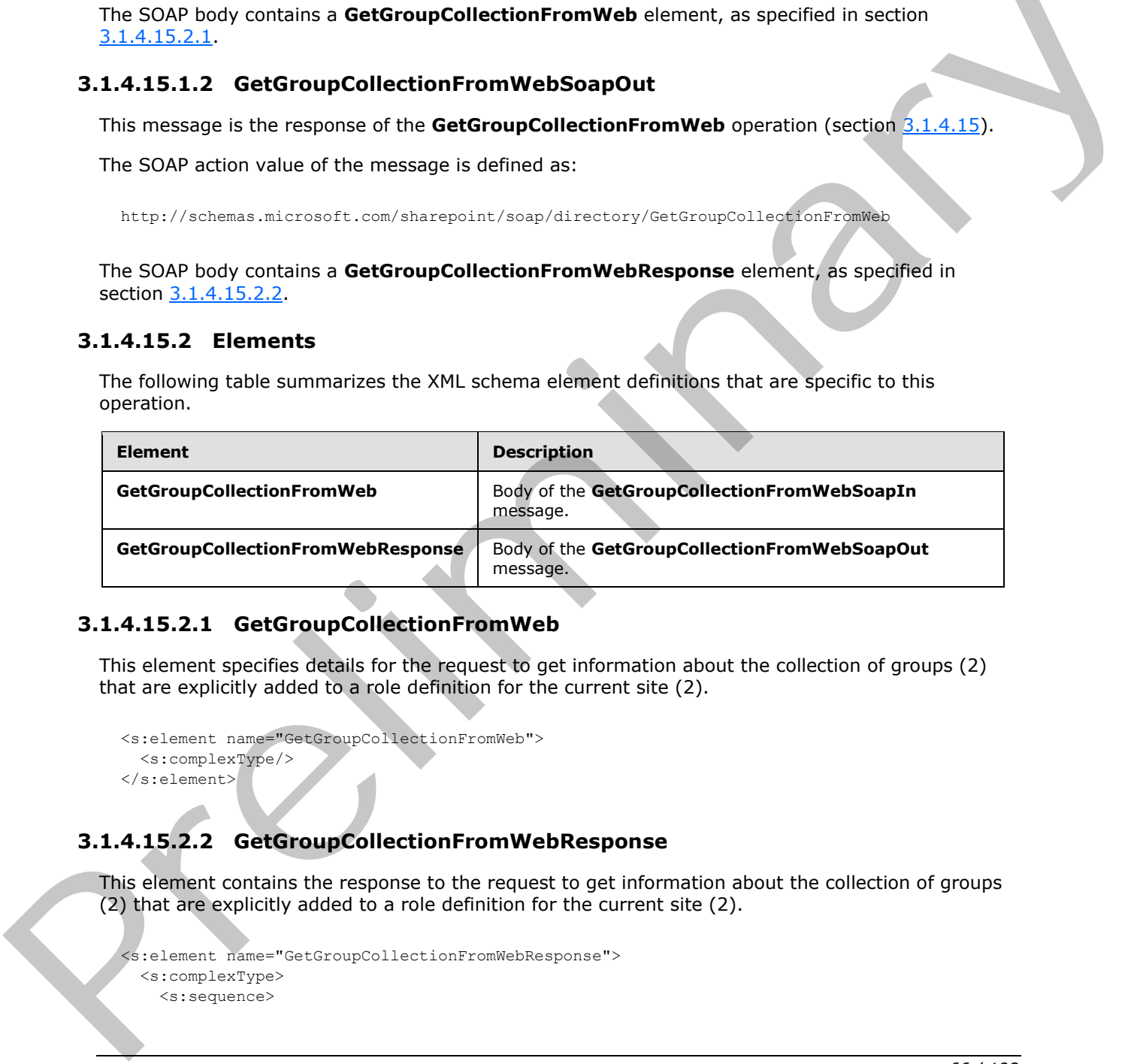

#### **3.1.4.15.2.1 GetGroupCollectionFromWeb**

This element specifies details for the request to get information about the collection of groups (2) that are explicitly added to a role definition for the current site (2).

```
<s:element name="GetGroupCollectionFromWeb">
  <s:complexType/>
</s:element>
```
# **3.1.4.15.2.2 GetGroupCollectionFromWebResponse**

This element contains the response to the request to get information about the collection of groups (2) that are explicitly added to a role definition for the current site (2).

```
<s:element name="GetGroupCollectionFromWebResponse">
  <s:complexType>
    <s:sequence>
```
<span id="page-65-3"></span>*66 / 198* 

*[MS-UGS] — v20120122 UserGroup Web Service Protocol Specification* 

 *Copyright © 2012 Microsoft Corporation.* 

```
 <s:element name="GetGroupCollectionFromWebResult">
                              <s:complexType>
                                <s:sequence>
                                   <s:element name="GetGroupCollectionFromWeb">
                                      <s:complexType>
                                         <s:sequence>
                                            <s:element name="Groups" type="tns:Groups" />
                                         </s:sequence>
                                      </s:complexType>
                                   </s:element>
                                </s:sequence>
                              </s:complexType>
                           </s:element>
                        </s:sequence>
                     </s:complexType>
Continents<br>
Continents<br>
Continents<br>
Continents<br>
Continents<br>
Continents<br>
Continents<br>
Continents<br>
Continents<br>
Continents<br>
Rand, 1.5.5 Attributes<br>
Rand<br>
Rand, B. S. Attributes<br>
Rand<br>
Rand<br>
Rand<br>
Rand<br>
Rand<br>
Rand<br>
Rand<br>
Rand<br>
```
</s:element>

**GetGroupCollectionFromWebResult:** The list of groups (2) for the current site (2).

#### **3.1.4.15.3 Complex Types**

None.

#### **3.1.4.15.4 Simple Types**

None.

#### **3.1.4.15.5 Attributes**

None.

#### **3.1.4.15.6 Groups**

None.

#### **3.1.4.15.7 Attribute Groups**

None.

#### **3.1.4.16 GetGroupInfo**

This operation is used to get information about a group (2).

```
<wsdl:operation name="GetGroupInfo">
 <wsdl:input message="GetGroupInfoSoapIn" />
 <wsdl:output message="GetGroupInfoSoapOut" />
</wsdl:operation>
```
The protocol client sends a **GetGroupInfoSoapIn** request message (section 3.1.4.16.1.1), and the protocol server responds with a **GetGroupInfoSoapOut** response message (section 3.1.4.16.1.2) in the following sequence:

1. If the specified group (2) does not exist in the current site collection, the server MUST return a SOAP fault with error code 0x80131600.

*[MS-UGS] — v20120122 UserGroup Web Service Protocol Specification* 

 *Copyright © 2012 Microsoft Corporation.* 

 *Release: Sunday, January 22, 2012* 

2. Otherwise, the server MUST respond with a **GetGroupInfoSoapOut** response message that contains information about the group (2).

#### **3.1.4.16.1 Messages**

The following table summarizes the set of WSDL message definitions that are specific to this operation.

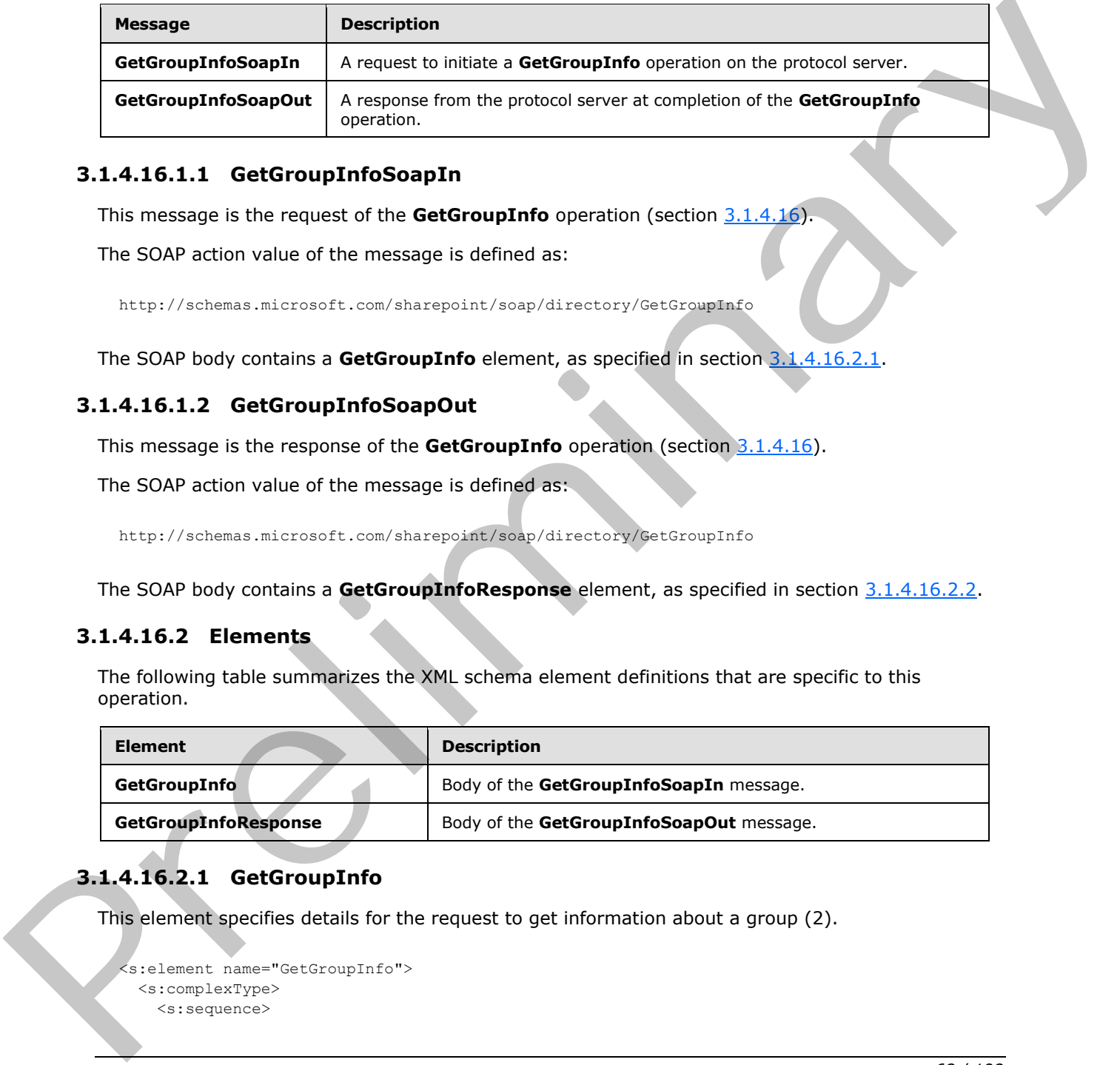

### **3.1.4.16.1.1 GetGroupInfoSoapIn**

<span id="page-67-0"></span>This message is the request of the **GetGroupInfo** operation (section 3.1.4.16).

The SOAP action value of the message is defined as:

<span id="page-67-1"></span>http://schemas.microsoft.com/sharepoint/soap/directory/GetGroupInfo

The SOAP body contains a **GetGroupInfo** element, as specified in section 3.1.4.16.2.1.

# **3.1.4.16.1.2 GetGroupInfoSoapOut**

This message is the response of the **GetGroupInfo** operation (section 3.1.4.16).

The SOAP action value of the message is defined as:

http://schemas.microsoft.com/sharepoint/soap/directory/GetGroupInfo

The SOAP body contains a **GetGroupInfoResponse** element, as specified in section 3.1.4.16.2.2.

#### **3.1.4.16.2 Elements**

The following table summarizes the XML schema element definitions that are specific to this operation.

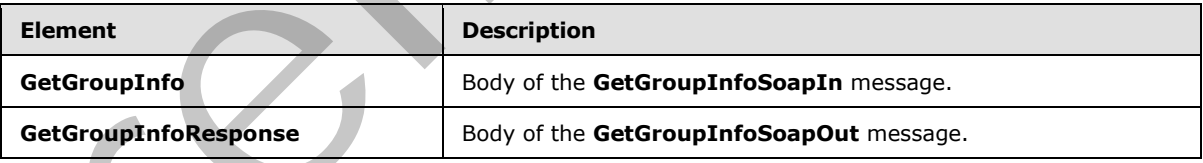

# **3.1.4.16.2.1 GetGroupInfo**

This element specifies details for the request to get information about a group (2).

```
<s:element name="GetGroupInfo">
   <s:complexType>
     <s:sequence>
```
*[MS-UGS] — v20120122 UserGroup Web Service Protocol Specification* 

 *Copyright © 2012 Microsoft Corporation.* 

```
 <s:element name="groupName" type="tns:String255Type" />
     </s:sequence>
   </s:complexType>
</s:element>
```
**groupName:** The name of the group (2). The specified value MUST NOT contain more than 255 characters, and MUST NOT be empty.

#### **3.1.4.16.2.2 GetGroupInfoResponse**

<span id="page-68-0"></span>This element contains the response to the request to get information about a group (2).

```
<s:element name="GetGroupInfoResponse">
                   <s:complexType>
                      <s:sequence>
                         <s:element name="GetGroupInfoResult" >
                           <s:complexType>
                              <s:sequence>
                                 <s:element name="GetGroupInfo" >
                                    <s:complexType>
                                      <s:sequence>
                                         <s:element name="Group" type="tns:Group" />
                                      </s:sequence>
                                    </s:complexType>
                                \langle/s:element>
                              </s:sequence>
                            </s:complexType>
                         </s:element>
                      </s:sequence>
                    </s:complexType>
                </s:element>
3.1.4.16.2 GetGroupInfoResponse<br>
This development to the response to the result to get information should a group (2),<br>
\frac{1}{2} development<br>
\frac{1}{2} development<br>
\frac{1}{2} development<br>
\frac{1}{2} development<br>
\frac{1}{2}
```
**GetGroupInfoResult:** An XML element that contains information about the group (2) with the specified name.

### **3.1.4.16.3 Complex Types**

None.

#### **3.1.4.16.4 Simple Types**

None.

#### **3.1.4.16.5 Attributes**

None.

#### **3.1.4.16.6 Groups**

None.

### **3.1.4.16.7 Attribute Groups**

None.

*[MS-UGS] — v20120122 UserGroup Web Service Protocol Specification* 

 *Copyright © 2012 Microsoft Corporation.* 

 *Release: Sunday, January 22, 2012* 

# **3.1.4.17 GetRoleCollection**

This operation is used to return information about the specified collection of role definitions for the current site (2).

```
<wsdl:operation name="GetRoleCollection">
     <wsdl:input message="GetRoleCollectionSoapIn" />
     <wsdl:output message="GetRoleCollectionSoapOut" />
</wsdl:operation>
```
The protocol client sends a **GetRoleCollectionSoapIn** request message (section 3.1.4.17.1.1), and the protocol server responds with a **GetRoleCollectionSoapOut** response message (section 3.1.4.17.1.2), as follows:

- The server MUST respond with a **GetRoleCollectionSoapOut** response message that contains information about the collection of role definitions.
- The server MUST NOT return information about role definitions that are not assigned to the current site (2).

#### **3.1.4.17.1 Messages**

The following table summarizes the set of WSDL message definitions that are specific to this operation.

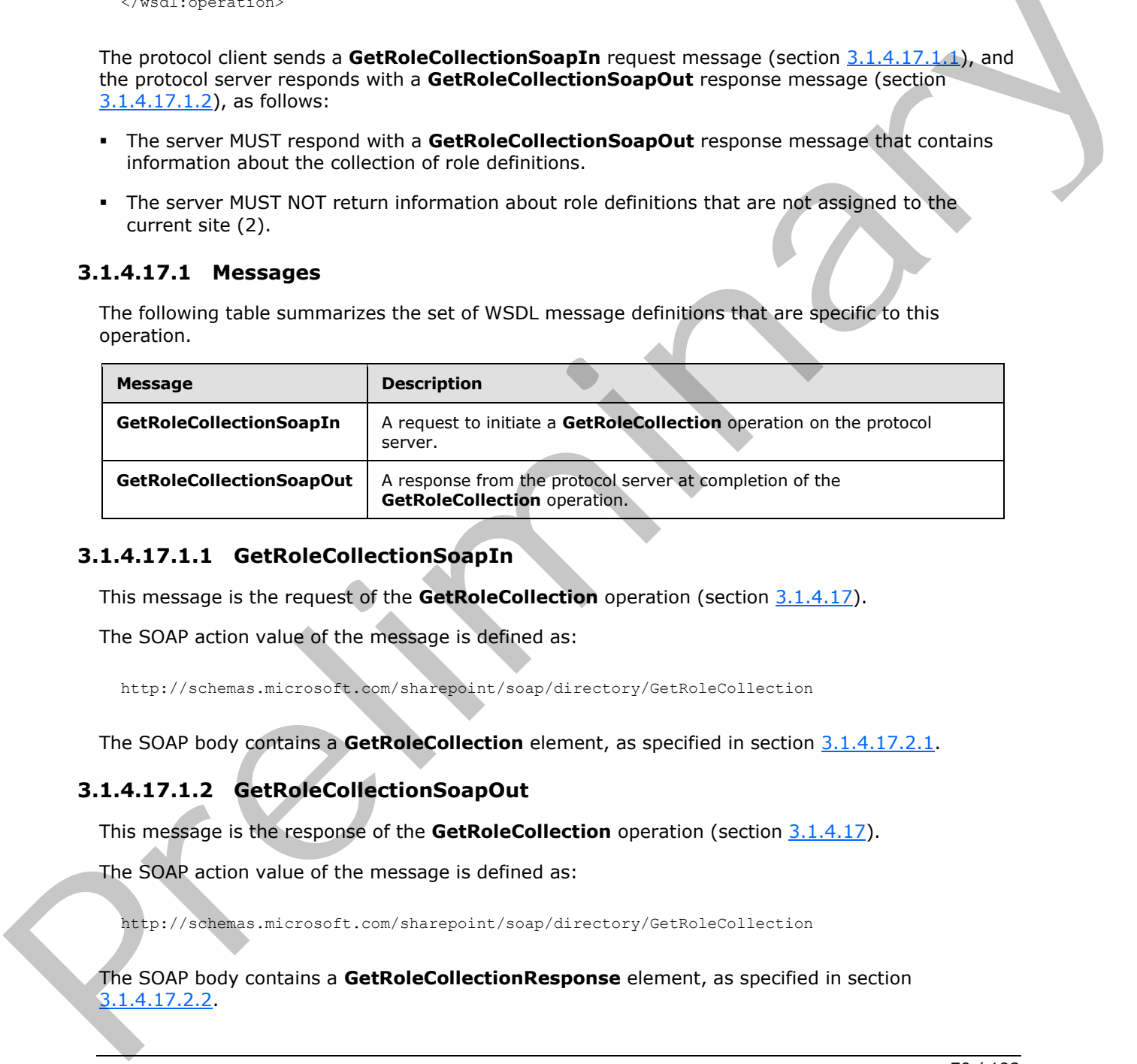

#### **3.1.4.17.1.1 GetRoleCollectionSoapIn**

<span id="page-69-0"></span>This message is the request of the **GetRoleCollection** operation (section 3.1.4.17).

The SOAP action value of the message is defined as:

<span id="page-69-1"></span>http://schemas.microsoft.com/sharepoint/soap/directory/GetRoleCollection

The SOAP body contains a **GetRoleCollection** element, as specified in section 3.1.4.17.2.1.

# **3.1.4.17.1.2 GetRoleCollectionSoapOut**

This message is the response of the **GetRoleCollection** operation (section 3.1.4.17).

The SOAP action value of the message is defined as:

http://schemas.microsoft.com/sharepoint/soap/directory/GetRoleCollection

The SOAP body contains a **GetRoleCollectionResponse** element, as specified in section 3.1.4.17.2.2

*[MS-UGS] — v20120122 UserGroup Web Service Protocol Specification* 

 *Copyright © 2012 Microsoft Corporation.* 

### **3.1.4.17.2 Elements**

The following table summarizes the XML schema element definitions that are specific to this operation.

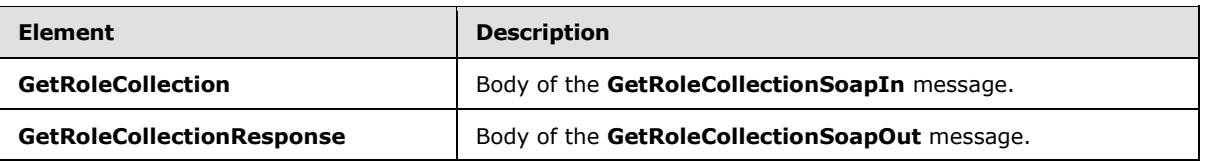

### **3.1.4.17.2.1 GetRoleCollection**

<span id="page-70-0"></span>This element specifies details for the request to return information about the specified collection of role definitions for the current site (2).

```
<s:element name="GetRoleCollection">
  <s:complexType>
    <s:sequence>
       <s:element name="roleNamesXml" type="tns:RolesInputType" />
     </s:sequence>
   </s:complexType>
</s:element>
```
<span id="page-70-1"></span>**roleNamesXml:** A **SoapXml.SoapXmlElement** object that specifies zero or more role definition names according to the **RolesInputType** schema as specified in section 3.1.4.17.3.1.

#### **3.1.4.17.2.2 GetRoleCollectionResponse**

This element contains the response to the request to return information about the specified collection of role definitions for the current site (2).

```
<s:element name="GetRoleCollectionResponse">
                   <s:complexType>
                     <s:sequence>
                        <s:element name="GetRoleCollectionResult">
                           <s:complexType>
                             <s:sequence>
                                <s:element name="GetRoleCollection" type="tns:RolesOutputTextType"/>
                             </s:sequence>
                           </s:complexType>
                        </s:element>
                    \langles:sequence>
                   </s:complexType>
               </s:element>
n September 1987 of the Galiletical Collection September 2014<br>
3.1.4.17.2.1 Gertainers in the correct state (2)<br>
Collection for the current site (2)<br>
Collection for the current site (2)<br>
Collection of the
```
**GetRoleCollectionResult:** A **SoapXml.SoapXmlElement** object that MUST contain one **GetRoleCollection** XML element.

**GetRoleCollection:** An XML element that contains a collection of role definitions that MUST follow the schema of the **RolesOutputTextType** complex type, as specified in section 2.2.4.8.

*[MS-UGS] — v20120122 UserGroup Web Service Protocol Specification* 

 *Copyright © 2012 Microsoft Corporation.* 

# **3.1.4.17.3 Complex Types**

The following table summarizes the XML schema complex type definitions that are specific to this operation.

<span id="page-71-0"></span>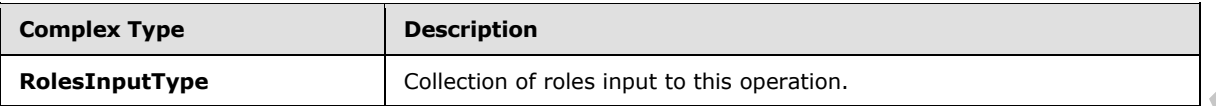

### **3.1.4.17.3.1 RolesInputType**

The **RolesInputType** complex type contains a collection of roles as input to this operation.

```
<s:complexType name="RolesInputType">
            <s:sequence>
              <s:element name="Roles" minOccurs="1" maxOccurs="1">
               <s:complexType>
                 <s:sequence>
                   <s:element name="Role" minOccurs="0" maxOccurs="100">
                    <s:complexType>
                      <s:attribute name="RoleName" type="tns:String255Type" />
                    </s:complexType>
                   </s:element>
                 </s:sequence> 
               </s:complexType>
              </s:element>
            </s:sequence>
Preliminary
```
</s:complexType>

**RoleName:** The name of the role definition. The specified value MUST contain less than 256 characters, and MUST NOT be empty.

### **3.1.4.17.4 Simple Types**

None.

#### **3.1.4.17.5 Attributes**

None.

#### **3.1.4.17.6 Groups**

None.

### **3.1.4.17.7 Attribute Groups**

None.

#### **3.1.4.18 GetRoleCollectionFromGroup**

This operation is used to return the collection of role definitions based on a specified group (2) name.

<wsdl:operation name="GetRoleCollectionFromGroup">

*[MS-UGS] — v20120122 UserGroup Web Service Protocol Specification* 

 *Copyright © 2012 Microsoft Corporation.* 

 *Release: Sunday, January 22, 2012*
```
 <wsdl:input message="GetRoleCollectionFromGroupSoapIn" />
     <wsdl:output message="GetRoleCollectionFromGroupSoapOut" />
</wsdl:operation>
```
The protocol client sends a **GetRoleCollectionFromGroupSoapIn** request message (section [3.1.4.18.1.1\)](#page-72-0), and the protocol server responds with a **GetRoleCollectionFromGroupSoapOut** response message (section  $3.1.4.18.1.2$ ) in the following sequence:

- 1. If the specified group (2) does not exist or has not been assigned to any role definition on the site (2), the server MUST return a SOAP fault with error code 0x80131600.
- 2. Otherwise, the server MUST respond with a **GetRoleCollectionFromGroupSoapOut** response message that contains the collection of all role definitions to which the specified group (2) has been assigned on the site (2).

#### **3.1.4.18.1 Messages**

The following table summarizes the set of WSDL message definitions that are specific to this operation.

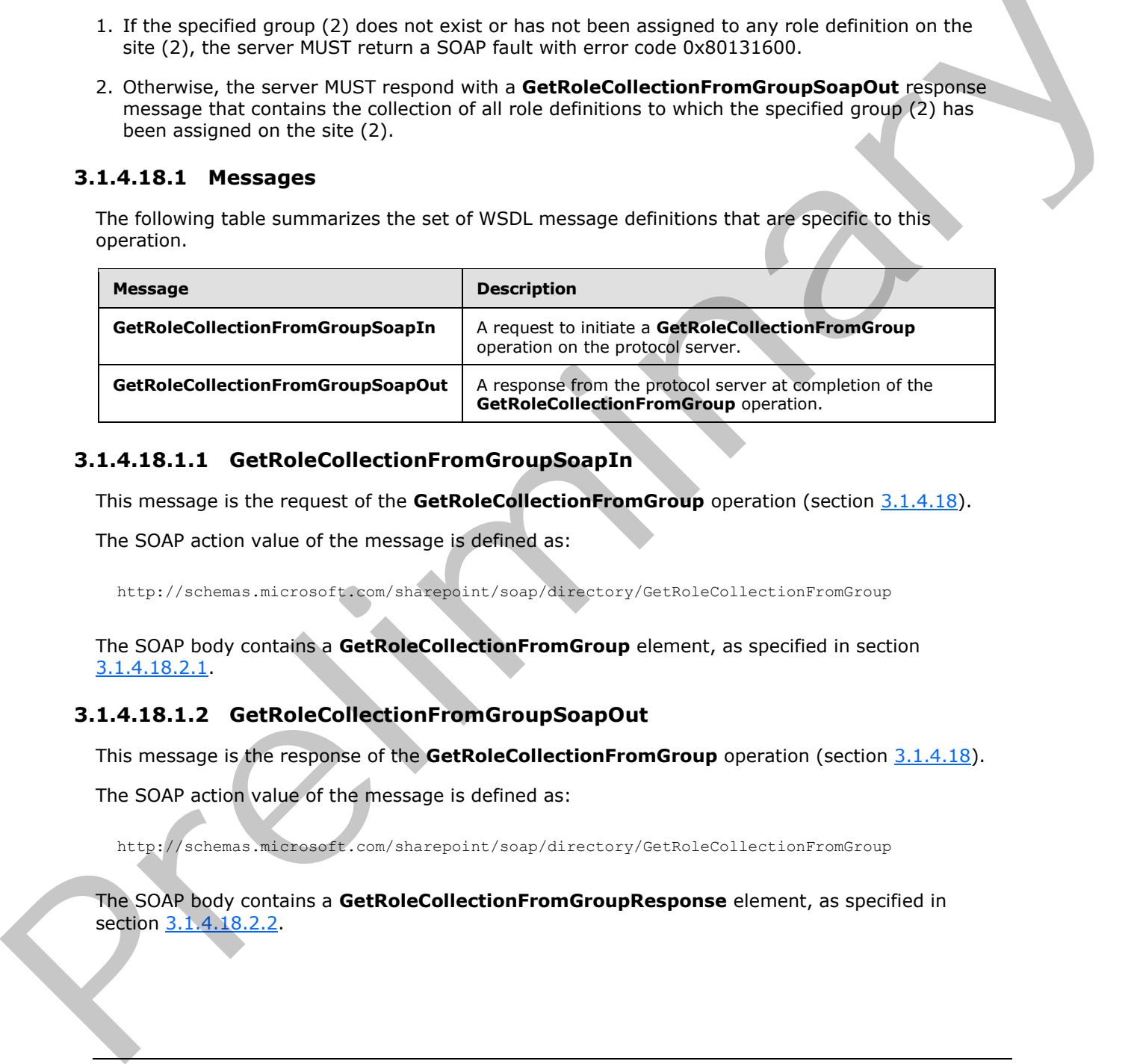

#### **3.1.4.18.1.1 GetRoleCollectionFromGroupSoapIn**

This message is the request of the **GetRoleCollectionFromGroup** operation (section 3.1.4.18).

The SOAP action value of the message is defined as:

<span id="page-72-1"></span><span id="page-72-0"></span>http://schemas.microsoft.com/sharepoint/soap/directory/GetRoleCollectionFromGroup

The SOAP body contains a **GetRoleCollectionFromGroup** element, as specified in section 3.1.4.18.2.1.

## **3.1.4.18.1.2 GetRoleCollectionFromGroupSoapOut**

This message is the response of the **GetRoleCollectionFromGroup** operation (section 3.1.4.18).

The SOAP action value of the message is defined as:

http://schemas.microsoft.com/sharepoint/soap/directory/GetRoleCollectionFromGroup

The SOAP body contains a **GetRoleCollectionFromGroupResponse** element, as specified in section 3.1.4.18.2.2.

*[MS-UGS] — v20120122 UserGroup Web Service Protocol Specification* 

 *Copyright © 2012 Microsoft Corporation.* 

## **3.1.4.18.2 Elements**

The following table summarizes the XML schema element definitions that are specific to this operation.

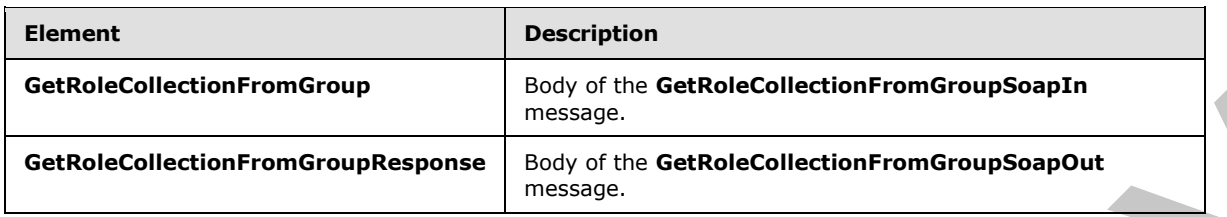

## **3.1.4.18.2.1 GetRoleCollectionFromGroup**

This element specifies details for the request to return the collection of role definitions based on a specified group (2) name.

```
<s:element name="GetRoleCollectionFromGroup">
   <s:complexType>
     <s:sequence>
      <s:element name="groupName" type="tns:String255Type" />
     </s:sequence>
   </s:complexType>
</s:element>
```
**groupName:** The name of a group (2). The specified value MUST NOT contain more than 255 characters, and MUST NOT be empty.

#### **3.1.4.18.2.2 GetRoleCollectionFromGroupResponse**

<span id="page-73-1"></span>This element contains the response to the request to return the collection of role definitions based on the specified group (2) name.

```
<s:element name="GetRoleCollectionFromGroupResponse">
                   <s:complexType>
                     <s:sequence>
                        <s:element name="GetRoleCollectionFromGroupResult">
                           <s:complexType>
                             <s:sequence>
                                <s:element name="GetRoleCollectionFromGroup" type="tns:RolesOutputTextType"/>
                             </s:sequence>
                           </s:complexType>
                        </s:element>
                     </s:sequence>
                   </s:complexType>
               </s:element>
elate Collection From Graphens | Dosy of the deltoelolection From GroupSoupOut<br>
1983<br>
1983<br>
1983<br>
1984 - This density for the request to return the collection of role definitions based on a<br>
strategy (2) minus (and the req
```
**GetRoleCollectionFromGroupResult:** A **SoapXml.SoapXmlElement** object that MUST contain one **GetRoleCollectionFromGroup** XML element.

**GetRoleCollectionFromGroup:** An XML element that contains a collection of role definitions that MUST follow the schema of the **RolesOutputTextType** complex type, as specified in section 2.2.4.8.

*[MS-UGS] — v20120122 UserGroup Web Service Protocol Specification* 

 *Copyright © 2012 Microsoft Corporation.* 

 *Release: Sunday, January 22, 2012* 

## **3.1.4.18.3 Complex Types**

None.

#### **3.1.4.18.4 Simple Types**

None.

## **3.1.4.18.5 Attributes**

None.

#### **3.1.4.18.6 Groups**

None.

## **3.1.4.18.7 Attribute Groups**

None.

## **3.1.4.19 GetRoleCollectionFromUser**

This operation is used to return a collection of role definitions based on the specified login name.

```
<wsdl:operation name="GetRoleCollectionFromUser">
     <wsdl:input message="GetRoleCollectionFromUserSoapIn" />
     <wsdl:output message="GetRoleCollectionFromUserSoapOut" />
</wsdl:operation>
```
The protocol client sends a **GetRoleCollectionFromUserSoapIn** request message (section 3.1.4.19.1.1), and the protocol server responds with a **GetRoleCollectionFromUserSoapOut** response message (section  $3.1.4.19.1.2$ ) in the following sequence:

- 1. If a user with the specified login name does not exist on the site collection or if a user is not directly assigned to a role definition in the site (2), the server MUST return a SOAP fault with the error code 0x80131600.
- 2. Otherwise, the server MUST respond with a **GetRoleCollectionFromUserSoapOut** response message that contains the collection of role definitions that the user is directly assigned to on the site (2).

## **3.1.4.19.1 Messages**

The following table summarizes the set of WSDL message definitions that are specific to this operation.

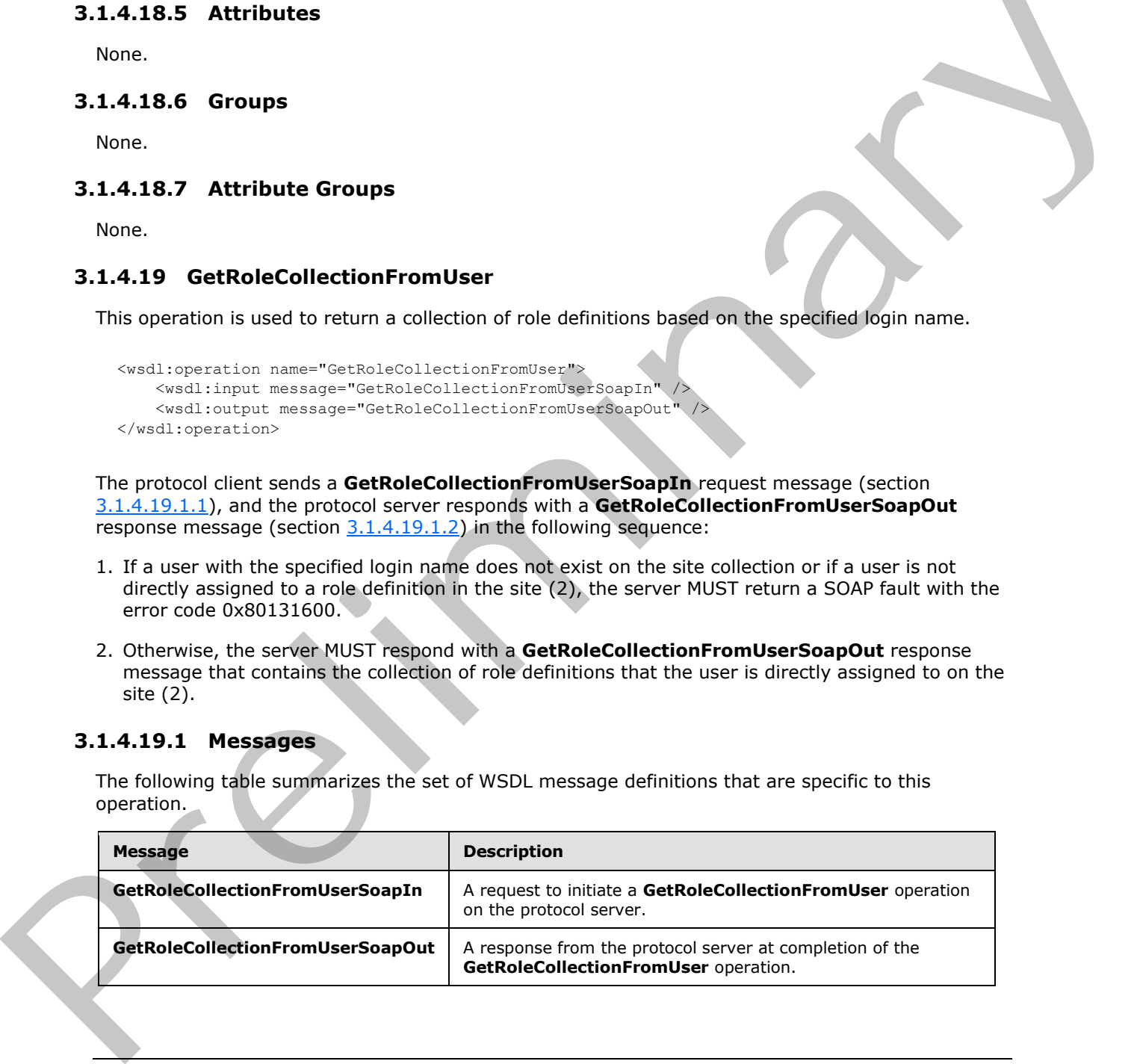

*[MS-UGS] — v20120122 UserGroup Web Service Protocol Specification* 

 *Copyright © 2012 Microsoft Corporation.* 

## **3.1.4.19.1.1 GetRoleCollectionFromUserSoapIn**

This message is the request of the **GetRoleCollectionFromUser** operation (section [3.1.4.19\)](#page-74-0).

The SOAP action value of the message is defined as:

<span id="page-75-1"></span><span id="page-75-0"></span>http://schemas.microsoft.com/sharepoint/soap/directory/GetRoleCollectionFromUser

The SOAP body contains a **GetRoleCollectionFromUser** element, as specified in section 3.1.4.19.2.1.

### **3.1.4.19.1.2 GetRoleCollectionFromUserSoapOut**

This message is the response of the **GetRoleCollectionFromUser** operation (section 3.1.4.19).

The SOAP action value of the message is defined as:

http://schemas.microsoft.com/sharepoint/soap/directory/GetRoleCollectionFromUser

The SOAP body contains a **GetRoleCollectionFromUserResponse** element, as specified in section 3.1.4.19.2.2.

#### **3.1.4.19.2 Elements**

The following table summarizes the XML schema element definitions that are specific to this operation.

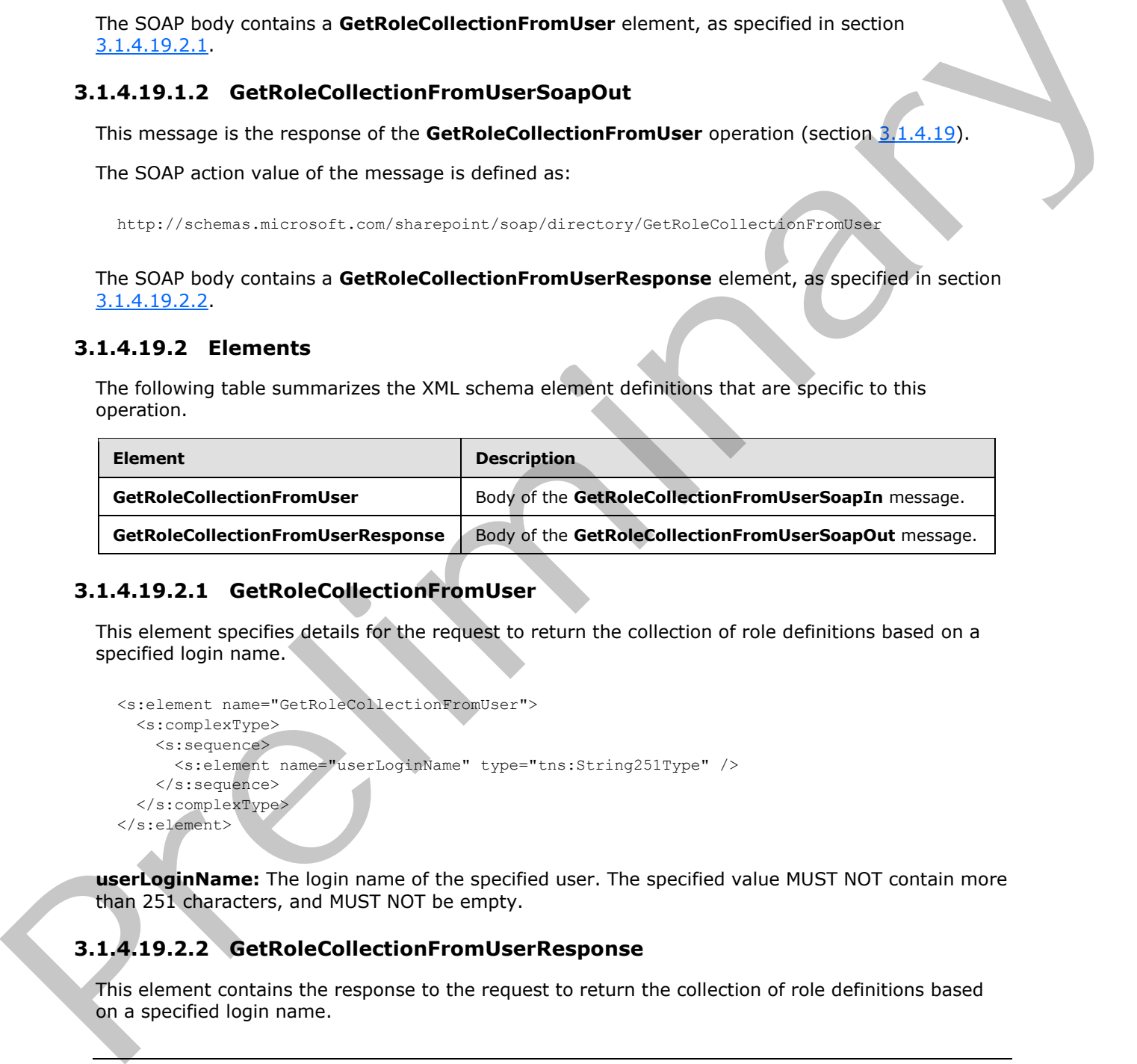

## **3.1.4.19.2.1 GetRoleCollectionFromUser**

This element specifies details for the request to return the collection of role definitions based on a specified login name.

```
<s:element name="GetRoleCollectionFromUser">
  <s:complexType>
    <s:sequence>
       <s:element name="userLoginName" type="tns:String251Type" />
     </s:sequence>
   </s:complexType>
</s:element>
```
<span id="page-75-3"></span>**userLoginName:** The login name of the specified user. The specified value MUST NOT contain more than 251 characters, and MUST NOT be empty.

## **3.1.4.19.2.2 GetRoleCollectionFromUserResponse**

This element contains the response to the request to return the collection of role definitions based on a specified login name.

*[MS-UGS] — v20120122 UserGroup Web Service Protocol Specification* 

 *Copyright © 2012 Microsoft Corporation.* 

 *Release: Sunday, January 22, 2012* 

```
<s:element name="GetRoleCollectionFromUserResponse">
  <s:complexType>
     <s:sequence>
       <s:element name="GetRoleCollectionFromUserResult">
         <s:complexType>
           <s:sequence>
             <s:element name="GetRoleCollectionFromUser" type="tns:RolesOutputTextType"/>
           </s:sequence>
         </s:complexType>
       </s:element>
     </s:sequence>
   </s:complexType>
</s:element>
```
**GetRoleCollectionFromUserResult:** A **SoapXml.SoapXmlElement** object that MUST contain one **GetRoleCollectionFromUser** XML element.

**GetRoleCollectionFromUser:** An XML element that contains a collection of role definitions that MUST follow the schema of the **RolesOutputTextType** complex type as specified in section 2.2.4.8.

#### **3.1.4.19.3 Complex Types**

None.

#### **3.1.4.19.4 Simple Types**

None.

#### **3.1.4.19.5 Attributes**

None.

#### **3.1.4.19.6 Groups**

None.

## **3.1.4.19.7 Attribute Groups**

None.

## **3.1.4.20 GetRoleCollectionFromWeb**

This operation is used to return the collection of role definitions for the current site (2).

```
<wsdl:operation name="GetRoleCollectionFromWeb">
     <wsdl:input message="GetRoleCollectionFromWebSoapIn" />
     <wsdl:output message="GetRoleCollectionFromWebSoapOut" />
</wsdl:operation>
```
The protocol client sends a **GetRoleCollectionFromWebSoapIn** request message (section 3.1.4.20.1.1), and the protocol server responds with a **GetRoleCollectionFromWebSoapOut** response message (section  $3.1.4.20.1.2$ ). The server MUST respond with a **GetRoleCollectionFromWebSoapOut** response message that contains the collection of role de finitions. e estate<br>
(1979)<br>
(1979)<br>
(1979)<br>
(1979)<br>
(1979)<br>
(1979)<br>
(1979)<br>
(1979)<br>
Catalographer complements rather and Microsofter Complements rather in the New Market Complement of the Reserved First Complement of the Reserved Fi

*[MS-UGS] — v20120122 UserGroup Web Service Protocol Specification* 

 *Copyright © 2012 Microsoft Corporation.* 

 *Release: Sunday, January 22, 2012* 

## **3.1.4.20.1 Messages**

The following table summarizes the set of WSDL message definitions that are specific to this operation.

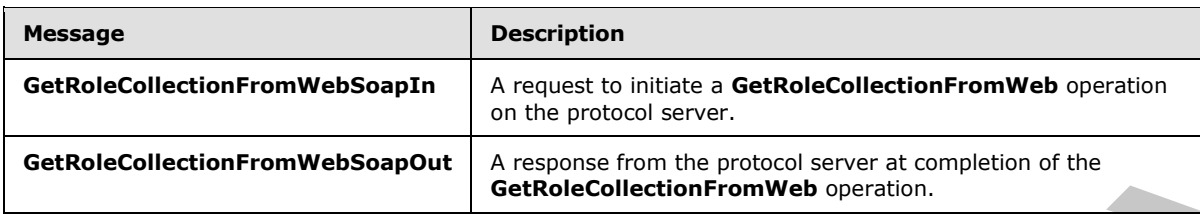

## **3.1.4.20.1.1 GetRoleCollectionFromWebSoapIn**

<span id="page-77-0"></span>This message is the request of the **GetRoleCollectionFromWeb** operation (section 3.1.4.20).

The SOAP action value of the message is defined as:

<span id="page-77-1"></span>http://schemas.microsoft.com/sharepoint/soap/directory/GetRoleCollectionFromWeb

The SOAP body contains a **GetRoleCollectionFromWeb** element, as specified in section 3.1.4.20.2.1.

## **3.1.4.20.1.2 GetRoleCollectionFromWebSoapOut**

This message is the response of the **GetRoleCollectionFromWeb** operation (section 3.1.4.20).

The SOAP action value of the message is defined as:

http://schemas.microsoft.com/sharepoint/soap/directory/GetRoleCollectionFromWeb

The SOAP body contains a **GetRoleCollectionFromWebResponse** element, as specified in section 3.1.4.20.2.2.

## **3.1.4.20.2 Elements**

The following table summarizes the XML schema element definitions that are specific to this operation.

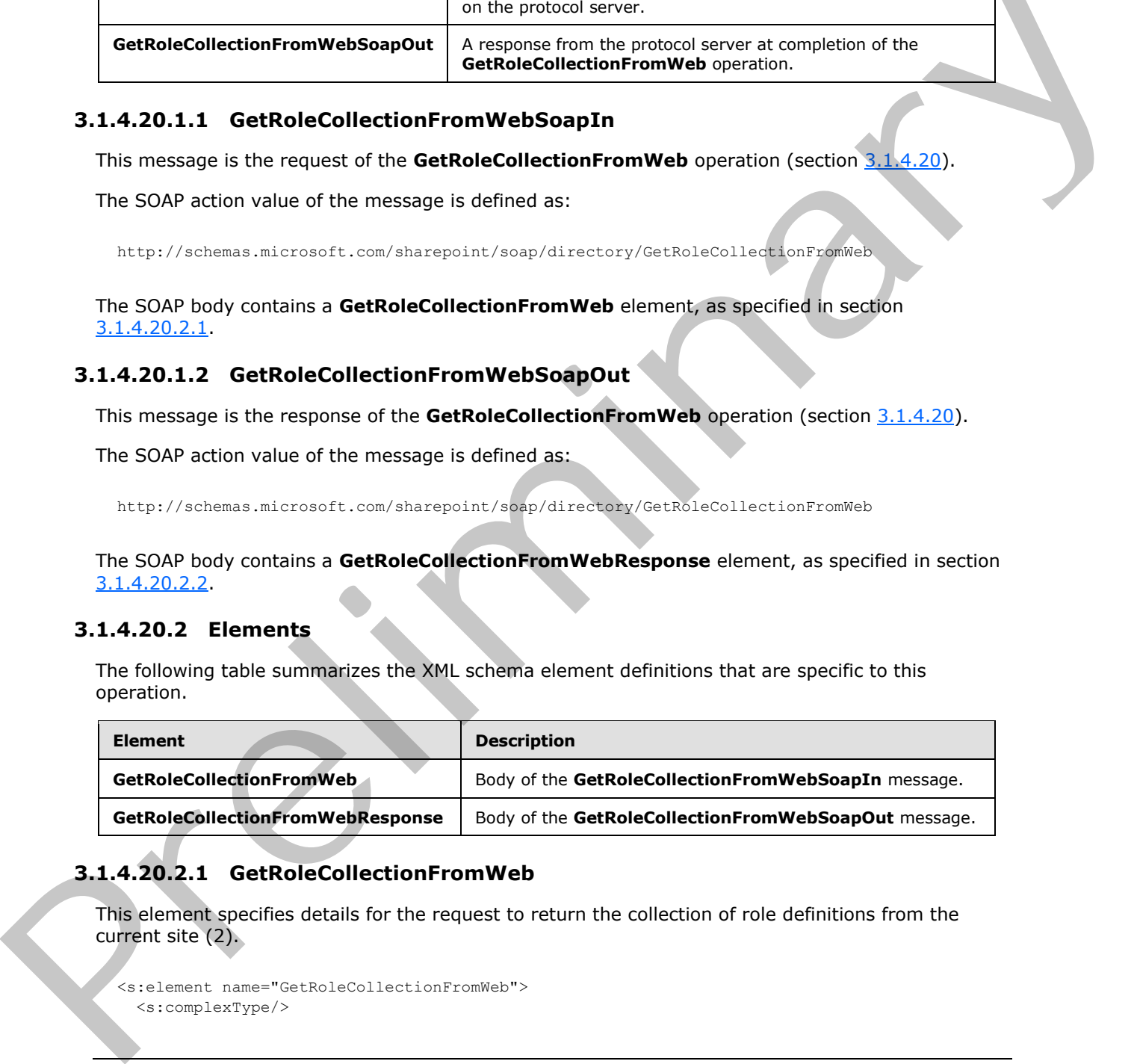

# **3.1.4.20.2.1 GetRoleCollectionFromWeb**

This element specifies details for the request to return the collection of role definitions from the current site (2).

```
<s:element name="GetRoleCollectionFromWeb">
   <s:complexType/>
```
*[MS-UGS] — v20120122 UserGroup Web Service Protocol Specification* 

 *Copyright © 2012 Microsoft Corporation.* 

<span id="page-78-0"></span></s:element>

## **3.1.4.20.2.2 GetRoleCollectionFromWebResponse**

This element contains the response to the request to return the collection of role definitions from the current site (2).

```
<s:element name="GetRoleCollectionFromWebResponse">
                  <s:complexType>
                     <s:sequence> 
                       <s:element name="GetRoleCollectionFromWebResult">
                          <s:complexType>
                            <s:sequence>
                               <s:element name="GetRoleCollectionFromWeb" type="tns:RolesOutputTextType"/>
                            </s:sequence>
                          </s:complexType>
                       </s:element>
                     </s:sequence>
                  </s:complexType>
               </s:element>
Container Transformation and the Transmittening of the Container Container Container Container Container Container Container Container Container Container Container Container Container Container Container Container Contain
```
**GetRoleCollectionFromWebResult:** A **SoapXml.SoapXmlElement** object that MUST contain one **GetRoleCollectionFromWeb** XML element.

**GetRoleCollectionFromWeb:** An XML element that contains a collection of role definitions. The role definition MUST follow the schema of the **RolesOutputTextType** complex type, as specified in section 2.2.4.8.

#### **3.1.4.20.3 Complex Types**

None.

#### **3.1.4.20.4 Simple Types**

None.

#### **3.1.4.20.5 Attributes**

None.

#### **3.1.4.20.6 Groups**

None.

## **3.1.4.20.7 Attribute Groups**

<span id="page-78-1"></span>None.

# **3.1.4.21 GetRoleInfo**

This operation is used to return information about a role definition.

<wsdl:operation name="GetRoleInfo">

*[MS-UGS] — v20120122 UserGroup Web Service Protocol Specification* 

 *Copyright © 2012 Microsoft Corporation.* 

 *Release: Sunday, January 22, 2012* 

```
 <wsdl:input message="GetRoleInfoSoapIn" />
     <wsdl:output message="GetRoleInfoSoapOut" />
</wsdl:operation>
```
The protocol client sends a **GetRoleInfoSoapIn** request message (section [3.1.4.21.1.1\)](#page-79-0), and the protocol server responds with a **GetRoleInfoSoapOut** response message (section [3.1.4.21.1.2\)](#page-79-1) in the following sequence:

- 1. If **roleName** specifies a role definition that does not exist on the current site (2), the server MUST return a SOAP fault with the error code 0x80131600.
- 2. Otherwise, the server MUST respond with a **GetRoleInfoSoapOut** response message that contains information about the role definition.

## **3.1.4.21.1 Messages**

The following table summarizes the set of WSDL message definitions that are specific to this operation.

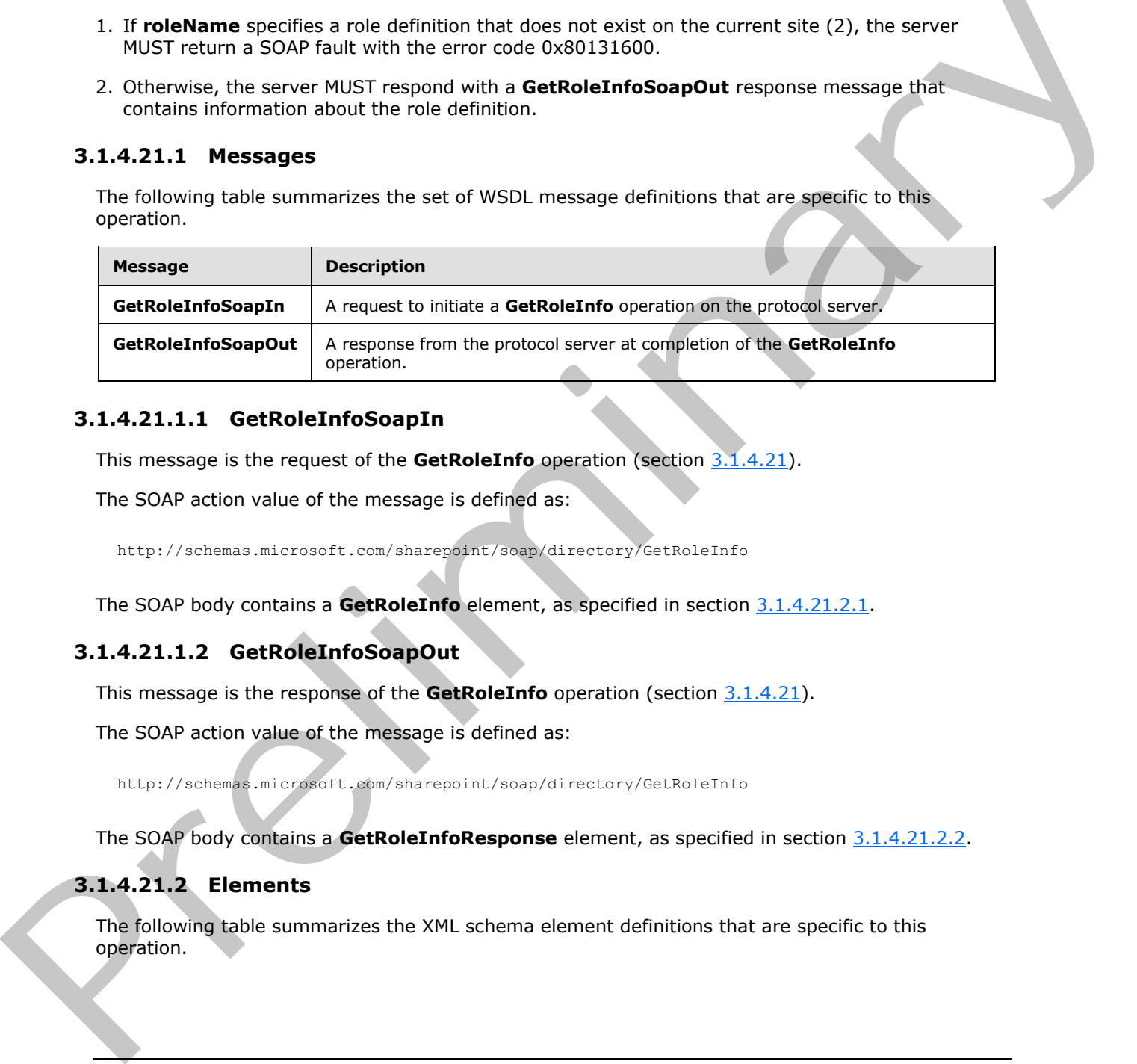

## **3.1.4.21.1.1 GetRoleInfoSoapIn**

<span id="page-79-0"></span>This message is the request of the **GetRoleInfo** operation (section 3.1.4.21).

The SOAP action value of the message is defined as:

<span id="page-79-1"></span>http://schemas.microsoft.com/sharepoint/soap/directory/GetRoleInfo

The SOAP body contains a **GetRoleInfo** element, as specified in section 3.1.4.21.2.1.

## **3.1.4.21.1.2 GetRoleInfoSoapOut**

This message is the response of the **GetRoleInfo** operation (section 3.1.4.21).

The SOAP action value of the message is defined as:

http://schemas.microsoft.com/sharepoint/soap/directory/GetRoleInfo

The SOAP body contains a **GetRoleInfoResponse** element, as specified in section 3.1.4.21.2.2.

## **3.1.4.21.2 Elements**

The following table summarizes the XML schema element definitions that are specific to this operation.

*[MS-UGS] — v20120122 UserGroup Web Service Protocol Specification* 

 *Copyright © 2012 Microsoft Corporation.* 

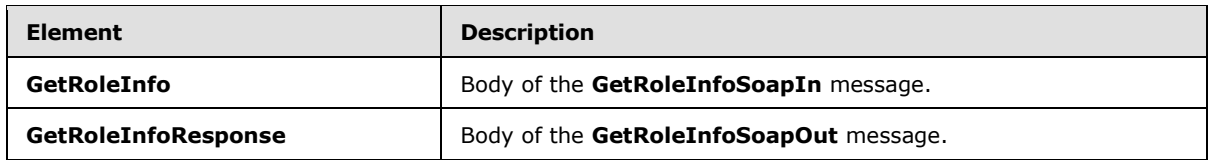

## **3.1.4.21.2.1 GetRoleInfo**

This element specifies details for the request to return information about a role definition.

```
<s:element name="GetRoleInfo">
  <s:complexType>
    <s:sequence>
      <s:element name="roleName" type="tns:String255Type"/>
    </s:sequence>
   </s:complexType>
</s:element>
```
**roleName:** The name of the role definition. The specified value MUST NOT contain more than 255 characters, and MUST NOT be empty.

## **3.1.4.21.2.2 GetRoleInfoResponse**

<span id="page-80-1"></span>This element contains the response to the request to return information about a role definition.

```
<s:element name="GetRoleInfoResponse">
                    <s:complexType>
                      <s:sequence>
                         <s:element name="GetRoleInfoResult" type="tns:RoleOutputType" />
                       </s:sequence>
                    </s:complexType>
                </s:element>
This element specifies details for the request to return information about a role definition,<br>
constrained the name of the relation of the specified value NUST NOT constrained to constrain the name of the relation of the s
```
**GetRoleInfoResult:** A **SoapXml.SoapXmlElement** object that MUST contain one role definition according to the schema of the **RoleOutputType** complex type as specified in section 3.1.4.21.3.1.

## **3.1.4.21.3 Complex Types**

The following table summarizes the XML schema complex type definitions that are specific to this operation.

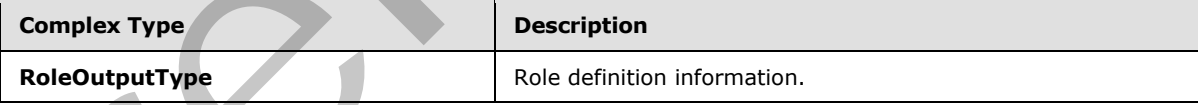

## **3.1.4.21.3.1 RoleOutputType**

The **RoleOutputType** complex type contains information about a role definition.

```
<s:complexType name="RoleOutputType">
  <s:sequence>
    <s:element name="GetRoleInfo" minOccurs="1" maxOccurs="1">
      <s:complexType>
```
*[MS-UGS] — v20120122 UserGroup Web Service Protocol Specification* 

 *Copyright © 2012 Microsoft Corporation.* 

```
 <s:sequence>
           <s:element name="Role" minOccurs="1" maxOccurs="1">
             <s:complexType>
               <s:attribute name="ID" type="s:positiveInteger" use="required" />
               <s:attribute name="Name" type="s:string" use="required" />
               <s:attribute name="Description" type="s:string" use="required" />
               <s:attribute name="Type" type="s:nonNegativeInteger" use="required" />
             </s:complexType>
           </s:element>
         </s:sequence>
       </s:complexType>
     </s:element>
   </s:sequence>
</s:complexType>
```
**ID:** The identifier of the role definition.

**Name:** The name of the role definition.

**Description:** The description for the role definition.

**Type:** An integer representing the role type of the role definition as specified in [MS-DWSS] section 2.2.5.2. The mapping between **Type** and the role type specified in [MS-DWSS] section 2.2.5.2 MUST be as follows:

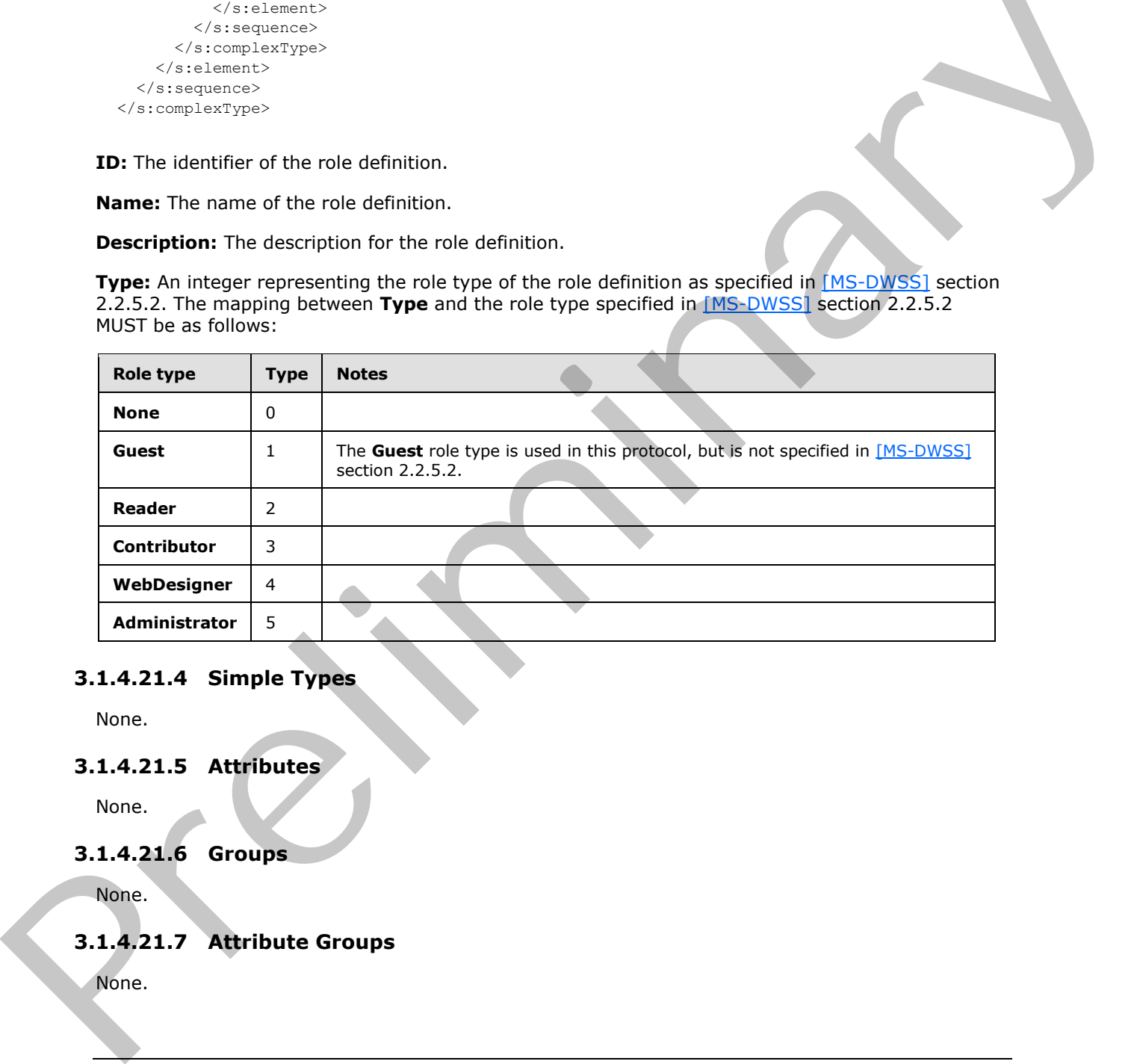

## **3.1.4.21.4 Simple Types**

None.

#### **3.1.4.21.5 Attributes**

None.

## **3.1.4.21.6 Groups**

None.

# **3.1.4.21.7 Attribute Groups**

None.

*[MS-UGS] — v20120122 UserGroup Web Service Protocol Specification* 

 *Copyright © 2012 Microsoft Corporation.* 

 *Release: Sunday, January 22, 2012* 

## **3.1.4.22 GetRolesAndPermissionsForCurrentUser**

This operation  $\langle 13 \rangle$  is used to return the permissions and role definitions for the current user.

```
<wsdl:operation name="GetRolesAndPermissionsForCurrentUser">
    <wsdl:input message="GetRolesAndPermissionsForCurrentUserSoapIn" />
     <wsdl:output message="GetRolesAndPermissionsForCurrentUserSoapOut" />
</wsdl:operation>
```
The protocol client sends a **GetRolesAndPermissionsForCurrentUserSoapIn** request message (section  $3.1.4.22.1.1$ ), and the protocol server responds with a **GetRolesAndPermissionsForCurrentUserSoapOut** response message (section 3.1.4.22.1.2), as follows:

The server MUST respond with a **GetRolesAndPermissionsForCurrentUserSoapOut** response message that contains all the role definitions that the current user is assigned to, and an integer that is the bitwise "OR" combination of all the permission levels that the user has through these role definitions.

## **3.1.4.22.1 Messages**

The following table summarizes the set of WSDL message definitions that are specific to this operation.

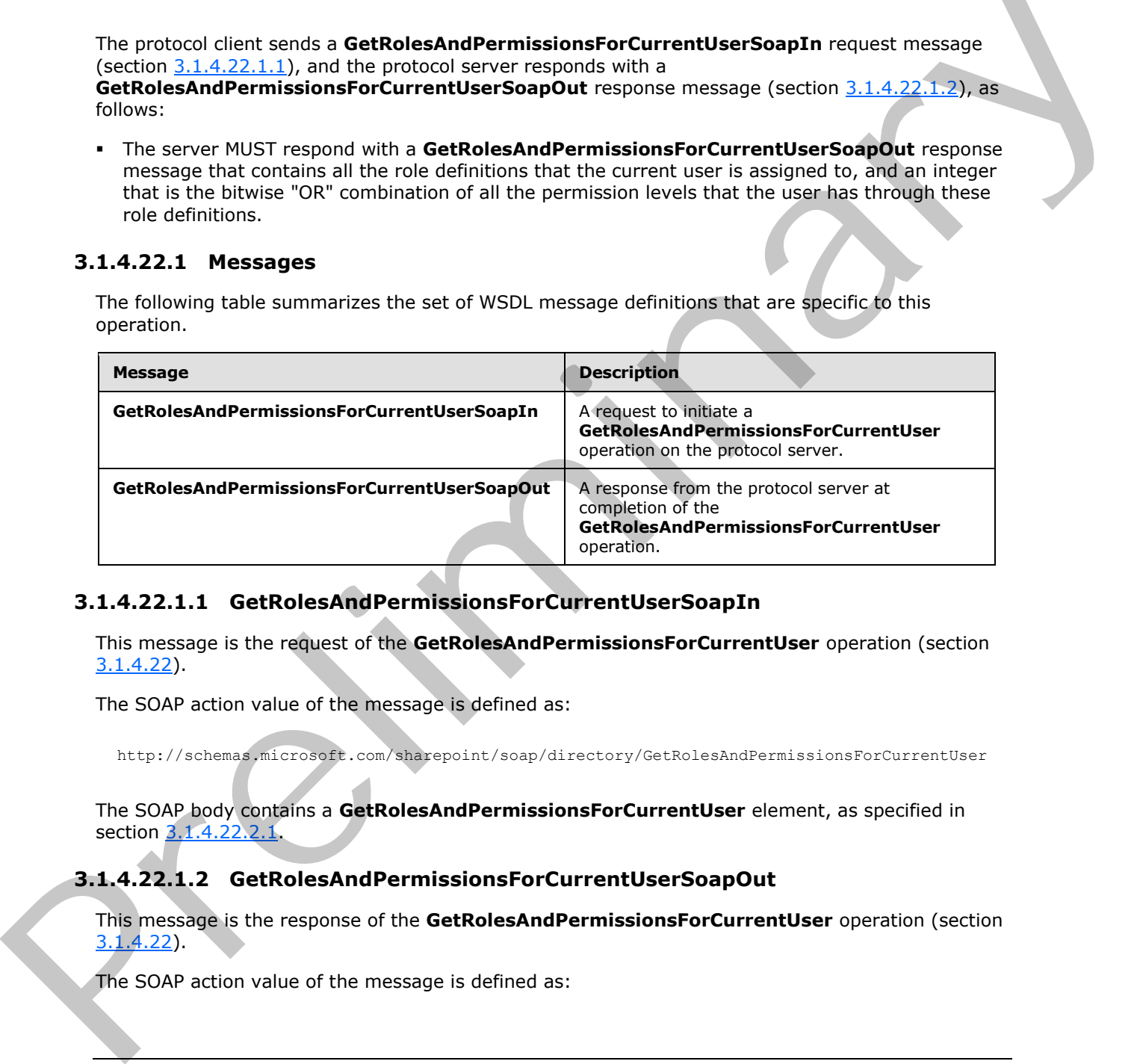

## **3.1.4.22.1.1 GetRolesAndPermissionsForCurrentUserSoapIn**

<span id="page-82-0"></span>This message is the request of the **GetRolesAndPermissionsForCurrentUser** operation (section 3.1.4.22).

The SOAP action value of the message is defined as:

<span id="page-82-1"></span>http://schemas.microsoft.com/sharepoint/soap/directory/GetRolesAndPermissionsForCurrentUser

The SOAP body contains a **GetRolesAndPermissionsForCurrentUser** element, as specified in section 3.1.4.22.2.1.

## **3.1.4.22.1.2 GetRolesAndPermissionsForCurrentUserSoapOut**

This message is the response of the **GetRolesAndPermissionsForCurrentUser** operation (section 3.1.4.22).

The SOAP action value of the message is defined as:

*[MS-UGS] — v20120122 UserGroup Web Service Protocol Specification* 

 *Copyright © 2012 Microsoft Corporation.* 

http://schemas.microsoft.com/sharepoint/soap/directory/GetRolesAndPermissionsForCurrentUser

The SOAP body contains a **GetRolesAndPermissionsForCurrentUserResponse** element, as specified in section [3.1.4.22.2.2.](#page-83-1)

### **3.1.4.22.2 Elements**

The following table summarizes the XML schema element definitions that are specific to this operation.

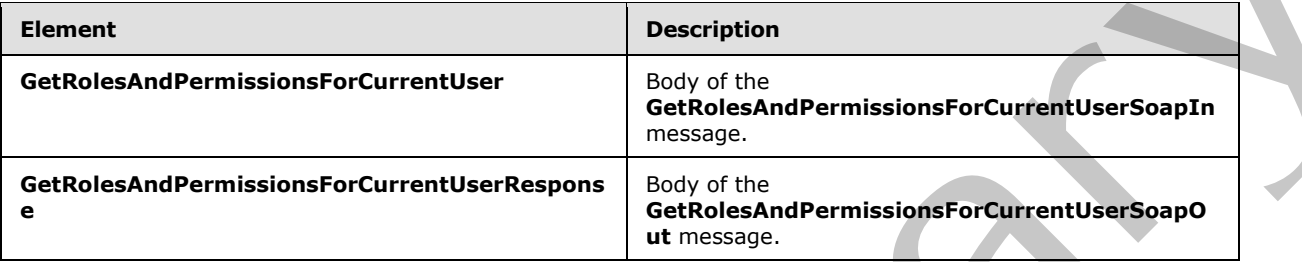

## **3.1.4.22.2.1 GetRolesAndPermissionsForCurrentUser**

This element specifies details for the request to return the permissions and role definitions for the current user.

```
<s:element name="GetRolesAndPermissionsForCurrentUser">
   <s:complexType/>
</s:element>
```
## **3.1.4.22.2.2 GetRolesAndPermissionsForCurrentUserResponse**

This element contains the response to the request to return the permissions and role definitions for the current user.

```
<s:element name="GetRolesAndPermissionsForCurrentUserResponse" >
                 <s:complexType>
                    <s:sequence>
                      <s:element name="GetRolesAndPermissionsForCurrentUserResult">
                         <s:complexType>
                           <s:sequence>
                              <s:element name="RolesAndPermissions">
                                <s:complexType>
                                   <s:sequence>
                                      <s:element name="Permissions">
                                       <s:complexType>
                                         <s:attribute name="Value" type="s:unsignedLong" use="required" />
                                       </s:complexType>
                                     </s:element>
                                     <s:element name="Roles" type="tns:RolesOutputMaskType" minOccurs="0" />
                                   </s:sequence>
                                </s:complexType>
                              </s:element>
                           </s:sequence>
The following table summarizes the XNL schema element definition that are specific to this<br>
characteristic definitions for the methods of the control of the control of the control of the control of the control of the contr
                         </s:complexType>
```
*[MS-UGS] — v20120122 UserGroup Web Service Protocol Specification* 

 *Copyright © 2012 Microsoft Corporation.* 

 *Release: Sunday, January 22, 2012* 

```
 </s:element>
     </s:sequence>
   </s:complexType>
</s:element>
```
**GetRolesAndPermissionsForCurrentUserResult:** A **SoapXml.SoapXmlElement** object that MUST contain the following:

- **Permissions:** An unsigned long integer that is the bitwise "OR" combination of multiple permission levels as specified in [MS-WSSFO2] section 2.2.2.13
- **Roles:** Contain zero or more role definitions according to the schema of the **RolesOutputMaskType** complex type as specified in section 2.2.4.7.

#### **3.1.4.22.3 Complex Types**

None.

**3.1.4.22.4 Simple Types** 

None.

#### **3.1.4.22.5 Attributes**

None.

## **3.1.4.22.6 Groups**

None.

### **3.1.4.22.7 Attribute Groups**

None.

## **3.1.4.23 GetRolesAndPermissionsForSite**

This operation $\leq$  14 $>$  is used to return the permissions and role definitions for the current site collection.

```
<wsdl:operation name="GetRolesAndPermissionsForSite">
    <wsdl:input message="GetRolesAndPermissionsForSiteSoapIn" />
     <wsdl:output message="GetRolesAndPermissionsForSiteSoapOut" />
</wsdl:operation>
```
The protocol client sends a **GetRolesAndPermissionsForSiteSoapIn** request message (section 3.1.4.23.1.1), and the protocol server responds with a **GetRolesAndPermissionsForSiteSoapOut** response message (section 3.1.4.23.1.2), as follows:

The server MUST respond with a **GetRolesAndPermissionsForSiteSoapOut** response message that contains all the role definitions in the site collection. Each role definition has a permission level that defines the permissions for that role definition. Pe[r](#page-85-0)mission is variations and th[e](#page-85-1) blanching interperties and the blanching of multiple<br>
permission is specified in disk was to all section 2.2.213<br>
Preside Contains are or more role definitions according to the exchange of

*[MS-UGS] — v20120122 UserGroup Web Service Protocol Specification* 

 *Copyright © 2012 Microsoft Corporation.* 

## **3.1.4.23.1 Messages**

The following table summarizes the set of WSDL message definitions that are specific to this operation.

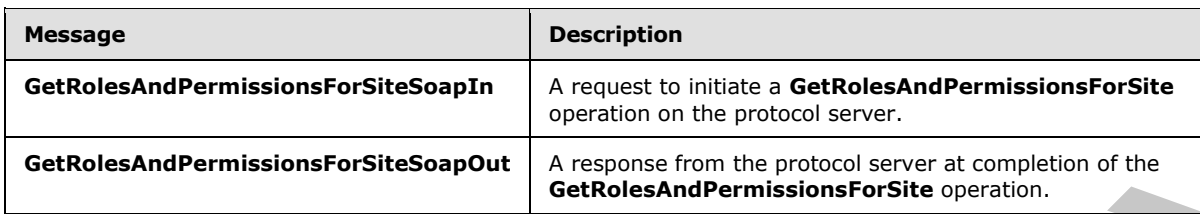

## **3.1.4.23.1.1 GetRolesAndPermissionsForSiteSoapIn**

This message is the request of the **GetRolesAndPermissionsForSite** operation (section 3.1.4.23).

The SOAP action value of the message is defined as:

<span id="page-85-1"></span><span id="page-85-0"></span>http://schemas.microsoft.com/sharepoint/soap/directory/GetRolesAndPermissionsForSite

The SOAP body contains a **GetRolesAndPermissionsForSite** element, as specified in section 3.1.4.23.2.1.

#### **3.1.4.23.1.2 GetRolesAndPermissionsForSiteSoapOut**

This message is the response of the **GetRolesAndPermissionsForSite** operation (section 3.1.4.23).

The SOAP action value of the message is defined as:

http://schemas.microsoft.com/sharepoint/soap/directory/GetRolesAndPermissionsForSite

The SOAP body contains a **GetRolesAndPermissionsForSiteResponse** element, as specified in section 3.1.4.23.2.2.

## **3.1.4.23.2 Elements**

The following table summarizes the XML schema element definitions that are specific to this operation.

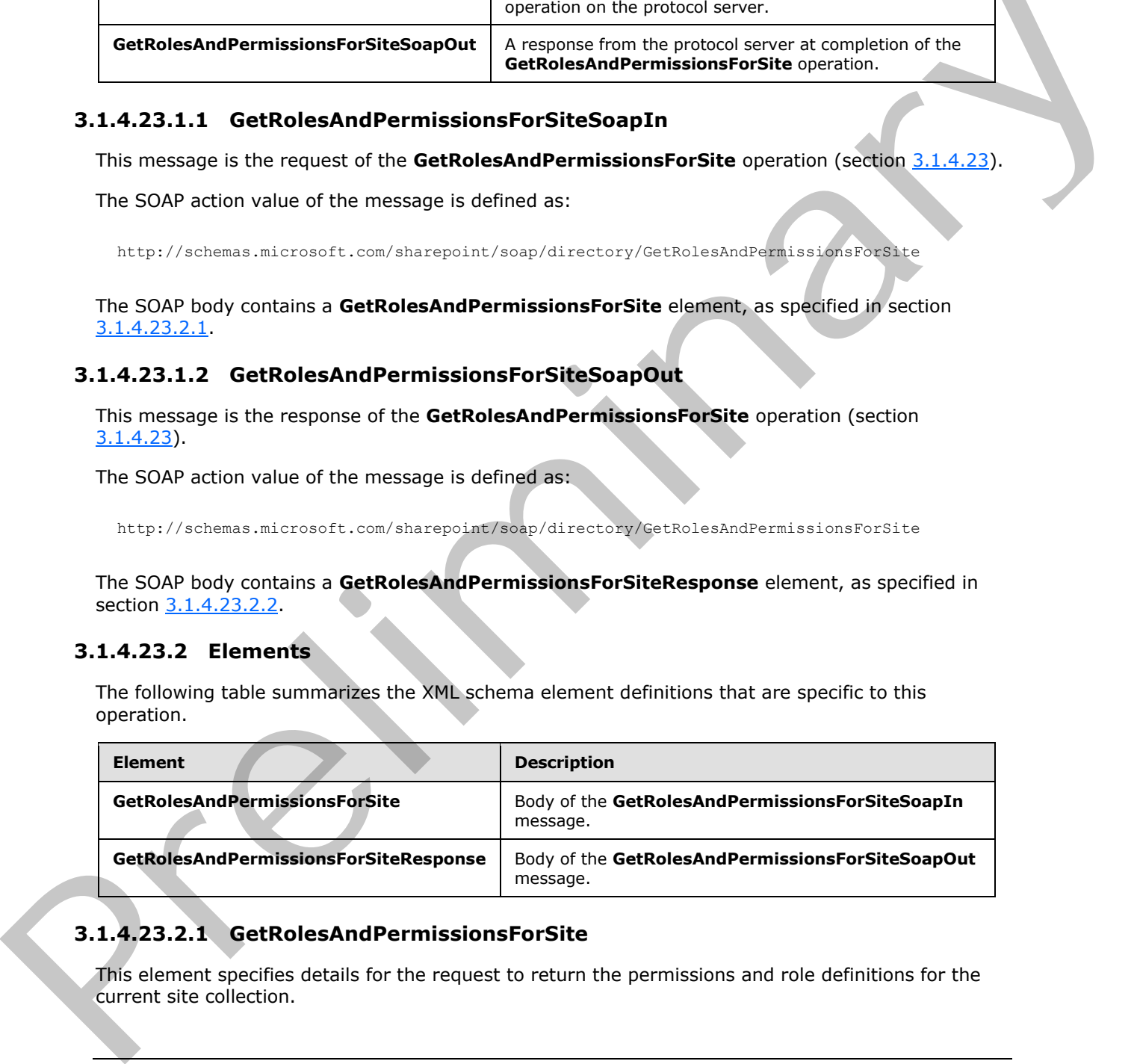

## **3.1.4.23.2.1 GetRolesAndPermissionsForSite**

<span id="page-85-2"></span>This element specifies details for the request to return the permissions and role definitions for the current site collection.

*[MS-UGS] — v20120122 UserGroup Web Service Protocol Specification* 

 *Copyright © 2012 Microsoft Corporation.* 

```
<s:element name="GetRolesAndPermissionsForSite">
  <s:complexType/>
</s:element>
```
# **3.1.4.23.2.2 GetRolesAndPermissionsForSiteResponse**

This element contains the response to the request to return the permissions and role definitions for the current site collection.

```
<s:element name="GetRolesAndPermissionsForSiteResponse">
                  <s:complexType>
                     <s:sequence>
                       <s:element name="GetRolesAndPermissionsForSiteResult">
                          <s:complexType>
                             <s:sequence>
                               <s:element name="Roles" type="tns:RolesOutputMaskType" />
                             </s:sequence>
                          </s:complexType>
                       </s:element>
                     </s:sequence>
                  </s:complexType>
               </s:element>
the current site collection.<br>
Contains a constraint constraint constraint of the current of constraints of the constraint constraint constraint constraints of the constraints of the constraints of the constraints of the co
```
**GetRolesAndPermissionsForSiteResult:** A **SoapXml.SoapXmlElement** object that MUST contain zero or more role definitions according to the schema of the **RolesOutputMaskType** complex type as specified in section 2.2.4.7.

## **3.1.4.23.3 Complex Types**

None.

## **3.1.4.23.4 Simple Types**

None.

#### **3.1.4.23.5 Attributes**

None.

#### **3.1.4.23.6 Groups**

None.

## **3.1.4.23.7 Attribute Groups**

<span id="page-86-1"></span>None.

## **3.1.4.24 GetUserCollection**

This operation is used to get information about a collection of users in the current site (2) based on the specified collection of login names.

<wsdl:operation name="GetUserCollection">

*[MS-UGS] — v20120122 UserGroup Web Service Protocol Specification* 

 *Copyright © 2012 Microsoft Corporation.* 

```
 <wsdl:input message="GetUserCollectionSoapIn" />
     <wsdl:output message="GetUserCollectionSoapOut" />
</wsdl:operation>
```
The protocol client sends a **GetUserCollectionSoapIn** request message (section [3.1.4.24.1.1\)](#page-87-0), and the protocol server responds with a **GetUserCollectionSoapOut** response message (section  $3.1.4.24.1.2$ ) in the following sequence:

- 1. If any of the login names is empty, the server MUST return a SOAP fault with the error code 0x80131600.
- 2. Otherwise, the server MUST ignore nonexisting users that are specified, and MUST respond with a **GetUserCollectionSoapOut** response message that contains information about the users.

## **3.1.4.24.1 Messages**

The following table summarizes the set of WSDL message definitions that are specific to this operation.

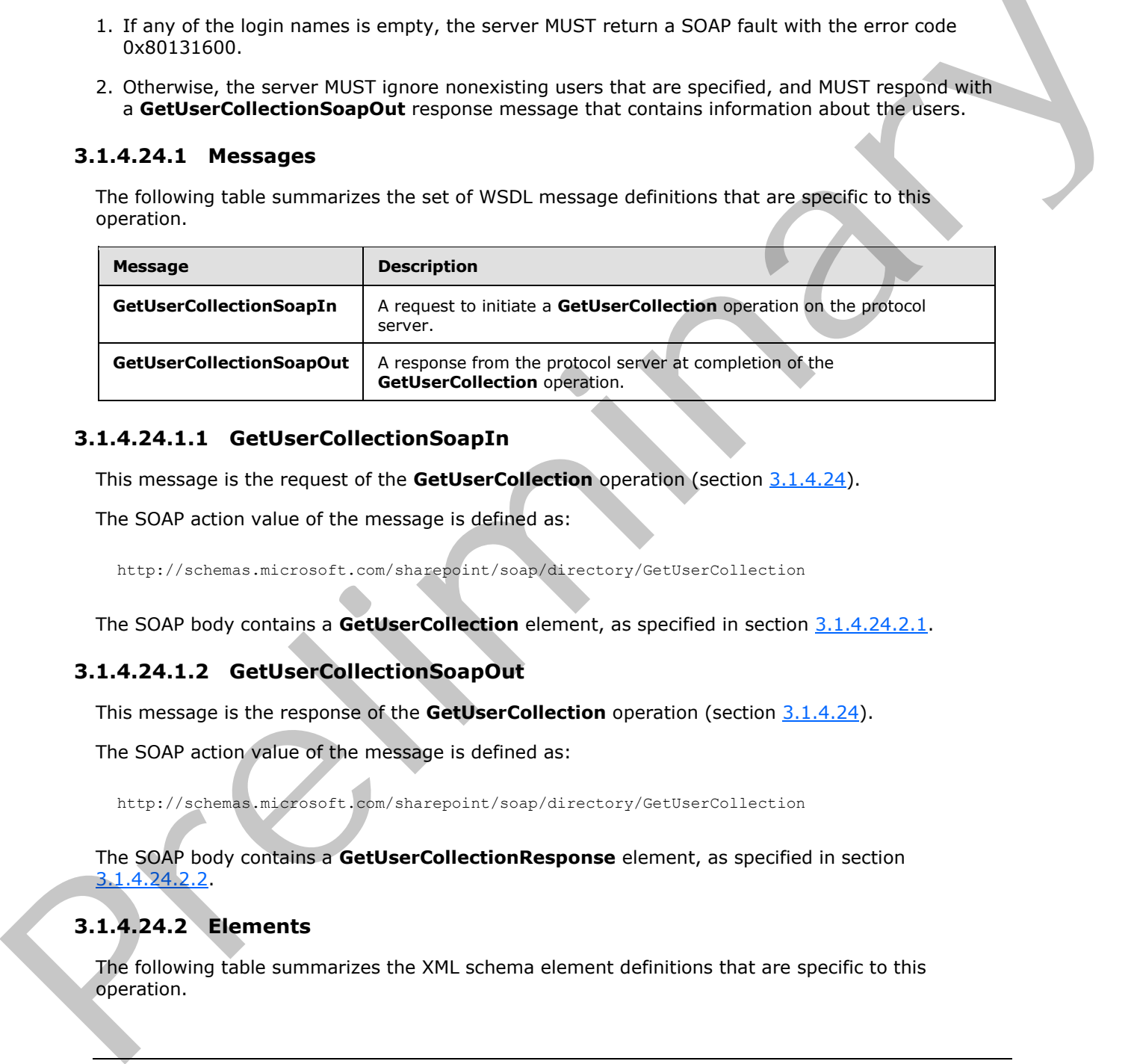

## **3.1.4.24.1.1 GetUserCollectionSoapIn**

<span id="page-87-0"></span>This message is the request of the **GetUserCollection** operation (section 3.1.4.24).

The SOAP action value of the message is defined as:

<span id="page-87-1"></span>http://schemas.microsoft.com/sharepoint/soap/directory/GetUserCollection

The SOAP body contains a **GetUserCollection** element, as specified in section 3.1.4.24.2.1.

## **3.1.4.24.1.2 GetUserCollectionSoapOut**

This message is the response of the **GetUserCollection** operation (section 3.1.4.24).

The SOAP action value of the message is defined as:

http://schemas.microsoft.com/sharepoint/soap/directory/GetUserCollection

The SOAP body contains a **GetUserCollectionResponse** element, as specified in section 3.1.4.24.2.2.

# **3.1.4.24.2 Elements**

The following table summarizes the XML schema element definitions that are specific to this operation.

*[MS-UGS] — v20120122 UserGroup Web Service Protocol Specification* 

 *Copyright © 2012 Microsoft Corporation.* 

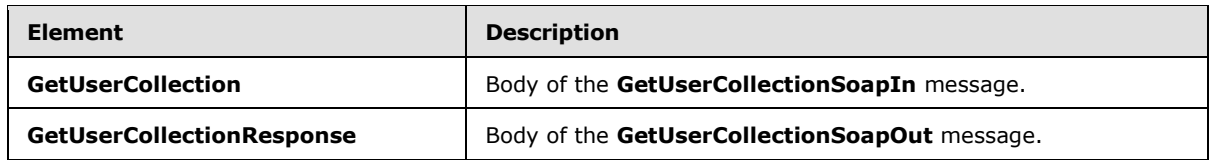

## **3.1.4.24.2.1 GetUserCollection**

<span id="page-88-0"></span>This element specifies details for the request to get information about a collection of users based on the specified collection of login names.

```
<s:element name="GetUserCollection">
  <s:complexType>
     <s:sequence>
       <s:element name="userLoginNamesXml">
         <s:complexType>
           <s:sequence>
             <s:element name="Users" type="tns:InputUsersType" />
           </s:sequence>
         </s:complexType>
       </s:element>
     </s:sequence>
   </s:complexType>
</s:element>
```
<span id="page-88-1"></span>**userLoginNamesXml:** An XML element that specifies a collection of users.

## **3.1.4.24.2.2 GetUserCollectionResponse**

This element contains the response to the request to get information about a collection of users based on the specified collection of login names.

```
<s:element name="GetUserCollectionResponse">
                  <s:complexType>
                     <s:sequence>
                       <s:element name="GetUserCollectionResult">
                          <s:complexType>
                             <s:sequence>
                               <s:element name="GetUserCollection">
                                  <s:complexType>
                                    <s:sequence>
                                       <s:element name="Users" type="tns:Users" />
                                     </s:sequence>
                                  </s:complexType>
                                </s:element>
                             </s:sequence>
                            </s:complexType> 
                        </s:element>
                     </s:sequence>
                   </s:complexType>
               </s:element>
This selection of login manus.<br>
The specified collection of login manus.<br>
Constraints and the regular collection about a collection of user based on<br>
Constraints and the relationship of the relationship of the relationship
```
**GetUserCollectionResult:** An XML element that specifies information about a collection of users.

*[MS-UGS] — v20120122 UserGroup Web Service Protocol Specification* 

 *Copyright © 2012 Microsoft Corporation.* 

 *Release: Sunday, January 22, 2012* 

## **3.1.4.24.3 Complex Types**

None.

#### **3.1.4.24.4 Simple Types**

None.

## **3.1.4.24.5 Attributes**

None.

#### **3.1.4.24.6 Groups**

None.

## **3.1.4.24.7 Attribute Groups**

None.

## **3.1.4.25 GetUserCollectionFromGroup**

This operation is used to get information about a collection of users in a group (2).

```
<wsdl:operation name="GetUserCollectionFromGroup">
     <wsdl:input message="GetUserCollectionFromGroupSoapIn" />
     <wsdl:output message="GetUserCollectionFromGroupSoapOut" />
</wsdl:operation>
```
The protocol client sends a **GetUserCollectionFromGroupSoapIn** request message (section 3.1.4.25.1.1), and the protocol server responds with a **GetUserCollectionFromGroupSoapOut** response message (section  $3.1.4.25.1.2$ ) in the following sequence:

- 1. If a group (2) with the specified name does not exist in the site collection, the server MUST return a SOAP fault with the error code 0x80131600.
- 2. Otherwise, the server MUST respond with a **GetUserCollectionFromGroupSoapOut** response message that contains information about the collection of users.

## **3.1.4.25.1 Messages**

The following table summarizes the set of WSDL message definitions that are specific to this operation.

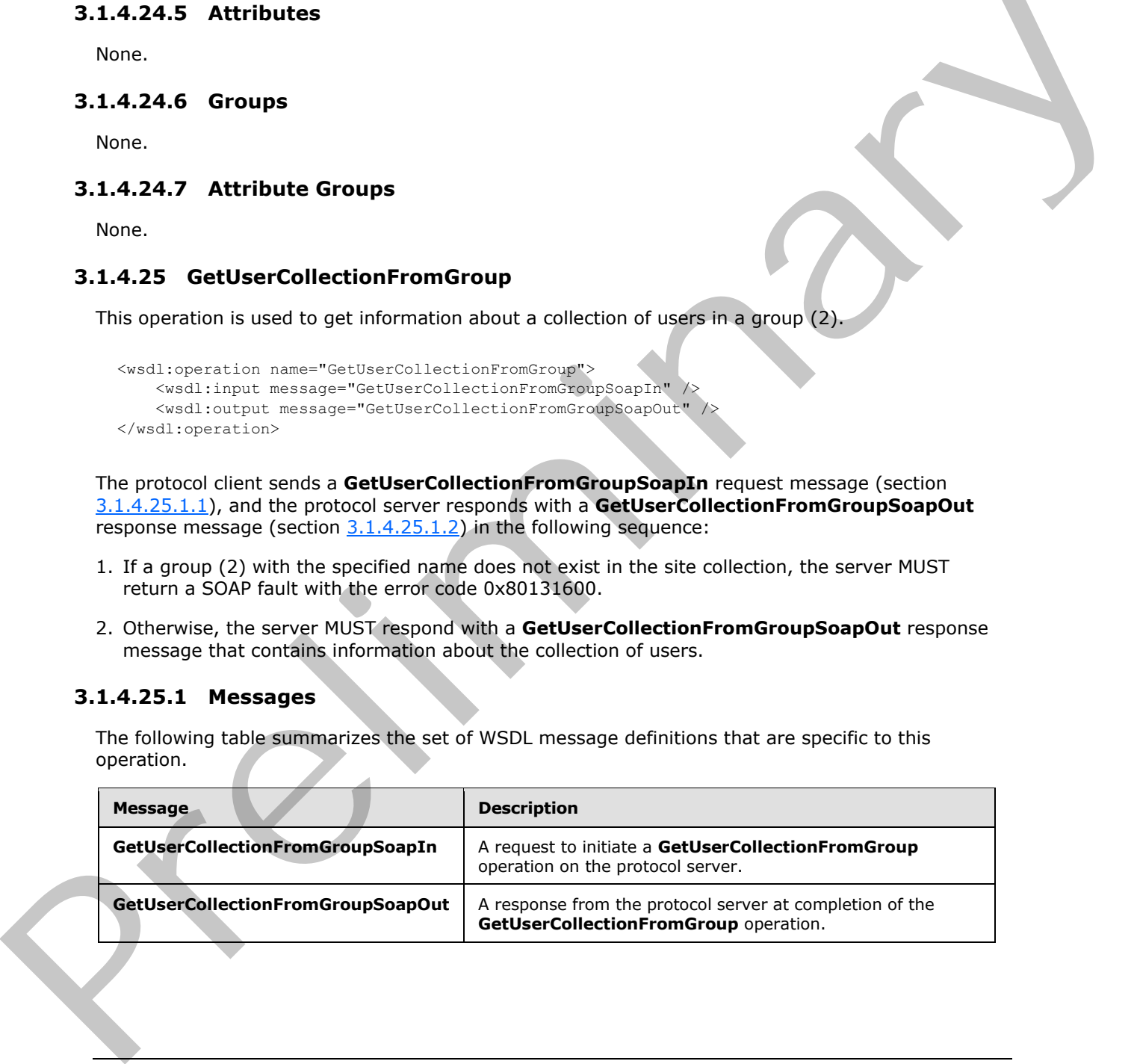

*[MS-UGS] — v20120122 UserGroup Web Service Protocol Specification* 

 *Copyright © 2012 Microsoft Corporation.* 

## **3.1.4.25.1.1 GetUserCollectionFromGroupSoapIn**

This message is the request of the **GetUserCollectionFromGroup** operation (section [3.1.4.25\)](#page-89-0).

The SOAP action value of the message is defined as:

<span id="page-90-1"></span><span id="page-90-0"></span>http://schemas.microsoft.com/sharepoint/soap/directory/GetUserCollectionFromGroup

The SOAP body contains a **GetUserCollectionFromGroup** element, as specified in section 3.1.4.25.2.1.

### **3.1.4.25.1.2 GetUserCollectionFromGroupSoapOut**

This message is the response of the **GetUserCollectionFromGroup** operation (section 3.1.4.25).

The SOAP action value of the message is defined as:

http://schemas.microsoft.com/sharepoint/soap/directory/GetUserCollectionFromGroup

The SOAP body contains a **GetUserCollectionFromGroupResponse** element, as specified in section 3.1.4.25.2.2.

#### **3.1.4.25.2 Elements**

The following table summarizes the XML schema element definitions that are specific to this operation.

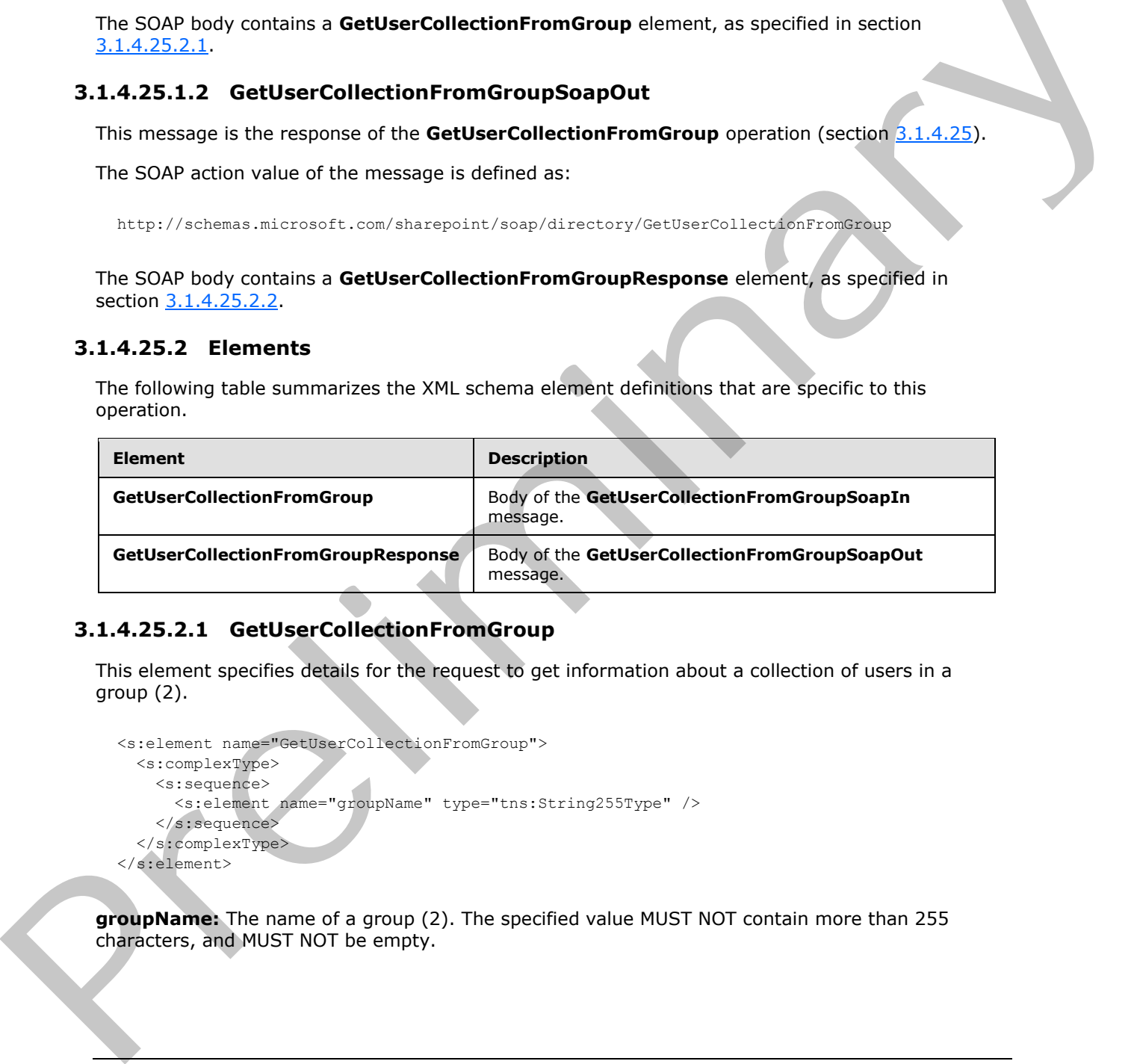

## **3.1.4.25.2.1 GetUserCollectionFromGroup**

This element specifies details for the request to get information about a collection of users in a group (2).

```
<s:element name="GetUserCollectionFromGroup">
   <s:complexType>
    <s:sequence>
       <s:element name="groupName" type="tns:String255Type" />
     </s:sequence>
   </s:complexType>
</s:element>
```
**groupName:** The name of a group (2). The specified value MUST NOT contain more than 255 characters, and MUST NOT be empty.

*[MS-UGS] — v20120122 UserGroup Web Service Protocol Specification* 

 *Copyright © 2012 Microsoft Corporation.* 

## **3.1.4.25.2.2 GetUserCollectionFromGroupResponse**

<span id="page-91-0"></span>This element contains the response to the request to get information about a collection of users in a group (2).

```
<s:element name="GetUserCollectionFromGroupResponse">
                  <s:complexType>
                    <s:sequence>
                       <s:element name="GetUserCollectionFromGroupResult">
                          <s:complexType>
                            <s:sequence>
                              <s:element name="GetUserCollectionFromGroup">
                                 <s:complexType>
                                   <s:sequence>
                                      <s:element name="Users" type="tns:Users" />
                                   </s:sequence>
                                 </s:complexType>
                             \langle/s:element>
                            </s:sequence>
                          </s:complexType> 
                       </s:element>
                    </s:sequence>
                  </s:complexType>
               </s:element>
CollectionFrom CollectionFrom Collection="Collection" (\frac{1}{2} Collection Collection Free Collection Free Collection Free Collection Free Collection Free Collection Free Collection Free Collection Free Collection Collec
```
**GetUserCollectionFromGroupResult:** An XML element that specifies information about a collection of users in a group (2).

#### **3.1.4.25.3 Complex Types**

None.

#### **3.1.4.25.4 Simple Types**

None.

#### **3.1.4.25.5 Attributes**

None.

#### **3.1.4.25.6 Groups**

None.

#### **3.1.4.25.7 Attribute Groups**

None.

### **3.1.4.26 GetUserCollectionFromRole**

This operation is used to get information about a collection of users assigned to a role definition.

```
<wsdl:operation name="GetUserCollectionFromRole">
    <wsdl:input message="GetUserCollectionFromRoleSoapIn" />
```
*92 / 198* 

*[MS-UGS] — v20120122 UserGroup Web Service Protocol Specification* 

 *Copyright © 2012 Microsoft Corporation.* 

</wsdl:operation>

The protocol client sends a **GetUserCollectionFromRoleSoapIn** request message (section [3.1.4.26.1.1\)](#page-92-0), and the protocol server responds with a **GetUserCollectionFromRoleSoapOut** response message (section  $3.1.4.26.1.2$ ) in the following sequence:

- 1. If a role definition with the specified name does not exist, the server MUST return a SOAP fault with the error code 0x80131600.
- 2. Otherwise, the server MUST respond with a **GetUserCollectionFromRoleSoapOut** response message that contains information about the collection of users.

## **3.1.4.26.1 Messages**

The following table summarizes the set of WSDL message definitions that are specific to this operation.

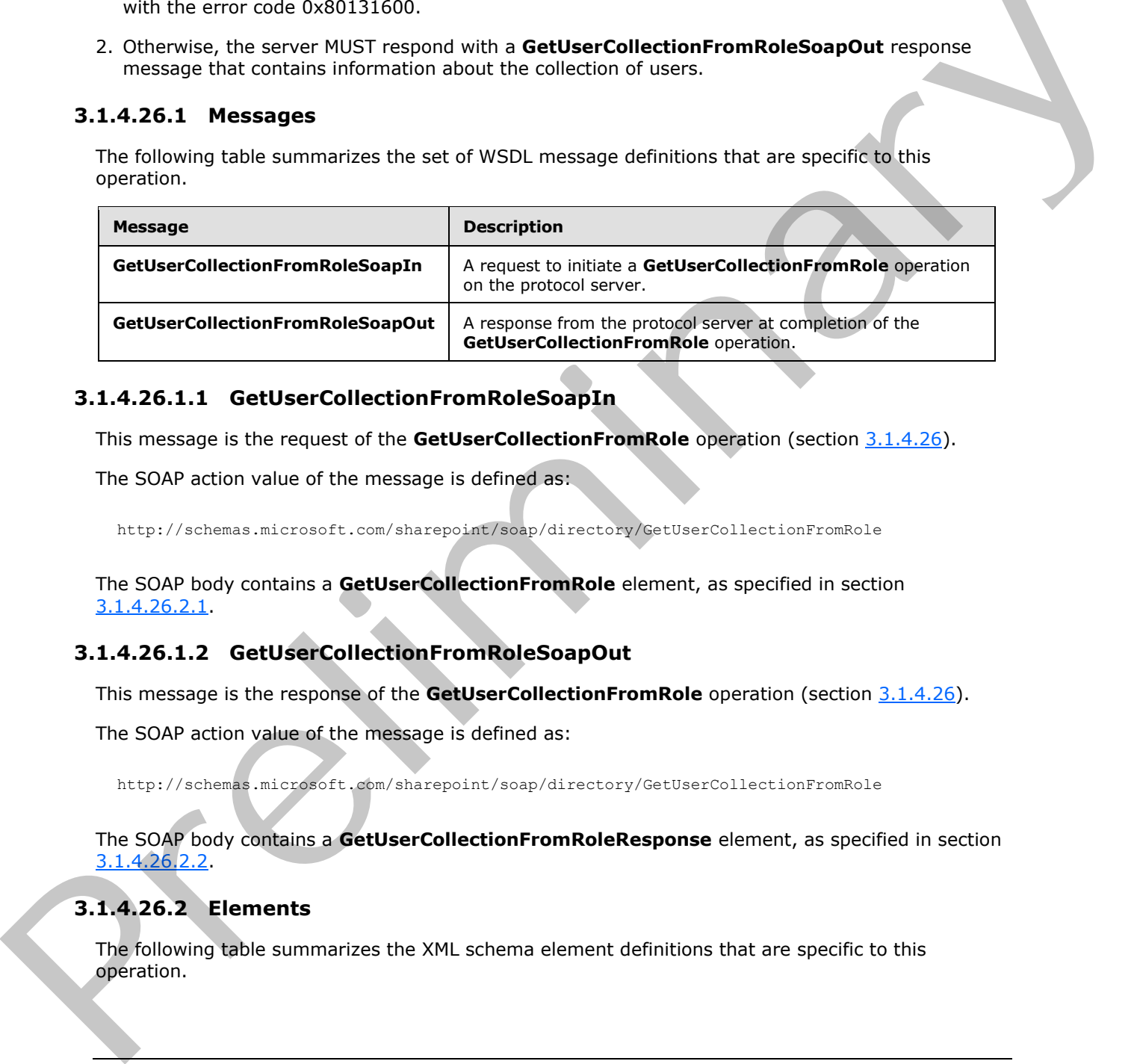

## **3.1.4.26.1.1 GetUserCollectionFromRoleSoapIn**

This message is the request of the **GetUserCollectionFromRole** operation (section 3.1.4.26).

The SOAP action value of the message is defined as:

<span id="page-92-1"></span><span id="page-92-0"></span>http://schemas.microsoft.com/sharepoint/soap/directory/GetUserCollectionFromRole

The SOAP body contains a **GetUserCollectionFromRole** element, as specified in section 3.1.4.26.2.1.

## **3.1.4.26.1.2 GetUserCollectionFromRoleSoapOut**

This message is the response of the **GetUserCollectionFromRole** operation (section 3.1.4.26).

The SOAP action value of the message is defined as:

http://schemas.microsoft.com/sharepoint/soap/directory/GetUserCollectionFromRole

The SOAP body contains a **GetUserCollectionFromRoleResponse** element, as specified in section 3.1.4.26.2.2.

## **3.1.4.26.2 Elements**

The following table summarizes the XML schema element definitions that are specific to this operation.

*[MS-UGS] — v20120122 UserGroup Web Service Protocol Specification* 

 *Copyright © 2012 Microsoft Corporation.* 

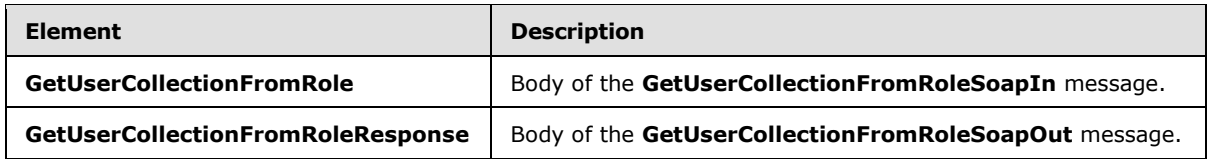

## **3.1.4.26.2.1 GetUserCollectionFromRole**

This element specifies details for the request to get information about a collection of users assigned to a role definition.

```
<s:element name="GetUserCollectionFromRole">
  <s:complexType>
     <s:sequence>
       <s:element name="roleName" type="tns:String255Type" />
     </s:sequence>
   </s:complexType>
</s:element>
```
**roleName:** The name of the role definition. The specified value MUST NOT contain more than 255 characters, and MUST NOT be empty.

## **3.1.4.26.2.2 GetUserCollectionFromRoleResponse**

<span id="page-93-1"></span>This element contains the response to the request to get information about a collection of users assigned to a role definition.

```
<s:element name="GetUserCollectionFromRoleResponse">
                  <s:complexType>
                    <s:sequence>
                        <s:element name="GetUserCollectionFromRoleResult">
                          <s:complexType>
                            <s:sequence>
                              <s:element name="GetUserCollectionFromRole">
                                 <s:complexType>
                                    <s:sequence>
                                      <s:element name="Users" type="tns:Users" />
                                    </s:sequence>
                                 </s:complexType>
                              </s:element>
                            </s:sequence>
                          </s:complexType> 
                       </s:element>
                    </s:sequence>
                  </s:complexType>
              </s:element>
This deterministics details for the request to get information about a collection of user assigned<br>
to a release contract of the release of the straight of the release of the release of the straight of the collection of th
```
**GetUserCollectionFromRoleResult:** An XML element that specifies information about a collection of users.

## **3.1.4.26.3 Complex Types**

None.

*[MS-UGS] — v20120122 UserGroup Web Service Protocol Specification* 

 *Copyright © 2012 Microsoft Corporation.* 

## **3.1.4.26.4 Simple Types**

None.

### **3.1.4.26.5 Attributes**

None.

## **3.1.4.26.6 Groups**

None.

## **3.1.4.26.7 Attribute Groups**

None.

## **3.1.4.27 GetUserCollectionFromSite**

This operation is used to get information about a collection of users in the current site collection.

```
<wsdl:operation name="GetUserCollectionFromSite">
    <wsdl:input message="GetUserCollectionFromSiteSoapIn" />
    <wsdl:output message="GetUserCollectionFromSiteSoapOut" />
</wsdl:operation>
```
The protocol client sends a **GetUserCollectionFromSiteSoapIn** request message (section 3.1.4.27.1.1), and the protocol server responds with a **GetUserCollectionFromSiteSoapOut** response message (section  $3.1.4.27.1.2$ ), as follows:

The server MUST respond with a **GetUserCollectionFromSiteSoapOut** response message that contains information about the users.

#### **3.1.4.27.1 Messages**

The following table summarizes the set of WSDL message definitions that are specific to this operation.

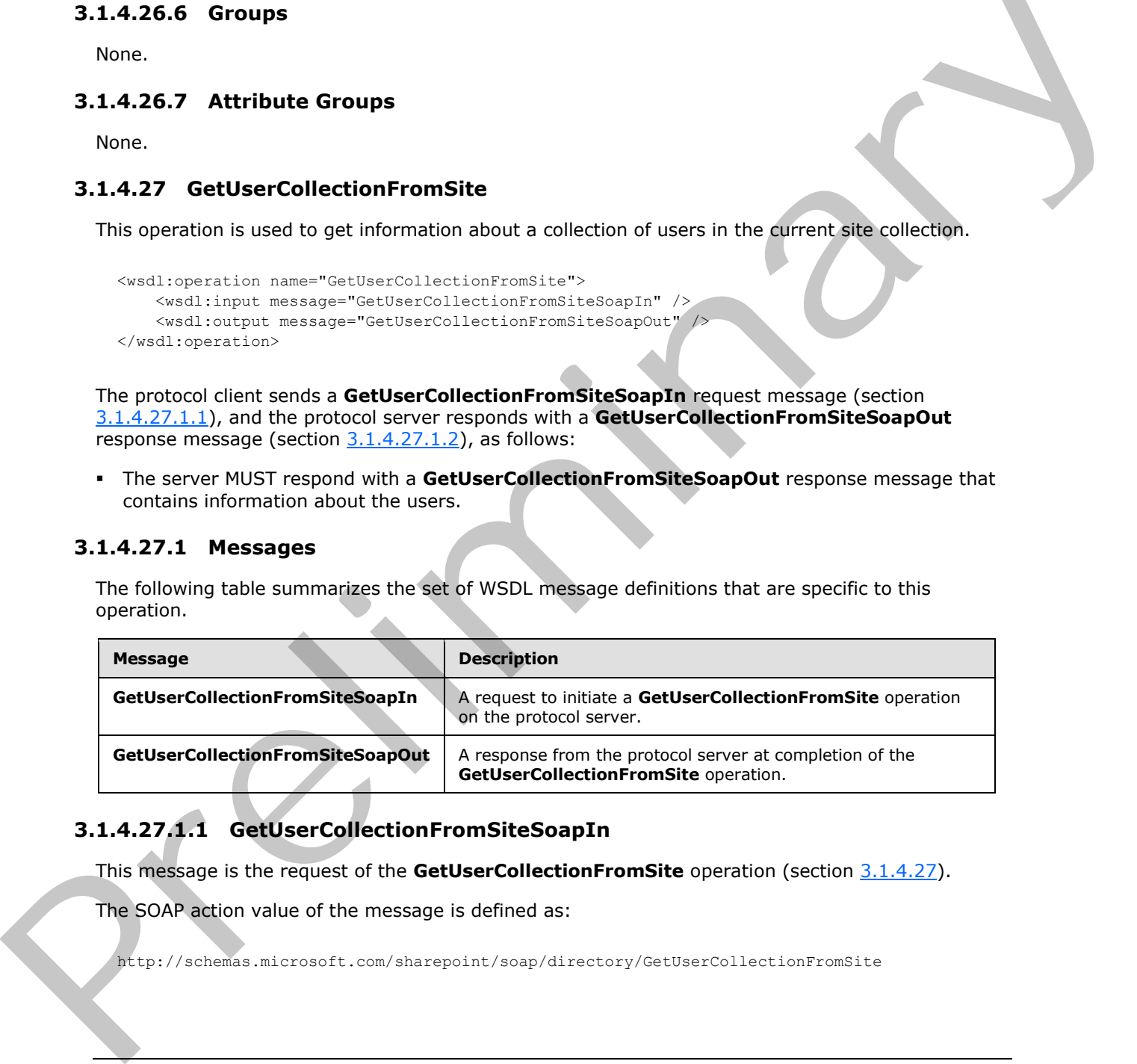

# **3.1.4.27.1.1 GetUserCollectionFromSiteSoapIn**

This message is the request of the **GetUserCollectionFromSite** operation (section 3.1.4.27).

The SOAP action value of the message is defined as:

<span id="page-94-0"></span>http://schemas.microsoft.com/sharepoint/soap/directory/GetUserCollectionFromSite

*[MS-UGS] — v20120122 UserGroup Web Service Protocol Specification* 

 *Copyright © 2012 Microsoft Corporation.* 

 *Release: Sunday, January 22, 2012* 

The SOAP body contains a **GetUserCollectionFromSite** element, as specified in section [3.1.4.27.2.1.](#page-95-1)

#### **3.1.4.27.1.2 GetUserCollectionFromSiteSoapOut**

This message is the response of the **GetUserCollectionFromSite** operation (section [3.1.4.27\)](#page-94-1).

The SOAP action value of the message is defined as:

<span id="page-95-0"></span>http://schemas.microsoft.com/sharepoint/soap/directory/GetUserCollectionFromSite

The SOAP body contains a **GetUserCollectionFromSiteResponse** element, as specified in section 3.1.4.27.2.2.

## **3.1.4.27.2 Elements**

The following table summarizes the XML schema element definitions that are specific to this operation.

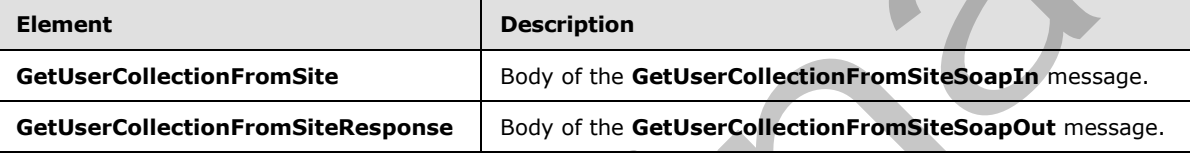

## **3.1.4.27.2.1 GetUserCollectionFromSite**

This element specifies details for the request to get information about a collection of users for the current site collection.

```
<s:element name="GetUserCollectionFromSite">
   <s:complexType/>
</s:element>
```
## **3.1.4.27.2.2 GetUserCollectionFromSiteResponse**

This element contains the response to the request to get information about a collection of users for the current site collection.

```
<s:element name="GetUserCollectionFromSiteResponse">
                  <s:complexType>
                     <s:sequence>
                       <s:element name="GetUserCollectionFromSiteResult">
                          <s:complexType>
                             <s:sequence>
                               <s:element name="GetUserCollectionFromSite">
                                  <s:complexType>
                                    <s:sequence>
                                      <s:element name="Users" type="tns:Users" />
                                    </s:sequence>
                                  </s:complexType>
                               </s:element>
                             </s:sequence>
Experiments and the method of the method in the specific of the specific of the specific of the specific of the following table summarizes the XML schema element definitions that are specific to the method in the following
                          </s:complexType>
```
*[MS-UGS] — v20120122 UserGroup Web Service Protocol Specification* 

 *Copyright © 2012 Microsoft Corporation.* 

```
 </s:element>
     </s:sequence>
   </s:complexType>
</s:element>
```
**GetUserCollectionFromSiteResult:** An XML element that specifies the information about a collection of users for the current site collection.

### **3.1.4.27.3 Complex Types**

None.

#### **3.1.4.27.4 Simple Types**

None.

#### **3.1.4.27.5 Attributes**

None.

#### **3.1.4.27.6 Groups**

None.

#### **3.1.4.27.7 Attriubte Groups**

None.

#### **3.1.4.28 GetUserCollectionFromWeb**

This operation is used to get information about the collection of users who have been explicitly added to a role definition for the current site (2).

```
<wsdl:operation name="GetUserCollectionFromWeb">
    <wsdl:input message="GetUserCollectionFromWebSoapIn" />
    <wsdl:output message="GetUserCollectionFromWebSoapOut" />
</wsdl:operation>
```
The protocol client sends a **GetUserCollectionFromWebSoapIn** request message (section 3.1.4.28.1.1), and the protocol server responds with a **GetUserCollectionFromWebSoapOut** response message (section 3.1.4.28.1.2), as follows:

The server MUST respond with a **GetUserCollectionFromWebSoapOut** response message that contains information about the users.

## **3.1.4.28.1 Messages**

The following table summarizes the set of WSDL message definitions that are specific to this operation.

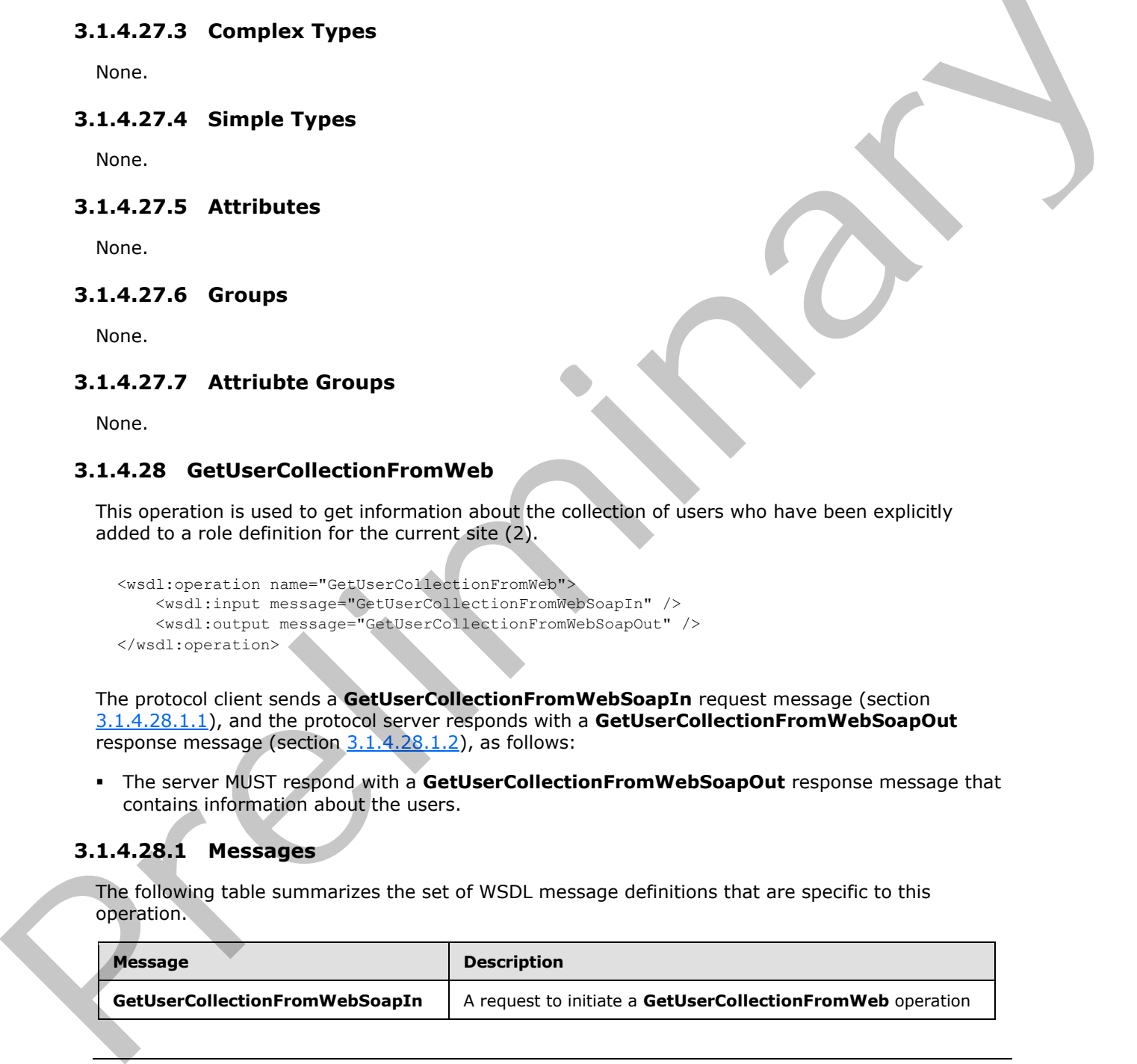

*[MS-UGS] — v20120122 UserGroup Web Service Protocol Specification* 

 *Copyright © 2012 Microsoft Corporation.* 

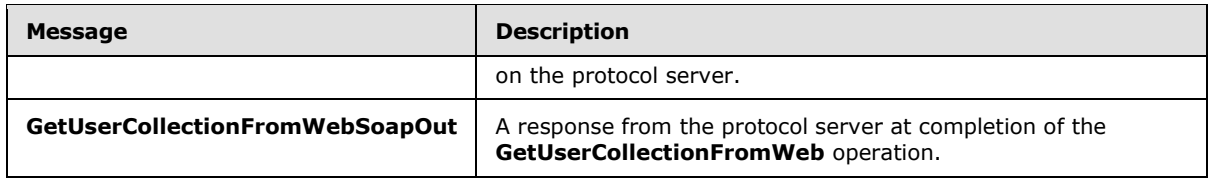

# **3.1.4.28.1.1 GetUserCollectionFromWebSoapIn**

<span id="page-97-0"></span>This message is the request of the **GetUserCollectionFromWeb** operation (section 3.1.4.28).

The SOAP action value of the message is defined as:

<span id="page-97-1"></span>http://schemas.microsoft.com/sharepoint/soap/directory/GetUserCollectionFromWeb

The SOAP body contains a **GetUserCollectionFromWeb** element, as specified in section 3.1.4.28.2.1.

## **3.1.4.28.1.2 GetUserCollectionFromWebSoapOut**

This message is the response of the GetUserCollectionFromWeb operation (section 3.1.4.28).

The SOAP action value of the message is defined as:

http://schemas.microsoft.com/sharepoint/soap/directory/GetUserCollectionFromWeb

The SOAP body contains a **GetUserCollectionFromWebResponse** element, as specified in section 3.1.4.28.2.2.

#### **3.1.4.28.2 Elements**

The following table summarizes the XML schema element definitions that are specific to this operation.

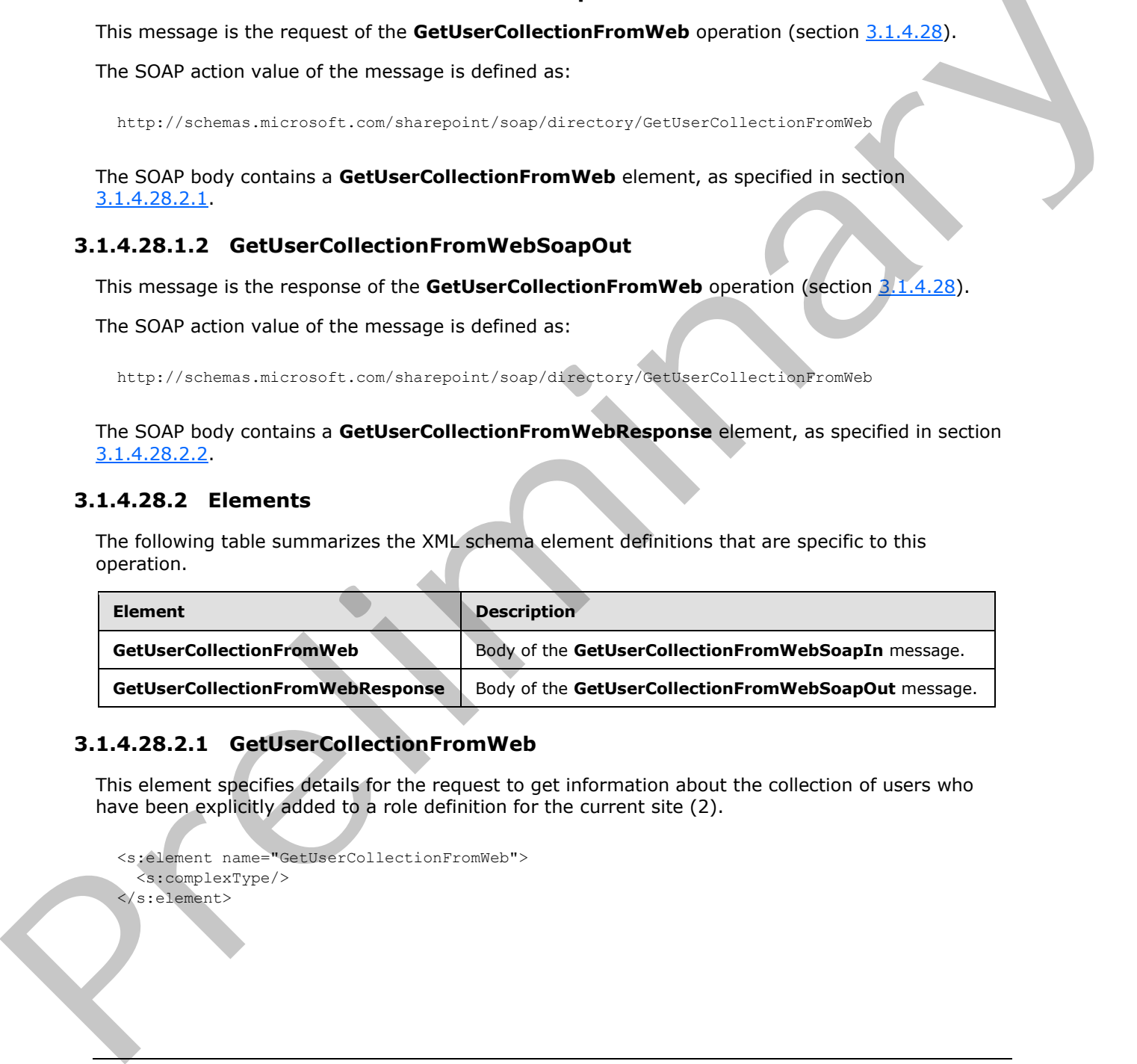

#### **3.1.4.28.2.1 GetUserCollectionFromWeb**

This element specifies details for the request to get information about the collection of users who have been explicitly added to a role definition for the current site (2).

```
<s:element name="GetUserCollectionFromWeb">
   <s:complexType/>
</s:element>
```
*[MS-UGS] — v20120122 UserGroup Web Service Protocol Specification* 

 *Copyright © 2012 Microsoft Corporation.* 

## **3.1.4.28.2.2 GetUserCollectionFromWebResponse**

<span id="page-98-0"></span>This element contains the response to the request to get information about the collection of users who have been explicitly added to a role definition for the current site (2).

```
<s:element name="GetUserCollectionFromWebResponse">
                    <s:complexType>
                       <s:sequence>
                          <s:element name="GetUserCollectionFromWebResult">
                             <s:complexType>
                                <s:sequence>
                                   <s:element name="GetUserCollectionFromWeb">
                                      <s:complexType>
                                        <s:sequence>
                                           <s:element name="Users" type="tns:Users" />
                                        </s:sequence>
                                      </s:complexType>
                                   </s:element>
                                </s:sequence>
                             </s:complexType> 
                          </s:element>
                      \langle/s:sequence>
                     </s:complexType>
                 </s:element>
Continues are \frac{1}{2}<br>
\frac{1}{2}<br>
\frac{1}{2}<br>
\frac{1}{2}<br>
\frac{1}{2}<br>
\frac{1}{2}<br>
\frac{1}{2}<br>
\frac{1}{2}<br>
\frac{1}{2}<br>
\frac{1}{2}<br>
\frac{1}{2}<br>
\frac{1}{2}<br>
\frac{1}{2}<br>
\frac{1}{2}<br>
\frac{1}{2}<br>
\frac{1}{2}<br>
\frac{1}{2}<br>
\frac{1}{2}<br>
\frac{1}{2}
```
**GetUserCollectionFromWebResult:** An XML element that specifies the information about the collection of users who have been explicitly added to a role definition for the current site (2).

#### **3.1.4.28.3 Complex Types**

None.

#### **3.1.4.28.4 Simple Types**

None.

#### **3.1.4.28.5 Attributes**

None.

#### **3.1.4.28.6 Groups**

None.

#### **3.1.4.28.7 Attribute Groups**

None.

## **3.1.4.29 GetUserInfo**

This operation is used to get information about the specified user.

```
<wsdl:operation name="GetUserInfo">
    <wsdl:input message="GetUserInfoSoapIn" />
    <wsdl:output message="GetUserInfoSoapOut" />
```
*[MS-UGS] — v20120122 UserGroup Web Service Protocol Specification* 

 *Copyright © 2012 Microsoft Corporation.* 

 *Release: Sunday, January 22, 2012* 

</wsdl:operation>

The protocol client sends a **GetUserInfoSoapIn** request message (section [3.1.4.29.1.1\)](#page-99-0), and the protocol server responds with a **GetUserInfoSoapOut** response message (section [3.1.4.29.1.2\)](#page-99-1) in the following sequence:

- 1. If a user with the specified login name does not exist, the server MUST return a SOAP fault with the error code 0x80131600.
- 2. Otherwise, the server MUST respond with a **GetUserInfoSoapOut** response message that contains information about the user.

## **3.1.4.29.1 Messages**

The following table summarizes the set of WSDL message definitions that are specific to this operation.

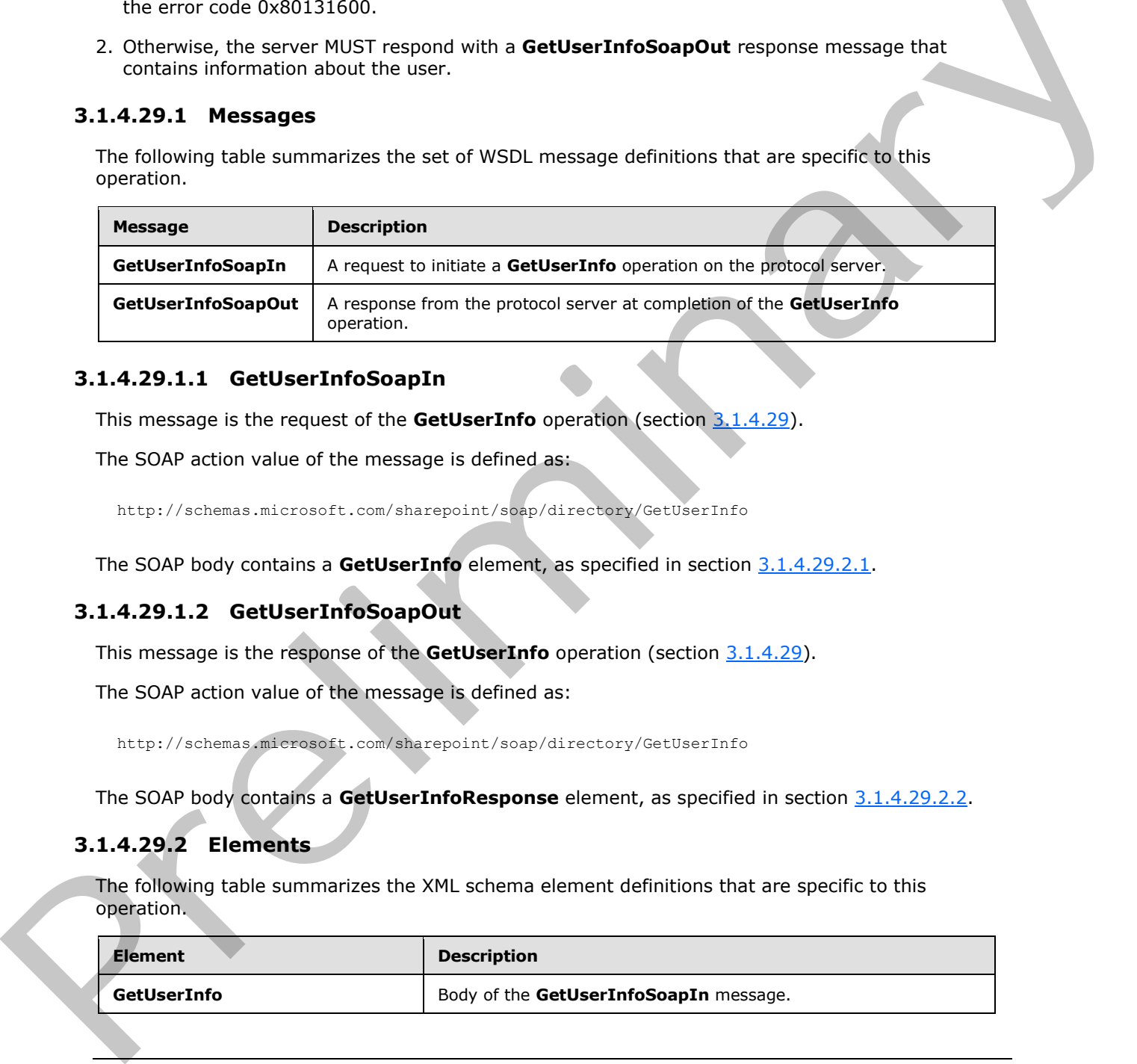

## **3.1.4.29.1.1 GetUserInfoSoapIn**

<span id="page-99-0"></span>This message is the request of the **GetUserInfo** operation (section 3.1.4.29).

The SOAP action value of the message is defined as:

```
http://schemas.microsoft.com/sharepoint/soap/directory/GetUserInfo
```
The SOAP body contains a **GetUserInfo** element, as specified in section 3.1.4.29.2.1.

## **3.1.4.29.1.2 GetUserInfoSoapOut**

This message is the response of the **GetUserInfo** operation (section 3.1.4.29).

The SOAP action value of the message is defined as:

http://schemas.microsoft.com/sharepoint/soap/directory/GetUserInfo

The SOAP body contains a **GetUserInfoResponse** element, as specified in section 3.1.4.29.2.2.

## **3.1.4.29.2 Elements**

The following table summarizes the XML schema element definitions that are specific to this operation.

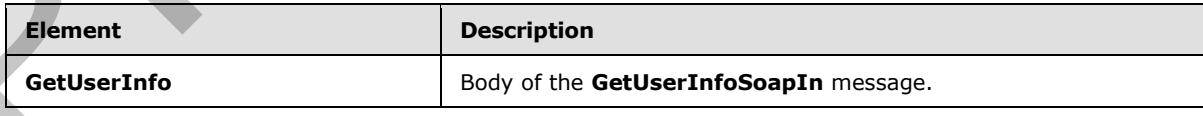

*[MS-UGS] — v20120122 UserGroup Web Service Protocol Specification* 

 *Copyright © 2012 Microsoft Corporation.* 

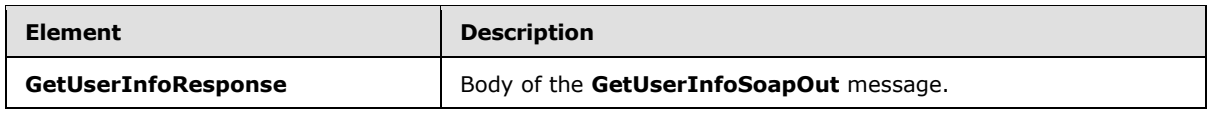

### **3.1.4.29.2.1 GetUserInfo**

This element specifies details for the request to get information about the specified user.

```
<s:element name="GetUserInfo">
  <s:complexType>
    <s:sequence>
      <s:element name="userLoginName" type="tns:String251Type" />
     </s:sequence>
   </s:complexType>
</s:element>
```
<span id="page-100-1"></span>**userLoginName:** The login name of the user. The specified value MUST NOT contain more than 251 characters, and MUST NOT be empty.

## **3.1.4.29.2.2 GetUserInfoResponse**

This element contains the response to the request to get information about the specified user.

```
<s:element name="GetUserInfoResponse">
                  <s:complexType>
                     <s:sequence>
                       <s:element name="GetUserInfoResult">
                          <s:complexType>
                            <s:sequence>
                               <s:element name="GetUserInfo">
                                  <s:complexType>
                                    <s:sequence>
                                      <s:element name="User" type="tns:User"
                                    </s:sequence>
                                  </s:complexType>
                              \langle/s:element>
                            </s:sequence>
                          </s:complexType>
                       </s:element>
                     </s:sequence>
                  </s:complexType>
               </s:element>
Containers a consistent in the second container and the consistent of the second container and the container and the second container and the second container and the second container and the second container and the secon
```
**GetUserInfoResult:** An XML element that specifies the information about the specified user.

# **3.1.4.29.3 Complex Types**

None.

## **3.1.4.29.4 Simple Types**

None.

*[MS-UGS] — v20120122 UserGroup Web Service Protocol Specification* 

 *Copyright © 2012 Microsoft Corporation.* 

 *Release: Sunday, January 22, 2012* 

## **3.1.4.29.5 Attributes**

None.

## **3.1.4.29.6 Groups**

None.

## **3.1.4.29.7 Attribute Groups**

None.

## **3.1.4.30 GetUserLoginFromEmail**

This operation is used to return information about a collection of users based on the specified e-mail addresses.

```
<wsdl:operation name="GetUserLoginFromEmail">
    <wsdl:input message="GetUserLoginFromEmailSoapIn" />
     <wsdl:output message="GetUserLoginFromEmailSoapOut" />
</wsdl:operation>
```
The protocol client sends a **GetUserLoginFromEmailSoapIn** request message (section 3.1.4.30.1.1), and the protocol server responds with a **GetUserLoginFromEmailSoapOut** response message (section  $3.1.4.30.1.2$ ) in the following sequence:

- 1. The server MUST respond with a **GetUserLoginFromEmailSoapOut** response message that contains information about the collection of users.
- 2. If no user can be found for a specified e-mail address, the server MUST assign an empty string to the **Login**, **Email**, and **DisplayName** attributes and MUST assign zero ("0") to the **SiteUser** attribute<15>.

#### **3.1.4.30.1 Messages**

The following table summarizes the set of WSDL message definitions that are specific to this operation.

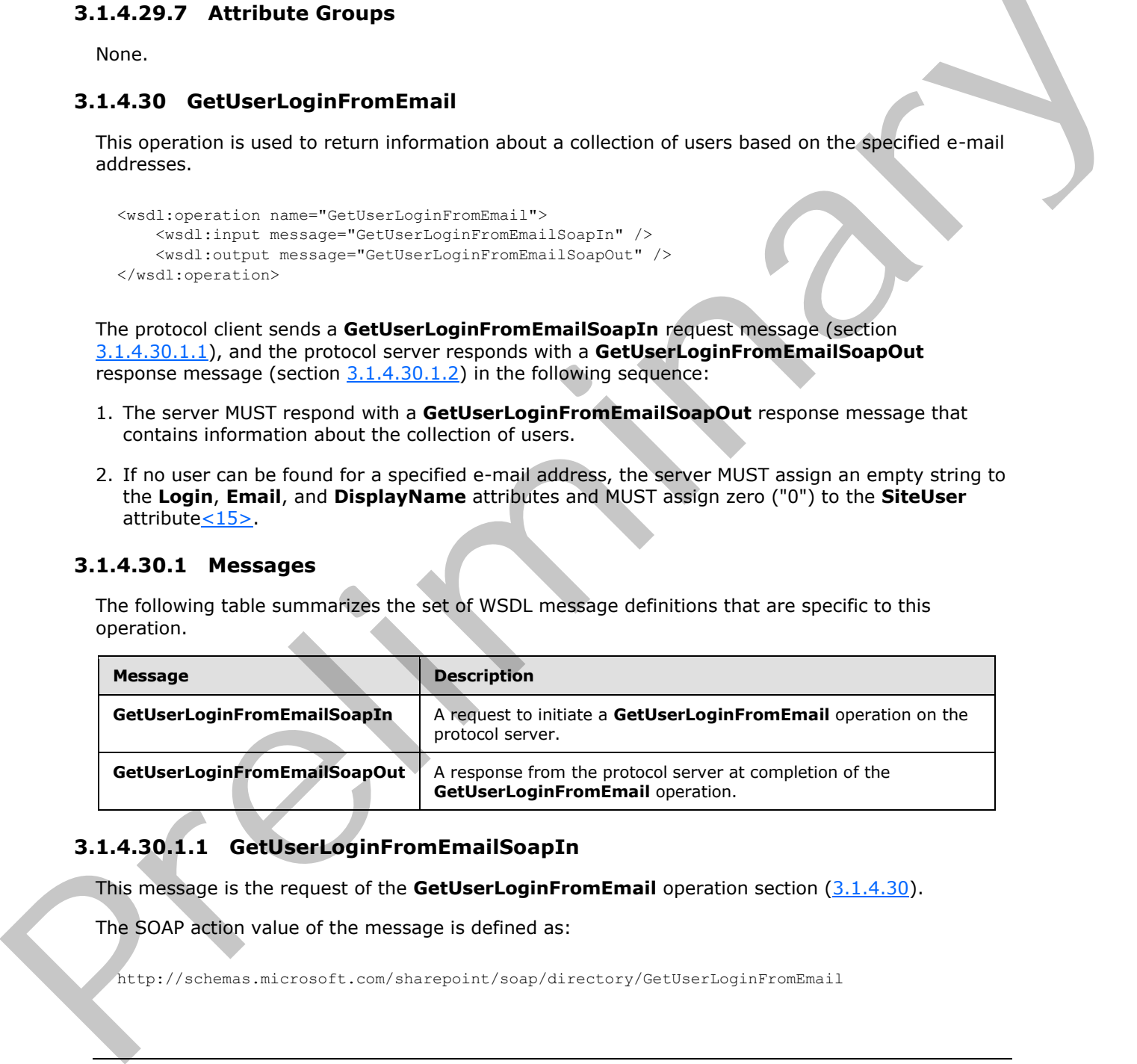

## **3.1.4.30.1.1 GetUserLoginFromEmailSoapIn**

<span id="page-101-0"></span>This message is the request of the **GetUserLoginFromEmail** operation section (3.1.4.30).

The SOAP action value of the message is defined as:

http://schemas.microsoft.com/sharepoint/soap/directory/GetUserLoginFromEmail

*[MS-UGS] — v20120122 UserGroup Web Service Protocol Specification* 

 *Copyright © 2012 Microsoft Corporation.* 

 *Release: Sunday, January 22, 2012* 

The SOAP body contains a **GetUserLoginFromEmail** element, as specified in section [3.1.4.30.2.1.](#page-102-1)

## **3.1.4.30.1.2 GetUserLoginFromEmailSoapOut**

This message is the response of the **GetUserLoginFromEmail** operation (section [3.1.4.30\)](#page-101-1).

The SOAP action value of the message is defined as:

<span id="page-102-0"></span>http://schemas.microsoft.com/sharepoint/soap/directory/GetUserLoginFromEmail

The SOAP body contains a **GetUserLoginFromEmailResponse** element, as specified in section 3.1.4.30.2.2.

## **3.1.4.30.2 Elements**

The following table summarizes the XML schema element definitions that are specific to this operation.

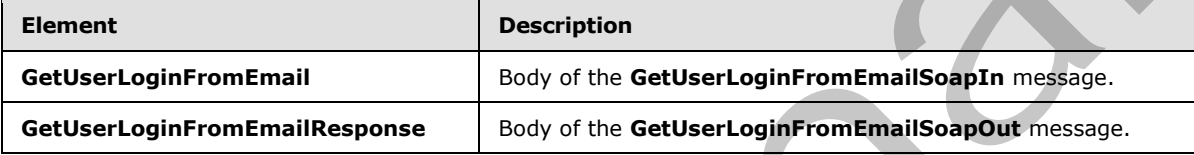

## **3.1.4.30.2.1 GetUserLoginFromEmail**

This element specifies details for the request to return information about a collection of users based on the specified e-mail addresses.

```
<s:element name="GetUserLoginFromEmail">
  <s:complexType>
    <s:sequence>
      <s:element name="emailXml" type="tns:EmailsInputType"/>
    </s:sequence>
   </s:complexType>
</s:element>
```
<span id="page-102-2"></span>**emailXml:** A **SoapXml.SoapXmlElement** object that MUST specify zero or more e-mail addresses according to the schema of the **EmailsInputType** complex type as specified in section 3.1.4.30.3.1.

## **3.1.4.30.2.2 GetUserLoginFromEmailResponse**

This element contains the response to the request to return a collection of user information based on the specified e-mail addresses.

```
<s:element name="GetUserLoginFromEmailResponse">
                    <s:complexType>
                      <s:sequence>
                         <s:element name="GetUserLoginFromEmailResult">
                            <s:complexType>
                              <s:sequence>
                                 <s:element name="GetUserLoginFromEmail" type="tns:EmailsOutputType" />
                              </s:sequence>
Press 2022<br>
The SDA booty contains a GetUserLoginFrom EmailResponse clement, as specified in section<br>
11.4.30.2. Elements<br>
The following toble summarizes the XML schema element definitions that are specific to this<br>
Decre
                            </s:complexType>
```
*[MS-UGS] — v20120122 UserGroup Web Service Protocol Specification* 

 *Copyright © 2012 Microsoft Corporation.* 

```
 </s:element>
     </s:sequence>
   </s:complexType>
</s:element>
```
**GetUserLoginFromEmail:** An XML element that MUST follow the schema of the **EmailsOutputType** schema as specified in section [3.1.4.30.3.2.](#page-103-1)

**GetUserLoginFromEmailResult:** A **SoapXml.SoapXmlElement** object that MUST contain e-mail information about zero or more users according to the schema of the **EmailsOutputType** complex type as specified in section  $3.1.4.30.3.2$ .

#### **3.1.4.30.3 Complex Types**

The following table summarizes the XML schema complex type definitions that are specific to this operation.

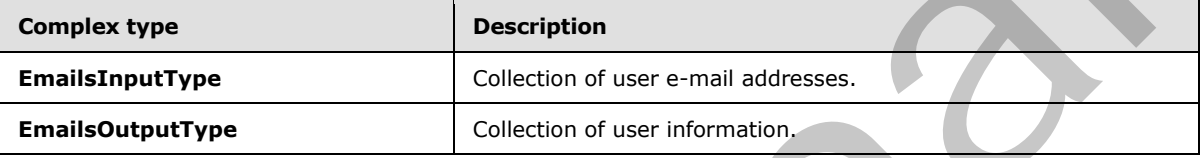

## **3.1.4.30.3.1 EmailsInputType**

<span id="page-103-0"></span>The **EmailsInputType** complex type contains a collection of user e-mail addresses as input to this operation.

```
<s:complexType name="EmailsInputType">
                  <s:sequence>
                     <s:element name="Users">
                        <s:complexType>
                          <s:sequence>
                             <s:element name="User" minOccurs="0" maxOccurs="100">
                               <s:complexType>
                                  <s:attribute name="Email" type="tns:String255Type" />
                               </s:complexType>
                            \langle/s:element>
                          </s:sequence>
                        </s:complexType>
                     </s:element>
                   </s:sequence>
               </s:complexType>
Cattle and the terminalisation of the space of the terminalisation and the finalisation and the complete type<br>
1.4.30.3. Complex Types<br>
The following told as our members the XMI schema complex type definitions that are spe
```
**Email:** The e-mail address of the user. The specified value MUST NOT contain null or an empty string  $\leq 16$  and MUST contain less than 256 characters.

## **3.1.4.30.3.2 EmailsOutputType**

<span id="page-103-1"></span>The **EmailsOutputType** complex type contains information about a collection of users as the output to this operation.

```
<s:complexType name="EmailsOutputType">
   <s:sequence>
```
*104 / 198*

*[MS-UGS] — v20120122 UserGroup Web Service Protocol Specification* 

 *Copyright © 2012 Microsoft Corporation.* 

```
 <s:element name="User" minOccurs="0" maxOccurs="100">
                      <s:complexType>
                         <s:attribute name="Login" type="s:string" />
                         <s:attribute name="Email" type="s:string" />
                         <s:attribute name="DisplayName" type="s:string" />
                         <s:attribute name="SiteUser">
                           <s:simpleType>
                             <s:restriction base="s:nonNegativeInteger">
                                <s:enumeration value="0" />
                                <s:enumeration value="1" />
                             \langle/s:restriction>
                           </s:simpleType>
                         </s:attribute>
                      </s:complexType>
                    </s:element>
                  </s:sequence>
              </s:complexType>
Continental Continents of the control of the control of the control of the control of the control of the control of the control of the control of the control of the control of the control of the control of the control of t
```
**Login:** The login name of a user.

**Email:** The e-mail address of a user.

**DisplayName:** The display name of a user.

**SiteUser:** The information about whether this user exists in the current site. The value "1" indicates that this user exists in the current site (2), and zero ("0") indicates that this user does not exist in the current site (2).

#### **3.1.4.30.4 Simple Types**

None.

#### **3.1.4.30.5 Attributes**

None

#### **3.1.4.30.6 Groups**

None.

#### **3.1.4.30.7 Attribute Groups**

None.

## **3.1.4.31 RemoveGroup**

This operation is used to remove a specified group (2).

```
<wsdl:operation name="RemoveGroup">
     <wsdl:input message="RemoveGroupSoapIn" />
     <wsdl:output message="RemoveGroupSoapOut" />
</wsdl:operation>
```
*[MS-UGS] — v20120122 UserGroup Web Service Protocol Specification* 

 *Copyright © 2012 Microsoft Corporation.* 

 *Release: Sunday, January 22, 2012* 

The protocol client sends a **RemoveGroupSoapIn** request message (section [3.1.4.31.1.1\)](#page-105-0), and the protocol server responds with a **RemoveGroupSoapOut** response message (section [3.1.4.31.1.2\)](#page-105-1) in the following sequence:

- 1. If a group (2) with the specified name does not exist in the current site collection, the server MUST return a SOAP fault with the error code 0x80131600.
- 2. If the group name is "Farm Administrators" (case insensitive), the server MUST return a SOAP fault.
- 3. Otherwise, the server MUST remove the group from the site collection and from all role definitions and MUST respond with a **RemoveGroupSoapOut** response message.

#### **3.1.4.31.1 Messages**

The following table summarizes the set of WSDL message definitions that are specific to this operation.

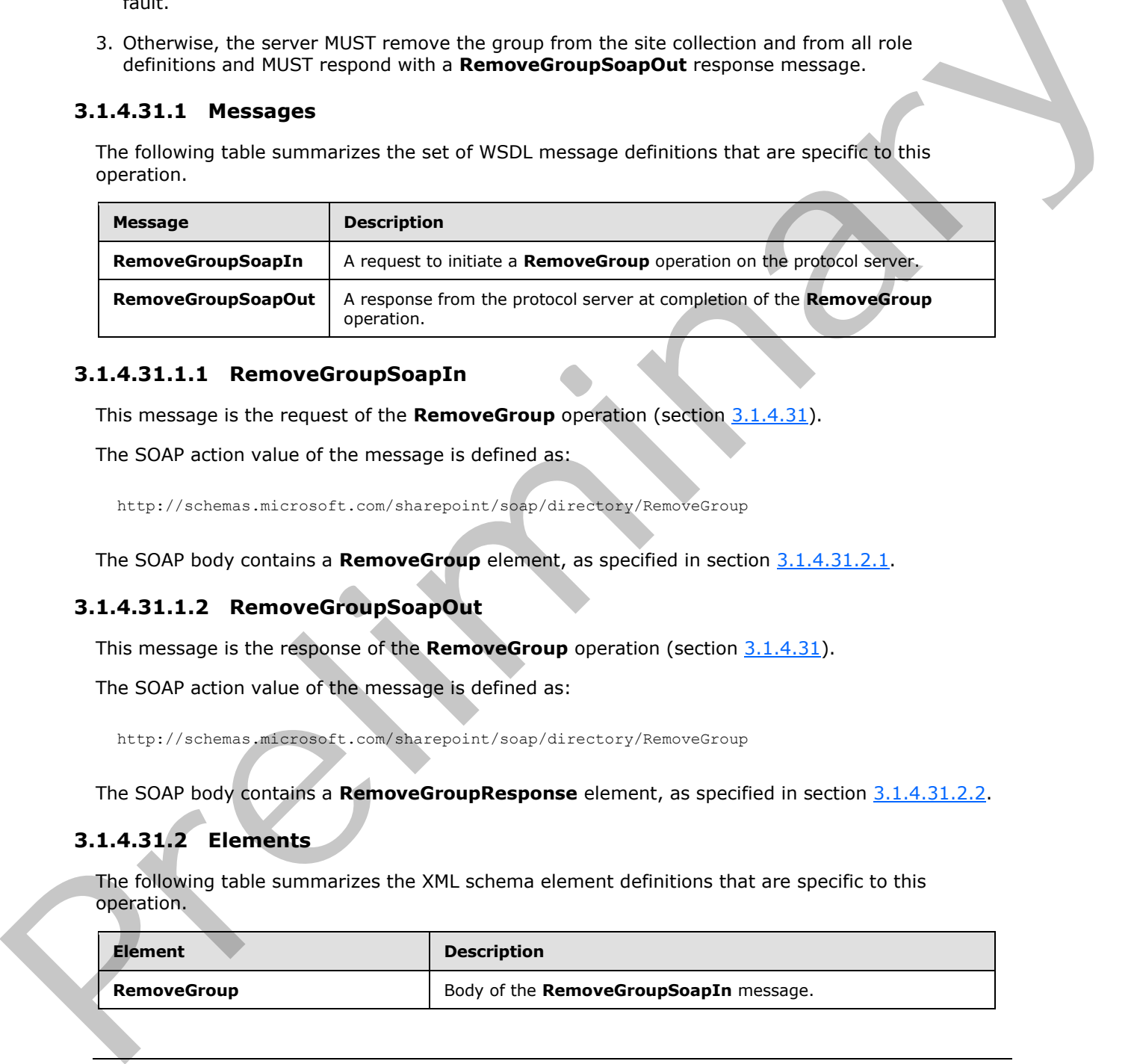

#### **3.1.4.31.1.1 RemoveGroupSoapIn**

<span id="page-105-0"></span>This message is the request of the **RemoveGroup** operation (section 3.1.4.31).

The SOAP action value of the message is defined as:

<span id="page-105-1"></span>http://schemas.microsoft.com/sharepoint/soap/directory/RemoveGroup

The SOAP body contains a **RemoveGroup** element, as specified in section 3.1.4.31.2.1.

#### **3.1.4.31.1.2 RemoveGroupSoapOut**

This message is the response of the **RemoveGroup** operation (section 3.1.4.31).

The SOAP action value of the message is defined as:

http://schemas.microsoft.com/sharepoint/soap/directory/RemoveGroup

The SOAP body contains a **RemoveGroupResponse** element, as specified in section 3.1.4.31.2.2.

# **3.1.4.31.2 Elements**

The following table summarizes the XML schema element definitions that are specific to this operation.

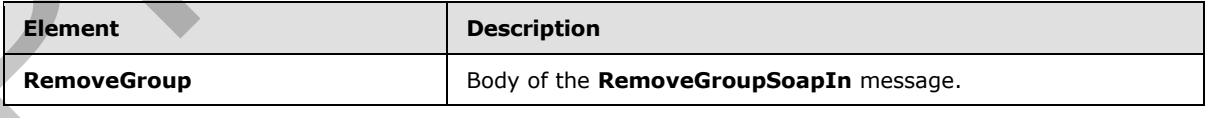

*[MS-UGS] — v20120122 UserGroup Web Service Protocol Specification* 

 *Copyright © 2012 Microsoft Corporation.* 

 *Release: Sunday, January 22, 2012* 

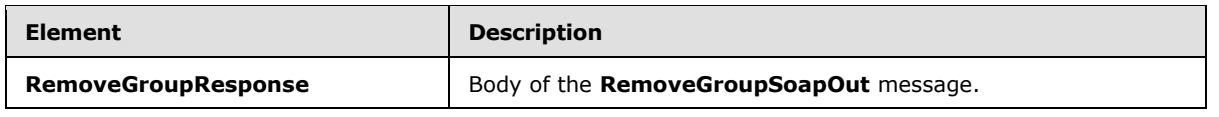

## **3.1.4.31.2.1 RemoveGroup**

<span id="page-106-0"></span>This element specifies details for the request to remove a specified group (2).

```
<s:element name="RemoveGroup">
                     <s:complexType>
                       <s:sequence>
                           <s:element name="groupName" type="tns:String255Type" />
                        </s:sequence>
                     </s:complexType>
                 </s:element>
Containers a constraintenant<br>
Constraints and Constraints (1992)<br>
Constraints and Constraints (1992)<br>
Constraints (1994)<br>
Constraints (1994)<br>
Constraints (1994)<br>
Constraints (1994)<br>
Constraints (1994)<br>
Constraints (1996)<br>
```
**groupName:** The name of the group (2). The specified value MUST NOT contain more than 255 characters, and MUST NOT be empty.

## **3.1.4.31.2.2 RemoveGroupResponse**

This element contains the response to the request to remove a specified group (2).

```
<s:element name="RemoveGroupResponse">
  <s:complexType/>
</s:element>
```
# **3.1.4.31.3 Complex Types**

None.

## **3.1.4.31.4 Simple Types**

None.

## **3.1.4.31.5 Attributes**

None.

## **3.1.4.31.6 Groups**

None.

## **3.1.4.31.7 Attribute Groups**

None.

## **3.1.4.32 RemoveGroupFromRole**

This operation is used to remove a specified group (2) from a specified role definition.

<span id="page-106-2"></span><wsdl:operation name="RemoveGroupFromRole">

*[MS-UGS] — v20120122 UserGroup Web Service Protocol Specification* 

 *Copyright © 2012 Microsoft Corporation.* 

 *Release: Sunday, January 22, 2012* 

```
 <wsdl:input message="RemoveGroupFromRoleSoapIn" />
     <wsdl:output message="RemoveGroupFromRoleSoapOut" />
</wsdl:operation>
```
The protocol client sends a **RemoveGroupFromRoleSoapIn** request message (section [3.1.4.32.1.1\)](#page-107-0), and the protocol server responds with a **RemoveGroupFromRoleSoapOut** response message (section  $3.1.4.32.1.2$ ) in the following sequence:

- 1. If the specified role definition cannot be found on the current site (2), the server MUST return a SOAP fault with the error code 0x80131600.
- 2. If the specified group (2) cannot be found on the current site collection, the server MUST return a SOAP fault with the error code 0x80131600.
- 3. If the group is not assigned to any role definition, the server MUST return a SOAP fault.
- 4. Otherwise, the server MUST remove the group from the role definition and MUST respond with a **RemoveGroupFromRoleSoapOut** response message.

#### **3.1.4.32.1 Messages**

The following table summarizes the set of WSDL message definitions that are specific to this operation.

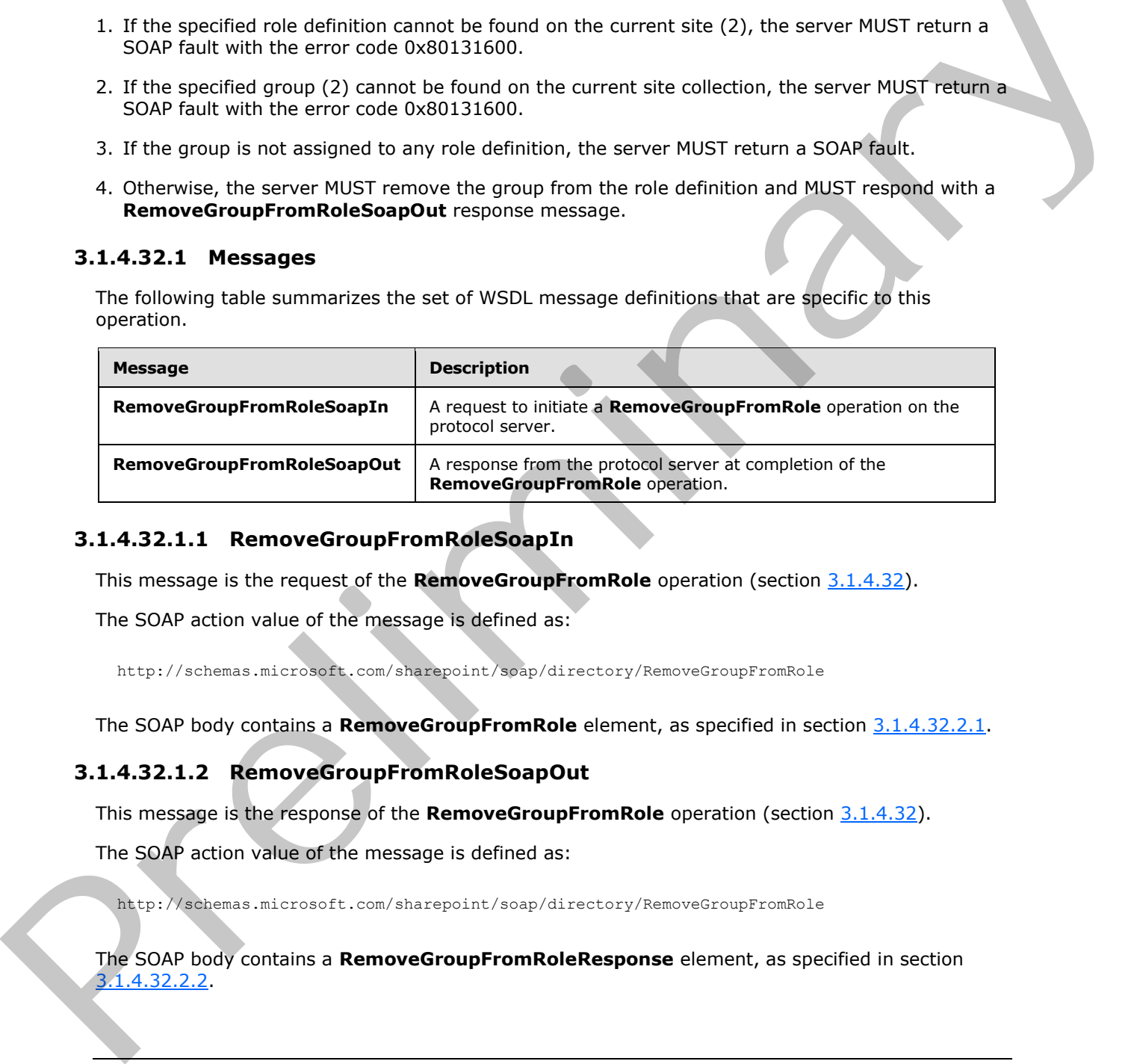

## **3.1.4.32.1.1 RemoveGroupFromRoleSoapIn**

<span id="page-107-0"></span>This message is the request of the **RemoveGroupFromRole** operation (section 3.1.4.32).

The SOAP action value of the message is defined as:

<span id="page-107-1"></span>http://schemas.microsoft.com/sharepoint/soap/directory/RemoveGroupFromRole

The SOAP body contains a **RemoveGroupFromRole** element, as specified in section 3.1.4.32.2.1.

## **3.1.4.32.1.2 RemoveGroupFromRoleSoapOut**

This message is the response of the **RemoveGroupFromRole** operation (section 3.1.4.32).

The SOAP action value of the message is defined as:

http://schemas.microsoft.com/sharepoint/soap/directory/RemoveGroupFromRole

The SOAP body contains a **RemoveGroupFromRoleResponse** element, as specified in section 3.1.4.32.2.2.

*[MS-UGS] — v20120122 UserGroup Web Service Protocol Specification* 

 *Copyright © 2012 Microsoft Corporation.* 

 *Release: Sunday, January 22, 2012*
## **3.1.4.32.2 Elements**

The following table summarizes the XML schema element definitions that are specific to this operation.

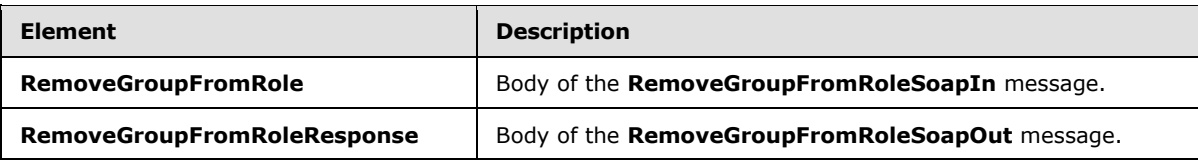

## **3.1.4.32.2.1 RemoveGroupFromRole**

This element specifies details for the request to remove a specified group (2) from a specified role definition.

```
<s:element name="RemoveGroupFromRole">
                   <s:complexType>
                     <s:sequence>
                        <s:element name="roleName" type="tns:String255Type" />
                         <s:element name="groupName" type="tns:String255Type" />
                      </s:sequence>
                   </s:complexType>
                </s:element>
RamoveGroupFromRoinsappeara<br>
B.1.4.32.2.1 RemoveGroupFromRoie<br>
This searchest specifies details for the request to remove a specified group (2) from a specified role<br>
definition:<br>
Continues and Human continues and the
```
**roleName:** The name of the role definition. The specified value MUST NOT contain more than 255 characters, and MUST NOT be empty.

**groupName:** The name of the group (2). The specified value MUST NOT contain more than 255 characters, and MUST NOT be empty.

## **3.1.4.32.2.2 RemoveGroupFromRoleResponse**

This element contains the response to the request to remove a specified group (2) from a specified role definition.

```
<s:element name="RemoveGroupFromRoleResponse">
  <s:complexType/>
</s:element>
```
## **3.1.4.32.3 Complex Types**

None.

## **3.1.4.32.4 Simple Types**

None.

## **3.1.4.32.5 Attributes**

None.

*[MS-UGS] — v20120122 UserGroup Web Service Protocol Specification* 

 *Copyright © 2012 Microsoft Corporation.* 

 *Release: Sunday, January 22, 2012* 

## **3.1.4.32.6 Groups**

None.

## **3.1.4.32.7 Attribute Groups**

<span id="page-109-1"></span>None.

## **3.1.4.33 RemoveRole**

This operation is used to remove a specified role definition.

```
<wsdl:operation name="RemoveRole">
     <wsdl:input message="RemoveRoleSoapIn" />
     <wsdl:output message="RemoveRoleSoapOut" />
</wsdl:operation>
```
The protocol client sends a **RemoveRoleSoapIn** request message (section 3.1.4.33.1.1), and the protocol server responds with a **RemoveRoleSoapOut** response message (section 3.1.4.33.1.2) in the following sequence:

- 1. If the specified role definition cannot be found on the current site (2), the server MUST return a SOAP fault with the error code 0x80131600.
- 2. If this operation is called on a subsite, the server MUST return a SOAP fault.
- 3. If the role definition to be removed is a **Guest** or **Administrator** role type, as specified in [MS-DWSS] section 2.2.5.2, the server MUST return a SOAP fault with the error code 0x80131600.
- 4. Otherwise, the server MUST remove the role definition from the current site (2) and MUST respond with a **RemoveRoleSoapOut** response message.

## **3.1.4.33.1 Messages**

The following table summarizes the set of WSDL message definitions that are specific to this operation.

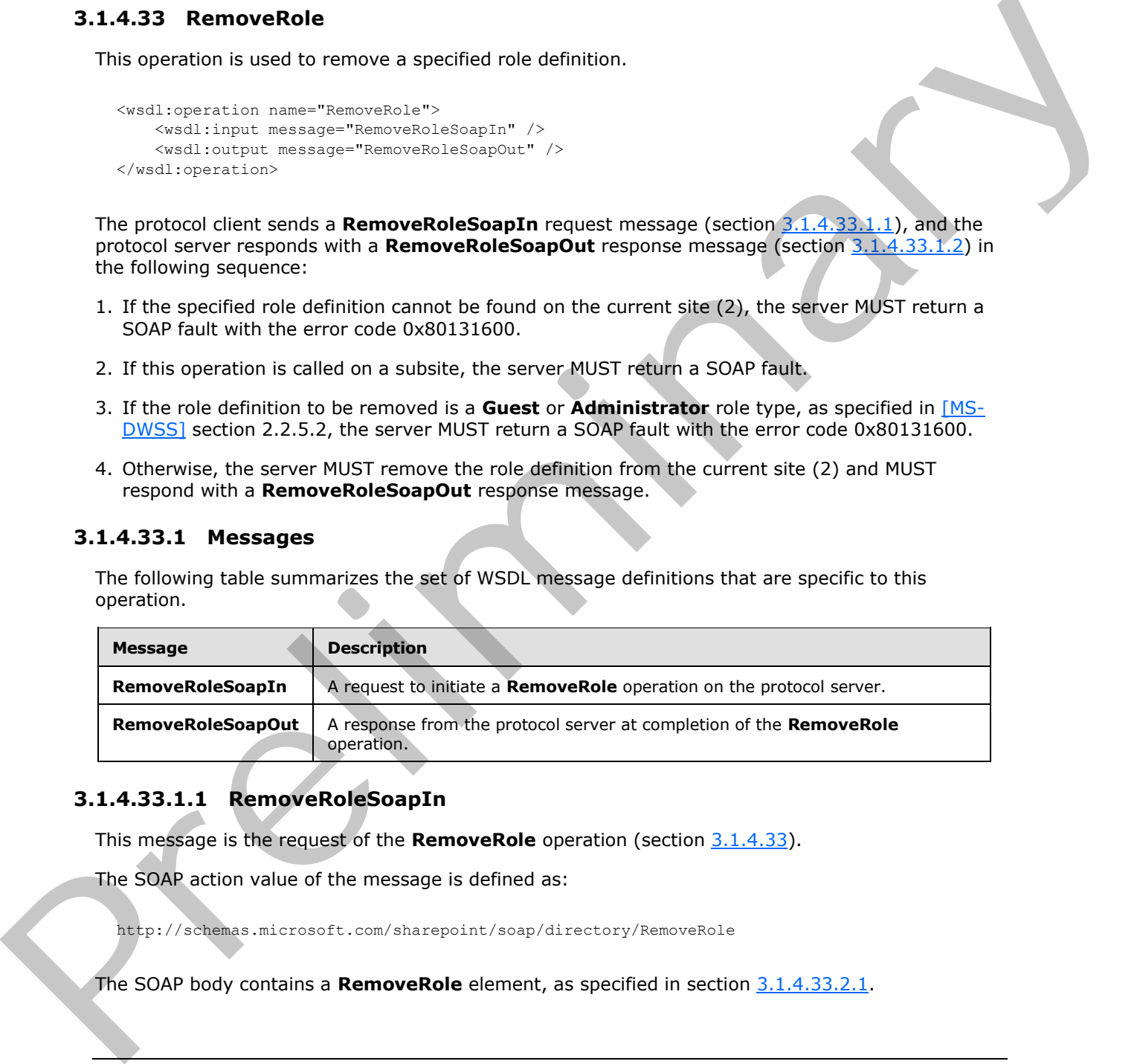

# **3.1.4.33.1.1 RemoveRoleSoapIn**

<span id="page-109-0"></span>This message is the request of the **RemoveRole** operation (section 3.1.4.33).

The SOAP action value of the message is defined as:

http://schemas.microsoft.com/sharepoint/soap/directory/RemoveRole

The SOAP body contains a **RemoveRole** element, as specified in section 3.1.4.33.2.1.

*[MS-UGS] — v20120122 UserGroup Web Service Protocol Specification* 

 *Copyright © 2012 Microsoft Corporation.* 

 *Release: Sunday, January 22, 2012* 

## **3.1.4.33.1.2 RemoveRoleSoapOut**

This message is the response of the **RemoveRole** operation ()section [3.1.4.33.](#page-109-1)

The SOAP action value of the message is defined as:

```
http://schemas.microsoft.com/sharepoint/soap/directory/RemoveRole
```
The SOAP body contains a **RemoveRoleResponse** element, as specified in section 3.1.4.33.2.2.

### **3.1.4.33.2 Elements**

The following table summarizes the XML schema element definitions that are specific to this operation.

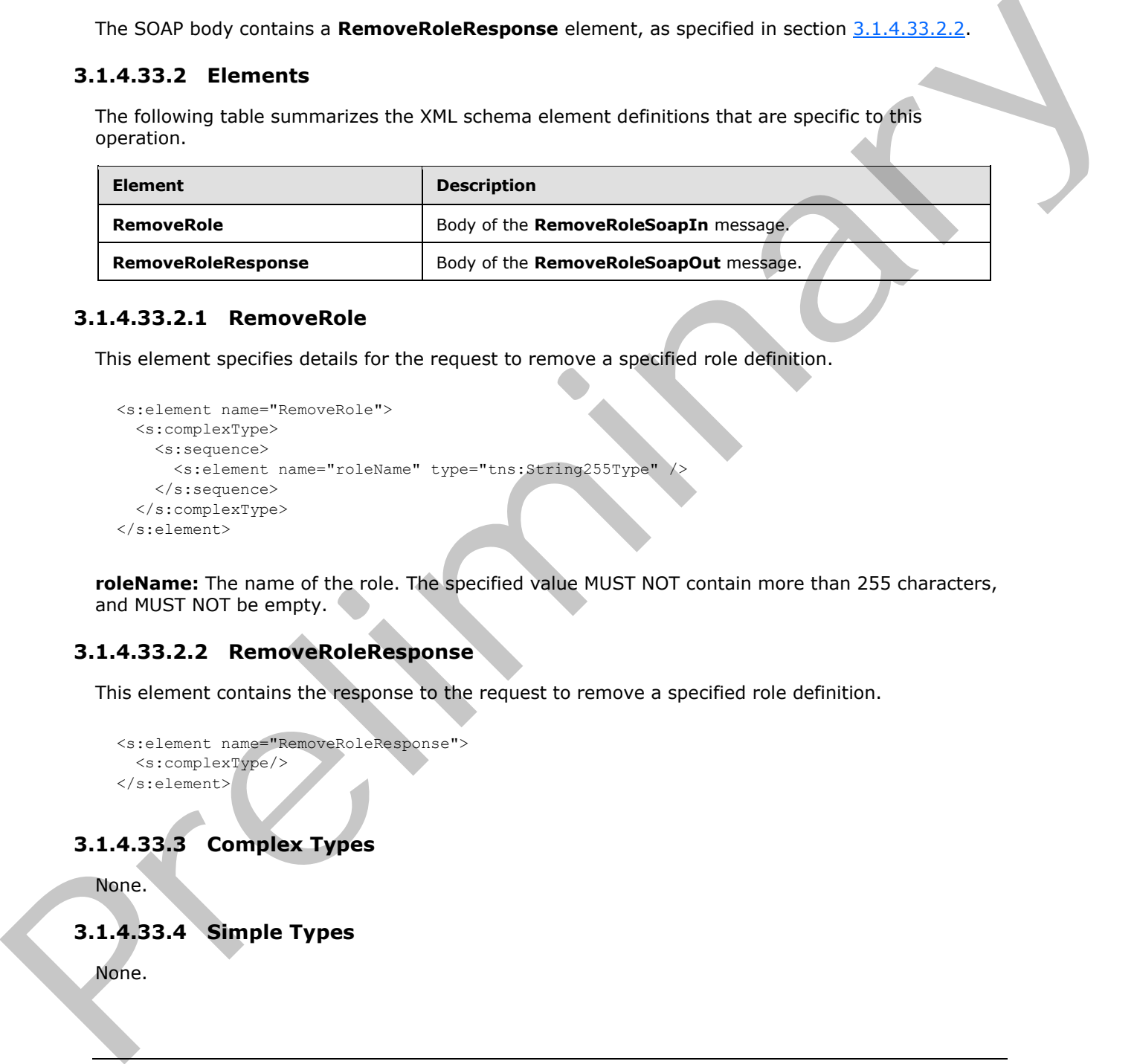

## **3.1.4.33.2.1 RemoveRole**

This element specifies details for the request to remove a specified role definition.

```
<s:element name="RemoveRole">
   <s:complexType>
    <s:sequence>
       <s:element name="roleName" type="tns:String255Type" />
     </s:sequence>
   </s:complexType>
</s:element>
```
**roleName:** The name of the role. The specified value MUST NOT contain more than 255 characters, and MUST NOT be empty.

## **3.1.4.33.2.2 RemoveRoleResponse**

This element contains the response to the request to remove a specified role definition.

```
<s:element name="RemoveRoleResponse">
   <s:complexType/>
\langle/s:element>
```
# **3.1.4.33.3 Complex Types**

None.

# **3.1.4.33.4 Simple Types**

None.

*[MS-UGS] — v20120122 UserGroup Web Service Protocol Specification* 

 *Copyright © 2012 Microsoft Corporation.* 

## **3.1.4.33.5 Attributes**

None.

## **3.1.4.33.6 Groups**

None.

## **3.1.4.33.7 Attribute Groups**

None.

## **3.1.4.34 RemoveUserCollectionFromGroup**

This operation is used to remove users from the specified group (2).

```
<wsdl:operation name="RemoveUserCollectionFromGroup">
    <wsdl:input message="RemoveUserCollectionFromGroupSoapIn" />
     <wsdl:output message="RemoveUserCollectionFromGroupSoapOut" />
</wsdl:operation>
```
The protocol client sends a **RemoveUserCollectionFromGroupSoapIn** request message (section  $3.1.4.34.1.1$ ), and the protocol server responds with a **RemoveUserCollectionFromGroupSoapOut** response message (section 3.1.4.34.1.2) in the following sequence:

- 1. If a group (2) with the specified name does not exist in the site collection, the server MUST return a SOAP fault with the error code 0x80131600.
- 2. If one or more users with the specified login names do not exist in the site collection, the server MUST return a SOAP fault with the error code 0x81020054. Otherwise, there is no error reported if the user has already been removed from the group (2) or is not a member of the group (2).
- 3. Otherwise, the server MUST remove the users from the group (2) and MUST respond with a **RemoveUserCollectionFromGroupSoapOut** response message<17>.

## **3.1.4.34.1 Messages**

The following table summarizes the set of WSDL message definitions that are specific to this operation.

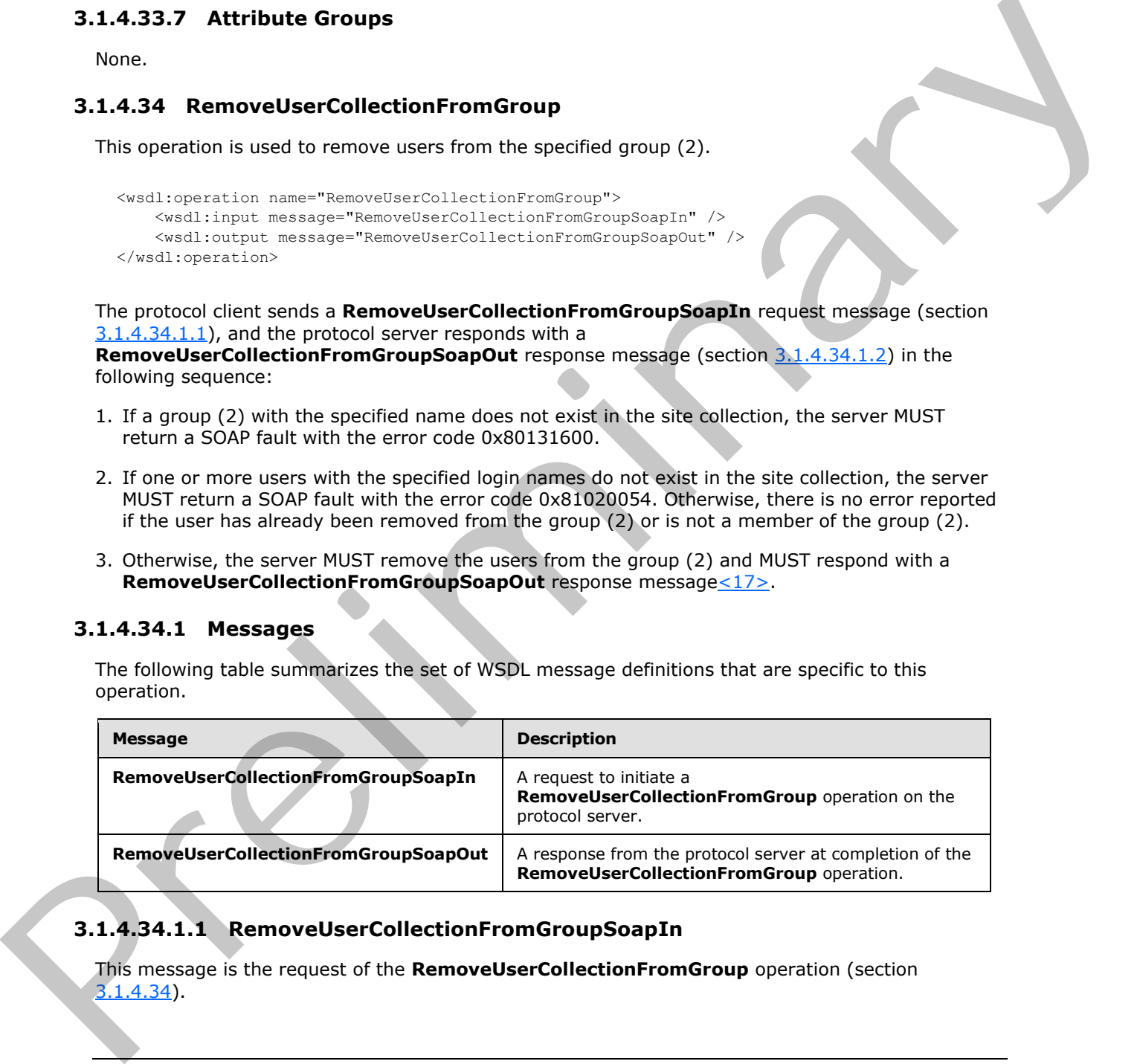

## **3.1.4.34.1.1 RemoveUserCollectionFromGroupSoapIn**

<span id="page-111-0"></span>This message is the request of the **RemoveUserCollectionFromGroup** operation (section  $3.1.4.34$ ).

*[MS-UGS] — v20120122 UserGroup Web Service Protocol Specification* 

 *Copyright © 2012 Microsoft Corporation.* 

 *Release: Sunday, January 22, 2012* 

The SOAP action value of the message is defined as:

<span id="page-112-0"></span>http://schemas.microsoft.com/sharepoint/soap/directory/RemoveUserCollectionFromGroup

The SOAP body contains a **RemoveUserCollectionFromGroup** element, as specified in section [3.1.4.34.2.1.](#page-112-1)

#### **3.1.4.34.1.2 RemoveUserCollectionFromGroupSoapOut**

This message is the response of the **RemoveUserCollectionFromGroup** operation (section 3.1.4.34).

The SOAP action value of the message is defined as:

http://schemas.microsoft.com/sharepoint/soap/directory/RemoveUserCollectionFromGroup

The SOAP body contains a **RemoveUserCollectionFromGroupResponse** element, as specified in section 3.1.4.34.2.2.

## **3.1.4.34.2 Elements**

The following table summarizes the XML schema element definitions that are specific to this operation.

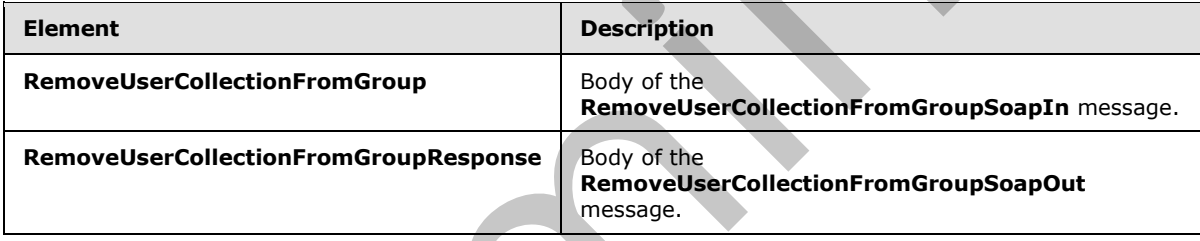

## **3.1.4.34.2.1 RemoveUserCollectionFromGroup**

<span id="page-112-1"></span>This element specifies details for the request to remove users from the group (2).

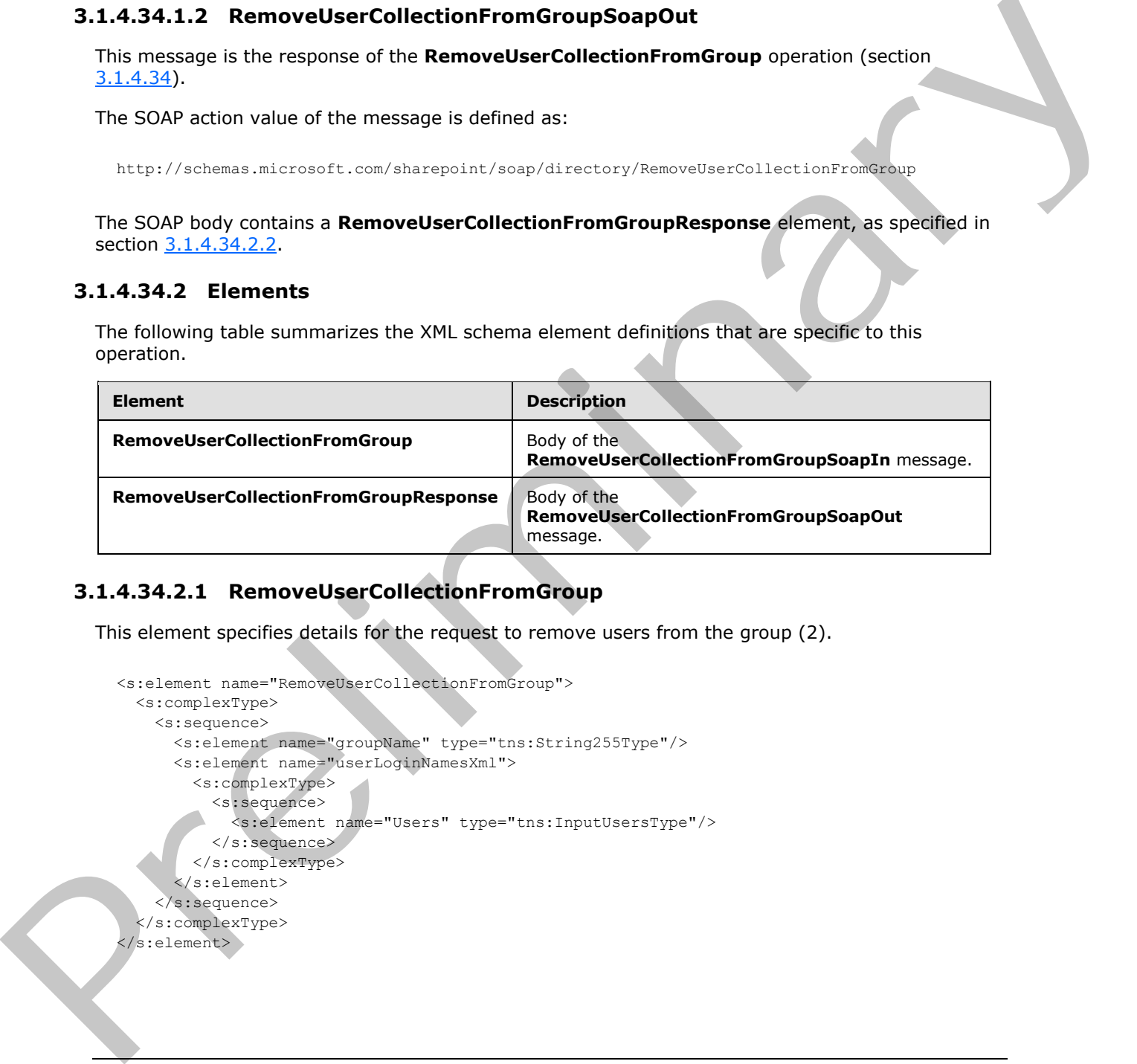

*[MS-UGS] — v20120122 UserGroup Web Service Protocol Specification* 

 *Copyright © 2012 Microsoft Corporation.* 

 *Release: Sunday, January 22, 2012* 

**groupName:** The name of the group (2). The specified value MUST NOT contain more than 255 characters, and MUST NOT be empty.

**userLoginNamesXml:** A collection of users to remove from a group (2).

### **3.1.4.34.2.2 RemoveUserCollectionFromGroupResponse**

This element contains the response to the request to remove users from the group (2).

```
<s:element name="RemoveUserCollectionFromGroupResponse">
  <s:complexType/>
</s:element>
```
## **3.1.4.34.3 Complex Types**

None.

#### **3.1.4.34.4 Simple Types**

None.

#### **3.1.4.34.5 Attributes**

None.

## **3.1.4.34.6 Groups**

None.

## **3.1.4.34.7 Attribute Groups**

None.

## **3.1.4.35 RemoveUserCollectionFromRole**

This operation is used to remove users from a role definition.

```
<wsdl:operation name="RemoveUserCollectionFromRole">
    <wsdl:input message="RemoveUserCollectionFromRoleSoapIn" />
    <wsdl:output message="RemoveUserCollectionFromRoleSoapOut" />
</wsdl:operation>
```
The protocol client sends a **RemoveUserCollectionFromRoleSoapIn** request message (section 3.1.4.35.1.1), and the protocol server responds with a **RemoveUserCollectionFromRoleSoapOut** response message (section  $3.1.4.35.1.2$ ) in the following sequence:

- 1. If a role definition with the specified user is not assigned to the site(2), the server MUST return a SOAP fault with the error code 0x80131600.
- 2. If one or more users with the specified login names do not exist in the site collection, the server MUST return a SOAP fault with the error code 0x81020054. Otherwise, there is no error reported if the user has already been removed from the role definition, or is not a member of the role definition. Const[r](#page-114-0)aints and Suppl[e](#page-114-1)x Types<br>
2.1.4.34.43 Complex Types<br>
Note.<br>
2.1.4.34.44 Simple Types<br>
Note.<br>
2.1.4.34.45 Aftributes<br>
2.1.4.34.5 Attributes<br>
2.1.4.35 RemoveMeerCollection From Role<br>
2.1.4.35 RemoveMeerCollection From

*[MS-UGS] — v20120122 UserGroup Web Service Protocol Specification* 

 *Copyright © 2012 Microsoft Corporation.* 

 *Release: Sunday, January 22, 2012* 

3. Otherwise, the server MUST remove the users from the role definition and MUST respond with a **RemoveUserCollectionFromRoleSoapOut** response messag[e<18>.](#page-187-1)

## **3.1.4.35.1 Messages**

The following table summarizes the set of WSDL message definitions that are specific to this operation.

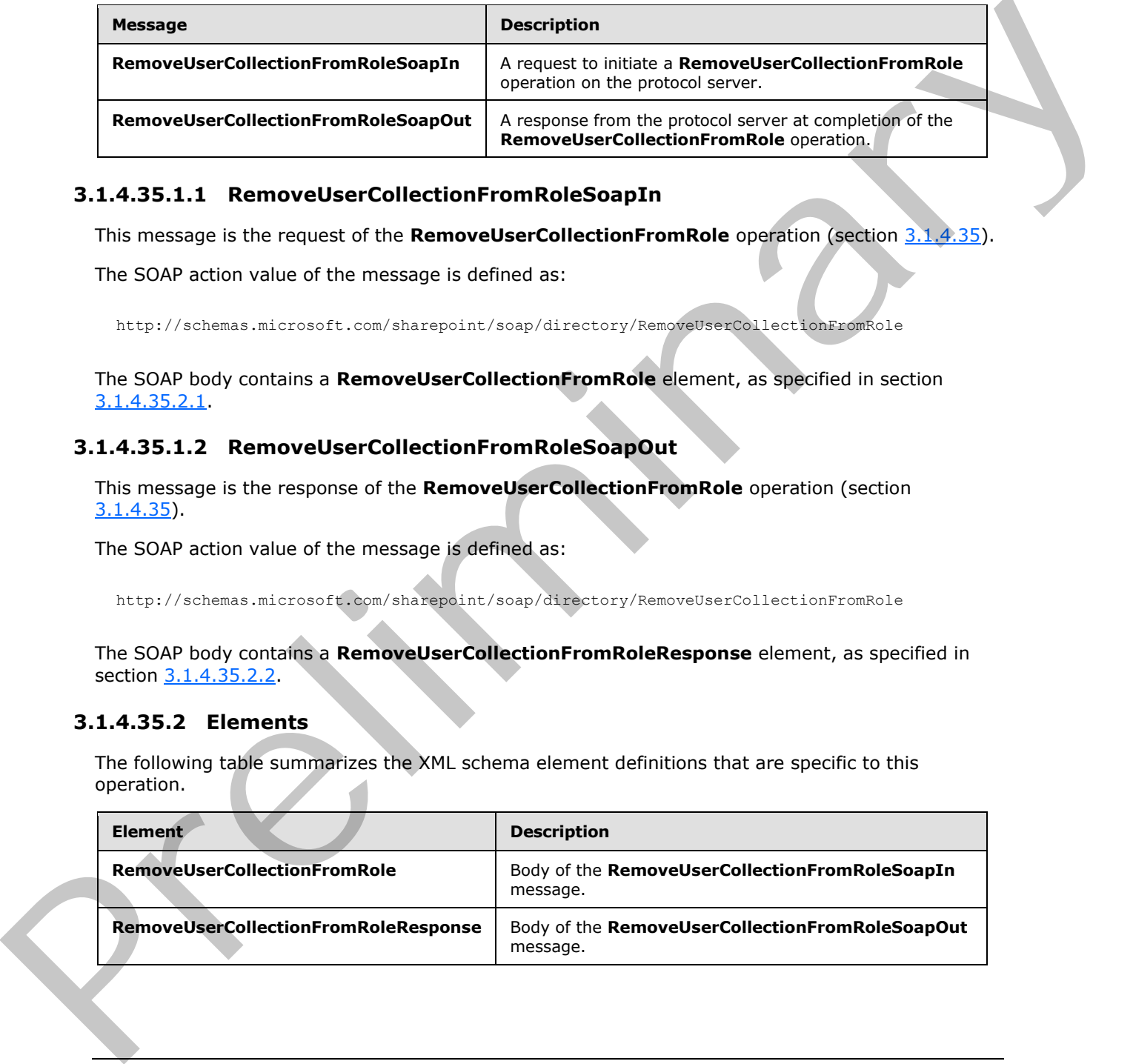

## **3.1.4.35.1.1 RemoveUserCollectionFromRoleSoapIn**

This message is the request of the **RemoveUserCollectionFromRole** operation (section 3.1.4.35).

The SOAP action value of the message is defined as:

<span id="page-114-1"></span><span id="page-114-0"></span>http://schemas.microsoft.com/sharepoint/soap/directory/RemoveUserCollectionFromRole

The SOAP body contains a **RemoveUserCollectionFromRole** element, as specified in section 3.1.4.35.2.1.

## **3.1.4.35.1.2 RemoveUserCollectionFromRoleSoapOut**

This message is the response of the **RemoveUserCollectionFromRole** operation (section 3.1.4.35).

The SOAP action value of the message is defined as:

http://schemas.microsoft.com/sharepoint/soap/directory/RemoveUserCollectionFromRole

The SOAP body contains a **RemoveUserCollectionFromRoleResponse** element, as specified in section 3.1.4.35.2.2.

## **3.1.4.35.2 Elements**

The following table summarizes the XML schema element definitions that are specific to this operation.

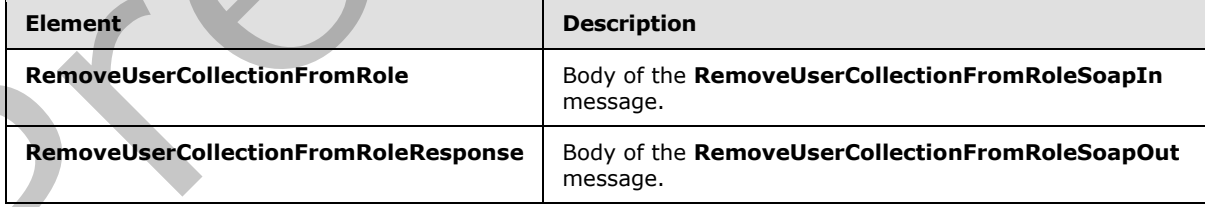

*[MS-UGS] — v20120122 UserGroup Web Service Protocol Specification* 

 *Copyright © 2012 Microsoft Corporation.* 

## **3.1.4.35.2.1 RemoveUserCollectionFromRole**

<span id="page-115-0"></span>This element specifies details for the request to remove users from a role definition.

```
<s:element name="RemoveUserCollectionFromRole">
                   <s:complexType>
                      <s:sequence>
                         <s:element name="roleName" type="tns:String255Type"/>
                         <s:element name="userLoginNamesXml">
                            <s:complexType>
                              <s:sequence>
                                 <s:element name="Users" type="tns:InputUsersType"/>
                              </s:sequence>
                            </s:complexType>
                         </s:element>
                      </s:sequence>
                    </s:complexType>
                </s:element>
Constructions<br>
Constructions<br>
Constructions<br>
Constructions<br>
Constructions<br>
Constructions<br>
Constructions<br>
Constructions<br>
Constructions<br>
Constructions<br>
Constructions<br>
Constructions<br>
Constructions<br>
Constructions<br>
Construction
```
**roleName:** The name of the role definition. The specified value MUST NOT contain more than 255 characters, and MUST NOT be empty.

**userLoginNamesXml:** A list of the users to remove from a role definition.

#### **3.1.4.35.2.2 RemoveUserCollectionFromRoleResponse**

This element contains the response to the request to remove users from the role definition.

```
<s:element name="RemoveUserCollectionFromRoleResponse">
  <s:complexType/>
</s:element>
```
#### **3.1.4.35.3 Complex Types**

None.

#### **3.1.4.35.4 Simple Types**

None.

#### **3.1.4.35.5 Attributes**

None.

#### **3.1.4.35.6 Groups**

None.

#### **3.1.4.35.7 Attribute Groups**

None.

*[MS-UGS] — v20120122 UserGroup Web Service Protocol Specification* 

 *Copyright © 2012 Microsoft Corporation.* 

 *Release: Sunday, January 22, 2012* 

## **3.1.4.36 RemoveUserCollectionFromSite**

This operation is used to remove users from the current site collection.

```
<wsdl:operation name="RemoveUserCollectionFromSite">
    <wsdl:input message="RemoveUserCollectionFromSiteSoapIn" />
     <wsdl:output message="RemoveUserCollectionFromSiteSoapOut" />
</wsdl:operation>
```
The protocol client sends a **RemoveUserCollectionFromSiteSoapIn** request message (section 3.1.4.36.1.1), and the protocol server responds with a **RemoveUserCollectionFromSiteSoapOut** response message (section  $3.1.4.36.1.2$ ) in the following sequence:

- 1. If one or more users with the specified login names was never added to the site collection, the server MUST return a SOAP fault with the error code 0x80004005.
- 2. If one or more of the specified login names is invalid, the server MUST return a SOAP fault with the error code 0x81020054.
- 3. If one or more users with the specified login names are the owners of the site collection, the server MUST return a SOAP fault with the error code 0x81020045.
- 4. Otherwise, the server MUST remove the users from the site collection<19> and from all groups (2) and role definitions assigned to this site collection, and MUST respond with a **RemoveUserCollectionFromSiteSoapOut** response message<20>.

## **3.1.4.36.1 Messages**

The following table summarizes the set of WSDL message definitions that are specific to this operation.

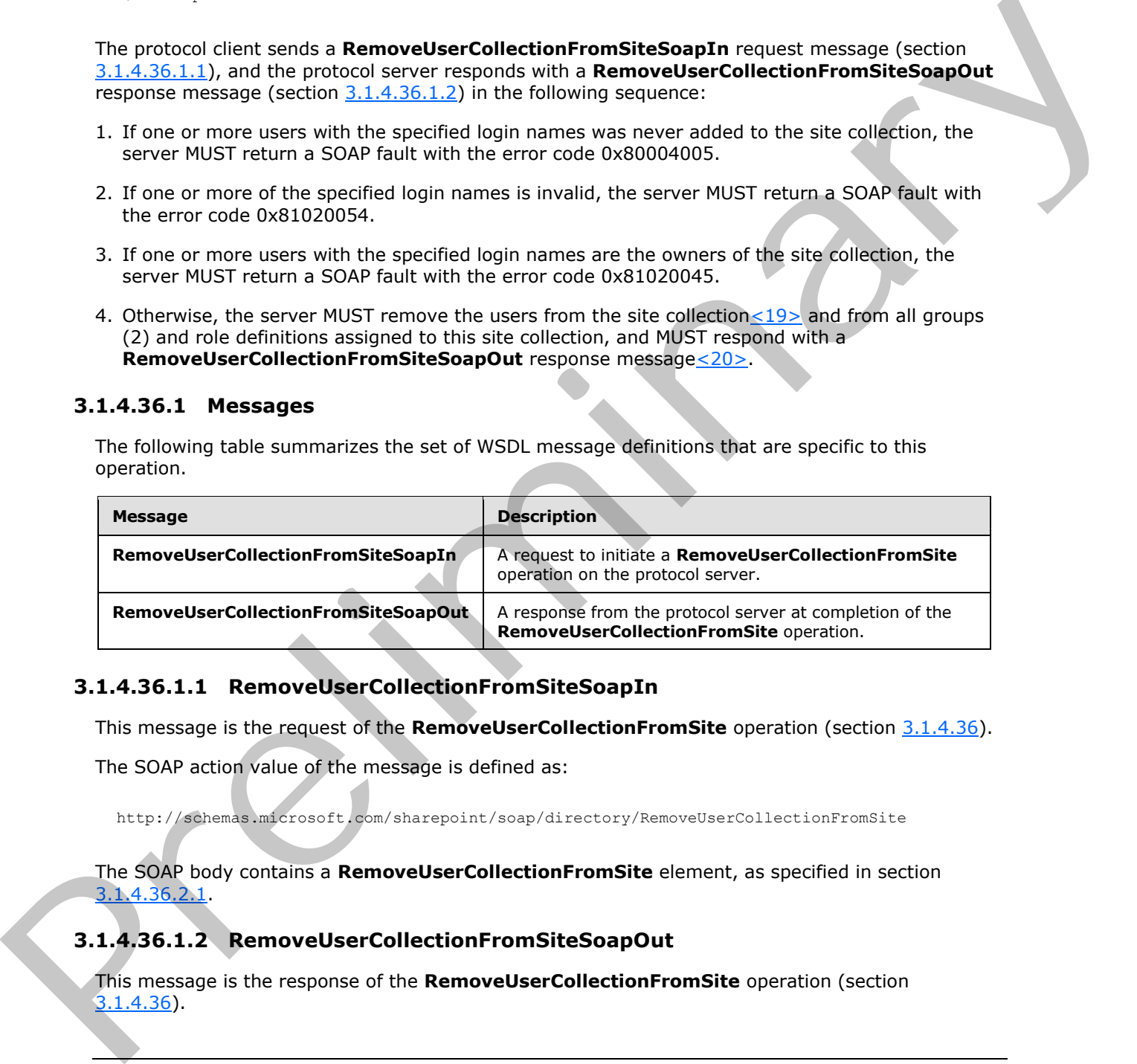

## **3.1.4.36.1.1 RemoveUserCollectionFromSiteSoapIn**

This message is the request of the **RemoveUserCollectionFromSite** operation (section 3.1.4.36).

The SOAP action value of the message is defined as:

<span id="page-116-1"></span><span id="page-116-0"></span>http://schemas.microsoft.com/sharepoint/soap/directory/RemoveUserCollectionFromSite

The SOAP body contains a **RemoveUserCollectionFromSite** element, as specified in section 3.1.4.36.2.1.

# **3.1.4.36.1.2 RemoveUserCollectionFromSiteSoapOut**

This message is the response of the **RemoveUserCollectionFromSite** operation (section 3.1.4.36 ).

*[MS-UGS] — v20120122 UserGroup Web Service Protocol Specification* 

 *Copyright © 2012 Microsoft Corporation.* 

The SOAP action value of the message is defined as:

http://schemas.microsoft.com/sharepoint/soap/directory/RemoveUserCollectionFromSite

The SOAP body contains a **RemoveUserCollectionFromSiteResponse** element, as specified in section [3.1.4.36.2.2.](#page-117-1)

#### **3.1.4.36.2 Elements**

The following table summarizes the XML schema element definitions that are specific to this operation.

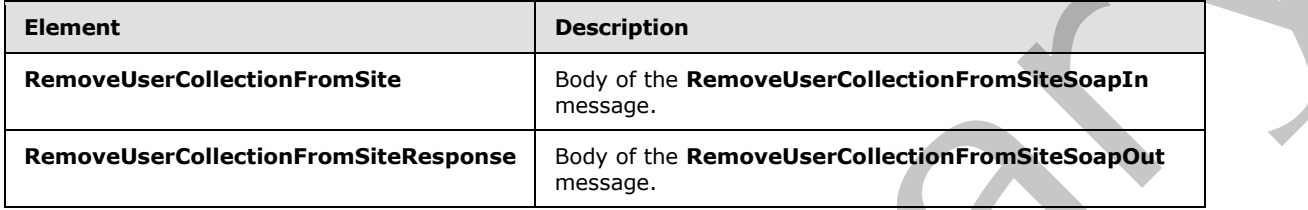

## **3.1.4.36.2.1 RemoveUserCollectionFromSite**

<span id="page-117-0"></span>This element specifies details for the request to remove users from the current site collection.

```
<s:element name="RemoveUserCollectionFromSite">
                   <s:complexType>
                      <s:sequence>
                        <s:element name="userLoginNamesXml">
                           <s:complexType>
                             <s:sequence>
                                <s:element name="Users" type="tns:InputUsersType"/>
                             </s:sequence>
                           </s:complexType>
                        </s:element>
                      </s:sequence>
                   </s:complexType>
               </s:element>
3.1.4.36.2. Eternets<br>
The following toble summarizes the XML scheme element definitions that are specific to this<br>
represent<br>
Examples the summarizes the XML scheme element definitions that are specific to this<br>
recent fo
```
**userLoginNamesXml:** A collection of users to remove from the current site collection.

#### **3.1.4.36.2.2 RemoveUserCollectionFromSiteResponse**

This element contains the response to the request to remove users from the current site collection.

```
<s:element name="RemoveUserCollectionFromSiteResponse">
   <s:complexType/>
</s:element>
```
# **3.1.4.36.3 Complex Types**

None.

*[MS-UGS] — v20120122 UserGroup Web Service Protocol Specification* 

 *Copyright © 2012 Microsoft Corporation.* 

 *Release: Sunday, January 22, 2012* 

## **3.1.4.36.4 Simple Types**

None.

## **3.1.4.36.5 Attributes**

None.

## **3.1.4.36.6 Groups**

None.

## **3.1.4.36.7 Attribute Groups**

None.

## **3.1.4.37 RemoveUserFromGroup**

This operation is used to remove the specified user from a group (2).

```
<wsdl:operation name="RemoveUserFromGroup">
     <wsdl:input message="RemoveUserFromGroupSoapIn" />
     <wsdl:output message="RemoveUserFromGroupSoapOut" /> 
</wsdl:operation>
```
The protocol client sends a **RemoveUserFromGroupSoapIn** request message (section 3.1.4.37.1.1), and the protocol server responds with a **RemoveUserFromGroupSoapOut** response message (section 3.1.4.37.1.2) in the following sequence:

- 1. If a group (2) with the specified name does not exist in the site collection, the server MUST return a SOAP fault with the error code 0x80131600.
- 2. If a user with the specified login name does not exist in the site collection, the server MUST return a SOAP fault with the error code 0x81020054. Otherwise, there is no error reported if the user has already been removed from the group (2) or is not a member of the group (2).
- 3. Otherwise, the server MUST remove the user from the group (2) and MUST respond with a **RemoveUserFromGroupSoapOut** response message.

## **3.1.4.37.1 Messages**

The following table summarizes the set of WSDL message definitions that are specific to this operation.

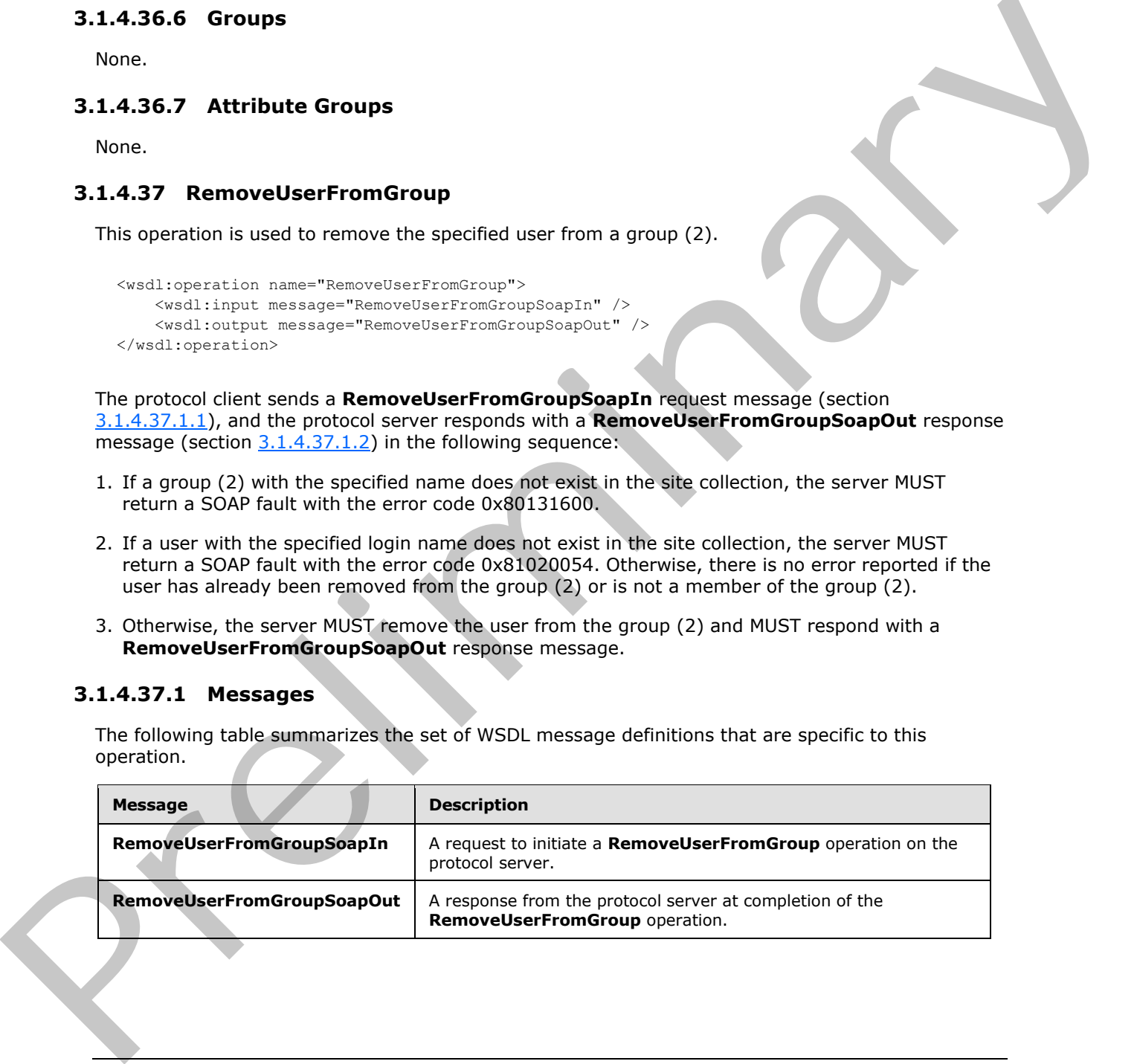

*[MS-UGS] — v20120122 UserGroup Web Service Protocol Specification* 

 *Copyright © 2012 Microsoft Corporation.* 

## **3.1.4.37.1.1 RemoveUserFromGroupSoapIn**

This message is the request of the **RemoveUserFromGroup** operation (section [3.1.4.37\)](#page-118-0).

The SOAP action value of the message is defined as:

<span id="page-119-1"></span><span id="page-119-0"></span>http://schemas.microsoft.com/sharepoint/soap/directory/RemoveUserFromGroup

The SOAP body contains a **RemoveUserFromGroup** element, as specified in section 3.1.4.37.2

## **3.1.4.37.1.2 RemoveUserFromGroupSoapOut**

This message is the response of the **RemoveUserFromGroup** operation (section 3.1.4.37).

The SOAP action value of the message is defined as:

http://schemas.microsoft.com/sharepoint/soap/directory/RemoveUserFromGroup

The SOAP body contains a **RemoveUserFromGroupResponse** element, as specified in section 3.1.4.37.2.2.

## **3.1.4.37.2 Elements**

The following table summarizes the XML schema element definitions that are specific to this operation.

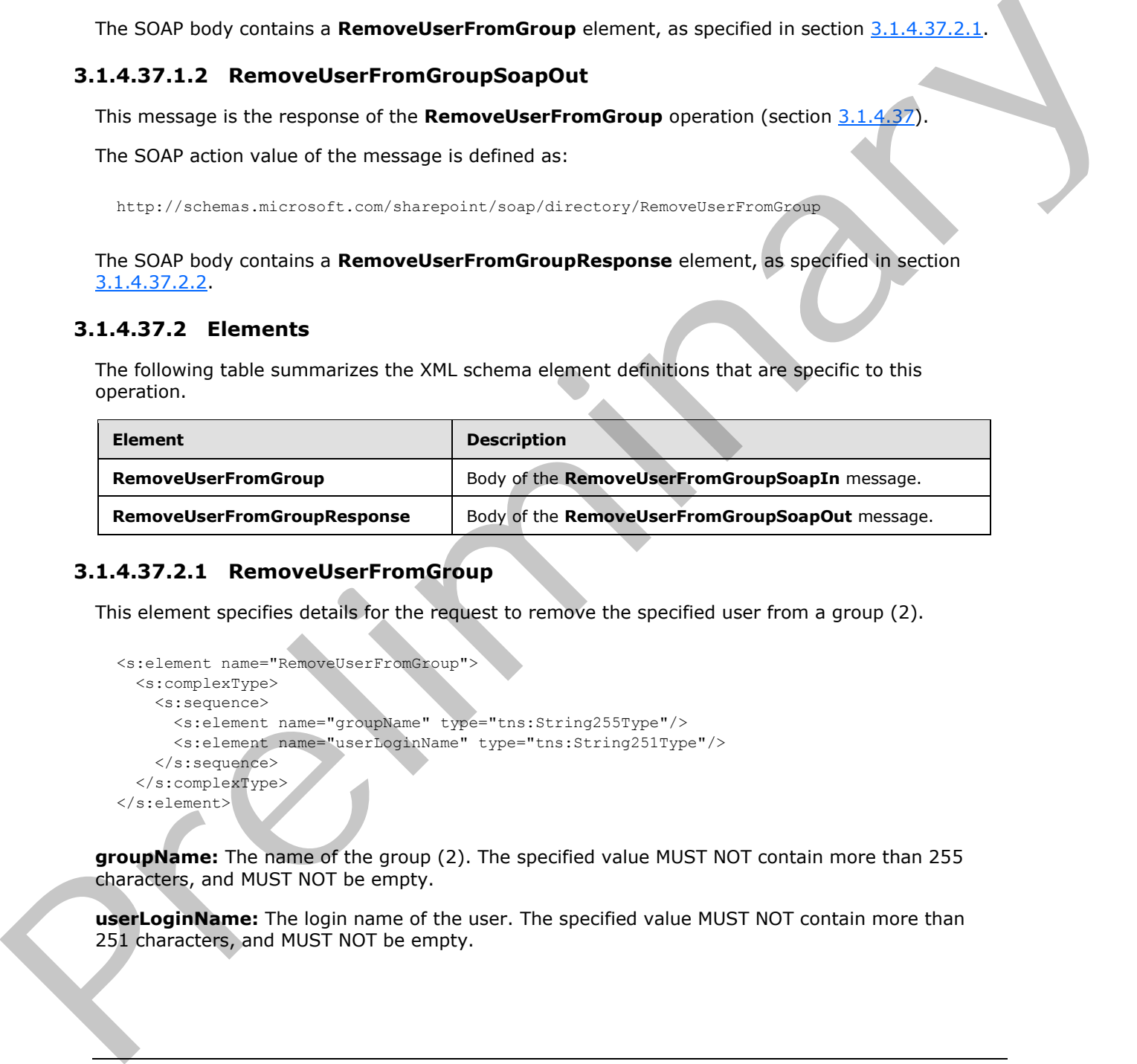

## **3.1.4.37.2.1 RemoveUserFromGroup**

This element specifies details for the request to remove the specified user from a group (2).

```
<s:element name="RemoveUserFromGroup">
   <s:complexType>
     <s:sequence>
       <s:element name="groupName" type="tns:String255Type"/>
       <s:element name="userLoginName" type="tns:String251Type"/>
     </s:sequence>
   </s:complexType>
\langle/s:element>
```
**groupName:** The name of the group (2). The specified value MUST NOT contain more than 255 characters, and MUST NOT be empty.

**userLoginName:** The login name of the user. The specified value MUST NOT contain more than 251 characters, and MUST NOT be empty.

*[MS-UGS] — v20120122 UserGroup Web Service Protocol Specification* 

 *Copyright © 2012 Microsoft Corporation.* 

 *Release: Sunday, January 22, 2012* 

## **3.1.4.37.2.2 RemoveUserFromGroupResponse**

This element contains the response to the request to remove the specified user from a group (2).

```
<s:element name="RemoveUserFromGroupResponse">
  <s:complexType/>
</s:element>
```
## **3.1.4.37.3 Complex Types**

None.

#### **3.1.4.37.4 Simple Types**

None.

#### **3.1.4.37.5 Attriubtes**

None.

#### **3.1.4.37.6 Groups**

None.

## **3.1.4.37.7 Attribute Groups**

None.

## **3.1.4.38 RemoveUserFromRole**

This operation is used to remove the specified user from a role definition.

```
<wsdl:operation name="RemoveUserFromRole">
     <wsdl:input message="RemoveUserFromRoleSoapIn" />
     <wsdl:output message="RemoveUserFromRoleSoapOut" />
</wsdl:operation>
```
The protocol client sends a **RemoveUserFromRoleSoapIn** request message (section 3.1.4.38.1.1), and the protocol server responds with a **RemoveUserFromRoleSoapOut** response message (section  $3.1.4.38.1.2$ ) in the following sequence: 3.1.4.37.3 Complex Types<br>
None.<br>
2.1.4.37.5 Croups<br>
None.<br>
2.1.4.37.5 Croups<br>
None.<br>
2.1.4.37.7 Attribute Groups<br>
None.<br>
2.1.4.37.7 Attribute Groups<br>
None.<br>
2.1.4.38.7 Attribute Groups<br>
None.<br>
2.1.4.38.7 Attribute Groups<br>

- 1. If a role definition with the specified name is not assigned to the site (2), the server MUST return a SOAP fault with the error code 0x80131600.
- 2. If a user with the specified login name does not exist in the site collection, the server MUST return a SOAP fault with the error code 0x81020054. Otherwise, there is no error reported if the user has already been removed from the role definition or is not a member of the role definition.
- 3. Otherwise, the server MUST remove the user from the role definition and MUST respond with a **RemoveUserFromRoleSoapOut** response message.

*[MS-UGS] — v20120122 UserGroup Web Service Protocol Specification* 

 *Copyright © 2012 Microsoft Corporation.* 

 *Release: Sunday, January 22, 2012* 

### **3.1.4.38.1 Messages**

The following table summarizes the set of WSDL message definitions that are specific to this operation.

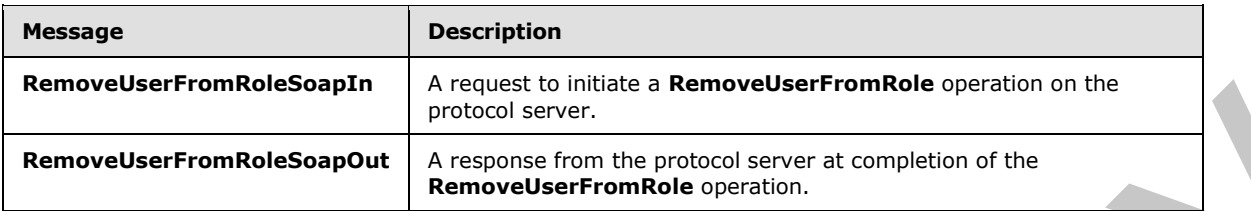

#### **3.1.4.38.1.1 RemoveUserFromRoleSoapIn**

<span id="page-121-0"></span>This message is the request of the **RemoveUserFromRole** operation (section 3.1.4.38).

The SOAP action value of the message is defined as:

<span id="page-121-1"></span>http://schemas.microsoft.com/sharepoint/soap/directory/RemoveUserFromRole

The SOAP body contains a **RemoveUserFromRole** element, as specified in section 3.1.4.38.2.1.

#### **3.1.4.38.1.2 RemoveUserFromRoleSoapOut**

This message is the response of the **RemoveUserFromRole** operation (section 3.1.4.38).

The SOAP action value of the message is defined as:

http://schemas.microsoft.com/sharepoint/soap/directory/RemoveUserFromRole

The SOAP body contains a **RemoveUserFromRoleResponse** element, as specified in section 3.1.4.38.2.2.

#### **3.1.4.38.2 Elements**

The following table summarizes the XML schema element definitions that are specific to this operation.

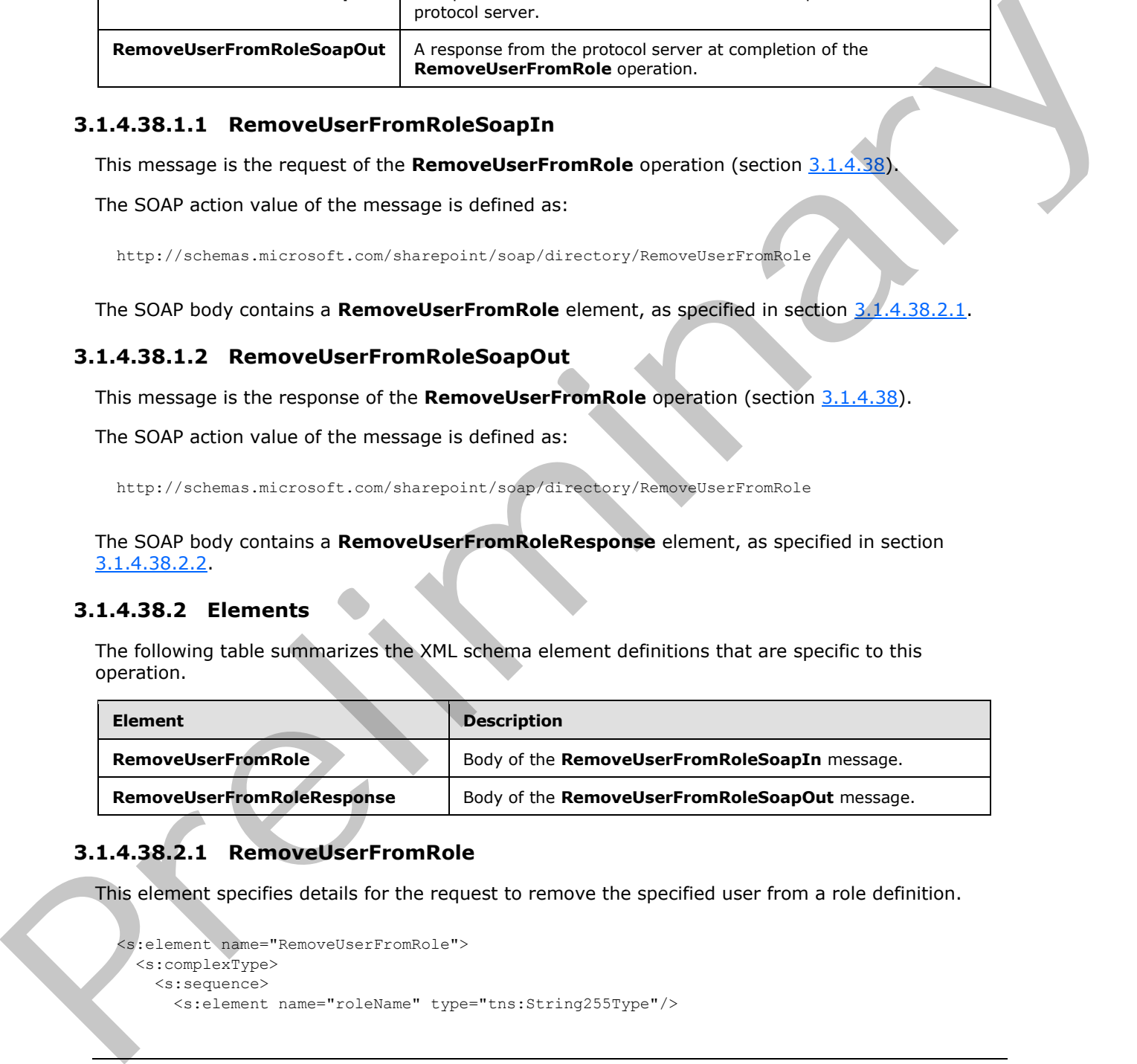

## **3.1.4.38.2.1 RemoveUserFromRole**

This element specifies details for the request to remove the specified user from a role definition.

```
<s:element name="RemoveUserFromRole">
  <s:complexType>
    <s:sequence>
```
*[MS-UGS] — v20120122 UserGroup Web Service Protocol Specification* 

 *Copyright © 2012 Microsoft Corporation.* 

```
 <s:element name="userLoginName" type="tns:String251Type"/>
     </s:sequence>
   </s:complexType>
</s:element>
```
**roleName:** The name of the role definition. The specified value MUST NOT contain more than 255 characters, and MUST NOT be empty.

**userLoginName:** The login name of the user. The specified value MUST NOT contain more than 251 characters, and MUST NOT be empty.

#### **3.1.4.38.2.2 RemoveUserFromRoleResponse**

This element contains the response to the request to remove the specified user from a role definition.

```
<s:element name="RemoveUserFromRoleResponse">
  <s:complexType/>
</s:element>
```
#### **3.1.4.38.3 Complex Types**

None.

#### **3.1.4.38.4 Simple Types**

None.

#### **3.1.4.38.5 Attributes**

None.

#### **3.1.4.38.6 Groups**

None.

## **3.1.4.38.7 Attribute Groups**

None.

#### **3.1.4.39 RemoveUserFromSite**

This operation is used to remove the specified user from the current site collection.

```
<wsdl:operation name="RemoveUserFromSite">
    <wsdl:input message="RemoveUserFromSiteSoapIn" />
     <wsdl:output message="RemoveUserFromSiteSoapOut" />
</wsdl:operation>
```
The protocol client sends a **RemoveUserFromSiteSoapIn** request message (section 3.1.4.39.1.1), and the protocol server responds with a **RemoveUserFromSiteSoapOut** response message (section  $3.1.4.39.1.2$ ) in the following sequence: usartoginName: The loan name of the user. The specified value NUST NOT contain more than<br>
23.14.38.8.2 Removed BerFromRoieResponse<br>
This cleaned Mark the response to the request to remove the specified user from a mic<br>
Thi

*[MS-UGS] — v20120122 UserGroup Web Service Protocol Specification* 

 *Copyright © 2012 Microsoft Corporation.* 

 *Release: Sunday, January 22, 2012* 

- 1. If the user with the specified login name was never added to the site collection, the server MUST return a SOAP fault with the error code 0x80004005.
- 2. If the specified login name is invalid, the server MUST return a SOAP fault with the error code 0x81020054.
- 3. Otherwise, the server MUST remove the user from the site collection $\leq 21$  and from all groups (2) and role definitions assigned to this site collection, and MUST respond with a **RemoveUserFromSiteSoapOut** response message.

#### **3.1.4.39.1 Messages**

The following table summarizes the set of WSDL message definitions that are specific to this operation.

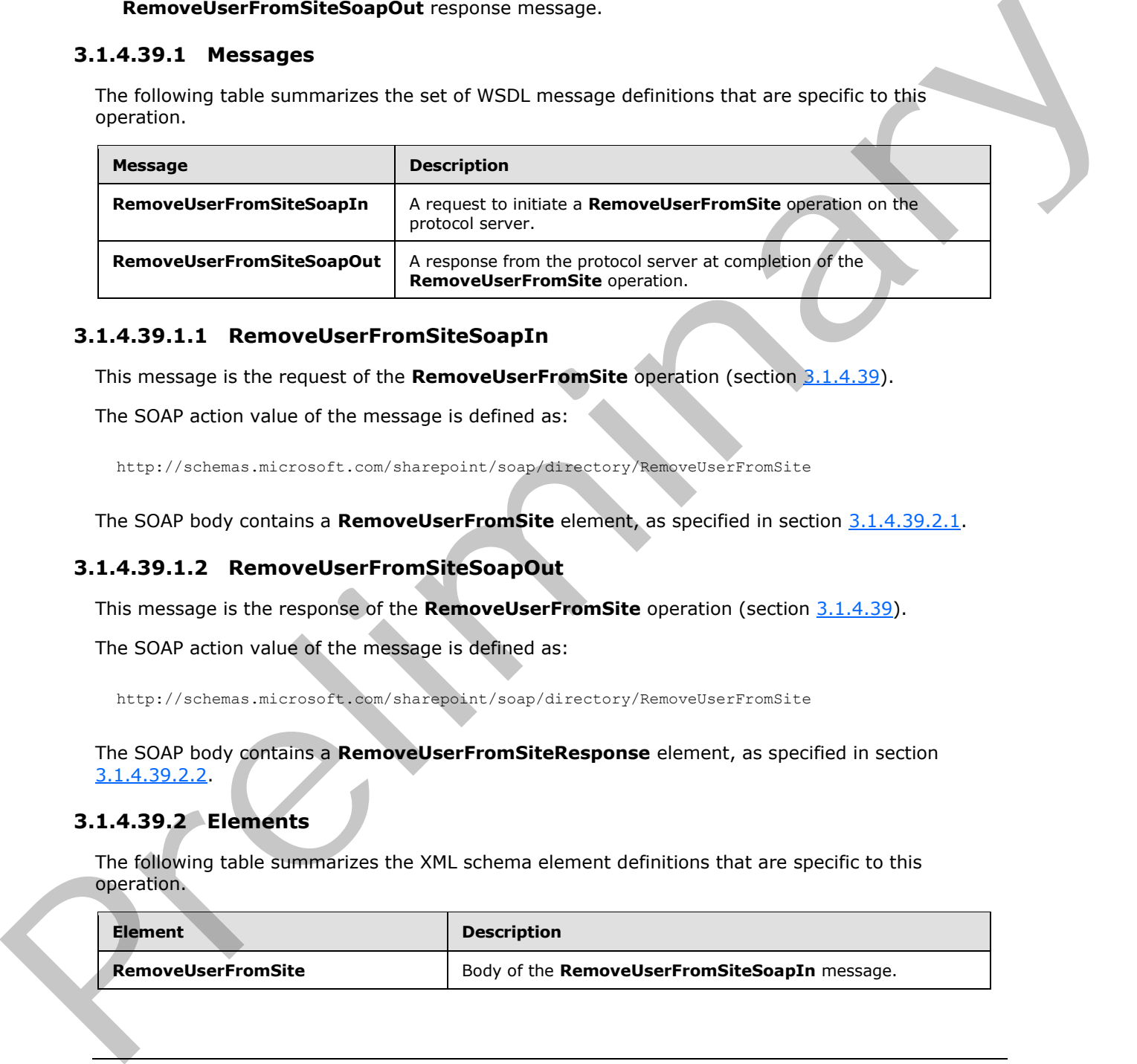

## **3.1.4.39.1.1 RemoveUserFromSiteSoapIn**

<span id="page-123-0"></span>This message is the request of the **RemoveUserFromSite** operation (section 3.1.4.39).

The SOAP action value of the message is defined as:

```
http://schemas.microsoft.com/sharepoint/soap/directory/RemoveUserFromSite
```
The SOAP body contains a **RemoveUserFromSite** element, as specified in section 3.1.4.39.2.1.

## **3.1.4.39.1.2 RemoveUserFromSiteSoapOut**

This message is the response of the **RemoveUserFromSite** operation (section 3.1.4.39).

The SOAP action value of the message is defined as:

http://schemas.microsoft.com/sharepoint/soap/directory/RemoveUserFromSite

The SOAP body contains a **RemoveUserFromSiteResponse** element, as specified in section 3.1.4.39.2.2.

## **3.1.4.39.2 Elements**

The following table summarizes the XML schema element definitions that are specific to this operation.

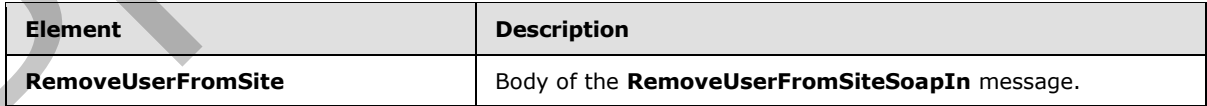

*[MS-UGS] — v20120122 UserGroup Web Service Protocol Specification* 

 *Copyright © 2012 Microsoft Corporation.* 

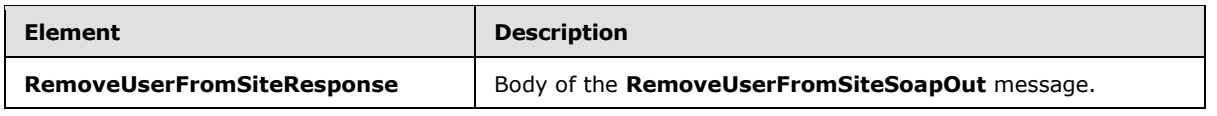

## **3.1.4.39.2.1 RemoveUserFromSite**

<span id="page-124-0"></span>This element specifies details for the request to remove the specified user from the current site collection.

```
<s:element name="RemoveUserFromSite">
                    <s:complexType>
                      <s:sequence>
                         <s:element name="userLoginName" type="tns:String251Type"/>
                      </s:sequence>
                    </s:complexType>
                </s:element>
columns small form and the state of the state of the State of the Columns of the Columns of the State of the State of the State of the State of the State of the State of the State of the State of the State of the State of
```
**userLoginName:** The login name of the user. The specified value MUST NOT contain more than 251 characters, and MUST NOT be empty.

## **3.1.4.39.2.2 RemoveUserFromSiteResponse**

This element contains the response to the request to remove the specified user from the current site collection.

```
<s:element name="RemoveUserFromSiteResponse">
  <s:complexType/>
</s:element>
```
## **3.1.4.39.3 Complex Types**

None.

## **3.1.4.39.4 Simple Types**

None.

## **3.1.4.39.5 Attributes**

None.

## **3.1.4.39.6 Groups**

None.

## **3.1.4.39.7 Attribute Groups**

<span id="page-124-2"></span>None.

## **3.1.4.40 RemoveUserFromWeb**

This operation is used to remove the specified user from the current site (2).

```
[MS-UGS] — v20120122 
 UserGroup Web Service Protocol Specification
```
 *Copyright © 2012 Microsoft Corporation.* 

 *Release: Sunday, January 22, 2012* 

```
<wsdl:operation name="RemoveUserFromWeb">
     <wsdl:input message="RemoveUserFromWebSoapIn" />
     <wsdl:output message="RemoveUserFromWebSoapOut" />
</wsdl:operation>
```
The protocol client sends a **RemoveUserFromWebSoapIn** request message (section [3.1.4.40.1.1\)](#page-125-0), and the protocol server responds with a **RemoveUserFromWebSoapOut** response message (section  $3.1.4.40.1.2$ ) in the following sequence:

- 1. If the user with the specified login name does not exist in the site collection, the server MUST return a SOAP fault with the error code 0x81020054. Otherwise, there is no error reported if the user has already been removed from the site (2) or is not a member of the site (2).
- 2. Otherwise, the server MUST remove the user from the site (2) and from all role definitions assigned to this user at the site (2), and MUST respond with a **RemoveUserFromWebSoapOut** response message.

#### **3.1.4.40.1 Messages**

The following table summarizes the set of WSDL message definitions that are specific to this operation.

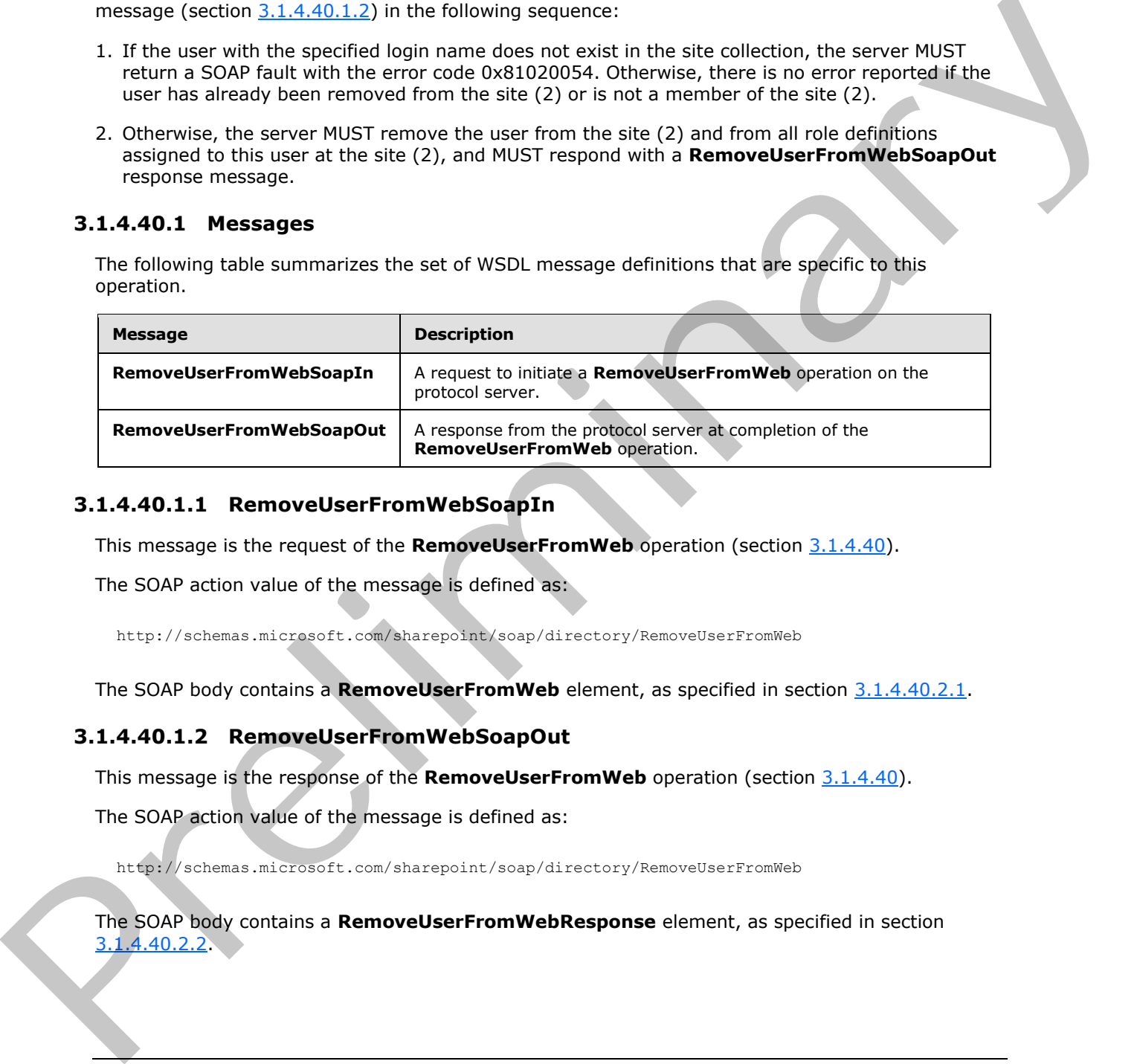

#### **3.1.4.40.1.1 RemoveUserFromWebSoapIn**

<span id="page-125-0"></span>This message is the request of the **RemoveUserFromWeb** operation (section 3.1.4.40).

The SOAP action value of the message is defined as:

<span id="page-125-1"></span>http://schemas.microsoft.com/sharepoint/soap/directory/RemoveUserFromWeb

The SOAP body contains a **RemoveUserFromWeb** element, as specified in section 3.1.4.40.2.1.

## **3.1.4.40.1.2 RemoveUserFromWebSoapOut**

This message is the response of the **RemoveUserFromWeb** operation (section 3.1.4.40).

The SOAP action value of the message is defined as:

http://schemas.microsoft.com/sharepoint/soap/directory/RemoveUserFromWeb

The SOAP body contains a **RemoveUserFromWebResponse** element, as specified in section 3.1.4.40.2.2.

*[MS-UGS] — v20120122 UserGroup Web Service Protocol Specification* 

 *Copyright © 2012 Microsoft Corporation.* 

## **3.1.4.40.2 Elements**

The following table summarizes the XML schema element definitions that are specific to this operation.

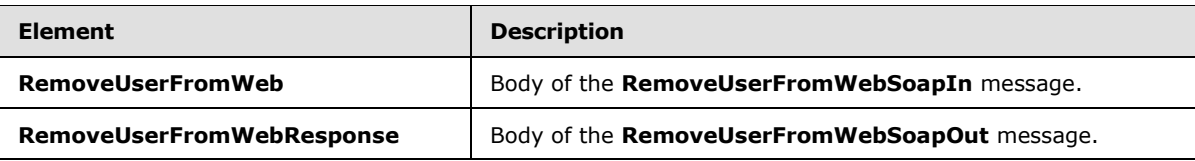

## **3.1.4.40.2.1 RemoveUserFromWeb**

<span id="page-126-0"></span>This element specifies details for the request to remove the specified user from the current site (2).

```
<s:element name="RemoveUserFromWeb">
                    <s:complexType>
                      <s:sequence>
                          <s:element name="userLoginName" type="tns:String251Type"/>
                       </s:sequence>
                    </s:complexType>
                </s:element>
Example 1997<br>
President Species details for the request to remove the specified user from the currence and<br>
the second specified details for the request to remove the specified user from the currence and<br>
\frac{1}{2} in t
```
**userLoginName:** The login name of the user. The specified value MUST NOT contain more than 251 characters, and MUST NOT be empty.

## **3.1.4.40.2.2 RemoveUserFromWebResponse**

This element contains the response to the request to remove the specified user from the current site (2).

```
<s:element name="RemoveUserFromWebResponse">
  <s:complexType/>
</s:element>
```
## **3.1.4.40.3 Complex Types**

None.

#### **3.1.4.40.4 Simple Types**

None.

## **3.1.4.40.5 Attributes**

None.

## **3.1.4.40.6 Groups**

None.

*[MS-UGS] — v20120122 UserGroup Web Service Protocol Specification* 

 *Copyright © 2012 Microsoft Corporation.* 

 *Release: Sunday, January 22, 2012* 

## **3.1.4.40.7 Attribute Groupos**

None.

## **3.1.4.41 UpdateGroupInfo**

This operation is used to update the information about a specified group (2).

```
<wsdl:operation name="UpdateGroupInfo">
    <wsdl:input message="UpdateGroupInfoSoapIn" />
    <wsdl:output message="UpdateGroupInfoSoapOut" />
</wsdl:operation>
```
The protocol client sends an **UpdateGroupInfoSoapIn** request message (section 3.1.4.41.1.1), and the protocol server responds with an **UpdateGroupInfoSoapOut** response message (section  $3.1.4.41.1.2$ ) in the following sequence:

- 1. If the group name or the old group name contains any special characters  $(\sqrt[p]{\setminus} | \cdot | \cdot \rangle \geq + \epsilon$ ; ? \* ' @), the server MUST return a a SOAP fault with the error code 0x80131600.
- 2. If the value specified in **ownerType** is "group" and no group (2) with the name specified in **ownerIdentifier** exists on the current site collection, the server MUST return a SOAP fault with the error code 0x80131600.
- 3. If the value specified in **ownerType** is "group" and the group (2) is a domain group, the server MUST return a SOAP fault with the error code 0x80131600.
- 4. If the value specified in **ownerType** is "user" and the user with the name specified in **ownerIdentifier** does not exist in the current site collection, the server MUST return a SOAP fault with the error code 0x80131600.
- 5. If the group (2) with the name specified in **oldGroupName** cannot be found on the current site collection, the server MUST return a SOAP fault with the error code 0x80131600.
- 6. If the name specified in **oldGroupName** is "Farm Administrators" (case insensitive), the server MUST return a SOAP fault.
- 7. If a group with the name specified in **groupName** already exists on the current site collection, the server SHOULD <22> return a SOAP fault with the error code 0x80131904.
- 8. Otherwise, the server MUST update the information about the group (2) and MUST respond with an **UpdateGroupInfoSoapOut** response message.

## **3.1.4.41.1 Messages**

The following table summarizes the set of WSDL message definitions that are specific to this operation.

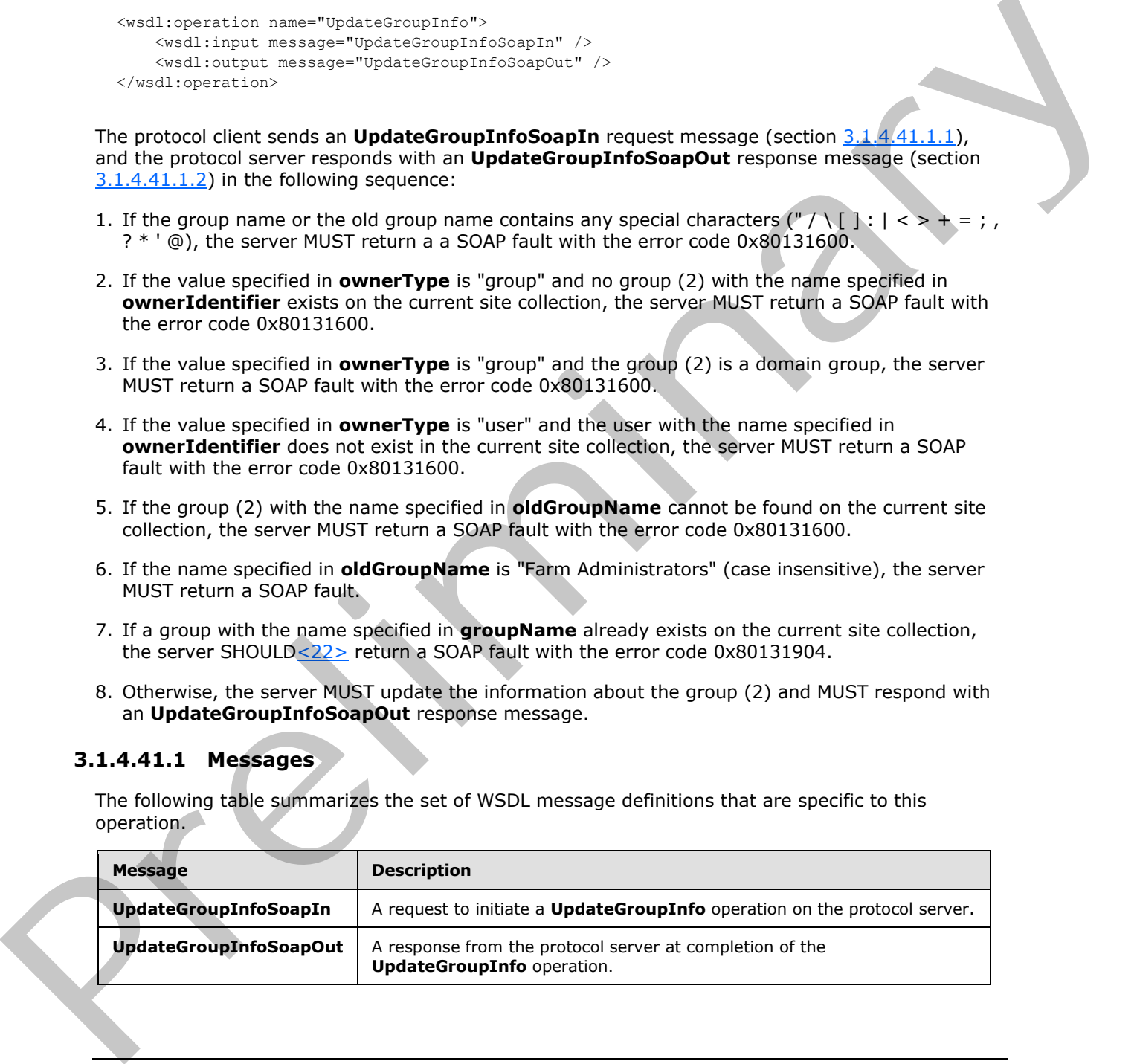

*[MS-UGS] — v20120122 UserGroup Web Service Protocol Specification* 

 *Copyright © 2012 Microsoft Corporation.* 

## **3.1.4.41.1.1 UpdateGroupInfoSoapIn**

<span id="page-128-0"></span>This message is the request of the **UpdateGroupInfo** operation (section [3.1.4.41\)](#page-127-0).

The SOAP action value of the message is defined as:

<span id="page-128-1"></span>http://schemas.microsoft.com/sharepoint/soap/directory/UpdateGroupInfo

The SOAP body contains an **UpdateGroupInfo** element, as specified in section 3.1.4.41.2.1.

## **3.1.4.41.1.2 UpdateGroupInfoSoapOut**

This message is the response of the **UpdateGroupInfo** operation (section 3.1.4.41).

The SOAP action value of the message is defined as:

http://schemas.microsoft.com/sharepoint/soap/directory/UpdateGroupInfo

The SOAP body contains an **UpdateGroupInfoResponse** element, as specified in section 3.1.4.41.2.2.

## **3.1.4.41.2 Elements**

The following table summarizes the XML schema element definitions that are specific to this operation.

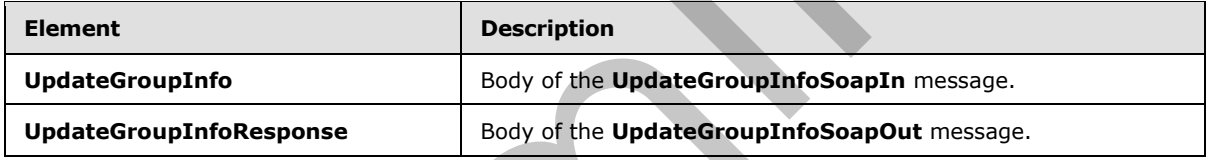

## **3.1.4.41.2.1 UpdateGroupInfo**

<span id="page-128-2"></span>This element specifies details for the request to update the information about a specified group (2).

```
<s:element name="UpdateGroupInfo">
                 <s:complexType>
                   <s:sequence>
                      <s:element name="oldGroupName" type="tns:String255Type" />
                      <s:element name="groupName" type="tns:String255Type" />
                      <s:element name="ownerIdentifier" type="s:string" />
                      <s:element name="ownerType" type="tns:PrincipalType" />
                      <s:element name="description" type="tns:String512OrEmptyType" />
                   </s:sequence>
                 </s:complexType>
              </s:element>
roup/Info element, as specified in section \frac{3.1.4.41.1.2}{2.1.441.1.2} UpdateGroup/Info SoapOut<br>
This message is the creasing is did reduced couplination operation (section \frac{3.1.4.41
```
**oldGroupName:** The old name of the group (2). The specified value MUST NOT contain more than 255 characters, and MUST NOT be empty.

**groupName:** The new name of the group (2). The specified value MUST NOT contain more than 255 characters, and MUST NOT be empty.

*[MS-UGS] — v20120122 UserGroup Web Service Protocol Specification* 

 *Copyright © 2012 Microsoft Corporation.* 

 *Release: Sunday, January 22, 2012* 

**ownerIdentifier:** The new owner identifier of the group (2). It MUST NOT be empty. If the **ownerType** is "user", it MUST contain a valid login name recognized by the protocol server, and it MUST NOT contain more than 251 characters. If the **ownerType** is "group", this field MUST be the name of a group (2), and it MUST NOT contain more than 255 characters.

**ownerType:** The type of the new owner of the group (2).

**description:** The new description of the group (2). The specified value MUST NOT contain more than 512 characters. An empty string is allowed.

## **3.1.4.41.2.2 UpdateGroupInfoResponse**

This element contains the response to the request to update the information of a specified group (2).

```
<s:element name="UpdateGroupInfoResponse">
  <s:complexType/>
</s:element>
```
## **3.1.4.41.3 Complex Types**

None.

## **3.1.4.41.4 Simple Types**

None.

## **3.1.4.41.5 Attributes**

None.

#### **3.1.4.41.6 Groups**

None.

## **3.1.4.41.7 Attribute Groups**

None.

## **3.1.4.42 UpdateRoleDefInfo**

This operation is used to update a role definition with the specified information  $\leq 23$ .

```
<wsdl:operation name="UpdateRoleDefInfo">
    <wsdl:input message="UpdateRoleDefInfoSoapIn" />
     <wsdl:output message="UpdateRoleDefInfoSoapOut" />
</wsdl:operation>
```
The protocol client sends an **UpdateRoleDefInfoSoapIn** request message (section 3.1.4.42.1.1), and the protocol server responds with an **UpdateRoleDefInfoSoapOut** response message (section  $3.1.4.42.1.2$ ) in the following sequence: than 522 characters. An empty string is allowed.<br>
3.1.441.22 UpdateGroup<br>
This element contains the response to the request to update the information of a specified group<br>
(2).<br>
(2).<br>
(2).<br>
(2).<br>
(2).<br>
(2).<br>
(2).<br>
(2).<br>
(

*[MS-UGS] — v20120122 UserGroup Web Service Protocol Specification* 

 *Copyright © 2012 Microsoft Corporation.* 

 *Release: Sunday, January 22, 2012* 

- 1. If the role definition contains any special characters ("/\[]: | < > + = ; , ? \* ' @), the server MUST return a SOAP fault with the error code 0x8102004f.
- 2. If the role definition specified by **oldRoleName** cannot be found on the current site (2), the server MUST return a SOAP fault with the error code 0x80131600.
- 3. If a role definition with the name specified in **roleName** already exists on the current site collection, the server MUST return a SOAP fault with the error code 0x81020043.
- 4. If this operation is called on a subsite, the server MUST return a SOAP fault.
- 5. Otherwise, the server MUST update the role definition and MUST respond with an **UpdateRoleDefInfoSoapOut** response message.

## **3.1.4.42.1 Messages**

The following table summarizes the set of WSDL message definitions that are specific to this operation.

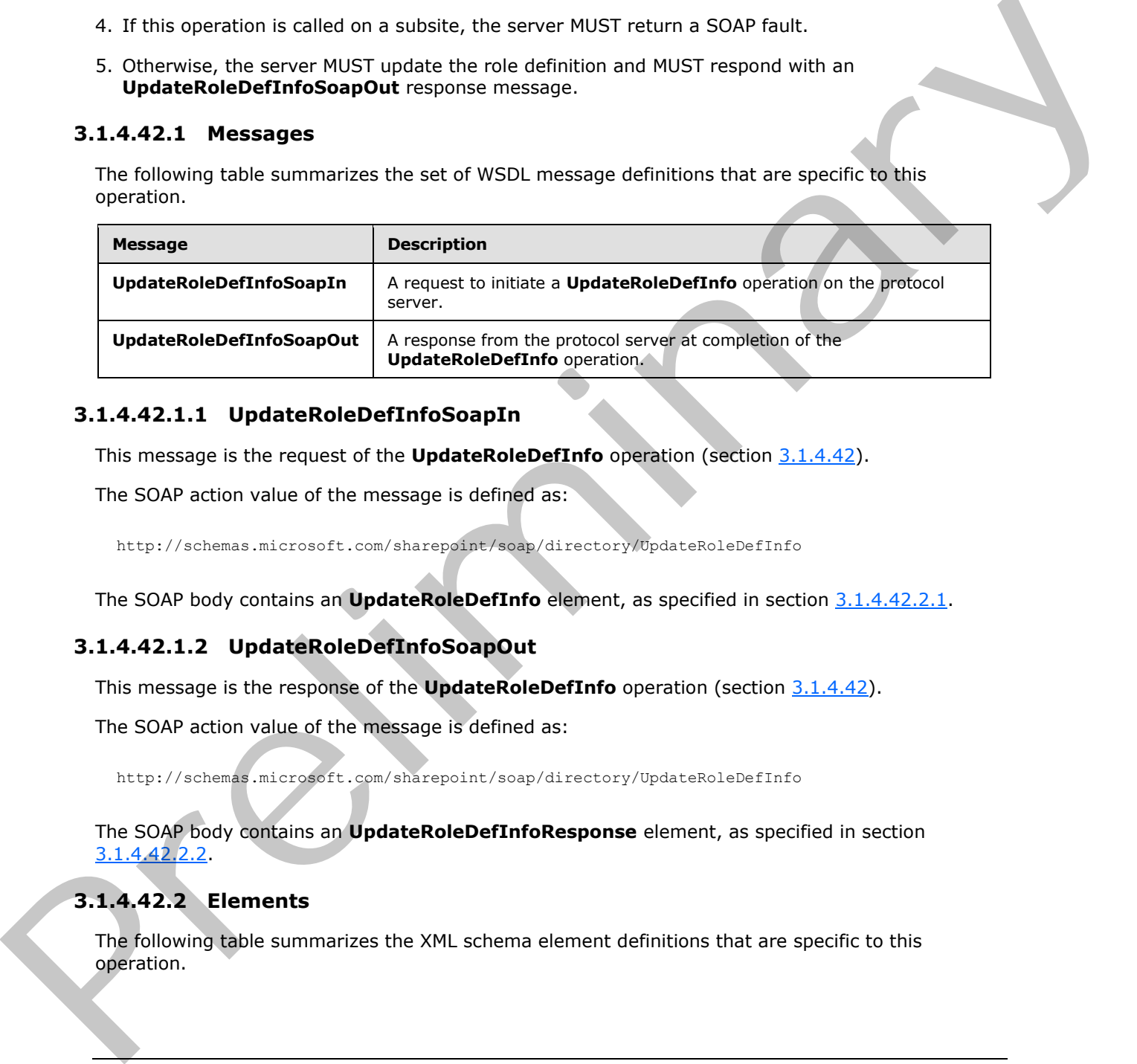

## **3.1.4.42.1.1 UpdateRoleDefInfoSoapIn**

<span id="page-130-0"></span>This message is the request of the **UpdateRoleDefInfo** operation (section 3.1.4.42).

The SOAP action value of the message is defined as:

<span id="page-130-1"></span>http://schemas.microsoft.com/sharepoint/soap/directory/UpdateRoleDefInfo

The SOAP body contains an **UpdateRoleDefInfo** element, as specified in section 3.1.4.42.2.1.

## **3.1.4.42.1.2 UpdateRoleDefInfoSoapOut**

This message is the response of the **UpdateRoleDefInfo** operation (section 3.1.4.42).

The SOAP action value of the message is defined as:

http://schemas.microsoft.com/sharepoint/soap/directory/UpdateRoleDefInfo

The SOAP body contains an **UpdateRoleDefInfoResponse** element, as specified in section 3.1.4.42.2.2.

# **3.1.4.42.2 Elements**

The following table summarizes the XML schema element definitions that are specific to this operation.

*[MS-UGS] — v20120122 UserGroup Web Service Protocol Specification* 

 *Copyright © 2012 Microsoft Corporation.* 

 *Release: Sunday, January 22, 2012* 

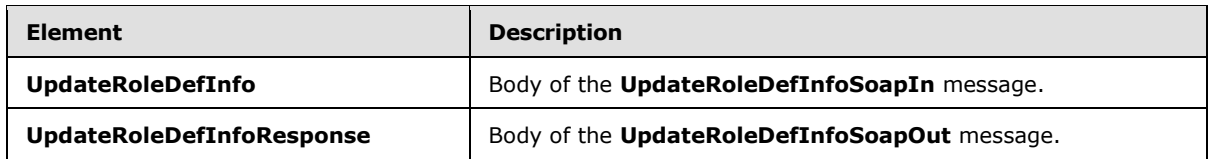

## **3.1.4.42.2.1 UpdateRoleDefInfo**

<span id="page-131-0"></span>This element specifies details for the request to update a role definition with the specified information.

```
<s:element name="UpdateRoleDefInfo">
                  <s:complexType>
                     <s:sequence>
                       <s:element name="oldRoleName" type="tns:String255Type" />
                       <s:element name="roleName" type="tns:String255Type" />
                       <s:element name="description" type="tns:String512OrEmptyType" maxOccurs="1" 
               minOccurs="0"/>
                       <s:element name="permissionMask" type="s:unsignedLong" />
                     </s:sequence>
                  </s:complexType>
               </s:element>
ment agenties details for the request to update a role definition with the specified<br>
throughly the structure of the respectively.<br>
Convergence<br>
Convergence<br>
Convergence<br>
Convergence<br>
Convergence<br>
Convergence<br>
Conv
```
**oldRoleName:** The old name of the role definition. The specified value MUST NOT contain more than 255 characters, and MUST NOT be empty.

**roleName:** The new name of the role definition. The specified value MUST NOT contain more than 255 characters, and MUST NOT be empty.

**description:** The new description of the role definition. The specified value MUST NOT contain more than 512 characters. An empty string value is allowed.

**permissionMask:** A 64-bit unsigned integer that represents the new permissions of the role definition. The type of this field is specified in [MS-WSSFO2] section 2.2.2.13.

## **3.1.4.42.2.2 UpdateRoleDefInfoResponse**

This element contains the response to the request to update a role definition with the specified information.

```
<s:element name="UpdateRoleDefInfoResponse">
  <s:complexType/>
</s:element>
```
## **3.1.4.42.3 Complex Types**

None.

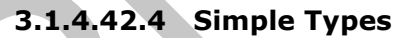

None.

*[MS-UGS] — v20120122 UserGroup Web Service Protocol Specification* 

 *Copyright © 2012 Microsoft Corporation.* 

 *Release: Sunday, January 22, 2012* 

## **3.1.4.42.5 Attributes**

None.

## **3.1.4.42.6 Groups**

None.

## **3.1.4.42.7 Attribute Groups**

## **3.1.4.43 UpdateRoleInfo**

This operation is used to update a role definition with the specified information.

```
<wsdl:operation name="UpdateRoleInfo">
     <wsdl:input message="UpdateRoleInfoSoapIn" />
     <wsdl:output message="UpdateRoleInfoSoapOut" />
</wsdl:operation>
```
The protocol client sends an **UpdateRoleInfoSoapIn** request message (section 3.1.4.43.1.1), and the protocol server responds with an **UpdateRoleInfoSoapOut** response message (section 3.1.4.43.1.2) in the following sequence:

- 1. If the role definition contains any special characters (" / \ [ ] :  $| \langle \rangle$  + = ; , ? \* ' @), the server MUST return a a SOAP fault with the error code 0x8102004f.
- 2. If the role definition specified by **oldRoleName** cannot be found on the current site(2), the server MUST return a SOAP fault with the error code 0x80131600.
- 3. If a role definition with the name specified in **roleName** already exists on the current site collection, the server MUST return a SOAP fault with the error code 0x81020043.
- 4. If this operation is called on a subsite, the server MUST return a SOAP fault.
- 5. Otherwise, the server MUST update the role definition with the specified information and MUST respond with an **UpdateRoleInfoSoapOut** response message.

## **3.1.4.43.1 Messages**

The following table summarizes the set of WSDL message definitions that are specific to this operation.

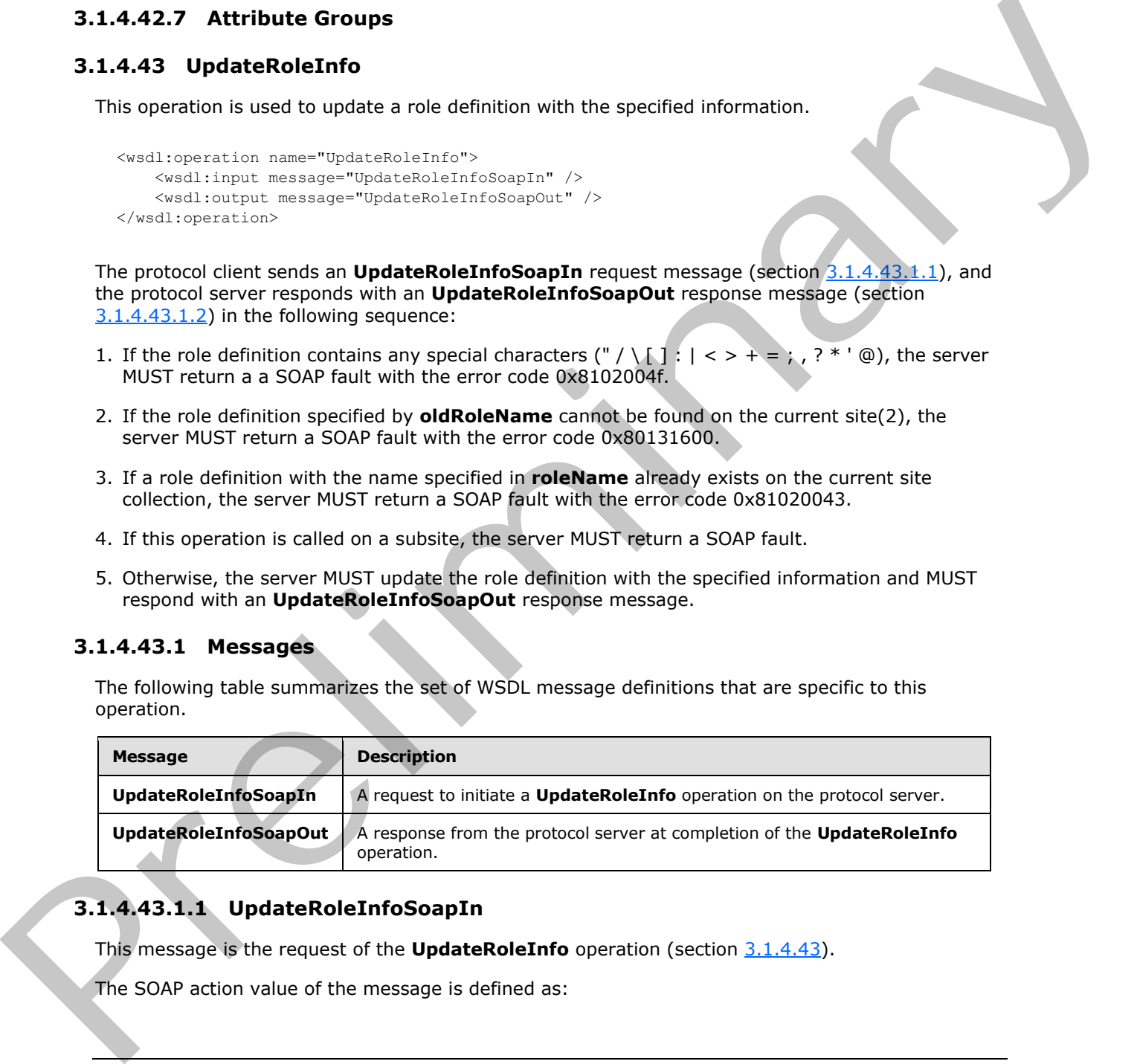

# **3.1.4.43.1.1 UpdateRoleInfoSoapIn**

<span id="page-132-0"></span>This message is the request of the **UpdateRoleInfo** operation (section 3.1.4.43).

The SOAP action value of the message is defined as:

*[MS-UGS] — v20120122 UserGroup Web Service Protocol Specification* 

 *Copyright © 2012 Microsoft Corporation.* 

<span id="page-133-0"></span>http://schemas.microsoft.com/sharepoint/soap/directory/UpdateRoleInfo

The SOAP body contains an **UpdateRoleInfo** element, as specified in section [3.1.4.43.2.1.](#page-133-1)

### **3.1.4.43.1.2 UpdateRoleInfoSoapOut**

This message is the response of the **UpdateRoleInfo** operation (section 3.1.4.43).

The SOAP action value of the message is defined as:

http://schemas.microsoft.com/sharepoint/soap/directory/UpdateRoleInfo

The SOAP body contains an **UpdateRoleInfoResponse** element, as specified in section 3.1.4.43.2.2.

## **3.1.4.43.2 Elements**

The following table summarizes the XML schema element definitions that are specific to this operation.

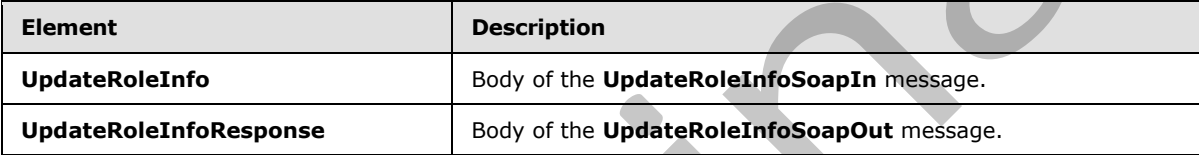

#### **3.1.4.43.2.1 UpdateRoleInfo**

<span id="page-133-1"></span>This element specifies details for the request to update a role definition with the specified information<24>.

```
<s:element name="UpdateRoleInfo">
                  <s:complexType>
                    <s:sequence>
                       <s:element name="oldRoleName" type="tns:String255Type" />
                       <s:element name="roleName" type="tns:String255Type" />
                       <s:element name="description" type="tns:String512OrEmptyType" maxOccurs="1" 
               minOccurs="0"/>
                       <s:element name="permissionMask" type="s:int" />
                    </s:sequence>
                  </s:complexType>
               </s:element>
The SOAP action value of the message is defined as:<br>
The SOAP action value of the message is defined as:<br>
The SOAP background able auximizations and updateReletinfoResponse element, as specified in section<br>
3.1.4.43.2.2
```
**oldRoleName:** The old name of the role definition. The specified value MUST NOT contain more than 255 characters, and MUST NOT be empty.

**roleName:** The new name of the role definition. The specified value MUST NOT contain more than 255 characters, and MUST NOT be empty.

**description:** The new description of the role definition. The specified value MUST NOT contain more than 512 characters. An empty string is allowed.

*[MS-UGS] — v20120122 UserGroup Web Service Protocol Specification* 

 *Copyright © 2012 Microsoft Corporation.* 

 *Release: Sunday, January 22, 2012* 

**permissionMask:** A 32-bit integer that specifies the new permissions of the role definition. The type of this field is specified in [\[MS-WSSFO2\]](%5bMS-WSSFO2%5d.pdf) section 2.2.2.13.

### **3.1.4.43.2.2 UpdateRoleInfoResponse**

This element contains the response to the request to update a role definition with the specified information.

```
<s:element name="UpdateRoleInfoResponse">
  <s:complexType/>
</s:element>
```
#### **3.1.4.43.3 Complex Types**

None.

#### **3.1.4.43.4 Simple Types**

None.

## **3.1.4.43.5 Attributes**

None.

#### **3.1.4.43.6 Groups**

None.

## **3.1.4.43.7 Attribute Groups**

None.

## **3.1.4.44 UpdateUserInfo**

This operation is used to update information about the specified user.

```
<wsdl:operation name="UpdateUserInfo">
     <wsdl:input message="UpdateUserInfoSoapIn" />
     <wsdl:output message="UpdateUserInfoSoapOut" />
</wsdl:operation>
```
The protocol client sends an **UpdateUserInfoSoapIn** request message (section 3.1.4.44.1.1), and the protocol server responds with an **UpdateUserInfoSoapOut** response message (section 3.1.4.44.1.2) in the following sequence: Contract Control Control Control Control Control Control Control Control Control Control Control Control Control Control Control Control Control Control Control Control Control Control Control Control Control Control Contr

- 1. If a user with the specified login name does not exist, the server MUST return a SOAP fault with the error code 0x80131600.
- 2. Otherwise, the server MUST update information about the user and MUST respond with an **UpdateUserInfoSoapOut** response message.

*[MS-UGS] — v20120122 UserGroup Web Service Protocol Specification* 

 *Copyright © 2012 Microsoft Corporation.* 

 *Release: Sunday, January 22, 2012* 

## **3.1.4.44.1 Messages**

The following table summarizes the set of WSDL message definitions that are specific to this operation.

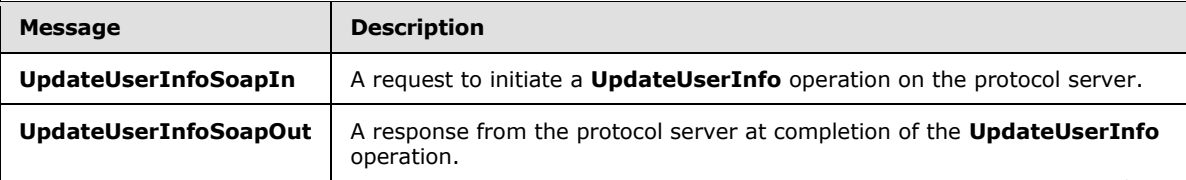

## **3.1.4.44.1.1 UpdateUserInfoSoapIn**

<span id="page-135-0"></span>This message is the request of the **UpdateUserInfo** operation (section 3.1.4.44).

The SOAP action value of the message is defined as:

```
http://schemas.microsoft.com/sharepoint/soap/directory/UpdateUserInfo
```
The SOAP body contains an **UpdateUserInfo** element, as specified in section 3.1.4.44.2.1.

#### **3.1.4.44.1.2 UpdateUserInfoSoapOut**

This message is the response of the **UpdateUserInfo** operation (section 3.1.4.44).

The SOAP action value of the message is defined as:

```
http://schemas.microsoft.com/sharepoint/soap/directory/UpdateUserInfo
```
The SOAP body contains an **UpdateUserInfoResponse** element, as specified in section 3.1.4.44.2.2.

## **3.1.4.44.2 Elements**

The following table summarizes the XML schema element definitions that are specific to this operation.

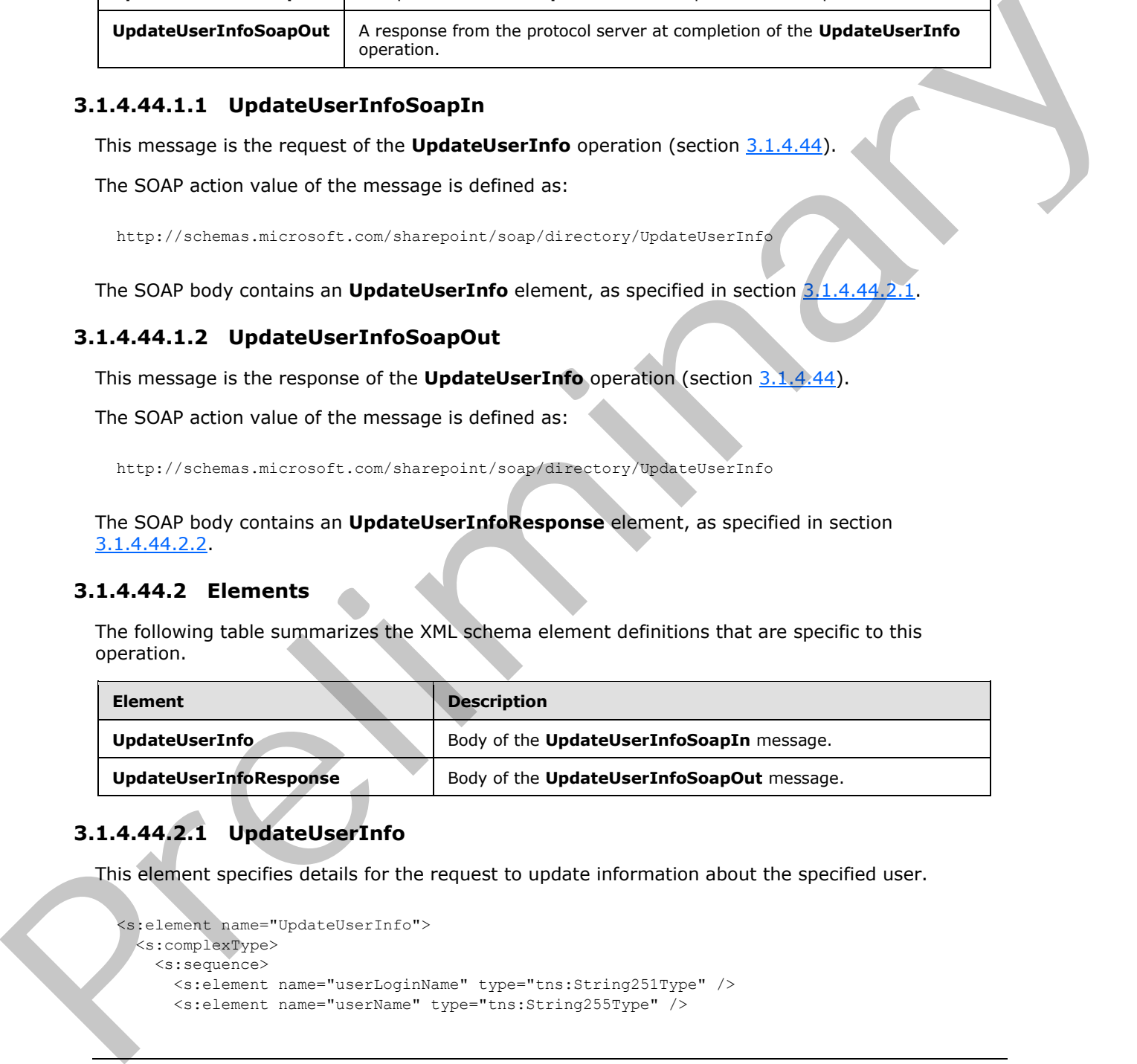

# **3.1.4.44.2.1 UpdateUserInfo**

This element specifies details for the request to update information about the specified user.

```
<s:element name="UpdateUserInfo">
  <s:complexType>
    <s:sequence>
      <s:element name="userLoginName" type="tns:String251Type" />
      <s:element name="userName" type="tns:String255Type" />
```
*136 / 198*

*[MS-UGS] — v20120122 UserGroup Web Service Protocol Specification* 

 *Copyright © 2012 Microsoft Corporation.* 

```
 <s:element name="userEmail" type="tns:String255OrEmptyType" />
       <s:element name="userNotes" type="tns:String1023OrEmptyType" />
     </s:sequence>
   </s:complexType>
</s:element>
```
**userLoginName:** The login name of the user whose information is updated. The specified value MUST NOT contain more than 251 characters, and MUST NOT be empty.

**userName:** The new display name of the user. The specified value MUST contain less than 256 characters, and MUST NOT be empty. MST NoT contain more than 231 characters, and MUST NOT be empty,<br>
userName: The new discliny name of the user. The specified value MUST<br>
characters, and MUST NOT be empty, then the more final added the user. The specified

**userEmail:** A string that specifies the new e-mail address of the user. The specified value MUST contain less than 256 characters. An empty string is allowed.

**userNotes:** A string containing additional information about the user. The specified value MUST NOT contain more than 1,023 characters. An empty string is allowed.

#### **3.1.4.44.2.2 UpdateUserInfoResponse**

This element contains the response to the request to update information for the specified user.

```
<s:element name="UpdateUserInfoResponse">
  <s:complexType/>
</s:element>
```
## **3.1.4.44.3 Complex Types**

None.

**3.1.4.44.4 Simple Types** 

None.

#### **3.1.4.44.5 Attributes**

None.

#### **3.1.4.44.6 Groups**

None.

#### **3.1.4.44.7 Attribute Groups**

None.

## **3.1.5 Timer Events**

None.

## **3.1.6 Other Local Events**

None.

*[MS-UGS] — v20120122 UserGroup Web Service Protocol Specification* 

 *Copyright © 2012 Microsoft Corporation.* 

 *Release: Sunday, January 22, 2012* 

# **4 Protocol Examples**

### **4.1 Add Users, Groups, and Role Definitions**

The following example demonstrates the protocol client requests and protocol server responses that are used in this protocol to create the groups (2) and role definitions for a user to access a site (2). The example consists of four operations:

- Create a group.
- **Create a role definition that can access a site.**
- Add the new group to the new role definition.
- Add the specified user to the new group.
- 1. The protocol client sends an **AddGroup** request (see section 3.1.4.1.1.1) to create the group*.*

```
<soap:Envelope xmlns:soap="http://schemas.xmlsoap.org/soap/envelope/" 
                     xmlns:xsi="http://www.w3.org/2001/XMLSchema-instance" 
                     xmlns:xsd="http://www.w3.org/2001/XMLSchema">
                     <soap:Body>
                       <AddGroup 
                         xmlns="http://schemas.microsoft.com/sharepoint/soap/directory/">
                          <groupName>SampleGroup</groupName>
                          <ownerIdentifier>contoso\mark</ownerIdentifier>
                          <ownerType>user</ownerType>
                          <defaultUserLoginName>contoso\mark</defaultUserLoginName>
                          <description>Sample Group</description>
                       </AddGroup>
                     </soap:Body>
                  </soap:Envelope>
ate a group.<br>
Create a projection that can access a site.<br>
Add the new group to the new rote definition.<br>
Add the specified user to the new group.<br>
1. The precise clear sends an Addreoup request (see section 3.1, 0.
```
2. The protocol server adds the group and responds as follows.

```
<soap:Envelope xmlns:soap="http://schemas.xmlsoap.org/soap/envelope/" 
  xmlns:xsi="http://www.w3.org/2001/XMLSchema-instance" 
  xmlns:xsd="http://www.w3.org/2001/XMLSchema">
  <soap:Body>
    <AddGroupResponse 
      xmlns="http://schemas.microsoft.com/sharepoint/soap/directory/" />
  </soap:Body>
</soap:Envelope>
```
3. The protocol client sends an **AddRole** request (see section 3.1.4.3.1.1) to create the role definition. The new role definition includes permissions to open a site, **list (1)**, or **folder**.

```
<soap:Envelope xmlns:soap="http://schemas.xmlsoap.org/soap/envelope/" 
   xmlns:xsi="http://www.w3.org/2001/XMLSchema-instance" 
   xmlns:xsd="http://www.w3.org/2001/XMLSchema">
   <soap:Body>
     <AddRole
       xmlns="http://schemas.microsoft.com/sharepoint/soap/directory/">
      <roleName>OpenWeb</roleName>
       <description>Open a site, list, or folder</description>
```
*[MS-UGS] — v20120122 UserGroup Web Service Protocol Specification* 

 *Copyright © 2012 Microsoft Corporation.* 

```
 <permissionMask>65536</permissionMask>
     </AddRole>
   </soap:Body>
</soap:Envelope>
```
4. The protocol server adds the new role definition and responds as follows.

```
<soap:Envelope xmlns:soap="http://schemas.xmlsoap.org/soap/envelope/" 
  xmlns:xsi="http://www.w3.org/2001/XMLSchema-instance" 
  xmlns:xsd="http://www.w3.org/2001/XMLSchema">
  <soap:Body>
     <AddRoleResponse 
     xmlns="http://schemas.microsoft.com/sharepoint/soap/directory/" />
  </soap:Body>
</soap:Envelope>
```
5. The protocol client sends an **AddGroupToRole** request (see section 3.1.4.2.1.1) to add the group to the role definition.

```
<soap:Envelope xmlns:soap="http://schemas.xmlsoap.org/soap/envelope/" 
                    xmlns:xsi="http://www.w3.org/2001/XMLSchema-instance" 
                    xmlns:xsd="http://www.w3.org/2001/XMLSchema">
                    <soap:Body>
                       <AddGroupToRole 
                         xmlns="http://schemas.microsoft.com/sharepoint/soap/directory/">
                        <roleName>OpenWeb</roleName>
                         <groupName>SampleGroup</groupName>
                       </AddGroupToRole>
                     </soap:Body>
                 </soap:Envelope>
aints of the constraints of the constraints of the constraints of the constraints of the constraints of the constraints of the constraints of the constraints of the constraints of the constraints
```
6. The protocol server adds the group to the role definition and responds as follows.

```
<soap:Envelope xmlns:soap="http://schemas.xmlsoap.org/soap/envelope/" 
  xmlns:xsi="http://www.w3.org/2001/XMLSchema-instance" 
  xmlns:xsd="http://www.w3.org/2001/XMLSchema">
  <soap:Body>
    <AddGroupToRoleResponse 
    xmlns="http://schemas.microsoft.com/sharepoint/soap/directory/" />
  </soap:Body>
</soap:Envelope>
```
7. The protocol client sends an **AddUserToGroup** request (see section 3.1.4.7.1.1) to add the user to the group*.*

```
<soap:Envelope xmlns:soap="http://schemas.xmlsoap.org/soap/envelope/" 
   xmlns:xsi="http://www.w3.org/2001/XMLSchema-instance" 
   xmlns:xsd="http://www.w3.org/2001/XMLSchema">
   <soap:Body>
     <AddUserToGroup 
       xmlns="http://schemas.microsoft.com/sharepoint/soap/directory/">
       <groupName>SampleGroup</groupName>
       <userName>Andy Jacobs</userName>
       <userLoginName>contoso\andy</userLoginName>
```
*[MS-UGS] — v20120122 UserGroup Web Service Protocol Specification* 

 *Copyright © 2012 Microsoft Corporation.* 

 *Release: Sunday, January 22, 2012* 

```
 <userEmail>andy@contoso.com</userEmail>
       <userNotes />
     </AddUserToGroup>
  </soap:Body>
</soap:Envelope>
The protocol server adds the user to the group and responds as follows:
<soap:Envelope xmlns:soap="http://schemas.xmlsoap.org/soap/envelope/" 
  xmlns:xsi="http://www.w3.org/2001/XMLSchema-instance" 
  xmlns:xsd="http://www.w3.org/2001/XMLSchema">
  <soap:Body>
     <AddUserToGroupResponse 
    xmlns="http://schemas.microsoft.com/sharepoint/soap/directory/" />
  </soap:Body>
</soap:Envelope>
```
#### **4.2 Retrieve and Update User Information**

The following example demonstrates the protocol client requests and protocol server responses that are used in this protocol to get information about the users in the current site (2) and update the information about one user. The example consists of two operations:

- Get all user information from the current site.
- **Update the information about a user.**
- 1. The protocol client sends a **GetUserCollectionFromWeb** request (see section 3.1.4.28.1.1) to get information about the users in the current site.

```
<soap:Envelope xmlns:soap="http://schemas.xmlsoap.org/soap/envelope/" 
  xmlns:xsi="http://www.w3.org/2001/XMLSchema-instance" 
  xmlns:xsd="http://www.w3.org/2001/XMLSchema">
  <soap:Body>
    <GetUserCollectionFromWeb 
    xmlns="http://schemas.microsoft.com/sharepoint/soap/directory/" />
  </soap:Body>
</soap:Envelope>
```
2. The protocol server sends a **GetUserCollectionFromWeb** response ( see section 3.1.4.28.1.2) with the information about the users in the current site as follows.

```
<soap:Envelope xmlns:soap="http://schemas.xmlsoap.org/soap/envelope/" 
                    xmlns:xsi="http://www.w3.org/2001/XMLSchema-instance" 
                    xmlns:xsd="http://www.w3.org/2001/XMLSchema">
                     <soap:Body>
                       <GetUserCollectionFromWebResponse 
                         xmlns="http://schemas.microsoft.com/sharepoint/soap/directory/">
                          <GetUserCollectionFromWebResult>
                            <GetUserCollectionFromWeb>
                              <Users>
                                 <User ID="1" Sid="S-1-5-21-2127521184-1604012920-1887927527- 
                                   3500199" Name="Rachel Valdez" LoginName="contoso\rachel" 
                                   Email="rachel@contoso.com" Notes="" IsSiteAdmin="True" 
                                   IsDomainGroup="False" />
                                 <User ID="17" Sid="S-1-5-21-2127521184-1604012920-1887927527- 
                                   2895802" Name="Neil Black" LoginName="contoso\neil" 
State State (1982)<br>
Consideration (1982)<br>
Consideration (1983)<br>
Consideration (1983)<br>
Consideration (1983)<br>
Consideration (1983)<br>
Consideration (1983)<br>
Consideration (1983)<br>
Consideration (1983)<br>
The findowing positive do
                                   Email="neil@consoto.com" Notes="some notes"
```
*[MS-UGS] — v20120122 UserGroup Web Service Protocol Specification* 

 *Copyright © 2012 Microsoft Corporation.* 

```
 IsSiteAdmin="False" IsDomainGroup="False" />
           </Users>
         </GetUserCollectionFromWeb>
       </GetUserCollectionFromWebResult>
     </GetUserCollectionFromWebResponse>
   </soap:Body>
</soap:Envelope>
```
3. The protocol client sends an **UpdateUserInfo** request (see section 3.1.4.44.1.1) to update the information of a specified user.

```
<soap:Envelope xmlns:soap="http://schemas.xmlsoap.org/soap/envelope/" 
                     xmlns:xsi="http://www.w3.org/2001/XMLSchema-instance" 
                     xmlns:xsd="http://www.w3.org/2001/XMLSchema">
                     <soap:Body>
                       <UpdateUserInfo 
                         xmlns="http://schemas.microsoft.com/sharepoint/soap/directory/">
                         <userLoginName>consoso\todd</userLoginName>
                         <userName>Todd Rowe</userName>
                         <userEmail>todd@contoso.com</userEmail>
                          <userNotes>updated user info</userNotes>
                       </UpdateUserInfo>
                     </soap:Body>
                  </soap:Envelope>
3. The protocol clear send as an update bearing required to excite section 3.1.4.44.1.1) to update the<br>
infrarian of a specifical companion of the specifical companion of the specifical companion of the specifical compani
```
4. The protocol server updates the information of the specified user and sends an **UpdateUserInfo** response (see section  $3.1.4.44.1.2$ ) as follows.

```
<soap:Envelope xmlns:soap="http://schemas.xmlsoap.org/soap/envelope/" 
  xmlns:xsi="http://www.w3.org/2001/XMLSchema-instance" 
  xmlns:xsd="http://www.w3.org/2001/XMLSchema">
  <soap:Body>
    <UpdateUserInfoResponse 
      xmlns="http://schemas.microsoft.com/sharepoint/soap/directory/" />
  </soap:Body>
</soap:Envelope>
```
## **4.3 Remove Groups and Users from a Group**

The following example demonstrates the protocol client requests and protocol server responses that are used in this protocol to remove a collection of users from a specified group (2) and remove a specified group. The example consists of two operations:

- Remove a collection of users from a specified group.
- **Remove a specified group.**
- 1. The protocol client sends a **RemoveUserCollectionFromGroup** request (see section  $3.1.4.34.1.1$ ) to remove a collection of users from a specified group.

```
<soap:Envelope xmlns:soap="http://schemas.xmlsoap.org/soap/envelope/" 
  xmlns:xsi="http://www.w3.org/2001/XMLSchema-instance" 
  xmlns:xsd="http://www.w3.org/2001/XMLSchema">
  <soap:Body>
```
*[MS-UGS] — v20120122 UserGroup Web Service Protocol Specification* 

 *Copyright © 2012 Microsoft Corporation.* 

```
 <RemoveUserCollectionFromGroup 
     xmlns="http://schemas.microsoft.com/sharepoint/soap/directory/">
       <groupName>SampleGroup</groupName>
       <userLoginNamesXml>
         <Users>
           <User LoginName="contoso\tony" />
           <User LoginName="contoso\alex" />
         </Users>
       </userLoginNamesXml>
     </RemoveUserCollectionFromGroup>
   </soap:Body>
</soap:Envelope>
```
2. The protocol server removes the specified users from the specified group and sends a **RemoveUserCollectionFromGroup** response (see section 3.1.4.34.1.2) as follows.

```
<soap:Envelope xmlns:soap="http://schemas.xmlsoap.org/soap/envelope/" 
  xmlns:xsi="http://www.w3.org/2001/XMLSchema-instance" 
  xmlns:xsd="http://www.w3.org/2001/XMLSchema">
  <soap:Body>
     <RemoveUserCollectionFromGroupResponse 
      xmlns="http://schemas.microsoft.com/sharepoint/soap/directory/"
  </soap:Body>
</soap:Envelope>
```
3. The protocol client sends a **RemoveGroup** request (see section 3.1.4.31.1.1) to remove a specified group.

```
<soap:Envelope xmlns:soap="http://schemas.xmlsoap.org/soap/envelope/" 
               xmlns:xsi="http://www.w3.org/2001/XMLSchema-instance" 
               xmlns:xsd="http://www.w3.org/2001/XMLSchema">
               <soap:Body>
                 <RemoveGroup 
                   xmlns="http://schemas.microsoft.com/sharepoint/soap/directory/">
                   <groupName>SampleGroup</groupName>
                 </RemoveGroup>
               </soap:Body>
             </soap:Envelope>
eln From Group response (see section \frac{11.4 \cdot
```
4. The protocol server removes the specified group and sends a **RemoveGroup** response (see section  $3.1.4.31.1.2$ ) as follows:

```
<soap:Envelope xmlns:soap="http://schemas.xmlsoap.org/soap/envelope/" 
  xmlns:xsi="http://www.w3.org/2001/XMLSchema-instance" 
  xmlns:xsd="http://www.w3.org/2001/XMLSchema">
   <soap:Body>
     <RemoveGroupResponse 
      xmlns="http://schemas.microsoft.com/sharepoint/soap/directory/" />
   </soap:Body>
</soap:Envelope>
```
*[MS-UGS] — v20120122 UserGroup Web Service Protocol Specification* 

 *Copyright © 2012 Microsoft Corporation.* 

 *Release: Sunday, January 22, 2012* 

# **5 Security**

# **5.1 Security Considerations for Implementers**

None.

# **5.2 Index of Security Parameters**  President City of

None.

*[MS-UGS] — v20120122 UserGroup Web Service Protocol Specification* 

 *Copyright © 2012 Microsoft Corporation.* 

 *Release: Sunday, January 22, 2012* 

# **6 Appendix A: Full WSDL**

For ease of implementation, the full WSDL and schema are provided in this appendix.

```
<?xml version="1.0" encoding="utf-8"?>
            <wsdl:definitions xmlns:soap="http://schemas.xmlsoap.org/wsdl/soap/" 
            xmlns:tns="http://schemas.microsoft.com/sharepoint/soap/directory/" 
            xmlns:s="http://www.w3.org/2001/XMLSchema" 
            xmlns:soap12="http://schemas.xmlsoap.org/wsdl/soap12/" 
            xmlns:http="http://schemas.xmlsoap.org/wsdl/http/" 
            targetNamespace="http://schemas.microsoft.com/sharepoint/soap/directory/" 
            xmlns:wsdl="http://schemas.xmlsoap.org/wsdl/">
               <wsdl:types>
                 <s:schema elementFormDefault="qualified" 
            targetNamespace="http://schemas.microsoft.com/sharepoint/soap/directory/">
                  <s:import namespace="http://www.w3.org/2001/XMLSchema" />
                  <s:simpleType name="TrueFalseType">
                     <s:restriction base="s:string">
                      <s:enumeration value="True"/>
                      <s:enumeration value="False"/>
                     </s:restriction>
                  </s:simpleType>
                  <s:simpleType name="PrincipalType">
                     <s:restriction base="s:string">
                       <s:enumeration value="user"/>
                       <s:enumeration value="group"/>
                     </s:restriction>
                  </s:simpleType>
                  <s:simpleType name="String255Type">
                     <s:restriction base="s:string">
                       <s:minLength value="1" />
                       <s:maxLength value="255" />
                     </s:restriction> </s:simpleType>
                  <s:simpleType name="String255OrEmptyType">
                     <s:restriction base="s:string">
                       <s:minLength value="0" />
                        <s:maxLength value="255" />
                     </s:restriction> </s:simpleType>
                  <s:simpleType name="String251Type">
                     <s:restriction base="s:string">
                      <s:minLength value="1" />
                      <s:maxLength value="251" />
                     </s:restriction> </s:simpleType>
                  <s:simpleType name="String512OrEmptyType">
                     <s:restriction base="s:string">
                      <s:minLength value="0" />
                       <s:maxLength value="512" />
                     </s:restriction> </s:simpleType>
                   <s:simpleType name="String1023OrEmptyType">
                     <s:restriction base="s:string">
                       <s:minLength value="0" />
                       <s:maxLength value="1023" />
                     </s:restriction> </s:simpleType>
                   <s:complexType name="RolesInputType">
                     <s:sequence>
                       <s:element name="Roles" minOccurs="1" maxOccurs="1">
                         <s:complexType>
                          <s:sequence>
Preliminary <s:element name="Role" minOccurs="0" maxOccurs="100">
```
*[MS-UGS] — v20120122 UserGroup Web Service Protocol Specification* 

 *Copyright © 2012 Microsoft Corporation.*
```
 <s:complexType>
                                <s:attribute name="RoleName" type="tns:String255Type" />
                              </s:complexType>
                            </s:element>
                          </s:sequence>
                        </s:complexType>
                      </s:element>
                    </s:sequence>
                  </s:complexType> <s:complexType name="RoleOutputType">
                    <s:sequence>
                      <s:element name="GetRoleInfo" minOccurs="1" maxOccurs="1">
                        <s:complexType> 
                          <s:sequence>
                            <s:element name="Role" minOccurs="1" maxOccurs="1">
                              <s:complexType>
                                <s:attribute name="ID" type="s:positiveInteger" use="required" />
                                <s:attribute name="Name" type="s:string" use="required" />
                                <s:attribute name="Description" type="s:string" use="required" />
                                <s:attribute name="Type" type="s:nonNegativeInteger" use="required" />
                              </s:complexType>
                            </s:element>
                          </s:sequence>
                        </s:complexType>
                     \langles:element>
                   \langle/s:sequence>
                  </s:complexType>
                  <s:complexType name="RolesOutputTextType">
                    <s:sequence>
                      <s:element name="Roles">
                        <s:complexType>
                          <s:sequence>
                            <s:element name="Role" minOccurs="0" maxOccurs="unbounded">
                              <s:complexType>
                                <s:attribute name="ID" type="s:positiveInteger" use="required" />
                                <s:attribute name="Name" type="tns:String255OrEmptyType" use="required" 
           / <s:attribute name="Description" type="tns:String255OrEmptyType" 
           use="required" />
                                <s:attribute name="Order" type="s:nonNegativeInteger" use="required" />
                                <s:attribute name="Hidden" type="tns:TrueFalseType" use="required" />
                                <s:attribute name="Type" type="s:string" use="required" />
                                 <s:attribute name="BasePermissions" type="s:string" use="required" />
                              </s:complexType>
                            </s:element>
                          </s:sequence>
                        </s:complexType>
                      </s:element>
                    </s:sequence>
                   </s:complexType> 
                   <s:complexType name="RolesOutputMaskType">
                     <s:sequence>
                       <s:element name="Role" minOccurs="0" maxOccurs="unbounded">
                         <s:complexType>
                          <s:attribute name="ID" type="s:positiveInteger" use="required" />
                          <s:attribute name="Name" type="tns:String255Type" use="required" />
                          <s:attribute name="Description" type="tns:String512OrEmptyType" use="required" 
            />
                          <s:attribute name="Hidden" type="tns:TrueFalseType" use="required" />
Preliminary
                          <s:attribute name="Type" type="s:string" use="required" />
```
*145 / 198*

*[MS-UGS] — v20120122 UserGroup Web Service Protocol Specification* 

 *Copyright © 2012 Microsoft Corporation.* 

 *Release: Sunday, January 22, 2012* 

```
 <s:attribute name="BasePermissions" type="s:unsignedLong" use="required" />
                        </s:complexType>
                     </s:element>
                    </s:sequence>
                  </s:complexType>
                  <s:complexType name="User">
                    <s:attribute name="ID" type="s:unsignedInt" use="required" />
                    <s:attribute name="Sid" type="s:string" use="required" />
                    <s:attribute name="Name" type="tns:String255OrEmptyType" use="required" />
                    <s:attribute name="LoginName" type="tns:String255OrEmptyType" use="required" />
                    <s:attribute name="Email" type="tns:String255OrEmptyType" use="required" />
                    <s:attribute name="Notes" type="tns:String255OrEmptyType" use="required" />
                    <s:attribute name="IsSiteAdmin" type="tns:TrueFalseType" use="required" />
                    <s:attribute name="IsDomainGroup" type="tns:TrueFalseType" use="required" />
                    <s:attribute name="Flags" type="s:unsignedInt" use="required" />
                  </s:complexType>
                  <s:complexType name="Users">
                    <s:sequence>
                      <s:element minOccurs="0" maxOccurs="unbounded" name="User" type="tns:User" />
                    </s:sequence>
                  </s:complexType>
                  <s:complexType name="Group">
                    <s:attribute name="ID" type="s:unsignedInt" use="required" />
                    <s:attribute name="Name" type="tns:String255Type" use="required" />
                    <s:attribute name="Description" type="tns:String512OrEmptyType" use="required" />
                    <s:attribute name="OwnerID" type="s:unsignedInt" use="required" />
                    <s:attribute name="OwnerIsUser" type="tns:TrueFalseType" use="required" />
                  </s:complexType>
                  <s:complexType name="Groups">
                    <s:sequence>
                      <s:element minOccurs="0" maxOccurs="100" name="Group" type="tns:Group">
                     \langle/s:element>
                    </s:sequence>
                  </s:complexType>
                  <s:complexType name="InputUserType">
                    <s:attribute name="LoginName" type="tns:String251Type" use="required" />
                    <s:attribute name="Email" type="tns:String255OrEmptyType" />
             <s:attribute name="Name" type="tns:String255OrEmptyType" />
             <s:attribute name="Notes" type="tns:String1023OrEmptyType" />
                  </s:complexType>
                  <s:complexType name="InputUsersType">
                    <s:sequence>
                      <s:element minOccurs="0" maxOccurs="100" name="User" type="tns:InputUserType"/>
                    </s:sequence>
                  </s:complexType>
                  <s:complexType name="GroupsInputType">
                    <s:sequence>
                      <s:element name="Groups">
                         <s:complexType>
                          <s:sequence>
                            <s:element name="Group" minOccurs="0" maxOccurs="100">
                              <s:complexType>
                                <s:attribute name="GroupName" type="tns:String255Type" />
                              </s:complexType>
                            </s:element>
                          </s:sequence>
                        </s:complexType>
                      </s:element> 
Preliminary
                    </s:sequence>
```
 *Copyright © 2012 Microsoft Corporation.* 

 *Release: Sunday, January 22, 2012* 

```
 </s:complexType>
                  <s:complexType name="EmailsInputType">
                    <s:sequence>
                      <s:element name="Users">
                        <s:complexType>
                          <s:sequence>
                            <s:element name="User" minOccurs="0" maxOccurs="100">
                              <s:complexType>
                                <s:attribute name="Email" type="tns:String255Type" />
                              </s:complexType>
                           \langle/s:element>
                           </s:sequence>
                        </s:complexType>
                      </s:element>
                     </s:sequence> 
                  </s:complexType>
                  <s:complexType name="EmailsOutputType">
                     <s:sequence>
                      <s:element name="User" minOccurs="0" maxOccurs="100" >
                        <s:complexType>
                          <s:attribute name="Login" type="s:string" />
                          <s:attribute name="Email" type="s:string" />
                          <s:attribute name="DisplayName" type="s:string" />
                          <s:attribute name="SiteUser">
                            <s:simpleType>
                              <s:restriction base="s:nonNegativeInteger">
                                <s:enumeration value="0" />
                                <s:enumeration value="1" />
                             \langle/s:restriction>
                            </s:simpleType>
                          </s:attribute>
                        </s:complexType>
                     \langle/s:element>
                    </s:sequence>
                  </s:complexType>
                  <s:element name="GetUserCollectionFromSite">
                     <s:complexType />
                  </s:element>
                  <s:element name="GetUserCollectionFromSiteResponse">
                     <s:complexType>
                      <s:sequence>
                        <s:element name="GetUserCollectionFromSiteResult">
                           <s:complexType>
                            <s:sequence>
                               <s:element name="GetUserCollectionFromSite">
                                 <s:complexType>
                                   <s:sequence>
                                     <s:element name="Users" type="tns:Users" />
                                   </s:sequence>
                                </s:complexType>
                              </s:element>
                            </s:sequence>
                           </s:complexType> 
                        </s:element>
                       </s:sequence>
                     </s:complexType>
                  </s:element>
                   <s:element name="GetUserCollectionFromWeb">
Preliminary
                     <s:complexType />
```
 *Copyright © 2012 Microsoft Corporation.* 

 *Release: Sunday, January 22, 2012* 

```
 </s:element>
                       <s:element name="GetUserCollectionFromWebResponse">
                         <s:complexType>
                           <s:sequence> 
                              <s:element name="GetUserCollectionFromWebResult">
                                 <s:complexType>
                                   <s:sequence>
                                     <s:element name="GetUserCollectionFromWeb">
                                        <s:complexType>
                                          <s:sequence>
                                             <s:element name="Users" type="tns:Users" />
                                          </s:sequence>
                                        </s:complexType>
                                     </s:element>
                                   </s:sequence>
                                 </s:complexType> 
                             \langle/s:element>
                            </s:sequence>
                         </s:complexType>
                       </s:element>
                       <s:element name="GetAllUserCollectionFromWeb">
                         <s:complexType />
                       </s:element>
                       <s:element name="GetAllUserCollectionFromWebResponse">
                         <s:complexType>
                           <s:sequence>
                              <s:element name="GetAllUserCollectionFromWebResult">
                                 <s:complexType>
                                   <s:sequence>
                                     <s:element name="GetAllUserCollectionFromWeb">
                                        <s:complexType>
                                          <s:sequence>
                                             <s:element name="Users" type="tns:Users" />
                                          </s:sequence>
                                        </s:complexType>
                                     </s:element>
                                   </s:sequence>
                                 </s:complexType> 
                             \langle/s:element>
                            </s:sequence>
                         </s:complexType>
                       </s:element>
                       <s:element name="GetUserCollectionFromGroup">
                         <s:complexType>
                           <s:sequence>
                              <s:element name="groupName" type="tns:String255Type" />
                            </s:sequence>
                         </s:complexType>
                       </s:element>
                       <s:element name="GetUserCollectionFromGroupResponse">
                         <s:complexType>
                            <s:sequence>
                              <s:element name="GetUserCollectionFromGroupResult">
                                 <s:complexType>
                                   <s:sequence>
                                      <s:element name="GetUserCollectionFromGroup">
                                        <s:complexType>
                                          <s:sequence>
\begin{picture}(100,100)(0,0) \put(0,0){\vector(0,1){100}} \put(0,0){\vector(0,1){100}} \put(0,0){\vector(0,1){100}} \put(0,0){\vector(0,1){100}} \put(0,0){\vector(0,1){100}} \put(0,0){\vector(0,1){100}} \put(0,0){\vector(0,1){100}} \put(0,0){\vector(0,1){100}} \put(0,0){\vector(0,1){100}} \put(0,0){\vector(0,1){100}} \put(0,0){\vector(0,1){100}} \put(0, <s:element name="Users" type="tns:Users" />
```
*148 / 198*

*[MS-UGS] — v20120122 UserGroup Web Service Protocol Specification* 

 *Copyright © 2012 Microsoft Corporation.* 

 *Release: Sunday, January 22, 2012* 

```
 </s:sequence>
                                </s:complexType>
                              </s:element>
                            </s:sequence>
                          </s:complexType> 
                        </s:element>
                      </s:sequence>
                    </s:complexType>
                  </s:element>
                  <s:element name="GetUserCollectionFromRole">
                     <s:complexType>
                      <s:sequence>
                        <s:element name="roleName" type="tns:String255Type" />
                      </s:sequence>
                     </s:complexType>
                  </s:element>
                  <s:element name="GetUserCollectionFromRoleResponse">
                     <s:complexType>
                      <s:sequence>
                        <s:element name="GetUserCollectionFromRoleResult">
                          <s:complexType>
                            <s:sequence>
                              <s:element name="GetUserCollectionFromRole">
                                <s:complexType>
                                  <s:sequence>
                                    <s:element name="Users" type="tns:Users" />
                                  </s:sequence>
                                </s:complexType>
                             \langle/s:element>
                           \langle/s:sequence>
                          </s:complexType> 
                        </s:element>
                      </s:sequence>
                     </s:complexType>
                 \langle/s:element>
                  <s:element name="GetUserCollection">
                    <s:complexType>
                      <s:sequence>
                        <s:element name="userLoginNamesXml">
                          <s:complexType>
                            <s:sequence>
                              <s:element name="Users" type="tns:InputUsersType" />
                             </s:sequence>
                          </s:complexType>
                        </s:element>
                      </s:sequence>
                     </s:complexType>
                  </s:element>
                   <s:element name="GetUserCollectionResponse">
                     <s:complexType>
                       <s:sequence>
                        <s:element name="GetUserCollectionResult">
                           <s:complexType>
                             <s:sequence>
                               <s:element name="GetUserCollection">
                                <s:complexType>
                                  <s:sequence>
                                    <s:element name="Users" type="tns:Users" />
Preliminary
                                  </s:sequence>
```
 *Copyright © 2012 Microsoft Corporation.* 

 *Release: Sunday, January 22, 2012* 

```
 </s:complexType>
                              </s:element>
                            </s:sequence>
                          </s:complexType> 
                        </s:element>
                      </s:sequence>
                    </s:complexType>
                  </s:element>
                  <s:element name="GetUserInfo">
                    <s:complexType>
                      <s:sequence>
                        <s:element name="userLoginName" type="tns:String251Type" />
                      </s:sequence>
                    </s:complexType>
                  </s:element>
                  <s:element name="GetUserInfoResponse">
                    <s:complexType>
                      <s:sequence>
                        <s:element name="GetUserInfoResult">
                          <s:complexType>
                            <s:sequence>
                              <s:element name="GetUserInfo">
                                <s:complexType>
                                  <s:sequence>
                                    <s:element name="User" type="tns:User" />
                                  </s:sequence>
                                </s:complexType>
                              </s:element> 
                            </s:sequence>
                          </s:complexType>
                        </s:element>
                      </s:sequence>
                    </s:complexType>
                  </s:element>
                  <s:element name="GetCurrentUserInfo">
                    <s:complexType/>
                  </s:element>
                  <s:element name="GetCurrentUserInfoResponse">
                    <s:complexType> 
                      <s:sequence>
                        <s:element name="GetCurrentUserInfoResult">
                          <s:complexType>
                            <s:sequence>
                              <s:element name="GetUserInfo">
                                <s:complexType>
                                  <s:sequence>
                                    <s:element name="User" type="tns:User" />
                                  </s:sequence>
                                </s:complexType>
                              </s:element> 
                            </s:sequence>
                          </s:complexType>
                        </s:element>
                       </s:sequence>
                     </s:complexType>
                  </s:element>
                  <s:element name="AddUserToGroup">
                    <s:complexType>
Preliminary
                      <s:sequence>
```
 *Copyright © 2012 Microsoft Corporation.* 

 *Release: Sunday, January 22, 2012* 

```
 <s:element name="groupName" type="tns:String255Type" />
                        <s:element name="userName" type="tns:String255OrEmptyType" maxOccurs="1" 
           minOccurs="0"/>
                        <s:element name="userLoginName" type="tns:String251Type" />
                        <s:element name="userEmail" type="tns:String255OrEmptyType" maxOccurs="1" 
           minOccurs="0"/>
                        <s:element name="userNotes" type="tns:String1023OrEmptyType" maxOccurs="1" 
           minOccurs="0"/>
                      </s:sequence>
                    </s:complexType>
                  </s:element>
                  <s:element name="AddUserToGroupResponse">
                    <s:complexType />
                  </s:element>
                  <s:element name="AddUserCollectionToGroup">
                    <s:complexType>
                      <s:sequence>
                        <s:element name="groupName" type="tns:String255Type" />
                        <s:element name="usersInfoXml">
                          <s:complexType> 
                            <s:sequence>
                              <s:element name="Users" type="tns:InputUsersType" />
                            </s:sequence>
                          </s:complexType>
                        </s:element>
                      </s:sequence>
                    </s:complexType>
                  </s:element>
                  <s:element name="AddUserCollectionToGroupResponse">
                    <s:complexType />
                 \langle/s:element>
                  <s:element name="AddUserToRole">
                    <s:complexType>
                      <s:sequence>
                        <s:element name="roleName" type="tns:String255Type"/>
                        <s:element name="userName" type="tns:String255Type" minOccurs="0" maxOccurs="1" 
           />
                        <s:element name="userLoginName" type="tns:String251Type" />
                        <s:element name="userEmail" type="tns:String255Type" minOccurs="0" maxOccurs="1" 
           />
                        <s:element name="userNotes" type="tns:String1023OrEmptyType" minOccurs="0" 
           maxOccurs="1" />
                      </s:sequence>
                    </s:complexType>
                  </s:element>
                  <s:element name="AddUserToRoleResponse">
                    <s:complexType />
                  </s:element>
                  <s:element name="AddUserCollectionToRole">
                    <s:complexType>
                      <s:sequence>
                        <s:element name="roleName" type="tns:String255Type" />
                        <s:element name="usersInfoXml">
                          <s:complexType>
                            <s:sequence>
                              <s:element name="Users" type="tns:InputUsersType" />
                            </s:sequence>
                          </s:complexType>
Preliminary
                        </s:element>
```
 *Copyright © 2012 Microsoft Corporation.* 

 *Release: Sunday, January 22, 2012* 

```
 </s:sequence>
                    </s:complexType>
                  </s:element>
                  <s:element name="AddUserCollectionToRoleResponse">
                    <s:complexType />
                 \langle/s:element>
                  <s:element name="UpdateUserInfo">
                    <s:complexType>
                      <s:sequence>
                        <s:element name="userLoginName" type="tns:String251Type" />
                        <s:element name="userName" type="tns:String255Type" />
                        <s:element name="userEmail" type="tns:String255OrEmptyType" />
                        <s:element name="userNotes" type="tns:String1023OrEmptyType" /> 
                      </s:sequence>
                     </s:complexType>
                  </s:element>
                  <s:element name="UpdateUserInfoResponse">
                     <s:complexType />
                  </s:element>
                  <s:element name="RemoveUserFromSite">
                    <s:complexType>
                      <s:sequence>
                        <s:element name="userLoginName" type="tns:String251Type"/>
                      </s:sequence>
                    </s:complexType>
                  </s:element>
                  <s:element name="RemoveUserFromSiteResponse">
                    <s:complexType />
                  </s:element>
                 \leqs:element name="RemoveUserCollectionFromSite"
                    <s:complexType>
                      <s:sequence>
                        <s:element name="userLoginNamesXml">
                          <s:complexType>
                            <s:sequence>
                              <s:element name="Users" type="tns:InputUsersType"/>
                            </s:sequence>
                          </s:complexType>
                       \langle/s:element>
                      </s:sequence>
                    </s:complexType>
                  </s:element>
                  <s:element name="RemoveUserCollectionFromSiteResponse">
                    <s:complexType />
                  </s:element>
                  <s:element name="RemoveUserFromWeb">
                    <s:complexType>
                      <s:sequence>
                         <s:element name="userLoginName" type="tns:String251Type"/>
                      </s:sequence>
                    </s:complexType>
                   </s:element>
                   <s:element name="RemoveUserFromWebResponse">
                     <s:complexType />
                   </s:element>
                   <s:element name="RemoveUserFromGroup">
                    <s:complexType>
                      <s:sequence>
Preliminary
                        <s:element name="groupName" type="tns:String255Type"/>
```
 *Copyright © 2012 Microsoft Corporation.* 

 *Release: Sunday, January 22, 2012* 

```
 <s:element name="userLoginName" type="tns:String251Type"/>
                      </s:sequence>
                    </s:complexType>
                  </s:element>
                  <s:element name="RemoveUserFromGroupResponse">
                    <s:complexType />
                  </s:element>
                  <s:element name="RemoveUserCollectionFromGroup">
                    <s:complexType>
                      <s:sequence>
                        <s:element name="groupName" type="tns:String255Type"/>
                        <s:element name="userLoginNamesXml">
                          <s:complexType>
                            <s:sequence>
                              <s:element name="Users" type="tns:InputUsersType"/>
                            </s:sequence>
                          </s:complexType>
                        </s:element>
                      </s:sequence>
                    </s:complexType>
                  </s:element>
                  <s:element name="RemoveUserCollectionFromGroupResponse">
                    <s:complexType />
                  </s:element>
                  <s:element name="RemoveUserFromRole">
                    <s:complexType>
                      <s:sequence>
                        <s:element name="roleName" type="tns:String255Type"/>
                        <s:element name="userLoginName" type="tns:String251Type"/>
                      </s:sequence>
                    </s:complexType>
                  </s:element>
                  <s:element name="RemoveUserFromRoleResponse">
                    <s:complexType />
                  </s:element>
                  <s:element name="RemoveUserCollectionFromRole">
                    <s:complexType>
                      <s:sequence>
                        <s:element name="roleName" type="tns:String255Type"/>
                        <s:element name="userLoginNamesXml">
                          <s:complexType>
                            <s:sequence>
                              <s:element name="Users" type="tns:InputUsersType"/>
                            </s:sequence>
                          </s:complexType>
                        </s:element>
                      </s:sequence>
                    </s:complexType>
                  </s:element>
                   <s:element name="RemoveUserCollectionFromRoleResponse">
                    <s:complexType />
                  </s:element>
                  <s:element name="GetGroupCollectionFromSite">
                    <s:complexType />
                  </s:element>
                  <s:element name="GetGroupCollectionFromSiteResponse">
                    <s:complexType>
                      <s:sequence>
Preliminary
                        <s:element name="GetGroupCollectionFromSiteResult">
```
*153 / 198*

*[MS-UGS] — v20120122 UserGroup Web Service Protocol Specification* 

 *Copyright © 2012 Microsoft Corporation.* 

 *Release: Sunday, January 22, 2012* 

```
 <s:complexType>
                            <s:sequence>
                              <s:element name="GetGroupCollectionFromSite">
                                <s:complexType>
                                  <s:sequence>
                                    <s:element name="Groups" type="tns:Groups" />
                                  </s:sequence>
                                </s:complexType> 
                              </s:element>
                            </s:sequence>
                          </s:complexType>
                        </s:element>
                      </s:sequence>
                    </s:complexType>
                  </s:element>
                  <s:element name="GetGroupCollectionFromWeb">
                    <s:complexType />
                  </s:element>
                  <s:element name="GetGroupCollectionFromWebResponse">
                    <s:complexType>
                      <s:sequence>
                        <s:element name="GetGroupCollectionFromWebResult">
                          <s:complexType>
                            <s:sequence>
                              <s:element name="GetGroupCollectionFromWeb">
                                <s:complexType>
                                  <s:sequence>
                                    <s:element name="Groups" type="tns:Groups" />
                                  </s:sequence>
                                </s:complexType> 
                              </s:element>
                            </s:sequence>
                          </s:complexType>
                        </s:element>
                      </s:sequence>
                    </s:complexType>
                  </s:element>
                  <s:element name="GetGroupCollectionFromRole">
                    <s:complexType>
                      <s:sequence>
                        <s:element name="roleName" type="tns:String255Type"/>
                      </s:sequence>
                    </s:complexType>
                  </s:element>
                  <s:element name="GetGroupCollectionFromRoleResponse">
                    <s:complexType>
                      <s:sequence>
                        <s:element name="GetGroupCollectionFromRoleResult">
                          <s:complexType>
                            <s:sequence>
                              <s:element name="GetGroupCollectionFromRole">
                                <s:complexType>
                                  <s:sequence>
                                    <s:element name="Groups" type="tns:Groups" />
                                  </s:sequence>
                                </s:complexType> 
                              </s:element>
                            </s:sequence>
Preliminary
                          </s:complexType>
```
 *Copyright © 2012 Microsoft Corporation.* 

 *Release: Sunday, January 22, 2012* 

```
\langle/s:element>
                             </s:sequence>
                          </s:complexType>
                       </s:element>
                       <s:element name="GetGroupCollectionFromUser">
                          <s:complexType>
                             <s:sequence>
                               <s:element name="userLoginName" type="tns:String251Type"/>
                             </s:sequence>
                          </s:complexType>
                      \langle/s:element>
                       <s:element name="GetGroupCollectionFromUserResponse">
                          <s:complexType>
                             <s:sequence>
                               <s:element name="GetGroupCollectionFromUserResult">
                                  <s:complexType>
                                     <s:sequence>
                                       <s:element name="GetGroupCollectionFromUser">
                                         <s:complexType>
                                            <s:sequence>
                                               <s:element name="Groups" type="tns:Groups" />
                                            </s:sequence>
                                          </s:complexType> 
                                       </s:element>
                                    </s:sequence>
                                  </s:complexType>
                               </s:element>
                             </s:sequence>
                          </s:complexType>
                       </s:element>
                       <s:element name="GetGroupCollection">
                          <s:complexType>
                             <s:sequence>
                               <s:element name="groupNamesXml" type="tns:GroupsInputType" />
                             </s:sequence>
                          </s:complexType>
                       </s:element>
                       <s:element name="GetGroupCollectionResponse">
                          <s:complexType>
                             <s:sequence>
                               <s:element name="GetGroupCollectionResult">
                                  <s:complexType>
                                    <s:sequence>
                                       <s:element name="GetGroupCollection">
                                          <s:complexType>
                                            <s:sequence>
                                               <s:element name="Groups" type="tns:Groups" />
                                            </s:sequence>
                                          </s:complexType>
                                       </s:element>
                                     </s:sequence>
                                  </s:complexType>
                                </s:element>
                              </s:sequence>
                           </s:complexType>
                       </s:element>
                        <s:element name="GetGroupInfo">
                          <s:complexType>
\begin{minipage}{0.99\textwidth} \begin{tabular}{|c|c|c|} \hline \rule{0.2cm}{0.99\textwidth} & \rule{0.2cm}{0.99\textwidth} & \rule{0.2cm}{0.99\textwidth} & \rule{0.2cm}{0.99\textwidth} & \rule{0.2cm}{0.99\textwidth} & \rule{0.2cm}{0.99\textwidth} & \rule{0.2cm}{0.99\textwidth} & \rule{0.2cm}{0.99\textwidth} & \rule{0.2cm}{0.99\textwidth} & \rule{0.2cm}{0.99\textwidth} & \rule{0.2cm}{0.99\textwidth} & \ <s:sequence>
```
 *Copyright © 2012 Microsoft Corporation.* 

 *Release: Sunday, January 22, 2012* 

```
 <s:element name="groupName" type="tns:String255Type" />
                      </s:sequence> 
                    </s:complexType>
                  </s:element>
                  <s:element name="GetGroupInfoResponse">
                    <s:complexType>
                      <s:sequence>
                        <s:element name="GetGroupInfoResult" >
                          <s:complexType>
                            <s:sequence>
                              <s:element name="GetGroupInfo" >
                                <s:complexType>
                                  <s:sequence>
                                    <s:element name="Group" type="tns:Group" />
                                 \langle/s:sequence>
                                </s:complexType>
                              </s:element>
                            </s:sequence>
                          </s:complexType>
                        </s:element>
                      </s:sequence>
                    </s:complexType>
                  </s:element>
                  <s:element name="AddGroup">
                    <s:complexType>
                      <s:sequence>
                        <s:element name="groupName" type="tns:String255Type" />
                        <s:element name="ownerIdentifier" type="s:string" />
                        <s:element name="ownerType" type="tns:PrincipalType" />
                        <s:element name="defaultUserLoginName" type="tns:String251Type" />
                        <s:element name="description" type="tns:String512OrEmptyType" maxOccurs="1" 
           minOccurs="0"/>
                      </s:sequence>
                    </s:complexType>
                  </s:element>
                  <s:element name="AddGroupResponse">
                    <s:complexType />
                 \langles:element>
                  <s:element name="AddGroupToRole">
                    <s:complexType>
                      <s:sequence>
                        <s:element name="roleName" type="tns:String255Type" />
                        <s:element name="groupName" type="tns:String255Type" />
                      </s:sequence>
                    </s:complexType>
                  </s:element>
                  <s:element name="AddGroupToRoleResponse">
                    <s:complexType />
                  </s:element>
                   <s:element name="UpdateGroupInfo">
                    <s:complexType>
                      <s:sequence>
                        <s:element name="oldGroupName" type="tns:String255Type" />
                        <s:element name="groupName" type="tns:String255Type" />
                        <s:element name="ownerIdentifier" type="s:string" />
                        <s:element name="ownerType" type="tns:PrincipalType" />
                         <s:element name="description" type="tns:String512OrEmptyType" />
                      </s:sequence>
Preliminary
                    </s:complexType>
```
 *Copyright © 2012 Microsoft Corporation.* 

 *Release: Sunday, January 22, 2012* 

```
 </s:element>
                  <s:element name="UpdateGroupInfoResponse">
                    <s:complexType />
                  </s:element>
                  <s:element name="RemoveGroup">
                    <s:complexType>
                      <s:sequence>
                        <s:element name="groupName" type="tns:String255Type" />
                      </s:sequence>
                    </s:complexType>
                  </s:element>
                  <s:element name="RemoveGroupResponse">
                    <s:complexType />
                  </s:element>
                  <s:element name="RemoveGroupFromRole">
                    <s:complexType>
                      <s:sequence>
                        <s:element name="roleName" type="tns:String255Type" />
                        <s:element name="groupName" type="tns:String255Type" />
                      </s:sequence>
                    </s:complexType>
                  </s:element>
                  <s:element name="RemoveGroupFromRoleResponse">
                    <s:complexType />
                  </s:element>
                  <s:element name="GetRoleCollectionFromWeb">
                    <s:complexType />
                  </s:element>
                  <s:element name="GetRoleCollectionFromWebResponse">
                    <s:complexType>
                      <s:sequence>
                        <s:element name="GetRoleCollectionFromWebResult">
                          <s:complexType>
                            <s:sequence>
                              <s:element name="GetRoleCollectionFromWeb" type="tns:RolesOutputTextType"/>
                            </s:sequence>
                          </s:complexType>
                        </s:element>
                      </s:sequence>
                    </s:complexType> 
                  </s:element>
                  <s:element name="GetRoleCollectionFromGroup">
                    <s:complexType>
                      <s:sequence>
                        <s:element name="groupName" type="tns:String255Type"/>
                      </s:sequence>
                    </s:complexType>
                  </s:element>
                  <s:element name="GetRoleCollectionFromGroupResponse">
                    <s:complexType>
                      <s:sequence>
                        <s:element name="GetRoleCollectionFromGroupResult">
                          <s:complexType>
                            <s:sequence>
                              <s:element name="GetRoleCollectionFromGroup" 
            type="tns:RolesOutputTextType"/>
                            </s:sequence>
                          </s:complexType>
Preliminary
                        </s:element>
```
 *Copyright © 2012 Microsoft Corporation.* 

 *Release: Sunday, January 22, 2012* 

```
 </s:sequence>
                    </s:complexType>
                  </s:element>
                  <s:element name="GetRoleCollectionFromUser">
                    <s:complexType>
                      <s:sequence>
                        <s:element name="userLoginName" type="tns:String251Type" />
                      </s:sequence>
                    </s:complexType>
                  </s:element>
                  <s:element name="GetRoleCollectionFromUserResponse">
                    <s:complexType>
                      <s:sequence>
                        <s:element name="GetRoleCollectionFromUserResult">
                          <s:complexType>
                            <s:sequence>
                              <s:element name="GetRoleCollectionFromUser" 
           type="tns:RolesOutputTextType"/>
                            </s:sequence>
                          </s:complexType>
                        </s:element>
                      </s:sequence>
                    </s:complexType>
                  </s:element>
                  <s:element name="GetRoleCollection">
                    <s:complexType>
                      <s:sequence>
                        <s:element name="roleNamesXml" type="tns:RolesInputType" />
                      </s:sequence>
                    </s:complexType>
                  </s:element>
                  <s:element name="GetRoleCollectionResponse">
                    <s:complexType>
                      <s:sequence>
                        <s:element name="GetRoleCollectionResult">
                          <s:complexType>
                            <s:sequence>
                              <s:element name="GetRoleCollection" type="tns:RolesOutputTextType"/>
                            </s:sequence>
                          </s:complexType>
                        </s:element>
                      </s:sequence>
                    </s:complexType>
                  </s:element>
                  <s:element name="GetRoleInfo">
                    <s:complexType>
                      <s:sequence>
                        <s:element name="roleName" type="tns:String255Type"/>
                       </s:sequence>
                     </s:complexType>
                   </s:element>
                   <s:element name="GetRoleInfoResponse">
                     <s:complexType>
                      <s:sequence>
                        <s:element name="GetRoleInfoResult" type="tns:RoleOutputType" />
                      </s:sequence>
                    </s:complexType>
                  </s:element>
Preliminary
                  <s:element name="AddRole">
```
 *Copyright © 2012 Microsoft Corporation.* 

 *Release: Sunday, January 22, 2012* 

```
 <s:complexType>
                      <s:sequence>
                        <s:element name="roleName" type="tns:String255Type" />
                        <s:element name="description" type="tns:String512OrEmptyType" maxOccurs="1" 
           minOccurs="0"/>
                        <s:element name="permissionMask" type="s:int" />
                     \langle/s:sequence>
                    </s:complexType>
                  </s:element>
                  <s:element name="AddRoleResponse">
                    <s:complexType />
                  </s:element>
                  <s:element name="AddRoleDef">
                    <s:complexType>
                      <s:sequence>
                        <s:element name="roleName" type="tns:String255Type" />
                        <s:element name="description" type="tns:String512OrEmptyType" maxOccurs="1" 
           minOccurs="0"/>
                        <s:element name="permissionMask" type="s:unsignedLong" />
                      </s:sequence>
                    </s:complexType>
                  </s:element>
                  <s:element name="AddRoleDefResponse">
                    <s:complexType />
                  </s:element>
                  <s:element name="UpdateRoleInfo">
                    <s:complexType>
                      <s:sequence>
                        <s:element name="oldRoleName" type="tns:String255Type" />
                        <s:element name="roleName" type="tns:String255Type" />
                        <s:element name="description" type="tns:String512OrEmptyType" maxOccurs="1" 
           minOccurs="0"/>
                        <s:element name="permissionMask" type="s:int" />
                      </s:sequence>
                    </s:complexType>
                  </s:element>
                  <s:element name="UpdateRoleInfoResponse">
                    <s:complexType />
                  </s:element>
                  <s:element name="UpdateRoleDefInfo">
                    <s:complexType>
                      <s:sequence>
                        <s:element name="oldRoleName" type="tns:String255Type" />
                        <s:element name="roleName" type="tns:String255Type" />
                        <s:element name="description" type="tns:String512OrEmptyType" maxOccurs="1" 
           minOccurs="0"/>
                        <s:element name="permissionMask" type="s:unsignedLong" />
                      </s:sequence>
                     </s:complexType>
                   </s:element>
                   <s:element name="UpdateRoleDefInfoResponse">
                    <s:complexType />
                   </s:element>
                   <s:element name="RemoveRole">
                     <s:complexType>
                       <s:sequence>
                        <s:element name="roleName" type="tns:String255Type" />
                      </s:sequence>
Preliminary
                    </s:complexType>
```
 *Copyright © 2012 Microsoft Corporation.* 

 *Release: Sunday, January 22, 2012* 

```
 </s:element>
                       <s:element name="RemoveRoleResponse">
                         <s:complexType />
                       </s:element>
                       <s:element name="GetUserLoginFromEmail">
                         <s:complexType>
                            <s:sequence>
                              <s:element name="emailXml" type="tns:EmailsInputType" />
                            </s:sequence>
                         </s:complexType>
                       </s:element>
                       <s:element name="GetUserLoginFromEmailResponse">
                         <s:complexType>
                            <s:sequence>
                              <s:element name="GetUserLoginFromEmailResult">
                                 <s:complexType>
                                   <s:sequence>
                                      <s:element name="GetUserLoginFromEmail" type="tns:EmailsOutputType" />
                                   </s:sequence>
                                 </s:complexType>
                              </s:element>
                            </s:sequence>
                         </s:complexType>
                       </s:element>
                       <s:element name="GetRolesAndPermissionsForCurrentUser">
                         <s:complexType />
                       </s:element>
                       <s:element name="GetRolesAndPermissionsForCurrentUserResponse" >
                         <s:complexType>
                            <s:sequence>
                              <s:element name="GetRolesAndPermissionsForCurrentUserResult">
                                 <s:complexType>
                                   <s:sequence>
                                      <s:element name="RolesAndPermissions">
                                        <s:complexType>
                                           <s:sequence>
                                             <s:element name="Permissions">
                                                <s:complexType>
                                                  <s:attribute name="Value" type="s:unsignedLong" use="required" />
                                                </s:complexType>
                                             </s:element>
                                             <s:element name="Roles" type="tns:RolesOutputMaskType" minOccurs="0" 
              />
                                           </s:sequence>
                                         </s:complexType>
                                      </s:element>
                                   </s:sequence>
                                 </s:complexType>
                               </s:element>
                            </s:sequence>
                          </s:complexType>
                        </s:element>
                       <s:element name="GetRolesAndPermissionsForSite">
                         <s:complexType />
                       </s:element>
                       <s:element name="GetRolesAndPermissionsForSiteResponse">
                         <s:complexType>
                            <s:sequence>
\begin{minipage}[t]{0.01\textwidth}\begin{itemize} \textit{P1} & \textit{P2} & \textit{P3} & \textit{P4} & \textit{P5} & \textit{P6} & \textit{P7} & \textit{P8} & \textit{P8} & \textit{P8} & \textit{P9} & \textit{P9} & \textit{P1} & \textit{P1} & \textit{P1} & \textit{P1} & \textit{P1} & \textit{P1} & \textit{P1} & \textit{P1} & \textit{P1} & \textit{P1} & \textit{P1} & \textit{P1} & \textit{P1 <s:element name="GetRolesAndPermissionsForSiteResult">
```
 *Copyright © 2012 Microsoft Corporation.* 

 *Release: Sunday, January 22, 2012* 

```
 <s:complexType>
                             <s:sequence>
                               <s:element name="Roles" type="tns:RolesOutputMaskType" />
                            \langles:sequence>
                           </s:complexType>
                         </s:element>
                       </s:sequence>
                     </s:complexType>
                  </s:element>
               \langle/s:schema>
               </wsdl:types>
               <wsdl:message name="GetUserCollectionFromSiteSoapIn">
                 <wsdl:part name="parameters" element="tns:GetUserCollectionFromSite" />
               </wsdl:message>
               <wsdl:message name="GetUserCollectionFromSiteSoapOut">
                 <wsdl:part name="parameters" element="tns:GetUserCollectionFromSiteResponse" />
               </wsdl:message>
               <wsdl:message name="GetUserCollectionFromWebSoapIn">
                <wsdl:part name="parameters" element="tns:GetUserCollectionFromWeb" />
               </wsdl:message>
               <wsdl:message name="GetUserCollectionFromWebSoapOut">
                <wsdl:part name="parameters" element="tns:GetUserCollectionFromWebResponse" />
               </wsdl:message>
               <wsdl:message name="GetAllUserCollectionFromWebSoapIn">
                <wsdl:part name="parameters" element="tns:GetAllUserCollectionFromWeb" />
               </wsdl:message>
               <wsdl:message name="GetAllUserCollectionFromWebSoapOut">
                 <wsdl:part name="parameters" element="tns:GetAllUserCollectionFromWebResponse" />
               </wsdl:message>
               <wsdl:message name="GetUserCollectionFromGroupSoapIn">
                <wsdl:part name="parameters" element="tns:GetUserCollectionFromGroup" />
               </wsdl:message>
               <wsdl:message name="GetUserCollectionFromGroupSoapOut">
                 <wsdl:part name="parameters" element="tns:GetUserCollectionFromGroupResponse" />
               </wsdl:message>
               <wsdl:message name="GetUserCollectionFromRoleSoapIn">
                 <wsdl:part name="parameters" element="tns:GetUserCollectionFromRole" />
               </wsdl:message>
               <wsdl:message name="GetUserCollectionFromRoleSoapOut">
                 <wsdl:part name="parameters" element="tns:GetUserCollectionFromRoleResponse" />
               </wsdl:message>
               <wsdl:message name="GetUserCollectionSoapIn">
                 <wsdl:part name="parameters" element="tns:GetUserCollection" />
               </wsdl:message>
               <wsdl:message name="GetUserCollectionSoapOut">
                <wsdl:part name="parameters" element="tns:GetUserCollectionResponse" />
               </wsdl:message>
               <wsdl:message name="GetUserInfoSoapIn">
                 <wsdl:part name="parameters" element="tns:GetUserInfo" />
               </wsdl:message>
               <wsdl:message name="GetUserInfoSoapOut">
                <wsdl:part name="parameters" element="tns:GetUserInfoResponse" />
               </wsdl:message>
               <wsdl:message name="GetCurrentUserInfoSoapIn">
                 <wsdl:part name="parameters" element="tns:GetCurrentUserInfo" />
               </wsdl:message>
               <wsdl:message name="GetCurrentUserInfoSoapOut">
                 <wsdl:part name="parameters" element="tns:GetCurrentUserInfoResponse" />
Preliminary
               </wsdl:message>
```
*161 / 198*

*[MS-UGS] — v20120122 UserGroup Web Service Protocol Specification* 

 *Copyright © 2012 Microsoft Corporation.* 

 *Release: Sunday, January 22, 2012* 

```
 <wsdl:message name="AddUserToGroupSoapIn">
                   <wsdl:part name="parameters" element="tns:AddUserToGroup" />
                 </wsdl:message>
                <wsdl:message name="AddUserToGroupSoapOut">
                   <wsdl:part name="parameters" element="tns:AddUserToGroupResponse" />
                 </wsdl:message>
                 <wsdl:message name="AddUserCollectionToGroupSoapIn">
                  <wsdl:part name="parameters" element="tns:AddUserCollectionToGroup" />
                </wsdl:message>
                 <wsdl:message name="AddUserCollectionToGroupSoapOut">
                   <wsdl:part name="parameters" element="tns:AddUserCollectionToGroupResponse" />
                 </wsdl:message>
                <wsdl:message name="AddUserToRoleSoapIn">
                   <wsdl:part name="parameters" element="tns:AddUserToRole" />
                 </wsdl:message>
                 <wsdl:message name="AddUserToRoleSoapOut">
                   <wsdl:part name="parameters" element="tns:AddUserToRoleResponse" />
                 </wsdl:message>
                <wsdl:message name="AddUserCollectionToRoleSoapIn">
                  <wsdl:part name="parameters" element="tns:AddUserCollectionToRole" />
                 </wsdl:message>
                <wsdl:message name="AddUserCollectionToRoleSoapOut">
                  <wsdl:part name="parameters" element="tns:AddUserCollectionToRoleResponse" />
                 </wsdl:message>
                <wsdl:message name="UpdateUserInfoSoapIn">
                   <wsdl:part name="parameters" element="tns:UpdateUserInfo" />
                 </wsdl:message>
                 <wsdl:message name="UpdateUserInfoSoapOut">
                  <wsdl:part name="parameters" element="tns:UpdateUserInfoResponse" />
                </wsdl:message>
                <wsdl:message name="RemoveUserFromSiteSoapIn">
                   <wsdl:part name="parameters" element="tns:RemoveUserFromSite" />
                </wsdl:message>
                <wsdl:message name="RemoveUserFromSiteSoapOut">
                   <wsdl:part name="parameters" element="tns:RemoveUserFromSiteResponse" />
                 </wsdl:message>
                 <wsdl:message name="RemoveUserCollectionFromSiteSoapIn">
                   <wsdl:part name="parameters" element="tns:RemoveUserCollectionFromSite" />
                 </wsdl:message>
                 <wsdl:message name="RemoveUserCollectionFromSiteSoapOut">
                  <wsdl:part name="parameters" element="tns:RemoveUserCollectionFromSiteResponse" /> 
                </wsdl:message>
                 <wsdl:message name="RemoveUserFromWebSoapIn">
                  <wsdl:part name="parameters" element="tns:RemoveUserFromWeb" />
                 </wsdl:message>
                <wsdl:message name="RemoveUserFromWebSoapOut">
                   <wsdl:part name="parameters" element="tns:RemoveUserFromWebResponse" />
                 </wsdl:message>
                 <wsdl:message name="RemoveUserFromGroupSoapIn">
                   <wsdl:part name="parameters" element="tns:RemoveUserFromGroup" />
                 </wsdl:message>
                 <wsdl:message name="RemoveUserFromGroupSoapOut">
                   <wsdl:part name="parameters" element="tns:RemoveUserFromGroupResponse" />
                 </wsdl:message>
                 <wsdl:message name="RemoveUserCollectionFromGroupSoapIn">
                   <wsdl:part name="parameters" element="tns:RemoveUserCollectionFromGroup" />
                 </wsdl:message>
                 <wsdl:message name="RemoveUserCollectionFromGroupSoapOut">
\begin{minipage}[t]{0.00\text{ \texttt{if} } \text{if} \text{ $m$-thm$} \texttt{if} \text{ $m$-thm$} \texttt{if} \text{ $m$-thm$} \texttt{if} \text{ $m$-thm$} \texttt{if} \text{ $m$-thm$} \texttt{if} \text{ $m$-thm$} \texttt{if} \text{ $m$-thm$} \texttt{if} \text{ $m$-thm$} \texttt{if} \text{ $m$-thm$} \texttt{if} \text{ $m$-thm$} \texttt{if} \text{ $m$-thm$} \texttt{if} \text{ $m <wsdl:part name="parameters" element="tns:RemoveUserCollectionFromGroupResponse" />
```
*162 / 198*

*[MS-UGS] — v20120122 UserGroup Web Service Protocol Specification* 

 *Copyright © 2012 Microsoft Corporation.* 

 *Release: Sunday, January 22, 2012* 

```
 </wsdl:message>
               <wsdl:message name="RemoveUserFromRoleSoapIn">
                 <wsdl:part name="parameters" element="tns:RemoveUserFromRole" />
               </wsdl:message>
               <wsdl:message name="RemoveUserFromRoleSoapOut">
                 <wsdl:part name="parameters" element="tns:RemoveUserFromRoleResponse" />
               </wsdl:message>
               <wsdl:message name="RemoveUserCollectionFromRoleSoapIn">
                <wsdl:part name="parameters" element="tns:RemoveUserCollectionFromRole" />
               </wsdl:message>
               <wsdl:message name="RemoveUserCollectionFromRoleSoapOut">
                 <wsdl:part name="parameters" element="tns:RemoveUserCollectionFromRoleResponse" />
               </wsdl:message>
               <wsdl:message name="GetGroupCollectionFromSiteSoapIn">
                 <wsdl:part name="parameters" element="tns:GetGroupCollectionFromSite" />
               </wsdl:message>
               <wsdl:message name="GetGroupCollectionFromSiteSoapOut">
                 <wsdl:part name="parameters" element="tns:GetGroupCollectionFromSiteResponse" />
               </wsdl:message>
               <wsdl:message name="GetGroupCollectionFromWebSoapIn">
                 <wsdl:part name="parameters" element="tns:GetGroupCollectionFromWeb" />
               </wsdl:message>
               <wsdl:message name="GetGroupCollectionFromWebSoapOut">
                <wsdl:part name="parameters" element="tns:GetGroupCollectionFromWebResponse" />
               </wsdl:message>
               <wsdl:message name="GetGroupCollectionFromRoleSoapIn">
                 <wsdl:part name="parameters" element="tns:GetGroupCollectionFromRole" />
               </wsdl:message>
               <wsdl:message name="GetGroupCollectionFromRoleSoapOut">
                <wsdl:part name="parameters" element="tns:GetGroupCollectionFromRoleResponse" />
               </wsdl:message>
               <wsdl:message name="GetGroupCollectionFromUserSoapIn">
                 <wsdl:part name="parameters" element="tns:GetGroupCollectionFromUser" />
               </wsdl:message>
               <wsdl:message name="GetGroupCollectionFromUserSoapOut">
                <wsdl:part name="parameters" element="tns:GetGroupCollectionFromUserResponse" />
               </wsdl:message>
               <wsdl:message name="GetGroupCollectionSoapIn">
                <wsdl:part name="parameters" element="tns:GetGroupCollection" />
               </wsdl:message>
               <wsdl:message name="GetGroupCollectionSoapOut">
                <wsdl:part name="parameters" element="tns:GetGroupCollectionResponse" />
               </wsdl:message>
               <wsdl:message name="GetGroupInfoSoapIn">
                <wsdl:part name="parameters" element="tns:GetGroupInfo" />
               </wsdl:message>
               <wsdl:message name="GetGroupInfoSoapOut">
                 <wsdl:part name="parameters" element="tns:GetGroupInfoResponse" />
               </wsdl:message>
               <wsdl:message name="AddGroupSoapIn">
                 <wsdl:part name="parameters" element="tns:AddGroup" />
               </wsdl:message>
               <wsdl:message name="AddGroupSoapOut">
                <wsdl:part name="parameters" element="tns:AddGroupResponse" />
               </wsdl:message>
               <wsdl:message name="AddGroupToRoleSoapIn">
                 <wsdl:part name="parameters" element="tns:AddGroupToRole" />
               </wsdl:message>
Preliminary
               <wsdl:message name="AddGroupToRoleSoapOut">
```
 *Copyright © 2012 Microsoft Corporation.* 

 *Release: Sunday, January 22, 2012* 

```
 <wsdl:part name="parameters" element="tns:AddGroupToRoleResponse" />
               </wsdl:message>
              <wsdl:message name="UpdateGroupInfoSoapIn">
                 <wsdl:part name="parameters" element="tns:UpdateGroupInfo" />
               </wsdl:message>
               <wsdl:message name="UpdateGroupInfoSoapOut">
                 <wsdl:part name="parameters" element="tns:UpdateGroupInfoResponse" />
               </wsdl:message>
              <wsdl:message name="RemoveGroupSoapIn">
                <wsdl:part name="parameters" element="tns:RemoveGroup" />
               </wsdl:message>
              <wsdl:message name="RemoveGroupSoapOut">
                 <wsdl:part name="parameters" element="tns:RemoveGroupResponse" />
               </wsdl:message>
               <wsdl:message name="RemoveGroupFromRoleSoapIn">
                 <wsdl:part name="parameters" element="tns:RemoveGroupFromRole" />
               </wsdl:message>
               <wsdl:message name="RemoveGroupFromRoleSoapOut">
                <wsdl:part name="parameters" element="tns:RemoveGroupFromRoleResponse" />
              </wsdl:message>
              <wsdl:message name="GetRoleCollectionFromWebSoapIn">
                <wsdl:part name="parameters" element="tns:GetRoleCollectionFromWeb" />
               </wsdl:message>
              <wsdl:message name="GetRoleCollectionFromWebSoapOut">
                <wsdl:part name="parameters" element="tns:GetRoleCollectionFromWebResponse" />
               </wsdl:message>
               <wsdl:message name="GetRoleCollectionFromGroupSoapIn">
                 <wsdl:part name="parameters" element="tns:GetRoleCollectionFromGroup" />
              </wsdl:message>
              <wsdl:message name="GetRoleCollectionFromGroupSoapOut">
                <wsdl:part name="parameters" element="tns:GetRoleCollectionFromGroupResponse" />
              </wsdl:message>
              <wsdl:message name="GetRoleCollectionFromUserSoapIn">
                 <wsdl:part name="parameters" element="tns:GetRoleCollectionFromUser" />
               </wsdl:message>
              <wsdl:message name="GetRoleCollectionFromUserSoapOut">
                 <wsdl:part name="parameters" element="tns:GetRoleCollectionFromUserResponse" />
               </wsdl:message>
               <wsdl:message name="GetRoleCollectionSoapIn">
                 <wsdl:part name="parameters" element="tns:GetRoleCollection" />
              </wsdl:message>
              <wsdl:message name="GetRoleCollectionSoapOut">
                 <wsdl:part name="parameters" element="tns:GetRoleCollectionResponse" />
               </wsdl:message>
              <wsdl:message name="GetRoleInfoSoapIn">
                <wsdl:part name="parameters" element="tns:GetRoleInfo" />
               </wsdl:message>
               <wsdl:message name="GetRoleInfoSoapOut">
                 <wsdl:part name="parameters" element="tns:GetRoleInfoResponse" />
               </wsdl:message>
               <wsdl:message name="AddRoleSoapIn">
                <wsdl:part name="parameters" element="tns:AddRole" />
               </wsdl:message>
               <wsdl:message name="AddRoleSoapOut">
                 <wsdl:part name="parameters" element="tns:AddRoleResponse" />
               </wsdl:message>
               <wsdl:message name="AddRoleDefSoapIn">
                 <wsdl:part name="parameters" element="tns:AddRoleDef" />
Preliminary
               </wsdl:message>
```
 *Copyright © 2012 Microsoft Corporation.* 

 *Release: Sunday, January 22, 2012* 

```
 <wsdl:message name="AddRoleDefSoapOut">
                <wsdl:part name="parameters" element="tns:AddRoleDefResponse" />
               </wsdl:message>
              <wsdl:message name="UpdateRoleInfoSoapIn">
                <wsdl:part name="parameters" element="tns:UpdateRoleInfo" />
               </wsdl:message>
               <wsdl:message name="UpdateRoleInfoSoapOut">
                <wsdl:part name="parameters" element="tns:UpdateRoleInfoResponse" />
              </wsdl:message>
               <wsdl:message name="UpdateRoleDefInfoSoapIn">
                <wsdl:part name="parameters" element="tns:UpdateRoleDefInfo" />
               </wsdl:message>
              <wsdl:message name="UpdateRoleDefInfoSoapOut">
                <wsdl:part name="parameters" element="tns:UpdateRoleDefInfoResponse" />
               </wsdl:message>
               <wsdl:message name="RemoveRoleSoapIn">
                <wsdl:part name="parameters" element="tns:RemoveRole" />
               </wsdl:message>
              <wsdl:message name="RemoveRoleSoapOut">
                <wsdl:part name="parameters" element="tns:RemoveRoleResponse" />
               </wsdl:message>
              <wsdl:message name="GetUserLoginFromEmailSoapIn">
                <wsdl:part name="parameters" element="tns:GetUserLoginFromEmail" />
               </wsdl:message>
              <wsdl:message name="GetUserLoginFromEmailSoapOut">
                <wsdl:part name="parameters" element="tns:GetUserLoginFromEmailResponse" />
               </wsdl:message>
              <wsdl:message name="GetRolesAndPermissionsForCurrentUserSoapIn">
                <wsdl:part name="parameters" element="tns:GetRolesAndPermissionsForCurrentUser" />
              </wsdl:message>
               <wsdl:message name="GetRolesAndPermissionsForCurrentUserSoapOut">
                <wsdl:part name="parameters" element="tns:GetRolesAndPermissionsForCurrentUserResponse" 
            />
              </wsdl:message>
              <wsdl:message name="GetRolesAndPermissionsForSiteSoapIn">
                 <wsdl:part name="parameters" element="tns:GetRolesAndPermissionsForSite" />
               </wsdl:message>
              <wsdl:message name="GetRolesAndPermissionsForSiteSoapOut">
                <wsdl:part name="parameters" element="tns:GetRolesAndPermissionsForSiteResponse" />
               </wsdl:message>
               <wsdl:portType name="UserGroupSoap">
                <wsdl:operation name="GetUserCollectionFromSite">
                  <wsdl:input message="tns:GetUserCollectionFromSiteSoapIn" />
                  <wsdl:output message="tns:GetUserCollectionFromSiteSoapOut" />
                </wsdl:operation>
                <wsdl:operation name="GetUserCollectionFromWeb">
                  <wsdl:input message="tns:GetUserCollectionFromWebSoapIn" />
                  <wsdl:output message="tns:GetUserCollectionFromWebSoapOut" />
                </wsdl:operation>
                <wsdl:operation name="GetAllUserCollectionFromWeb">
                  <wsdl:input message="tns:GetAllUserCollectionFromWebSoapIn" />
                   <wsdl:output message="tns:GetAllUserCollectionFromWebSoapOut" />
                 </wsdl:operation>
                 <wsdl:operation name="GetUserCollectionFromGroup">
                  <wsdl:input message="tns:GetUserCollectionFromGroupSoapIn" />
                  <wsdl:output message="tns:GetUserCollectionFromGroupSoapOut" />
                 </wsdl:operation>
                 <wsdl:operation name="GetUserCollectionFromRole">
Preliminary
                  <wsdl:input message="tns:GetUserCollectionFromRoleSoapIn" />
```
*165 / 198*

*[MS-UGS] — v20120122 UserGroup Web Service Protocol Specification* 

 *Copyright © 2012 Microsoft Corporation.* 

 *Release: Sunday, January 22, 2012* 

```
 <wsdl:output message="tns:GetUserCollectionFromRoleSoapOut" />
                  </wsdl:operation>
                  <wsdl:operation name="GetUserCollection">
                    <wsdl:input message="tns:GetUserCollectionSoapIn" />
                    <wsdl:output message="tns:GetUserCollectionSoapOut" />
                  </wsdl:operation>
                  <wsdl:operation name="GetUserInfo">
                    <wsdl:input message="tns:GetUserInfoSoapIn" />
                    <wsdl:output message="tns:GetUserInfoSoapOut" />
                  </wsdl:operation>
                  <wsdl:operation name="GetCurrentUserInfo">
                    <wsdl:input message="tns:GetCurrentUserInfoSoapIn" />
                    <wsdl:output message="tns:GetCurrentUserInfoSoapOut" />
                  </wsdl:operation>
                  <wsdl:operation name="AddUserToGroup">
                    <wsdl:input message="tns:AddUserToGroupSoapIn" />
                    <wsdl:output message="tns:AddUserToGroupSoapOut" />
                  </wsdl:operation>
                  <wsdl:operation name="AddUserCollectionToGroup">
                    <wsdl:input message="tns:AddUserCollectionToGroupSoapIn" />
                    <wsdl:output message="tns:AddUserCollectionToGroupSoapOut" />
                  </wsdl:operation>
                  <wsdl:operation name="AddUserToRole">
                    <wsdl:input message="tns:AddUserToRoleSoapIn" />
                    <wsdl:output message="tns:AddUserToRoleSoapOut" />
                  </wsdl:operation>
                  <wsdl:operation name="AddUserCollectionToRole">
                    <wsdl:input message="tns:AddUserCollectionToRoleSoapIn" />
                    <wsdl:output message="tns:AddUserCollectionToRoleSoapOut" />
                  </wsdl:operation>
                  <wsdl:operation name="UpdateUserInfo">
                    <wsdl:input message="tns:UpdateUserInfoSoapIn" />
                    <wsdl:output message="tns:UpdateUserInfoSoapOut" />
                  </wsdl:operation>
                  <wsdl:operation name="RemoveUserFromSite">
                    <wsdl:input message="tns:RemoveUserFromSiteSoapIn" />
                    <wsdl:output message="tns:RemoveUserFromSiteSoapOut" />
                  </wsdl:operation>
                  <wsdl:operation name="RemoveUserCollectionFromSite">
                    <wsdl:input message="tns:RemoveUserCollectionFromSiteSoapIn" />
                    <wsdl:output message="tns:RemoveUserCollectionFromSiteSoapOut" />
                  </wsdl:operation>
                  <wsdl:operation name="RemoveUserFromWeb">
                    <wsdl:input message="tns:RemoveUserFromWebSoapIn" />
                    <wsdl:output message="tns:RemoveUserFromWebSoapOut" />
                  </wsdl:operation>
                  <wsdl:operation name="RemoveUserFromGroup">
                    <wsdl:input message="tns:RemoveUserFromGroupSoapIn" />
                    <wsdl:output message="tns:RemoveUserFromGroupSoapOut" />
                  </wsdl:operation>
                  <wsdl:operation name="RemoveUserCollectionFromGroup">
                    <wsdl:input message="tns:RemoveUserCollectionFromGroupSoapIn" />
                    <wsdl:output message="tns:RemoveUserCollectionFromGroupSoapOut" />
                  </wsdl:operation>
                  <wsdl:operation name="RemoveUserFromRole">
                    <wsdl:input message="tns:RemoveUserFromRoleSoapIn" />
                    <wsdl:output message="tns:RemoveUserFromRoleSoapOut" />
                  </wsdl:operation>
e contract antistic "branching" (a)<br>
\alpha (a) contract and the state of the state of the state of the state of the state of the state of the state of the state of the state of the state of the state of the state of the st
                  <wsdl:operation name="RemoveUserCollectionFromRole">
```
 *Copyright © 2012 Microsoft Corporation.* 

 *Release: Sunday, January 22, 2012* 

```
 <wsdl:input message="tns:RemoveUserCollectionFromRoleSoapIn" /> 
                    <wsdl:output message="tns:RemoveUserCollectionFromRoleSoapOut" />
                  </wsdl:operation>
                  <wsdl:operation name="GetGroupCollectionFromSite">
                    <wsdl:input message="tns:GetGroupCollectionFromSiteSoapIn" />
                    <wsdl:output message="tns:GetGroupCollectionFromSiteSoapOut" />
                  </wsdl:operation>
                  <wsdl:operation name="GetGroupCollectionFromWeb">
                    <wsdl:input message="tns:GetGroupCollectionFromWebSoapIn" />
                    <wsdl:output message="tns:GetGroupCollectionFromWebSoapOut" />
                  </wsdl:operation>
                  <wsdl:operation name="GetGroupCollectionFromRole">
                    <wsdl:input message="tns:GetGroupCollectionFromRoleSoapIn" />
                    <wsdl:output message="tns:GetGroupCollectionFromRoleSoapOut" />
                  </wsdl:operation>
                  <wsdl:operation name="GetGroupCollectionFromUser">
                    <wsdl:input message="tns:GetGroupCollectionFromUserSoapIn" />
                    <wsdl:output message="tns:GetGroupCollectionFromUserSoapOut" />
                  </wsdl:operation>
                  <wsdl:operation name="GetGroupCollection">
                    <wsdl:input message="tns:GetGroupCollectionSoapIn" />
                    <wsdl:output message="tns:GetGroupCollectionSoapOut" />
                  </wsdl:operation>
                  <wsdl:operation name="GetGroupInfo">
                    <wsdl:input message="tns:GetGroupInfoSoapIn" />
                    <wsdl:output message="tns:GetGroupInfoSoapOut" />
                  </wsdl:operation>
                  <wsdl:operation name="AddGroup">
                    <wsdl:input message="tns:AddGroupSoapIn" />
                    <wsdl:output message="tns:AddGroupSoapOut" />
                  </wsdl:operation>
                  <wsdl:operation name="AddGroupToRole">
                    <wsdl:input message="tns:AddGroupToRoleSoapIn" />
                    <wsdl:output message="tns:AddGroupToRoleSoapOut" />
                  </wsdl:operation>
                  <wsdl:operation name="UpdateGroupInfo">
                    <wsdl:input message="tns:UpdateGroupInfoSoapIn" />
                    <wsdl:output message="tns:UpdateGroupInfoSoapOut" />
                  </wsdl:operation>
                  <wsdl:operation name="RemoveGroup">
                    <wsdl:input message="tns:RemoveGroupSoapIn" />
                    <wsdl:output message="tns:RemoveGroupSoapOut" />
                  </wsdl:operation>
                  <wsdl:operation name="RemoveGroupFromRole">
                    <wsdl:input message="tns:RemoveGroupFromRoleSoapIn" />
                    <wsdl:output message="tns:RemoveGroupFromRoleSoapOut" />
                  </wsdl:operation>
                  <wsdl:operation name="GetRoleCollectionFromWeb">
                    <wsdl:input message="tns:GetRoleCollectionFromWebSoapIn" />
                    <wsdl:output message="tns:GetRoleCollectionFromWebSoapOut" />
                  </wsdl:operation>
                  <wsdl:operation name="GetRoleCollectionFromGroup">
                    <wsdl:input message="tns:GetRoleCollectionFromGroupSoapIn" />
                    <wsdl:output message="tns:GetRoleCollectionFromGroupSoapOut" />
                  </wsdl:operation>
                  <wsdl:operation name="GetRoleCollectionFromUser">
                    <wsdl:input message="tns:GetRoleCollectionFromUserSoapIn" />
                    <wsdl:output message="tns:GetRoleCollectionFromUserSoapOut" />
The main term is the control of the control of the control of the control of the control of the control of the control of the control of the control of the control of the control of the control of the control of the contr
                  </wsdl:operation>
```
 *Copyright © 2012 Microsoft Corporation.* 

 *Release: Sunday, January 22, 2012* 

```
 <wsdl:operation name="GetRoleCollection">
                    <wsdl:input message="tns:GetRoleCollectionSoapIn" />
                    <wsdl:output message="tns:GetRoleCollectionSoapOut" />
                  </wsdl:operation>
                  <wsdl:operation name="GetRoleInfo">
                    <wsdl:input message="tns:GetRoleInfoSoapIn" />
                    <wsdl:output message="tns:GetRoleInfoSoapOut" />
                  </wsdl:operation>
                  <wsdl:operation name="AddRole">
                    <wsdl:input message="tns:AddRoleSoapIn" />
                    <wsdl:output message="tns:AddRoleSoapOut" />
                  </wsdl:operation>
                  <wsdl:operation name="AddRoleDef">
                    <wsdl:input message="tns:AddRoleDefSoapIn" />
                    <wsdl:output message="tns:AddRoleDefSoapOut" />
                  </wsdl:operation>
                  <wsdl:operation name="UpdateRoleInfo">
                    <wsdl:input message="tns:UpdateRoleInfoSoapIn" />
                    <wsdl:output message="tns:UpdateRoleInfoSoapOut" />
                  </wsdl:operation>
                  <wsdl:operation name="UpdateRoleDefInfo">
                    <wsdl:input message="tns:UpdateRoleDefInfoSoapIn" />
                    <wsdl:output message="tns:UpdateRoleDefInfoSoapOut" />
                  </wsdl:operation>
                  <wsdl:operation name="RemoveRole">
                    <wsdl:input message="tns:RemoveRoleSoapIn" />
                    <wsdl:output message="tns:RemoveRoleSoapOut" />
                  </wsdl:operation>
                  <wsdl:operation name="GetUserLoginFromEmail">
                    <wsdl:input message="tns:GetUserLoginFromEmailSoapIn" />
                    <wsdl:output message="tns:GetUserLoginFromEmailSoapOut" />
                  </wsdl:operation>
                  <wsdl:operation name="GetRolesAndPermissionsForCurrentUser">
                    <wsdl:input message="tns:GetRolesAndPermissionsForCurrentUserSoapIn" />
                    <wsdl:output message="tns:GetRolesAndPermissionsForCurrentUserSoapOut" />
                  </wsdl:operation>
                  <wsdl:operation name="GetRolesAndPermissionsForSite">
              <wsdl:input message="tns:GetRolesAndPermissionsForSiteSoapIn" />
              <wsdl:output message="tns:GetRolesAndPermissionsForSiteSoapOut" />
                  </wsdl:operation>
                </wsdl:portType>
                <wsdl:binding name="UserGroupSoap" type="tns:UserGroupSoap">
                  <soap:binding transport="http://schemas.xmlsoap.org/soap/http" />
                  <wsdl:operation name="GetUserCollectionFromSite">
                    <soap:operation 
             soapAction="http://schemas.microsoft.com/sharepoint/soap/directory/GetUserCollectionFromSite" 
            style="document" />
                    <wsdl:input>
                      <soap:body use="literal" />
                    </wsdl:input>
                    <wsdl:output>
                      <soap:body use="literal" />
                    </wsdl:output>
                  </wsdl:operation>
                  <wsdl:operation name="GetUserCollectionFromWeb">
                    <soap:operation 
            soapAction="http://schemas.microsoft.com/sharepoint/soap/directory/GetUserCollectionFromWeb" 
            style="document" />
The contribution can be the<br>distribution of the state of the contribution of the contribution of<br>the contribution can be defined as a contribution of the contribution<br>of the contribution can be defined as a contribution o
                    <wsdl:input>
```
 *Copyright © 2012 Microsoft Corporation.* 

 *Release: Sunday, January 22, 2012* 

```
 <soap:body use="literal" />
                  </wsdl:input>
                  <wsdl:output>
                    <soap:body use="literal" />
                  </wsdl:output>
                </wsdl:operation>
                <wsdl:operation name="GetAllUserCollectionFromWeb">
                  <soap:operation 
           soapAction="http://schemas.microsoft.com/sharepoint/soap/directory/GetAllUserCollectionFromWe
           b" style="document" />
                  <wsdl:input>
                    <soap:body use="literal" />
                  </wsdl:input>
                  <wsdl:output>
                    <soap:body use="literal" />
                  </wsdl:output>
                </wsdl:operation>
                <wsdl:operation name="GetUserCollectionFromGroup">
                  <soap:operation 
           soapAction="http://schemas.microsoft.com/sharepoint/soap/directory/GetUserCollectionFromGroup
           " style="document" />
                  <wsdl:input>
                    <soap:body use="literal" />
                  </wsdl:input>
                  <wsdl:output>
                    <soap:body use="literal" />
                  </wsdl:output>
                </wsdl:operation>
                 <wsdl:operation name="GetUserCollectionFromRole">
                  <soap:operation 
           soapAction="http://schemas.microsoft.com/sharepoint/soap/directory/GetUserCollectionFromRole" 
           style="document" />
                  <wsdl:input>
                    <soap:body use="literal" />
                  </wsdl:input>
                  <wsdl:output>
                    <soap:body use="literal" />
                  </wsdl:output>
                </wsdl:operation>
                <wsdl:operation name="GetUserCollection">
                  <soap:operation 
            soapAction="http://schemas.microsoft.com/sharepoint/soap/directory/GetUserCollection" 
            style="document" />
                  <wsdl:input>
                    <soap:body use="literal" />
                  </wsdl:input>
                  <wsdl:output>
                    <soap:body use="literal" />
                  </wsdl:output>
                </wsdl:operation>
                <wsdl:operation name="GetUserInfo">
                  <soap:operation 
           soapAction="http://schemas.microsoft.com/sharepoint/soap/directory/GetUserInfo" 
           style="document" />
                  <wsdl:input>
                    <soap:body use="literal" />
                  </wsdl:input>
                  <wsdl:output>
                    <soap:body use="literal" />
Preliminary
                  </wsdl:output>
```
 *Copyright © 2012 Microsoft Corporation.* 

 *Release: Sunday, January 22, 2012* 

```
 </wsdl:operation>
                <wsdl:operation name="GetCurrentUserInfo">
                  <soap:operation 
           soapAction="http://schemas.microsoft.com/sharepoint/soap/directory/GetCurrentUserInfo" 
           style="document" />
                  <wsdl:input>
                    <soap:body use="literal" />
                  </wsdl:input>
                  <wsdl:output>
                    <soap:body use="literal" />
                  </wsdl:output>
                </wsdl:operation>
                <wsdl:operation name="AddUserToGroup">
                  <soap:operation 
           soapAction="http://schemas.microsoft.com/sharepoint/soap/directory/AddUserToGroup" 
           style="document" />
                  <wsdl:input>
                    <soap:body use="literal" />
                  </wsdl:input>
                  <wsdl:output>
                    <soap:body use="literal" />
                  </wsdl:output>
                </wsdl:operation>
                <wsdl:operation name="AddUserCollectionToGroup">
                  <soap:operation 
           soapAction="http://schemas.microsoft.com/sharepoint/soap/directory/AddUserCollectionToGroup" 
           style="document" />
                  <wsdl:input>
                    <soap:body use="literal" />
                  </wsdl:input>
                  <wsdl:output>
                    <soap:body use="literal" />
                  </wsdl:output>
                </wsdl:operation>
                <wsdl:operation name="AddUserToRole">
                  <soap:operation 
           soapAction="http://schemas.microsoft.com/sharepoint/soap/directory/AddUserToRole" 
           style="document" />
                  <wsdl:input>
                    <soap:body use="literal" />
                  </wsdl:input>
                  <wsdl:output>
                   <soap:body use="literal"
                  </wsdl:output>
                </wsdl:operation>
                <wsdl:operation name="AddUserCollectionToRole">
                  <soap:operation 
           soapAction="http://schemas.microsoft.com/sharepoint/soap/directory/AddUserCollectionToRole" 
           style="document" />
                  <wsdl:input>
                    <soap:body use="literal" />
                  </wsdl:input>
                  <wsdl:output>
                    <soap:body use="literal" />
                   </wsdl:output>
                </wsdl:operation>
                <wsdl:operation name="UpdateUserInfo">
                  <soap:operation 
           soapAction="http://schemas.microsoft.com/sharepoint/soap/directory/UpdateUserInfo" 
Preliminary
           style="document" />
```
 *Copyright © 2012 Microsoft Corporation.* 

 *Release: Sunday, January 22, 2012* 

```
 <wsdl:input>
                    <soap:body use="literal" />
                  </wsdl:input>
                  <wsdl:output>
                    <soap:body use="literal" />
                  </wsdl:output>
                </wsdl:operation>
                <wsdl:operation name="RemoveUserFromSite">
                  <soap:operation 
           soapAction="http://schemas.microsoft.com/sharepoint/soap/directory/RemoveUserFromSite" 
           style="document" />
                  <wsdl:input>
                    <soap:body use="literal" />
                  </wsdl:input>
                  <wsdl:output>
                    <soap:body use="literal" />
                  </wsdl:output>
                </wsdl:operation>
                <wsdl:operation name="RemoveUserCollectionFromSite">
                  <soap:operation 
           soapAction="http://schemas.microsoft.com/sharepoint/soap/directory/RemoveUserCollectionFromSi
           te" style="document" />
                  <wsdl:input>
                    <soap:body use="literal" />
                  </wsdl:input>
                  <wsdl:output>
                    <soap:body use="literal" />
                  </wsdl:output>
                </wsdl:operation>
                <wsdl:operation name="RemoveUserFromWeb">
                  <soap:operation 
           soapAction="http://schemas.microsoft.com/sharepoint/soap/directory/RemoveUserFromWeb" 
           style="document" />
                  <wsdl:input>
                    <soap:body use="literal" />
                  </wsdl:input>
                  <wsdl:output>
                    <soap:body use="literal" />
                  </wsdl:output>
                </wsdl:operation>
                <wsdl:operation name="RemoveUserFromGroup">
                  <soap:operation 
           soapAction="http://schemas.microsoft.com/sharepoint/soap/directory/RemoveUserFromGroup" 
           style="document" />
                  <wsdl:input>
                    <soap:body use="literal" />
                  </wsdl:input>
                  <wsdl:output>
                    <soap:body use="literal" />
                   </wsdl:output>
                 </wsdl:operation>
                 <wsdl:operation name="RemoveUserCollectionFromGroup">
                  <soap:operation 
           soapAction="http://schemas.microsoft.com/sharepoint/soap/directory/RemoveUserCollectionFromGr
           oup" style="document" />
                  <wsdl:input>
                    <soap:body use="literal" />
                  </wsdl:input>
                  <wsdl:output>
Preliminary
                    <soap:body use="literal" />
```
 *Copyright © 2012 Microsoft Corporation.* 

 *Release: Sunday, January 22, 2012* 

```
 </wsdl:output>
                </wsdl:operation>
                <wsdl:operation name="RemoveUserFromRole">
                  <soap:operation 
           soapAction="http://schemas.microsoft.com/sharepoint/soap/directory/RemoveUserFromRole" 
           style="document" />
                  <wsdl:input>
                    <soap:body use="literal" />
                  </wsdl:input>
                  <wsdl:output>
                    <soap:body use="literal" />
                  </wsdl:output>
                </wsdl:operation>
                <wsdl:operation name="RemoveUserCollectionFromRole">
                  <soap:operation 
           soapAction="http://schemas.microsoft.com/sharepoint/soap/directory/RemoveUserCollectionFromRo
           le" style="document" />
                  <wsdl:input>
                    <soap:body use="literal" />
                  </wsdl:input>
                  <wsdl:output>
                    <soap:body use="literal" />
                  </wsdl:output>
                </wsdl:operation>
                <wsdl:operation name="GetGroupCollectionFromSite">
                  <soap:operation 
           soapAction="http://schemas.microsoft.com/sharepoint/soap/directory/GetGroupCollectionFromSite
            " style="document" />
                  <wsdl:input>
                    <soap:body use="literal" />
                  </wsdl:input>
                  <wsdl:output>
                    <soap:body use="literal" />
                  </wsdl:output>
                </wsdl:operation>
                <wsdl:operation name="GetGroupCollectionFromWeb">
                  <soap:operation 
           soapAction="http://schemas.microsoft.com/sharepoint/soap/directory/GetGroupCollectionFromWeb" 
           style="document" />
                  <wsdl:input>
                    <soap:body use="literal" />
                  </wsdl:input>
                  <wsdl:output>
                    <soap:body use="literal" />
                  </wsdl:output>
                </wsdl:operation>
                <wsdl:operation name="GetGroupCollectionFromRole">
                  <soap:operation 
            soapAction="http://schemas.microsoft.com/sharepoint/soap/directory/GetGroupCollectionFromRole
            " style="document" />
                   <wsdl:input>
                    <soap:body use="literal" />
                  </wsdl:input>
                  <wsdl:output>
                    <soap:body use="literal" />
                  </wsdl:output>
                </wsdl:operation>
                <wsdl:operation name="GetGroupCollectionFromUser">
Preliminary
```
 *Copyright © 2012 Microsoft Corporation.* 

 *Release: Sunday, January 22, 2012* 

```
 <soap:operation 
           soapAction="http://schemas.microsoft.com/sharepoint/soap/directory/GetGroupCollectionFromUser
           " style="document" />
                  <wsdl:input>
                    <soap:body use="literal" />
                  </wsdl:input>
                  <wsdl:output>
                    <soap:body use="literal" />
                  </wsdl:output>
                </wsdl:operation>
                <wsdl:operation name="GetGroupCollection">
                  <soap:operation 
           soapAction="http://schemas.microsoft.com/sharepoint/soap/directory/GetGroupCollection" 
           style="document" />
                  <wsdl:input>
                    <soap:body use="literal" />
                  </wsdl:input>
                  <wsdl:output>
                    <soap:body use="literal" />
                  </wsdl:output>
                </wsdl:operation>
                <wsdl:operation name="GetGroupInfo">
                  <soap:operation 
           soapAction="http://schemas.microsoft.com/sharepoint/soap/directory/GetGroupInfo" 
           style="document" />
                  <wsdl:input>
                    <soap:body use="literal" />
                  </wsdl:input>
                  <wsdl:output>
                    <soap:body use="literal" />
                  </wsdl:output>
                </wsdl:operation>
                <wsdl:operation name="AddGroup">
                  <soap:operation 
           soapAction="http://schemas.microsoft.com/sharepoint/soap/directory/AddGroup" style="document" 
           />
                  <wsdl:input>
                    <soap:body use="literal" />
                  </wsdl:input>
                  <wsdl:output>
                    <soap:body use="literal" />
                  </wsdl:output>
                </wsdl:operation>
                <wsdl:operation name="AddGroupToRole">
                  <soap:operation 
           soapAction="http://schemas.microsoft.com/sharepoint/soap/directory/AddGroupToRole" 
           style="document" />
                  <wsdl:input>
                    <soap:body use="literal" />
                   </wsdl:input>
                   <wsdl:output>
                    <soap:body use="literal" />
                  </wsdl:output>
                 </wsdl:operation>
                 <wsdl:operation name="UpdateGroupInfo">
                  <soap:operation 
            soapAction="http://schemas.microsoft.com/sharepoint/soap/directory/UpdateGroupInfo" 
           style="document" />
                  <wsdl:input>
Preliminary
                    <soap:body use="literal" />
```
 *Copyright © 2012 Microsoft Corporation.* 

 *Release: Sunday, January 22, 2012* 

```
 </wsdl:input>
                  <wsdl:output>
                    <soap:body use="literal" />
                  </wsdl:output>
                </wsdl:operation>
                <wsdl:operation name="RemoveGroup">
                  <soap:operation 
           soapAction="http://schemas.microsoft.com/sharepoint/soap/directory/RemoveGroup" 
           style="document" />
                  <wsdl:input>
                    <soap:body use="literal" />
                  </wsdl:input>
                  <wsdl:output>
                    <soap:body use="literal" />
                  </wsdl:output>
                </wsdl:operation>
                <wsdl:operation name="RemoveGroupFromRole">
                  <soap:operation 
           soapAction="http://schemas.microsoft.com/sharepoint/soap/directory/RemoveGroupFromRole" 
           style="document" />
                  <wsdl:input>
                    <soap:body use="literal" />
                  </wsdl:input>
                  <wsdl:output>
                    <soap:body use="literal" />
                  </wsdl:output>
                </wsdl:operation>
                <wsdl:operation name="GetRoleCollectionFromWeb">
                  <soap:operation 
           soapAction="http://schemas.microsoft.com/sharepoint/soap/directory/GetRoleCollectionFromWeb" 
           style="document" />
                  <wsdl:input>
                    <soap:body use="literal" />
                  </wsdl:input>
                  <wsdl:output>
                    <soap:body use="literal" />
                  </wsdl:output>
                </wsdl:operation>
                <wsdl:operation name="GetRoleCollectionFromGroup">
                  <soap:operation 
            soapAction="http://schemas.microsoft.com/sharepoint/soap/directory/GetRoleCollectionFromGroup
            " style="document" />
                  <wsdl:input>
                   <soap:body use="literal"
                  </wsdl:input>
                  <wsdl:output>
                    <soap:body use="literal" />
                  </wsdl:output>
                </wsdl:operation>
                <wsdl:operation name="GetRoleCollectionFromUser">
                  <soap:operation 
           soapAction="http://schemas.microsoft.com/sharepoint/soap/directory/GetRoleCollectionFromUser" 
           style="document" />
                  <wsdl:input>
                    <soap:body use="literal" />
                  </wsdl:input>
                  <wsdl:output>
                    <soap:body use="literal" />
                  </wsdl:output>
Preliminary
                 </wsdl:operation>
```
 *Copyright © 2012 Microsoft Corporation.* 

 *Release: Sunday, January 22, 2012* 

```
 <wsdl:operation name="GetRoleCollection">
                  <soap:operation 
           soapAction="http://schemas.microsoft.com/sharepoint/soap/directory/GetRoleCollection" 
           style="document" />
                  <wsdl:input>
                    <soap:body use="literal" />
                  </wsdl:input>
                  <wsdl:output>
                    <soap:body use="literal" />
                  </wsdl:output>
                </wsdl:operation>
                <wsdl:operation name="GetRoleInfo">
                  <soap:operation 
           soapAction="http://schemas.microsoft.com/sharepoint/soap/directory/GetRoleInfo" 
           style="document" />
                  <wsdl:input>
                    <soap:body use="literal" />
                  </wsdl:input>
                  <wsdl:output>
                    <soap:body use="literal" />
                  </wsdl:output>
                </wsdl:operation>
                <wsdl:operation name="AddRole">
                  <soap:operation 
           soapAction="http://schemas.microsoft.com/sharepoint/soap/directory/AddRole" style="document" 
           />
                  <wsdl:input>
                    <soap:body use="literal" />
                  </wsdl:input>
                  <wsdl:output>
                    <soap:body use="literal" />
                  </wsdl:output>
                </wsdl:operation>
                <wsdl:operation name="AddRoleDef">
                  <soap:operation 
           soapAction="http://schemas.microsoft.com/sharepoint/soap/directory/AddRoleDef" 
           style="document" />
                  <wsdl:input>
                    <soap:body use="literal" />
                  </wsdl:input>
                  <wsdl:output>
                    <soap:body use="literal" />
                  </wsdl:output>
                </wsdl:operation>
                <wsdl:operation name="UpdateRoleInfo">
                  <soap:operation 
           soapAction="http://schemas.microsoft.com/sharepoint/soap/directory/UpdateRoleInfo" 
           style="document" />
                  <wsdl:input>
                     <soap:body use="literal" />
                  </wsdl:input>
                  <wsdl:output>
                    <soap:body use="literal" />
                  </wsdl:output>
                 </wsdl:operation>
                <wsdl:operation name="UpdateRoleDefInfo">
                  <soap:operation 
           soapAction="http://schemas.microsoft.com/sharepoint/soap/directory/UpdateRoleDefInfo" 
           style="document" />
Preliminary
                  <wsdl:input>
```
 *Copyright © 2012 Microsoft Corporation.* 

 *Release: Sunday, January 22, 2012* 

```
 <soap:body use="literal" />
                  </wsdl:input>
                  <wsdl:output>
                    <soap:body use="literal" />
                  </wsdl:output>
                </wsdl:operation>
                <wsdl:operation name="RemoveRole">
                  <soap:operation 
           soapAction="http://schemas.microsoft.com/sharepoint/soap/directory/RemoveRole" 
           style="document" />
                  <wsdl:input>
                    <soap:body use="literal" />
                  </wsdl:input>
                  <wsdl:output>
                    <soap:body use="literal" />
                  </wsdl:output>
                </wsdl:operation>
                <wsdl:operation name="GetUserLoginFromEmail">
                  <soap:operation 
           soapAction="http://schemas.microsoft.com/sharepoint/soap/directory/GetUserLoginFromEmail" 
           style="document" />
                  <wsdl:input>
                    <soap:body use="literal" />
                  </wsdl:input>
                  <wsdl:output>
                    <soap:body use="literal" />
                  </wsdl:output>
                </wsdl:operation>
                <wsdl:operation name="GetRolesAndPermissionsForCurrentUser">
                  <soap:operation 
           soapAction="http://schemas.microsoft.com/sharepoint/soap/directory/GetRolesAndPermissionsForC
           urrentUser" style="document" />
                  <wsdl:input>
                    <soap:body use="literal" />
                  </wsdl:input>
                  <wsdl:output>
                    <soap:body use="literal" />
                  </wsdl:output>
                </wsdl:operation>
                <wsdl:operation name="GetRolesAndPermissionsForSite">
                  <soap:operation 
           soapAction="http://schemas.microsoft.com/sharepoint/soap/directory/GetRolesAndPermissionsForS
           ite" style="document" />
                  <wsdl:input>
                    <soap:body use="literal" />
                  </wsdl:input>
                  <wsdl:output>
                    <soap:body use="literal" />
                  </wsdl:output>
                </wsdl:operation>
               </wsdl:binding>
               <wsdl:binding name="UserGroupSoap12" type="tns:UserGroupSoap">
                 <soap12:binding transport="http://schemas.xmlsoap.org/soap/http" />
                 <wsdl:operation name="GetUserCollectionFromSite">
                  <soap12:operation 
            soapAction="http://schemas.microsoft.com/sharepoint/soap/directory/GetUserCollectionFromSite" 
            style="document" />
                  <wsdl:input>
                    <soap12:body use="literal" />
Preliminary
                  </wsdl:input>
```
 *Copyright © 2012 Microsoft Corporation.* 

 *Release: Sunday, January 22, 2012* 

```
 <wsdl:output>
                    <soap12:body use="literal" />
                  </wsdl:output>
                </wsdl:operation>
                <wsdl:operation name="GetUserCollectionFromWeb">
                  <soap12:operation 
           soapAction="http://schemas.microsoft.com/sharepoint/soap/directory/GetUserCollectionFromWeb" 
           style="document" />
                  <wsdl:input>
                    <soap12:body use="literal" />
                  </wsdl:input>
                  <wsdl:output>
                    <soap12:body use="literal" />
                  </wsdl:output>
                </wsdl:operation>
                <wsdl:operation name="GetAllUserCollectionFromWeb">
                  <soap12:operation 
           soapAction="http://schemas.microsoft.com/sharepoint/soap/directory/GetAllUserCollectionFromWe
           b" style="document" />
                  <wsdl:input>
                    <soap12:body use="literal" />
                  </wsdl:input>
                  <wsdl:output>
                    <soap12:body use="literal" />
                  </wsdl:output>
                </wsdl:operation>
                <wsdl:operation name="GetUserCollectionFromGroup">
                  <soap12:operation 
           soapAction="http://schemas.microsoft.com/sharepoint/soap/directory/GetUserCollectionFromGroup
           " style="document" />
                  <wsdl:input>
                    <soap12:body use="literal" />
                  </wsdl:input>
                  <wsdl:output>
                    <soap12:body use="literal" />
                  </wsdl:output>
                </wsdl:operation>
                <wsdl:operation name="GetUserCollectionFromRole">
                  <soap12:operation 
           soapAction="http://schemas.microsoft.com/sharepoint/soap/directory/GetUserCollectionFromRole" 
           style="document" />
                  <wsdl:input>
                    <soap12:body use="literal" />
                  </wsdl:input>
                  <wsdl:output>
                    <soap12:body use="literal" />
                  </wsdl:output>
                </wsdl:operation>
                <wsdl:operation name="GetUserCollection">
                  <soap12:operation 
           soapAction="http://schemas.microsoft.com/sharepoint/soap/directory/GetUserCollection" 
           style="document" />
                  <wsdl:input>
                    <soap12:body use="literal" />
                   </wsdl:input>
                  <wsdl:output>
                    <soap12:body use="literal" />
                  </wsdl:output>
                </wsdl:operation>
Preliminary
                 <wsdl:operation name="GetUserInfo">
```
 *Copyright © 2012 Microsoft Corporation.* 

 *Release: Sunday, January 22, 2012* 

```
 <soap12:operation 
           soapAction="http://schemas.microsoft.com/sharepoint/soap/directory/GetUserInfo" 
           style="document" />
                  <wsdl:input>
                    <soap12:body use="literal" />
                  </wsdl:input>
                  <wsdl:output>
                    <soap12:body use="literal" />
                  </wsdl:output>
                </wsdl:operation>
                <wsdl:operation name="GetCurrentUserInfo">
                  <soap12:operation 
           soapAction="http://schemas.microsoft.com/sharepoint/soap/directory/GetCurrentUserInfo" 
           style="document" />
                  <wsdl:input>
                    <soap12:body use="literal" />
                  </wsdl:input>
                  <wsdl:output>
                    <soap12:body use="literal" />
                  </wsdl:output>
                </wsdl:operation>
                <wsdl:operation name="AddUserToGroup">
                  <soap12:operation 
           soapAction="http://schemas.microsoft.com/sharepoint/soap/directory/AddUserToGroup" 
           style="document" />
                  <wsdl:input>
                    <soap12:body use="literal" />
                  </wsdl:input>
                  <wsdl:output>
                    <soap12:body use="literal" />
                  </wsdl:output>
                </wsdl:operation>
                <wsdl:operation name="AddUserCollectionToGroup">
                  <soap12:operation 
           soapAction="http://schemas.microsoft.com/sharepoint/soap/directory/AddUserCollectionToGroup" 
           style="document" />
                  <wsdl:input>
                    <soap12:body use="literal" />
                  </wsdl:input>
                  <wsdl:output>
                    <soap12:body use="literal" />
                  </wsdl:output>
                </wsdl:operation>
                <wsdl:operation name="AddUserToRole">
                  <soap12:operation 
           soapAction="http://schemas.microsoft.com/sharepoint/soap/directory/AddUserToRole" 
           style="document" />
                  <wsdl:input>
                    <soap12:body use="literal" />
                   </wsdl:input>
                   <wsdl:output>
                    <soap12:body use="literal" />
                  </wsdl:output>
                 </wsdl:operation>
                 <wsdl:operation name="AddUserCollectionToRole">
                  <soap12:operation 
            soapAction="http://schemas.microsoft.com/sharepoint/soap/directory/AddUserCollectionToRole" 
            style="document" />
                  <wsdl:input>
Preliminary
                    <soap12:body use="literal" />
```
 *Copyright © 2012 Microsoft Corporation.* 

 *Release: Sunday, January 22, 2012* 

```
 </wsdl:input> 
                  <wsdl:output>
                    <soap12:body use="literal" />
                  </wsdl:output>
                </wsdl:operation>
                <wsdl:operation name="UpdateUserInfo">
                  <soap12:operation 
           soapAction="http://schemas.microsoft.com/sharepoint/soap/directory/UpdateUserInfo" 
           style="document" />
                  <wsdl:input>
                    <soap12:body use="literal" />
                  </wsdl:input>
                  <wsdl:output>
                    <soap12:body use="literal" />
                  </wsdl:output>
                </wsdl:operation>
                <wsdl:operation name="RemoveUserFromSite">
                  <soap12:operation 
           soapAction="http://schemas.microsoft.com/sharepoint/soap/directory/RemoveUserFromSite" 
           style="document" />
                  <wsdl:input>
                    <soap12:body use="literal" />
                  </wsdl:input>
                  <wsdl:output>
                    <soap12:body use="literal" />
                  </wsdl:output>
                </wsdl:operation>
                <wsdl:operation name="RemoveUserCollectionFromSite">
                  <soap12:operation 
           soapAction="http://schemas.microsoft.com/sharepoint/soap/directory/RemoveUserCollectionFromSi
           te" style="document" />
                  <wsdl:input>
                    <soap12:body use="literal" />
                  </wsdl:input>
                  <wsdl:output>
                    <soap12:body use="literal" />
                  </wsdl:output>
                </wsdl:operation>
                <wsdl:operation name="RemoveUserFromWeb">
                  <soap12:operation 
           soapAction="http://schemas.microsoft.com/sharepoint/soap/directory/RemoveUserFromWeb" 
           style="document" />
                  <wsdl:input>
                   <soap12:body use="literal"
                  </wsdl:input>
                  <wsdl:output>
                    <soap12:body use="literal" />
                  </wsdl:output>
                </wsdl:operation>
                <wsdl:operation name="RemoveUserFromGroup">
                  <soap12:operation 
           soapAction="http://schemas.microsoft.com/sharepoint/soap/directory/RemoveUserFromGroup" 
           style="document" />
                  <wsdl:input>
                    <soap12:body use="literal" />
                  </wsdl:input>
                  <wsdl:output>
                    <soap12:body use="literal" />
                  </wsdl:output>
Preliminary
                 </wsdl:operation>
```
 *Copyright © 2012 Microsoft Corporation.* 

 *Release: Sunday, January 22, 2012* 

```
 <wsdl:operation name="RemoveUserCollectionFromGroup">
                  <soap12:operation 
           soapAction="http://schemas.microsoft.com/sharepoint/soap/directory/RemoveUserCollectionFromGr
           oup" style="document" />
                  <wsdl:input>
                    <soap12:body use="literal" />
                  </wsdl:input>
                  <wsdl:output>
                    <soap12:body use="literal" />
                  </wsdl:output>
                </wsdl:operation>
                <wsdl:operation name="RemoveUserFromRole">
                  <soap12:operation 
           soapAction="http://schemas.microsoft.com/sharepoint/soap/directory/RemoveUserFromRole" 
           style="document" />
                  <wsdl:input>
                    <soap12:body use="literal" />
                  </wsdl:input>
                  <wsdl:output>
                    <soap12:body use="literal" />
                  </wsdl:output>
                </wsdl:operation>
                <wsdl:operation name="RemoveUserCollectionFromRole">
                  <soap12:operation 
           soapAction="http://schemas.microsoft.com/sharepoint/soap/directory/RemoveUserCollectionFromRo
           le" style="document" />
                  <wsdl:input>
                    <soap12:body use="literal" />
                  </wsdl:input>
                  <wsdl:output>
                    <soap12:body use="literal" />
                  </wsdl:output>
                </wsdl:operation>
                <wsdl:operation name="GetGroupCollectionFromSite">
                  <soap12:operation 
           soapAction="http://schemas.microsoft.com/sharepoint/soap/directory/GetGroupCollectionFromSite
            " style="document" />
                  <wsdl:input>
                    <soap12:body use="literal" />
                  </wsdl:input>
                  <wsdl:output>
                    <soap12:body use="literal" />
                  </wsdl:output>
                </wsdl:operation>
                <wsdl:operation name="GetGroupCollectionFromWeb">
                  <soap12:operation 
           soapAction="http://schemas.microsoft.com/sharepoint/soap/directory/GetGroupCollectionFromWeb" 
           style="document" />
                  <wsdl:input>
                     <soap12:body use="literal" />
                  </wsdl:input>
                  <wsdl:output>
                    <soap12:body use="literal" />
                  </wsdl:output>
                </wsdl:operation>
                <wsdl:operation name="GetGroupCollectionFromRole">
                  <soap12:operation 
           soapAction="http://schemas.microsoft.com/sharepoint/soap/directory/GetGroupCollectionFromRole
             style="document" />
Preliminary
                  <wsdl:input>
```
 *Copyright © 2012 Microsoft Corporation.* 

 *Release: Sunday, January 22, 2012*
```
 <soap12:body use="literal" />
                   </wsdl:input>
                   <wsdl:output>
                    <soap12:body use="literal" />
                   </wsdl:output>
                 </wsdl:operation>
                 <wsdl:operation name="GetGroupCollectionFromUser">
                   <soap12:operation 
            soapAction="http://schemas.microsoft.com/sharepoint/soap/directory/GetGroupCollectionFromUser
            " style="document" />
                   <wsdl:input>
                     <soap12:body use="literal" />
                   </wsdl:input>
                   <wsdl:output>
                     <soap12:body use="literal" />
                  </wsdl:output>
                 </wsdl:operation>
                 <wsdl:operation name="GetGroupCollection">
                   <soap12:operation 
            soapAction="http://schemas.microsoft.com/sharepoint/soap/directory/GetGroupCollection" 
            style="document" />
                   <wsdl:input>
                     <soap12:body use="literal" />
                   </wsdl:input>
                   <wsdl:output>
                     <soap12:body use="literal" />
                   </wsdl:output>
                 </wsdl:operation>
                 <wsdl:operation name="GetGroupInfo">
                   <soap12:operation 
            soapAction="http://schemas.microsoft.com/sharepoint/soap/directory/GetGroupInfo" 
            style="document" />
                  <wsdl:input>
                     <soap12:body use="literal" />
                   </wsdl:input>
                   <wsdl:output>
                     <soap12:body use="literal" />
                   </wsdl:output>
                 </wsdl:operation>
                 <wsdl:operation name="AddGroup">
                   <soap12:operation 
            soapAction="http://schemas.microsoft.com/sharepoint/soap/directory/AddGroup" style="document" 
            />
                   <wsdl:input>
                     <soap12:body use="literal" />
                   </wsdl:input>
                   <wsdl:output>
                     <soap12:body use="literal" />
                   </wsdl:output>
                 </wsdl:operation>
                 <wsdl:operation name="AddGroupToRole">
                   <soap12:operation 
            soapAction="http://schemas.microsoft.com/sharepoint/soap/directory/AddGroupToRole" 
            style="document" />
                   <wsdl:input>
                     <soap12:body use="literal" />
                   </wsdl:input>
                   <wsdl:output>
                     <soap12:body use="literal" />
Preliminary
                   </wsdl:output>
```
 *Copyright © 2012 Microsoft Corporation.* 

 *Release: Sunday, January 22, 2012* 

```
 </wsdl:operation>
                    <wsdl:operation name="UpdateGroupInfo">
                       <soap12:operation 
              soapAction="http://schemas.microsoft.com/sharepoint/soap/directory/UpdateGroupInfo" 
              style="document" />
                       <wsdl:input>
                         <soap12:body use="literal" />
                       </wsdl:input>
                       <wsdl:output>
                         <soap12:body use="literal" />
                       </wsdl:output>
                    </wsdl:operation>
                    <wsdl:operation name="RemoveGroup">
                       <soap12:operation 
              soapAction="http://schemas.microsoft.com/sharepoint/soap/directory/RemoveGroup" 
              style="document" />
                      <wsdl:input>
                         <soap12:body use="literal" />
                       </wsdl:input>
                       <wsdl:output>
                         <soap12:body use="literal" />
                       </wsdl:output>
                    </wsdl:operation>
                    <wsdl:operation name="RemoveGroupFromRole">
                       <soap12:operation 
              soapAction="http://schemas.microsoft.com/sharepoint/soap/directory/RemoveGroupFromRole" 
              style="document" />
                       <wsdl:input>
                         <soap12:body use="literal" />
                       </wsdl:input>
                       <wsdl:output>
                         <soap12:body use="literal" />
                       </wsdl:output>
                    </wsdl:operation>
                    <wsdl:operation name="GetRoleCollectionFromWeb">
                       <soap12:operation 
              soapAction="http://schemas.microsoft.com/sharepoint/soap/directory/GetRoleCollectionFromWeb" 
              style="document" />
                       <wsdl:input>
                         <soap12:body use="literal" />
                       </wsdl:input>
                       <wsdl:output>
                         <soap12:body use="literal" />
                       </wsdl:output>
                    </wsdl:operation>
                    <wsdl:operation name="GetRoleCollectionFromGroup">
                       <soap12:operation 
              soapAction="http://schemas.microsoft.com/sharepoint/soap/directory/GetRoleCollectionFromGroup
                style="document" />
                      <wsdl:input> <soap12:body use="literal" />
                       </wsdl:input>
                       <wsdl:output>
                         <soap12:body use="literal" />
                       </wsdl:output>
                    </wsdl:operation>
                    <wsdl:operation name="GetRoleCollectionFromUser">
                       <soap12:operation 
              soapAction="http://schemas.microsoft.com/sharepoint/soap/directory/GetRoleCollectionFromUser" 
\begin{minipage}[t]{0.01\textwidth}\begin{minipage}[t]{0.01\textwidth}\begin{itemize} \text{Cov}(t) & \text{Cov}(t) & \textstyle="document" />
```
 *Copyright © 2012 Microsoft Corporation.* 

 *Release: Sunday, January 22, 2012* 

```
 <wsdl:input>
                     <soap12:body use="literal" />
                   </wsdl:input>
                   <wsdl:output>
                     <soap12:body use="literal" />
                   </wsdl:output>
                 </wsdl:operation>
                 <wsdl:operation name="GetRoleCollection">
                   <soap12:operation 
            soapAction="http://schemas.microsoft.com/sharepoint/soap/directory/GetRoleCollection" 
            style="document" />
                   <wsdl:input>
                     <soap12:body use="literal" />
                   </wsdl:input>
                   <wsdl:output>
                     <soap12:body use="literal" />
                   </wsdl:output>
                 </wsdl:operation>
                 <wsdl:operation name="GetRoleInfo">
                   <soap12:operation 
            soapAction="http://schemas.microsoft.com/sharepoint/soap/directory/GetRoleInfo" 
            style="document" />
                   <wsdl:input>
                     <soap12:body use="literal" />
                   </wsdl:input>
                   <wsdl:output>
                     <soap12:body use="literal" />
                   </wsdl:output>
                 </wsdl:operation>
                 <wsdl:operation name="AddRole">
                   <soap12:operation 
            soapAction="http://schemas.microsoft.com/sharepoint/soap/directory/AddRole" style="document" 
            />
                   <wsdl:input>
                    <soap12:body use="literal" />
                   </wsdl:input>
                   <wsdl:output>
                     <soap12:body use="literal" />
                   </wsdl:output>
                 </wsdl:operation>
                 <wsdl:operation name="AddRoleDef">
                   <soap12:operation 
            soapAction="http://schemas.microsoft.com/sharepoint/soap/directory/AddRoleDef" 
            style="document" />
                   <wsdl:input>
                     <soap12:body use="literal" />
                   </wsdl:input>
                   <wsdl:output>
                     <soap12:body use="literal" />
                   </wsdl:output>
                 </wsdl:operation>
                 <wsdl:operation name="UpdateRoleInfo">
                   <soap12:operation 
            soapAction="http://schemas.microsoft.com/sharepoint/soap/directory/UpdateRoleInfo" 
            style="document" />
                   <wsdl:input>
                     <soap12:body use="literal" />
                   </wsdl:input>
                   <wsdl:output>
Preliminary
                     <soap12:body use="literal" />
```
 *Copyright © 2012 Microsoft Corporation.* 

 *Release: Sunday, January 22, 2012* 

```
 </wsdl:output>
                 </wsdl:operation>
                 <wsdl:operation name="UpdateRoleDefInfo">
                   <soap12:operation 
            soapAction="http://schemas.microsoft.com/sharepoint/soap/directory/UpdateRoleDefInfo" 
            style="document" />
                   <wsdl:input>
                     <soap12:body use="literal" />
                   </wsdl:input>
                   <wsdl:output>
                     <soap12:body use="literal" />
                   </wsdl:output>
                 </wsdl:operation>
                 <wsdl:operation name="RemoveRole">
                   <soap12:operation 
            soapAction="http://schemas.microsoft.com/sharepoint/soap/directory/RemoveRole" 
            style="document" />
                   <wsdl:input>
                     <soap12:body use="literal" />
                   </wsdl:input>
                   <wsdl:output>
                    <soap12:body use="literal" />
                   </wsdl:output>
                 </wsdl:operation>
                 <wsdl:operation name="GetUserLoginFromEmail">
                   <soap12:operation 
            soapAction="http://schemas.microsoft.com/sharepoint/soap/directory/GetUserLoginFromEmail" 
            style="document" />
                   <wsdl:input>
                     <soap12:body use="literal" />
                   </wsdl:input>
                   <wsdl:output>
                    <soap12:body use="literal" />
                   </wsdl:output>
                 </wsdl:operation>
                 <wsdl:operation name="GetRolesAndPermissionsForCurrentUser">
                   <soap12:operation 
            soapAction="http://schemas.microsoft.com/sharepoint/soap/directory/GetRolesAndPermissionsForC
            urrentUser" style="document" />
                   <wsdl:input>
                    \leqsoap12:body use="literal"
                   </wsdl:input>
                   <wsdl:output>
                     <soap12:body use="literal" />
                   </wsdl:output>
                 </wsdl:operation>
                 <wsdl:operation name="GetRolesAndPermissionsForSite">
                   <soap12:operation 
            soapAction="http://schemas.microsoft.com/sharepoint/soap/directory/GetRolesAndPermissionsForS
            ite" style="document" />
                   <wsdl:input>
                     <soap12:body use="literal" />
                   </wsdl:input> 
                   <wsdl:output>
                     <soap12:body use="literal" />
                   </wsdl:output>
                 </wsdl:operation>
               </wsdl:binding>
            </wsdl:definitions>
Preliminary
```
 *Copyright © 2012 Microsoft Corporation.* 

 *Release: Sunday, January 22, 2012* 

## **7 Appendix B: Product Behavior**

<span id="page-184-0"></span>The information in this specification is applicable to the following Microsoft products or supplemental software. References to product versions include released service packs:

- The 2007 Microsoft<sup>®</sup> Office system
- Microsoft® Office 2010 suites
- Microsoft® Office 15 Technical Preview
- Windows® SharePoint® Services 2.0
- Windows® SharePoint® Services 3.0
- Microsoft® SharePoint® Foundation 2010
- Microsoft® SharePoint® Foundation 15 Technical Preview

Exceptions, if any, are noted below. If a service pack or Quick Fix Engineering (QFE) number appears with the product version, behavior changed in that service pack or QFE. The new behavior also applies to subsequent service packs of the product unless otherwise specified. If a product edition appears with the product version, behavior is different in that product edition.

Unless otherwise specified, any statement of optional behavior in this specification that is prescribed using the terms SHOULD or SHOULD NOT implies product behavior in accordance with the SHOULD or SHOULD NOT prescription. Unless otherwise specified, the term MAY implies that the product does not follow the prescription.

 $\leq$  1> Section 1.6: Within SharePoint Products and Technologies, much of the functionality provided by the UserGroup Web Service Protocol is provided by utilizing the backend functionality described in [MS-WSSFO2] section 1.3.2.

<2> Section 2.2.4.7: The SharePoint Products and Technologies UI does not provide access to the **Hidden** attribute.

<3> Section 2.2.4.8: The SharePoint Products and Technologies UI does not provide access to the **Hidden** attribute.

<4> Section 3.1.4.3: In SharePoint Products and Technologies, "role definition" is the standard terminology and is used instead of "role" in all descriptions of this protocol's behavior. However, SharePoint Products and Technologies provides two distinct but entirely equivalent operations to add role definitions—**AddRole** and **AddRoleDef**—and two distinct but entirely equivalent operations for updating role definitions—**UpdateRoleInfo** and **UpdateRoleDefInfo**. • Microsoft's Office 15 Technical [Pr](#page-40-0)[e](#page-37-0)view<br>
• Windows 9 SharePoint 6 Services 2.0<br>
• Windows 9 SharePoint 6 Services 2.0<br>
• Windows 9 SharePoint 6 Foundation 2.01<br>
• Microsoft 8 SharePoint 6 Foundation 2.01<br>
• Microsoft 8

<5> Section 3.1.4.4: Windows SharePoint Services 2.0 does not support this operation.

<6> Section 3.1.4.4: In SharePoint Products and Technologies, "role definition" is the standard terminology and is used instead of "role" in all descriptions of this protocol's behavior. However, SharePoint Products and Technologies provides two distinct but entirely equivalent operations to add role definitions—**AddRole** and **AddRoleDef**—and two distinct but entirely equivalent operations for updating role definitions—**UpdateRoleInfo** and **UpdateRoleDefInfo**.

<7> Section 3.1.4.5: If **Active Directory Domain Services (AD DS)** account creation mode is enabled, the **AddUserCollectionToGroup** operation in SharePoint Foundation 2010 works as specified in section 3.1.4 with the following differences:

*[MS-UGS] — v20120122 UserGroup Web Service Protocol Specification* 

 *Copyright © 2012 Microsoft Corporation.* 

 *Release: Sunday, January 22, 2012* 

- If a user with the login name specified in the operation exists in the site collection, the server adds the user to the group (2) or role definition as specified in the operation.
- If a user with the login name specified in the operation does not exist in the site collection, the protocol server responds as follows:
	- If an e-mail address specified in the operation is not in a valid format, the server returns a SOAP fault with error code 0x80131600. The specified value MUST NOT contain more than 255 characters, and MUST NOT be empty.
	- If one or more of the users in the site collection have the e-mail address specified in the operation, the protocol server responds as follows:
		- The server chooses one of the users with the e-mail address specified in the operation.
		- In the case where the login name and e-mail address for this user in the site collection do not match the login name and e-mail address in AD DS, the server also creates a new AD DS account for this user with a random, but unique login name.
		- The server adds the user to the group or role definition as specified in the operation.
	- Otherwise, if the e-mail address specified in the operation is valid and none of the users in the site collection have the e-mail address specified in the operation, the server creates a new AD DS account for the user with a random but unique login name and adds the user to the group or role definition as specified.

<8> Section 3.1.4.6: If AD DS account creation mode is enabled, the **AddUserCollectionToRole** operation in SharePoint Foundation 2010 works as specified in section  $3.1.4$  with the following differences:

- If a user with the login name specified in the operation exists in the site collection, the server adds the user to the group (2) or role definition as specified in the operation.
- If a user with the login name specified in the operation does not exist in the site collection, the protocol server responds as follows:
	- If an e-mail address specified in the operation is not in a valid format, the server returns a SOAP fault with error code 0x80004005.
	- If one or more of the users in the site collection have the e-mail address specified in the operation, the protocol server responds as follows:
		- The server chooses one of the users with the e-mail address specified in the operation.
		- In the case where the login name and e-mail address for this user in the site collection do not match the login name and e-mail address in AD DS, the server also creates a new AD DS account for this user with a random, but unique login name.
		- The server adds the user to the group or role definition as specified in the operation.
- Otherwise, if the e-mail address specified in the operation is valid and none of the users in the site collection have the e-mail address specified in the operation, the server creates a new AD DS account for the user with a random but unique login name and adds the user to the group or role definition as specified. **EVe[n](#page-28-0) cornere of the users in the site collection have the e-mail address specified in the specified in the specified in the e-mail address specified in the specified in the specified in the specified in the specified in**

<9> Section 3.1.4.7: If AD DS account creation mode is enabled, the **AddUserToGroup** operation in SharePoint Foundation 2010 works as specified in section  $3.1.4$  with the following differences:

*[MS-UGS] — v20120122 UserGroup Web Service Protocol Specification* 

 *Copyright © 2012 Microsoft Corporation.* 

 *Release: Sunday, January 22, 2012* 

- If a user with the login name specified in the operation exists in the site collection, the server adds the user to the group or role definition as specified in the operation.
- If a user with the login name specified in the operation does not exist in the site collection, the protocol server responds as follows:
	- If an e-mail address specified in the operation is not in a valid format, the server returns a SOAP fault with error code 0x80004005.
	- If one or more of the users in the site collection have the e-mail address specified in the operation, the protocol server responds as follows:
		- 1. The server chooses one of the users with the e-mail address specified in the operation.
		- 2. In the case where the login name and e-mail address for this user in the site collection do not match the login name and e-mail address in AD DS, the server also creates a new AD DS account for this user with a random, but unique login name.
		- 3. The server adds the user to the group or role definition as specified in the operation.
- Otherwise, if the e-mail address specified in the operation is valid and none of the users in the site collection have the e-mail address specified in the operation, the server creates a new AD DS account for the user with a random but unique login name and adds the user to the group or role definition as specified. The comote of the means in the size cost and a three states species in the control of the control of the control of the control of the control of the control of the control of the control of the control of the control of t

<10> Section 3.1.4.8: If Active Directory Domain Services (AD DS) account creation mode is enabled, the **AddUserToRole** operation in SharePoint Foundation 2010 works as specified in section 3.1.4 with the following differences:

- If a user with the login name specified in the operation exists in the site collection, the server adds the user to the group (2) or role definition as specified in the operation.
- If a user with the login name specified in the operation does not exist in the site collection, the protocol server responds as follows:
	- If an e-mail address specified in the operation is not in a valid format, the server returns a SOAP fault with error code 0x80004005.
	- If one or more of the users in the site collection have the e-mail address specified in the operation, the protocol server responds as follows:
		- 1. The server chooses one of the users with the e-mail address specified in the operation.
		- 2. In the case where the login name and e-mail address for this user in the site collection do not match the login name and e-mail address in AD DS, the server also creates a new AD DS account for this user with a random, but unique login name.
		- 3. The server adds the user to the group or role definition as specified in the operation.
- Otherwise, if the e-mail address specified in the operation is valid and none of the users in the site collection have the e-mail address specified in the operation, the server creates a new AD DS account for the user with a random but unique login name and adds the user to the group or role definition as specified.

 $\langle 11 \rangle$  Section 3.1.4.10: This operation is not available in Windows SharePoint Services 3.0 or Windows SharePoint Services 2.0.

*[MS-UGS] — v20120122 UserGroup Web Service Protocol Specification* 

 *Copyright © 2012 Microsoft Corporation.* 

 *Release: Sunday, January 22, 2012* 

 $\leq$ 12> Section 3.1.4.15: If a site (2) inherits permissions from a parent site, in order for a group to have permissions for that site, the group has to have permissions for the parent site.

[<13> Section 3.1.4.22:](#page-82-0) Windows SharePoint Services 2.0 does not support this operation.

[<14> Section 3.1.4.23:](#page-84-0) Windows SharePoint Services 2.0 does not support this operation.

 $\langle$  15> Section 3.1.4.30: If there are multiple users with the same e-mail address, the protocol server treats this case as no user can be found for a specified e-mail address.

<16> Section 3.1.4.30.3.1: If the value in the **Email** attribute is "login name", this method returns the user based on the login name; login name accepts both complete "Domain\Alias" format and "Alias only" format.

<17> Section 3.1.4.34: Users are removed in sequential order, which means that if a user name is invalid or does not exist in the site collection, an error code 0x81020054 will be returned, but all previous valid users will be removed.

<18> Section 3.1.4.35: Users are removed in sequential order, which means that if some a user name is invalid or does not exist in the site collection, an error code 0x81020054 will be returned, but all previous valid users will be removed.

<19> Section 3.1.4.36: If AD DS account creation mode is enabled, **RemoveUserCollectionFromSite** and **RemoveUserFromSite** operations also delete users from AD DS.

 $\langle 20 \rangle$  Section 3.1.4.36: Users are removed in sequential order, which means that if a user name is invalid, an error code 0x81020054 will be returned, but all previous valid users will be removed.

For **RemoveUserCollectionFromSite** and **RemoveUserFromSite** operations, error code 0x80004005 is returned instead of 0x81020054 if the user was never added to the site collection. Error code 0x81020054 is returned if the login name is invalid. Otherwise, there is no error reported, even if the user has already been removed from the site collection.

For the **RemoveUserCollectionFromGroup**, **RemoveUserCollectionFromRole**, **RemoveUserFromGroup**, **RemoveUserFromRole**, and **RemoveUserFromWeb** operations, the error code 0x81020054 is returned only if the user does not currently exist in the site collection. Otherwise, there is no error reported if the user has already been removed or is not a member of the respective collection (group, role definition, or site).  $\frac{1}{25}$  S[e](#page-127-0)ction 3.1.4.30.31.17 the va[l](#page-123-0)ue in the state and a technologies, in togin rate and a state of the relation of the state of the state of the state of the state of the state of the state of the state of the stat

<21> Section 3.1.4.39: If AD DS account creation mode is enabled, **RemoveUserCollectionFromSite** and **RemoveUserFromSite** operations also delete users from AD DS.

<22> Section 3.1.4.41: Windows SharePoint Services 2.0 and Windows SharePoint Services 3.0 return a SOAP fault with error code 0x81020043.

<23> Section 3.1.4.42: In SharePoint Products and Technologies, "role definition" is the standard terminology and is used instead of "role" in all descriptions of this protocol's behavior. However, SharePoint Products and Technologies provides two distinct, but entirely equivalent operations to add role definitions—**AddRole** and **AddRoleDef**—and two distinct, but entirely equivalent operations for updating role definitions—**UpdateRoleInfo** and **UpdateRoleDefInfo**.

<24> Section 3.1.4.43.2.1: In SharePoint Products and Technologies, "role definition" is the standard terminology and is used instead of "role" in all descriptions of this protocol's behavior. However, SharePoint Products and Technologies provides two distinct, but entirely equivalent

*[MS-UGS] — v20120122 UserGroup Web Service Protocol Specification* 

 *Copyright © 2012 Microsoft Corporation.* 

 *Release: Sunday, January 22, 2012* 

operations to add role definitions—**AddRole** and **AddRoleDef**—and two distinct, but entirely equivalent operations for updating role definitions—**UpdateRoleInfo** and **UpdateRoleDefInfo**.

*[MS-UGS] — v20120122 UserGroup Web Service Protocol Specification* 

 *Copyright © 2012 Microsoft Corporation.* 

 *Release: Sunday, January 22, 2012* 

*189 / 198* Preliminary Rand

# **8 Change Tracking**

<span id="page-189-0"></span>This section identifies changes that were made to the [MS-UGS] protocol document between the June 2011 and January 2012 releases. Changes are classified as New, Major, Minor, Editorial, or No change.

The revision class **New** means that a new document is being released.

The revision class **Major** means that the technical content in the document was significantly revised. Major changes affect protocol interoperability or implementation. Examples of major changes are:

- A document revision that incorporates changes to interoperability requirements or functionality.
- An extensive rewrite, addition, or deletion of major portions of content.
- The removal of a document from the documentation set.
- Changes made for template compliance.

The revision class **Minor** means that the meaning of the technical content was clarified. Minor changes do not affect protocol interoperability or implementation. Examples of minor changes are updates to clarify ambiguity at the sentence, paragraph, or table level.

The revision class **Editorial** means that the language and formatting in the technical content was changed. Editorial changes apply to grammatical, formatting, and style issues.

The revision class **No change** means that no new technical or language changes were introduced. The technical content of the document is identical to the last released version, but minor editorial and formatting changes, as well as updates to the header and footer information, and to the revision summary, may have been made. Major changes affect protocol interespectablity or implementation. Examples of major changes are:<br>
• A mexinesive rewire, addition, or deletion of major portions of content;<br>
• An extensive rewire, addition, or deletion of

Major and minor changes can be described further using the following change types:

- New content added.
- **Content updated.**
- Content removed.
- **New product behavior note added.**
- Product behavior note updated.
- Product behavior note removed.
- New protocol syntax added.
- Protocol syntax updated.
- Protocol syntax removed.
- New content added due to protocol revision.
- Content updated due to protocol revision.
- Content removed due to protocol revision.
- New protocol syntax added due to protocol revision.

 *Copyright © 2012 Microsoft Corporation.* 

 *Release: Sunday, January 22, 2012* 

- **Protocol syntax updated due to protocol revision.**
- **Protocol syntax removed due to protocol revision.**
- New content added for template compliance.
- Content updated for template compliance.
- Content removed for template compliance.
- Obsolete document removed.

Editorial changes are always classified with the change type **Editorially updated.**

Some important terms used in the change type descriptions are defined as follows:

- **Protocol syntax** refers to data elements (such as packets, structures, enumerations, and methods) as well as interfaces.
- **Protocol revision** refers to changes made to a protocol that affect the bits that are sent over the wire.

The changes made to this document are listed in the following table. For more information, please contact protocol@microsoft.com.

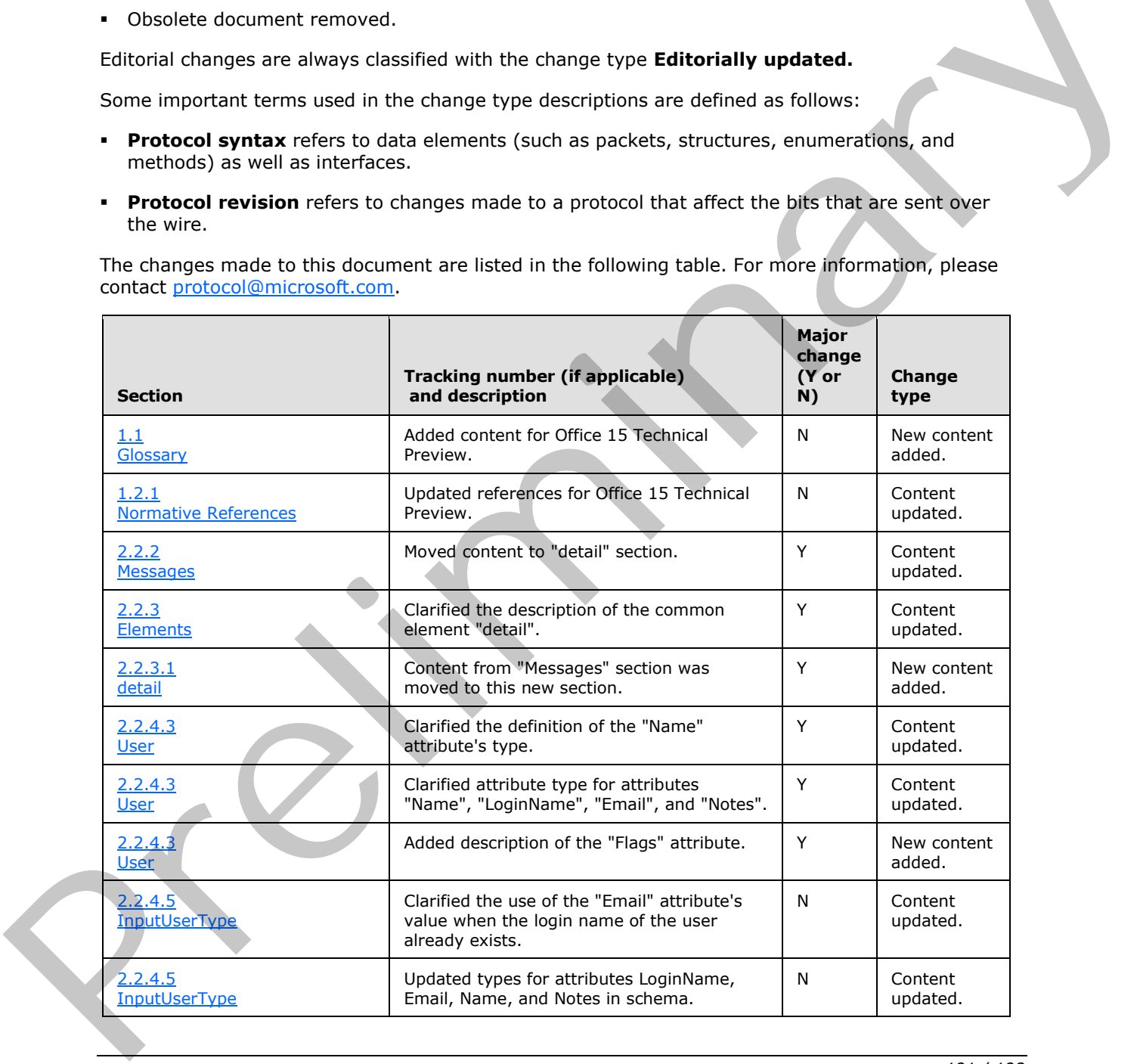

*[MS-UGS] — v20120122 UserGroup Web Service Protocol Specification* 

 *Copyright © 2012 Microsoft Corporation.* 

 *Release: Sunday, January 22, 2012* 

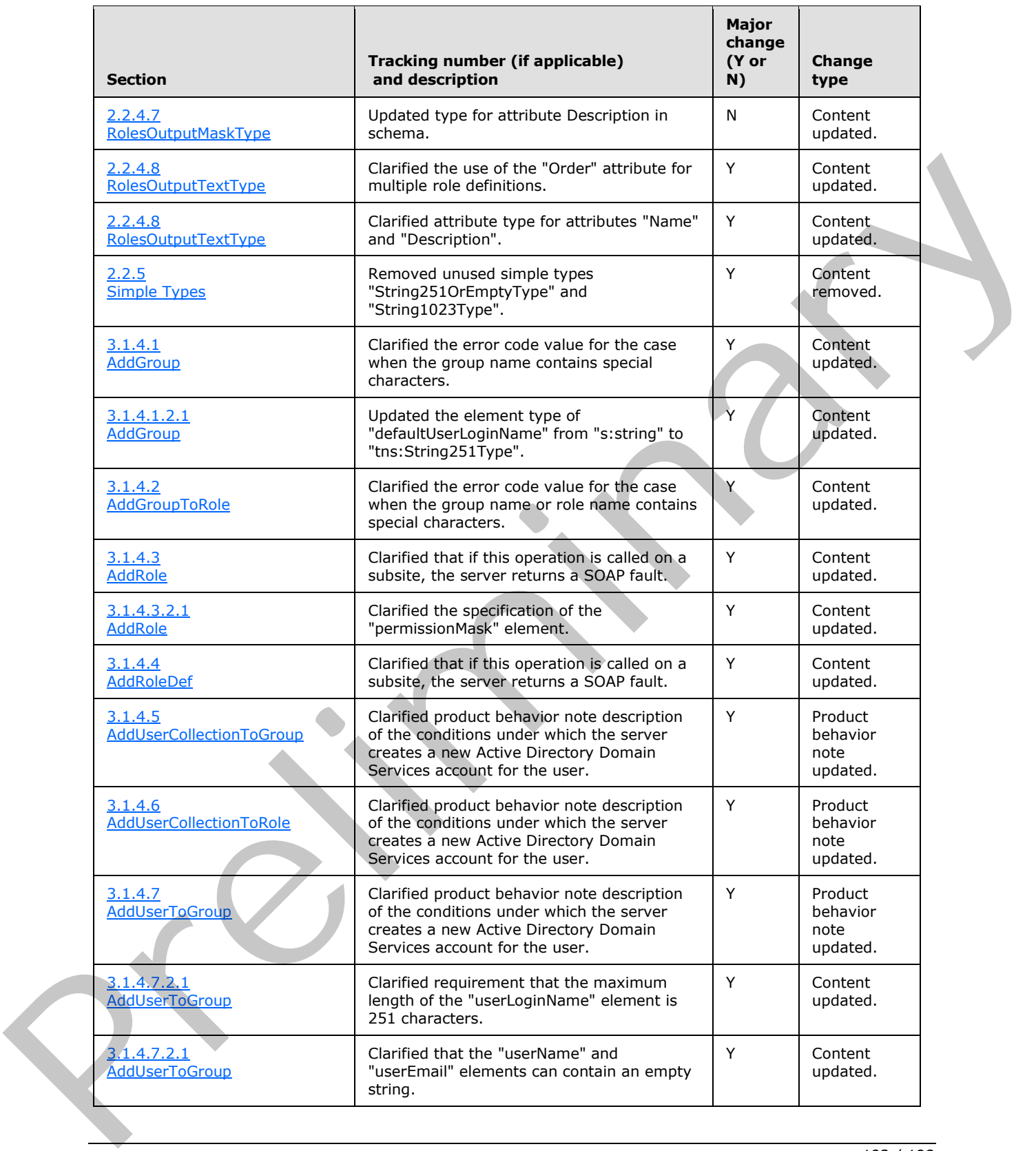

 *Copyright © 2012 Microsoft Corporation.* 

 *Release: Sunday, January 22, 2012* 

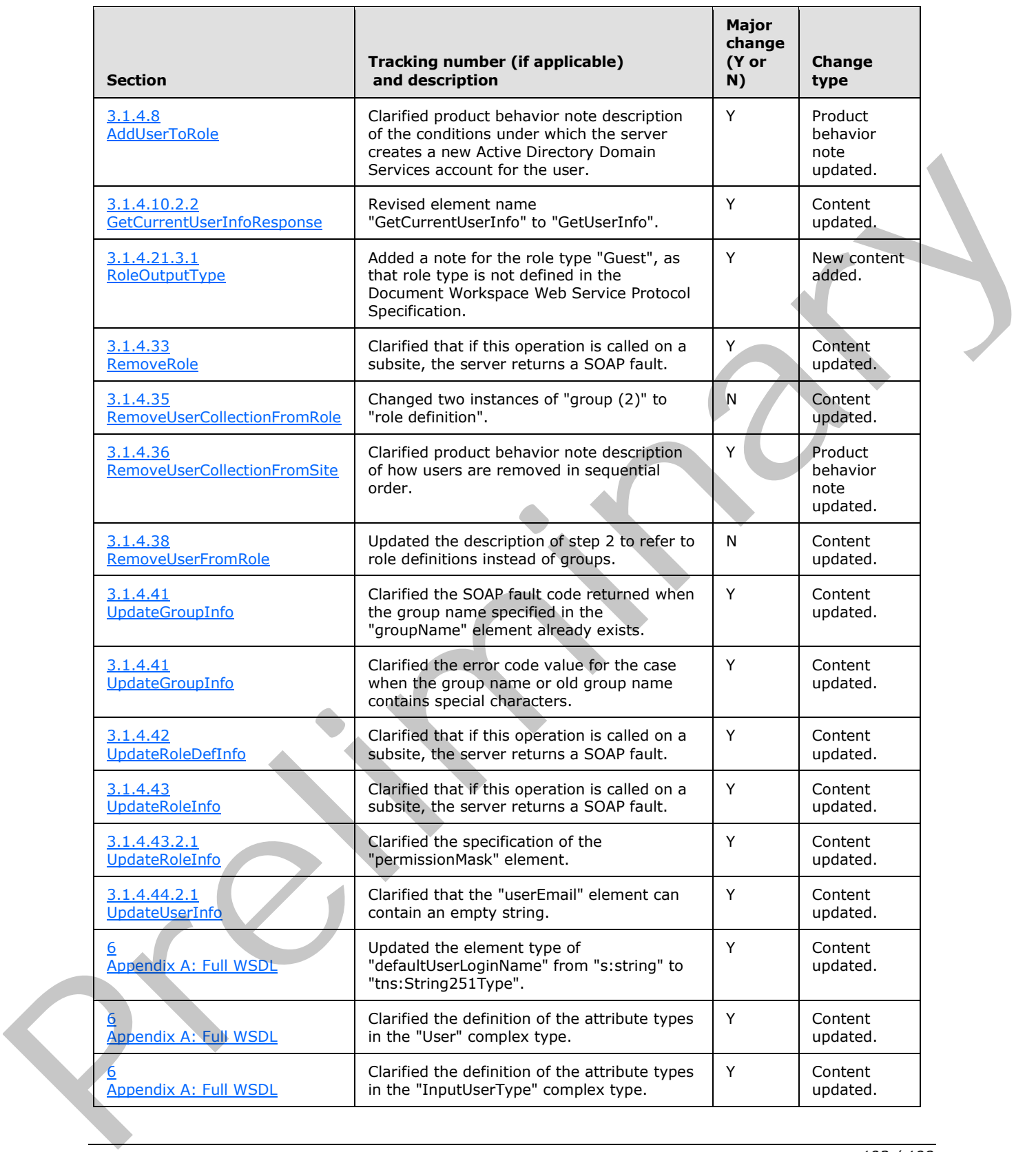

 *Copyright © 2012 Microsoft Corporation.* 

 *Release: Sunday, January 22, 2012* 

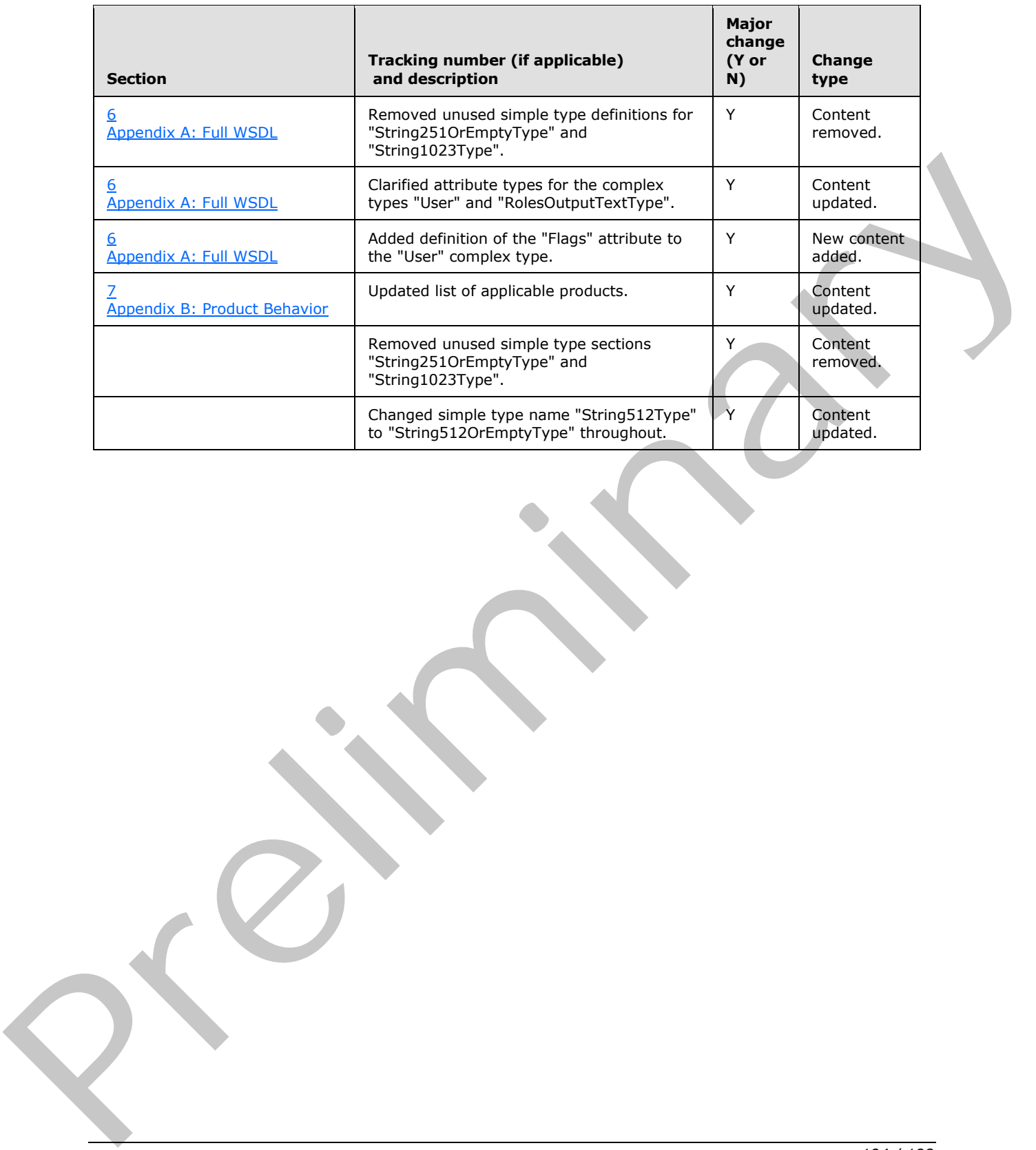

 *Copyright © 2012 Microsoft Corporation.* 

 *Release: Sunday, January 22, 2012* 

## **9 Index**

#### **A**

Abstract data model [server](#page-27-0) 28 Add users groups [and role definitions example](#page-137-0) 138 Applicability 18 Attribute groups 27 Attributes 27

### **C**

Capability negotiation 18 Change tracking 190 Client overview 28 Complex types 21 Group 21 Groups 22 InputUsersType 24 InputUserType 23 RolesOutputMaskType 24 RolesOutputTextType 24 server EmailsInputType 104 EmailsOutputType 104 GroupsInputType 57 RolesInputType 72 RolesOutputType 81 User 22 Users 23

#### **D**

Data model - abstract server 28 detail element 21

#### **E**

```
Elements 
  detail 21
  server 
    AddGroup 33
    AddGroupResponse 33
    AddGroupToRole 35
    AddGroupToRoleResponse 35
    AddRole 37
    AddRoleDef 40
    AddRoleDefResponse 40
    AddRoleResponse 38
    AddUserCollectionToGroup 42
    AddUserCollectionToGroupResponse 42
    AddUserCollectionToRole 44
    AddUserCollectionToRoleResponse 45
    AddUserToGroup 47
    AddUserToGroupResponse 47
```
[AddUserToRole](#page-48-0) 49 [AddUserToRoleResponse](#page-49-0) 50 [GetAllUserCollectionFromWeb](#page-51-0) 52 [GetAllUserCollectionFromWebResponse](#page-51-1) 52 [GetCurrentUserInfo](#page-53-1) 54 [GetCurrentUserInfoResponse](#page-53-0) 54 [GetGroupCollection](#page-55-0) 56 GetGroupCollectionFromRole 59 GetGroupCollectionFromRoleResponse 59 GetGroupCollectionFromSite 61 GetGroupCollectionFromSiteResponse 62 GetGroupCollectionFromUser 64 GetGroupCollectionFromUserResponse 64 GetGroupCollectionFromWeb 66 GetGroupCollectionFromWebResponse 66 GetGroupCollectionResponse 56 GetGroupInfo 68 GetGroupInfoResponse 69 GetRoleCollection 71 GetRoleCollectionFromGroup 74 GetRoleCollectionFromGroupResponse 74 GetRoleCollectionFromUser 76 GetRoleCollectionFromUserResponse 76 GetRoleCollectionFromWeb 78 GetRoleCollectionFromWebResponse 79 GetRoleCollectionResponse 71 GetRoleInfo 81 GetRoleInfoResponse 81 GetRolesAndPermissionsForCurrentUser 84 GetRolesAndPermissionsForCurrentUserRespon se 84 GetRolesAndPermissionsForSite 86 GetRolesAndPermissionsForSiteResponse 87 GetUserCollection 89 GetUserCollectionFromGroup 91 GetUserCollectionFromGroupResponse 92 GetUserCollectionFromRole 94 GetUserCollectionFromRoleResponse 94 GetUserCollectionFromSite 96 GetUserCollectionFromSiteResponse 96 GetUserCollectionFromWeb 98 GetUserCollectionFromWebResponse 99 GetUserCollectionResponse 89 GetUserInfo 101 GetUserInfoResponse 101 GetUserLoginFromEmail 103 GetUserLoginFromEmailResponse 103 RemoveGroup 107 RemoveGroupFromRole 109 RemoveGroupFromRoleResponse 109 RemoveGroupResponse 107 RemoveRole 111 RemoveRoleResponse 111 RemoveUserCollectionFromGroup 113 RemoveUserCollectionFromGroupResponse 114 RemoveUserCollectionFromRole 116 RemoveUserCollectionFromRoleResponse 116 [Pr](#page-37-3)[e](#page-34-1)[l](#page-32-1)i[mi](#page-83-1)[n](#page-75-1)[a](#page-73-1)[ry](#page-63-1) RemoveUserCollectionFromSite 118

*[MS-UGS] — v20120122 UserGroup Web Service Protocol Specification* 

 *Copyright © 2012 Microsoft Corporation.* 

 *Release: Sunday, January 22, 2012* 

[RemoveUserCollectionFromSiteResponse](#page-117-1) 118 [RemoveUserFromGroup](#page-119-0) 120 [RemoveUserFromGroupResponse](#page-120-1) 121 [RemoveUserFromRole](#page-121-0) 122 [RemoveUserFromRoleResponse](#page-122-0) 123 [RemoveUserFromSite](#page-124-0) 125 [RemoveUserFromSiteResponse](#page-124-1) 125 [RemoveUserFromWeb](#page-126-0) 127 [RemoveUserFromWebResponse](#page-126-1) 127 [UpdateGroupInfo](#page-128-0) 129 UpdateGroupInfoResponse 130 UpdateRoleDefInfo 132 UpdateRoleDefInfoResponse 132 UpdateRoleInfo 134 UpdateRoleInfoResponse 135 UpdateUserInfo 136 UpdateUserInfoResponse 137 Events local - server 137 timer - server 137 Examples Add users groups and role definitions 138 remove groups and users from a group 141 retrieve and update user information 140

#### **F**

Fields - vendor-extensible 18 Full WSDL 144

#### **G**

Glossary 16 Group complex type 21 Groups 27 Groups complex type 22

#### **I**

Implementer - security considerations 143 Index of security parameters 143 Informative references 17 Initialization server 29 InputUsersType complex type 24 InputUserType complex type 23 Introduction 16

#### **L**

Local events server 137

## **M**

Message processing server 29 Messages attribute groups 27 attributes 27

[complex types](#page-20-1) 21 [detail element](#page-20-0) 21 [elements](#page-19-1) 20 [enumerated](#page-19-0) 20 [Group complex type](#page-20-2) 21 [groups](#page-26-2) 27 [Groups complex type](#page-21-1) 22 [InputUsersType complex type](#page-23-3) 24 [InputUserType complex type](#page-22-0) 23 [namespaces](#page-19-2) 20 PrincipalType simple type 26 RolesOutputMaskType complex type 24 RolesOutputTextType complex type 24 server AddGroupSoapIn 32 AddGroupSoapOut 32 AddGroupToRoleSoapIn 34 AddGroupToRoleSoapOut 35 AddRoleDefSoapIn 39 AddRoleDefSoapOut 39 AddRoleSoapIn 37 AddRoleSoapOut 37 AddUserCollectionToGroupSoapIn 41 AddUserCollectionToGroupSoupOut 42 AddUserCollectionToRoleSoapIn 44 AddUserCollectionToRoleSoapOut 44 AddUserToGroupSoapIn 46 AddUserToGroupSoapOut 46 AddUserToRoleSoapIn 49 AddUserToRoleSoapOut 49 GetAllUserCollectionFromWebSoapIn 51 GetAllUserCollectionFromWebSoapOut 51 GetCurrentUserInfoSoapIn 53 GetCurrentUserInfoSoapOut 53 GetGroupCollectionFromRoleSoapIn 58 GetGroupCollectionFromRoleSoapOut 59 GetGroupCollectionFromSiteSoapIn 61 GetGroupCollectionFromSiteSoapOut 61 GetGroupCollectionFromUserSoapIn 63 GetGroupCollectionFromUserSoapOut 63 GetGroupCollectionFromWebSoapIn 66 GetGroupCollectionFromWebSoapOut 66 GetGroupCollectionSoapIn 55 GetGroupCollectionSoapOut 56 GetGroupInfoSoapIn 68 GetGroupInfoSoapOut 68 GetRoleCollectionFromGroupSoapIn 73 GetRoleCollectionFromGroupSoapOut 73 GetRoleCollectionFromUserSoapIn 76 GetRoleCollectionFromUserSoapOut 76 GetRoleCollectionFromWebSoapIn 78 GetRoleCollectionFromWebSoapOut 78 GetRoleCollectionSoapIn 70 GetRoleCollectionSoapOut 70 GetRoleInfoSoapIn 80 GetRoleInfoSoapOut 80 GetRolesAndPermissionsForCurrentUserSoapIn 83 GetRolesAndPermissionsForCurrentUserSoapOu t 83 Leading Count[r](#page-136-1)i[e](#page-22-0)s (1982)<br>
Contr[i](#page-48-2)butio[n](#page-43-2)s (1982)<br>
Contributions (1982)<br>
Contributions (1982)<br>
Contributions (1982)<br>
Contributions (1982)<br>
Contributions (1983)<br>
Contributions (1983)<br>
Contributions (1983)<br>
Contributions (1983

GetRolesAndPermissionsForSiteSoapIn 86

*[MS-UGS] — v20120122 UserGroup Web Service Protocol Specification* 

 *Copyright © 2012 Microsoft Corporation.* 

 *Release: Sunday, January 22, 2012* 

[GetRolesAndPermissionsForSiteSoapOut](#page-85-2) 86 [GetUserCollectionFromGroupSoapIn](#page-90-1) 91 [GetUserCollectionFromGroupSoapOut](#page-90-2) 91 [GetUserCollectionFromRoleSoapIn](#page-92-0) 93 [GetUserCollectionFromRoleSoapOut](#page-92-1) 93 [GetUserCollectionFromSiteSoapIn](#page-94-0) 95 [GetUserCollectionFromSiteSoapOut](#page-95-2) 96 [GetUserCollectionFromSiteWebSoapIn](#page-97-1) 98 [GetUserCollectionFromSiteWebSoapOut](#page-97-2) 98 [GetUserCollectionSoapIn](#page-87-0) 88 GetUserCollectionSoapOut 88 GetUserInfoSoapIn 100 GetUserInfoSoapOut 100 GetUserLoginFromEmailSoapIn 102 GetUserLoginFromEmailSoapOut 103 RemoveGroupFromRoleSoapIn 108 RemoveGroupFromRoleSoapOut 108 RemoveGroupSoapIn 106 RemoveGroupSoapOut 106 RemoveRoleSoapIn 110 RemoveRoleSoapOut 111 RemoveUserCollectionFromGroupSoapIn 112 RemoveUserCollectionFromGroupSoapOut 113 RemoveUserCollectionFromRoleSoapIn 115 RemoveUserCollectionFromRoleSoapOut 115 RemoveUserCollectionFromSiteSoapIn 117 RemoveUserCollectionFromSiteSoapOut 117 RemoveUserFromGroupSoapIn 120 RemoveUserFromGroupSoapOut 120 RemoveUserFromRoleSoapIn 122 RemoveUserFromRoleSoapOut 122 RemoveUserFromSiteSoapIn 124 RemoveUserFromSiteSoapOut 124 RemoveUserFromWebSoapIn 126 RemoveUserFromWebSoapOut 126 UpdateGroupInfoSoapIn 129 UpdateGroupInfoSoapOut 129 UpdateRoleDefInfoSoapIn 131 UpdateRoleDefInfoSoapOut 131 UpdateRoleInfoSoapIn 133 UpdateRoleInfoSoapOut 134 UpdateUserInfoSoapIn 136 UpdateUserInfoSoapOut 136 simple types 25 String1023OrEmptyType simple type 27 String251Type simple type 26 String255OrEmptyType simple type 27 String255Type simple type 26 String512OrEmptyType simple type 27 syntax 20 transport 20 User complex type 22 Users complex type 23 Cont[r](#page-16-0)oll[e](#page-26-5)d Internat[i](#page-101-2)o[n](#page-91-1)al State (1990)<br>
Controlled International State (1990)<br>
Controlled International State (1990)<br>
Controlled International State (1990)<br>
Controlled International State (1990)<br>
Controlled International S

#### **N**

Namespaces 20 Normative references 17

#### **O**

**Operations** 

[AddGroup](#page-30-0) 31 [AddGroupToRole](#page-33-0) 34 [AddRole](#page-35-1) 36 [AddRoleDef](#page-37-2) 38 [AddUserCollectionToGroup](#page-40-1) 41 [AddUserCollectionToRole](#page-42-1) 43 [AddUserToGroup](#page-44-0) 45 [AddUserToRole](#page-47-1) 48 [GetAllUserCollectionFromWeb](#page-49-1) 50 [GetCurrentUserInfo](#page-52-3) 53 GetGroupCollection 55 GetGroupCollectionFromRole 58 GetGroupCollectionFromSite 60 GetGroupCollectionFromUser 62 GetGroupCollectionFromWeb 65 GetGroupInfo 67 **GetRoleCollection 70** GetRoleCollectionFromGroup 72 GetRoleCollectionFromUser 75 GetRoleCollectionFromWeb 77 GetRoleInfo 79 GetRolesAndPermissionsForCurrentUser 83 GetRolesAndPermissionsForSite 85 GetUserCollection 87 GetUserCollectionFromGroup 90 GetUserCollectionFromRole 92 GetUserCollectionFromSite 95 GetUserCollectionFromWeb 97 GetUserInfo 99 GetUserLoginFromEmail 102 RemoveGroup 105 RemoveGroupFromRole 107 RemoveRole 110 RemoveUserCollectionFromGroup 112 RemoveUserCollectionFromRole 114 RemoveUserCollectionFromSite 117 RemoveUserFromGroup 119 RemoveUserFromRole 121 RemoveUserFromSite 123 RemoveUserFromWeb 125 UpdateGroupInfo 128 UpdateRoleDefInfo 130 UpdateRoleInfo 133 UpdateUserInfo 135 Overview (synopsis) 18

## **P**

Parameters - security index 143 Preconditions 18 Prerequisites 18 PrincipalType simple type 26 Product behavior 185

#### **R**

References 17 informative 17 normative 17 Relationship to other protocols 18 Remove groups and users from a group example 141

*[MS-UGS] — v20120122 UserGroup Web Service Protocol Specification* 

 *Copyright © 2012 Microsoft Corporation.* 

 *Release: Sunday, January 22, 2012* 

[Retrieve and update user information example](#page-139-0) 140 [RolesOutputMaskType complex type](#page-23-1) 24 [RolesOutputTextType complex type](#page-23-2) 24

#### **S**

Security [implementer considerations](#page-142-0) 143 [parameter index](#page-142-1) 143 Sequencing rules server 29 Server abstract data model 28 AddGroup operation 31 AddGroupToRole operation 34 AddRole operation 36 AddRoleDef operation 38 AddUserCollectionToGroup operation 41 AddUserCollectionToRole operation 43 AddUserToGroup operation 45 AddUserToRole operation 48 GetAllUserCollectionFromWeb operation 50 GetCurrentUserInfo operation 53 GetGroupCollection operation 55 GetGroupCollectionFromRole operation 58 GetGroupCollectionFromSite operation 60 GetGroupCollectionFromUser operation 62 GetGroupCollectionFromWeb operation 65 GetGroupInfo operation 67 GetRoleCollection operation 70 GetRoleCollectionFromGroup operation 72 GetRoleCollectionFromUser operation 75 GetRoleCollectionFromWeb operation 77 GetRoleInfo operation 79 GetRolesAndPermissionsForCurrentUser operation 83 GetRolesAndPermissionsForSite operation 85 GetUserCollection operation 87 GetUserCollectionFromGroup operation 90 GetUserCollectionFromRole operation 92 GetUserCollectionFromSite operation 95 GetUserCollectionFromWeb operation 97 GetUserInfo operation 99 GetUserLoginFromEmail operation 102 initialization 29 local events 137 message processing 29 overview 28 RemoveGroup operation 105 RemoveGroupFromRole operation 107 RemoveRole operation 110 RemoveUserCollectionFromGroup operation 112 RemoveUserCollectionFromRole operation 114 RemoveUserCollectionFromSite operation 117 RemoveUserFromGroup operation 119 RemoveUserFromRole operation 121 RemoveUserFromSite operation 123 RemoveUserFromWeb operation 125 sequencing rules 29 timer events 137 timers 29 UpdateGroupInfo operation 128 [P](#page-122-1)[r](#page-113-0)[e](#page-106-2)[l](#page-101-2)[i](#page-96-0)[m](#page-82-3)[i](#page-21-0)[n](#page-189-0)a[r](#page-26-5)y

[UpdateRoleDefInfo operation](#page-129-1) 130 [UpdateRoleInfo operation](#page-132-0) 133 [UpdateUserInfo operation](#page-134-1) 135 [Simple types](#page-24-1) 25 [PrincipalType](#page-25-0) 26 [String1023OrEmptyType](#page-26-3) 27 [String251Type](#page-25-1) 26 [String255OrEmptyType](#page-26-4) 27 [String255Type](#page-25-2) 26 [String512OrEmptyType](#page-26-5) 27 Standards assignments 19 String1023OrEmptyType simple type 27 String251Type simple type 26 String255OrEmptyType simple type 27 String255Type simple type 26 String512OrEmptyType simple type 27 **Syntax** messages - overview 20

#### **T**

Timer events server 137 Timers server 29 Tracking changes 190 Transport 20 Types complex 21 simple 25

#### **U**

User complex type 22 Users complex type 23

#### **V**

Vendor-extensible fields 18 Versioning 18

#### **W**

**WSDL 144** 

*[MS-UGS] — v20120122 UserGroup Web Service Protocol Specification* 

 *Copyright © 2012 Microsoft Corporation.* 

 *Release: Sunday, January 22, 2012*